**PONTIFÍCIA UNIVERSIDADE CATÓLICA DE GOIÁS PROGRAMA DE MESTRADO EM ENGENHARIA DE PRODUÇÃO E SISTEMAS**

**ELVIA NUNES RIBEIRO**

**ANÁLISE E VISUALIZAÇÃO DAS REDES SOCIAIS, USANDO O** *SOFTWARE* **R, APLICADA À EDUCAÇÃO A DISTÂNCIA**

> **GOIÂNIA 2017**

# **ELVIA NUNES RIBEIRO**

# **ANÁLISE E VISUALIZAÇÃO DAS REDES SOCIAIS, USANDO O** *SOFTWARE* **R, APLICADA À EDUCAÇÃO A DISTÂNCIA**

Dissertação de mestrado apresentada ao Programa de Pós-graduação em Engenharia de Produção e Sistemas da Pontifícia Universidade Católica de Goiás, como parte dos requisitos para obtenção do título de Mestre em Engenharia de Produção e Sistemas.

Orientadora: Dr<sup>a</sup>. Maria José Pereira Dantas.

**GOIÂNIA 2017**

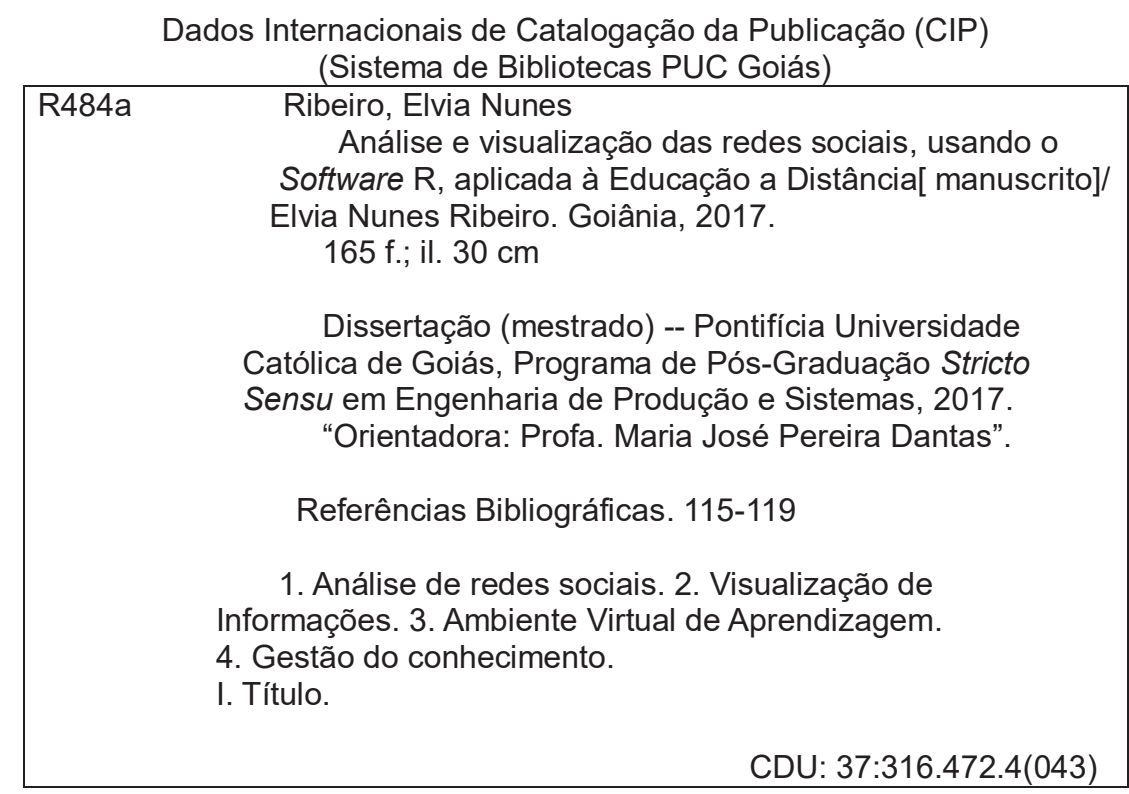

#### **ELVIA NUNES RIBEIRO**

# ANÁLISE E VISUALIZAÇÃO DAS REDES SOCIAIS, USANDO O SOFTWARE R, APLICADA À EDUCAÇÃO A DISTÂNCIA

Esta dissertação julgada adequada para obtenção do título de Mestre em Engenharia de Produção e Sistemas é apovada em sua forma final pelo Programa de Pós-Graduação em Engenharia de Produção e Sistemas da Pontifícia Universidade Católica de Goiás em março de 2017.

Aprovado em: 16 / 03 / 2017.

Prof. Ricardo Luiz Machado, Dr. Coordenador do Programa de Pós-Graduação em Engenharia de Produção e Sistemas

**BANCA EXAMINADORA** 

he Pean' Dato Prof<sup>a</sup>. Maria José Pereira Dantas, Dr<sup>a</sup>. Orientadora Prof. Ricardo Luiz Machado, Dr. Examinador Interno Prof. Iran Martins do Carmo, Dr. Examinador Externo

**GOIÂNIA** 2017

Dedico este trabalho aos meus pais que sempre estiveram ao meu lado e não deixaram de confiar no meu sucesso.

#### **AGRADECIMENTOS**

Agradeço a Deus, meu porto seguro, pelas graças recebidas e bênçãos que me fizeram superar as dificuldades encontradas na condução deste trabalho.

Agradeço aos meus pais Salvador e Josefa pela educação, incentivo, confiança e, sobretudo, por serem meus exemplos de vida; sem vocês eu não conseguiria concluir este sonho. Agradeço à minha família pelo amor e apoio em todos os momentos durante este período de dedicação.

À minha amiga e orientadora professora Drª. Maria José Pereira Dantas pela disposição, orientações, broncas, elogios e por sempre acreditar no meu potencial. Suas colocações e indicações me mostraram o caminho para o sucesso desta pesquisa e o significativo colorido à nossa vida.

Agradeço ao professor Dr. Gilson Oliveira Barreto, coordenador do LabTime-UFG, pelo grande incentivo e direcionamento deste estudo, pela compreensão das ausências no período de trabalho e a colaboração na disponibilização dos dados.

Aos meus amigos do MEPROS-PUC, especialmente a Andréia, a Tássia, a Regina, o Emerson, o Santiago, o Celso e o Marcilon por compartilharem os momentos difíceis, angustiantes e alegres durante esta jornada.

Agradeço os professores Dr. Ricardo, Dr. Iran e Dr<sup>a</sup>. Martha que me deram consideráveis e valiosas sugestões além de boas contribuições para esta pesquisa.

Agradeço a todos os meus amigos que entenderam as ausências nos eventos sociais, mas que sempre davam um jeito de demonstrar o carinho de nossa amizade.

Por fim, agradeço o apoio do Programa de Mestrado em Engenharia de Produção e Sistemas (MEPROS-PUC) do Laboratório de Tecnologia da Informação e Mídias Educacionais (LabTime-UFG) e em especial ao financiamento da pesquisa pela Fundação de Amparo à Pesquisa do Estado de Goiás (FAPEG).

## **RESUMO**

Resumo da dissertação apresentada ao MEPROS-PUC Goiás como parte dos requisitos necessários para a obtenção do grau de Mestre em Engenharia de Produção e Sistemas (M. Sc.).

# **ANÁLISE E VISUALIZAÇÃO DAS REDES SOCIAIS, USANDO O** *SOFTWARE* **R, APLICADA À EDUCAÇÃO A DISTÂNCIA**

Esta pesquisa aplica as métricas de análise de redes sociais (ARS), visualização de informações (VI) e análise de correlação para realização de diagnósticos de um curso a distância, nas redes sociais que ocorrem no ambiente virtual de aprendizagem (AVA). Os dados foram extraídos diretamente do banco de dados do AVA, *e-Proinfo*. Optou-se pelo uso do *software* R, versão 3.3.1, para a implementação dos *scripts* necessários nesta pesquisa. O *software* R mostrou ser uma escolha adequada e versátil para aplicações em redes, contemplando as opções geralmente disponíveis nas ferramentas específicas de ARS e recursos para manipulação, tratamento e implementação de novas soluções de redes. As análises das redes de fórum permitiram identificar a intensidade das participações individuais e das turmas. As análises não paramétricas aplicadas constataram uma alta correlação positiva entre a nota do aluno e suas contribuições no fórum, principalmente, a centralidade de saída. As correlações de Spearman e Kendal foram de 0,7921 e 0,6261 respectivamente. As análises das redes sociais, das ferramentas de mensagem e de recados e o estabelecimento de contatos entre os participantes permitiram identificar o nível de envolvimento destes no curso. Esta pesquisa contribui com a gestão de conhecimento por evidenciar as redes sociais formadas pelos dados de comunicações e de interações do curso. O acesso às redes sociais de um curso a distância possibilita ao gestor acompanhar o nível de participação, as trocas de informações e a construção de conhecimento. Estas informações são úteis para as tomadas de decisões e podem colaborar para o desenvolvimento educacional.

Palavras-chave: Análise de Redes Sociais. Visualização de Informações. Ambientes Virtuais de Aprendizagem. *Software* R.

# **ABSTRACT**

Abstract of the dissertation presented to the MEPROS - PUC Goiás as part of the necessary requirements for the obtainment of the Master Degree in Production and System Engineering (M. Sc.).

# **ANALYSIS AND VISUALIZATION OF SOCIAL NETWORK, USING THE R SOFTWARE, APPLIED TO DISTANCE EDUCATION**

This research applies to the social network analysis metrics (SNA), information visualization (VI) and correlation analysis for development of diagnostics of the distance learning on social networks that occur in the virtual learning environment (AVA). The data were extracted directly from the database of the AVA, *e-Proinfo*. The use of R software version 3.3.1 was chosen for the implementation of the necessary scripts in this research. The R software proved to be a suitable and versatile choice for applications in networks, contemplating the options generally available in SNA specific tools and resources for handling, processing and implementation of new network solutions. The analysis of forum networks identified the intensity of individual and class participation. Non-parametric analysis applied found a high positive correlation between the grade of the student and his contributions to the forum, especially the centrality of output. The correlations of Spearman and Kendall were 0.7921 and 0.6261 respectively. The analysis of social networks, messaging and note tools and the establishment of contacts among the participants turned possible the identification of the level of their involvement in the course. This research contributes to knowledge management by highlighting social networks formed by communications data and course interactions. Access to social networks of a distance course enables the Manager to monitor the level of participation, exchanges of information and the construction of knowledge. This information is useful for the decision-making and can collaborate for educational development.

Keywords: Social Network Analysis. Information Visualization. Virtual Learning Environment. R Software.

# **LISTA DE FIGURAS**

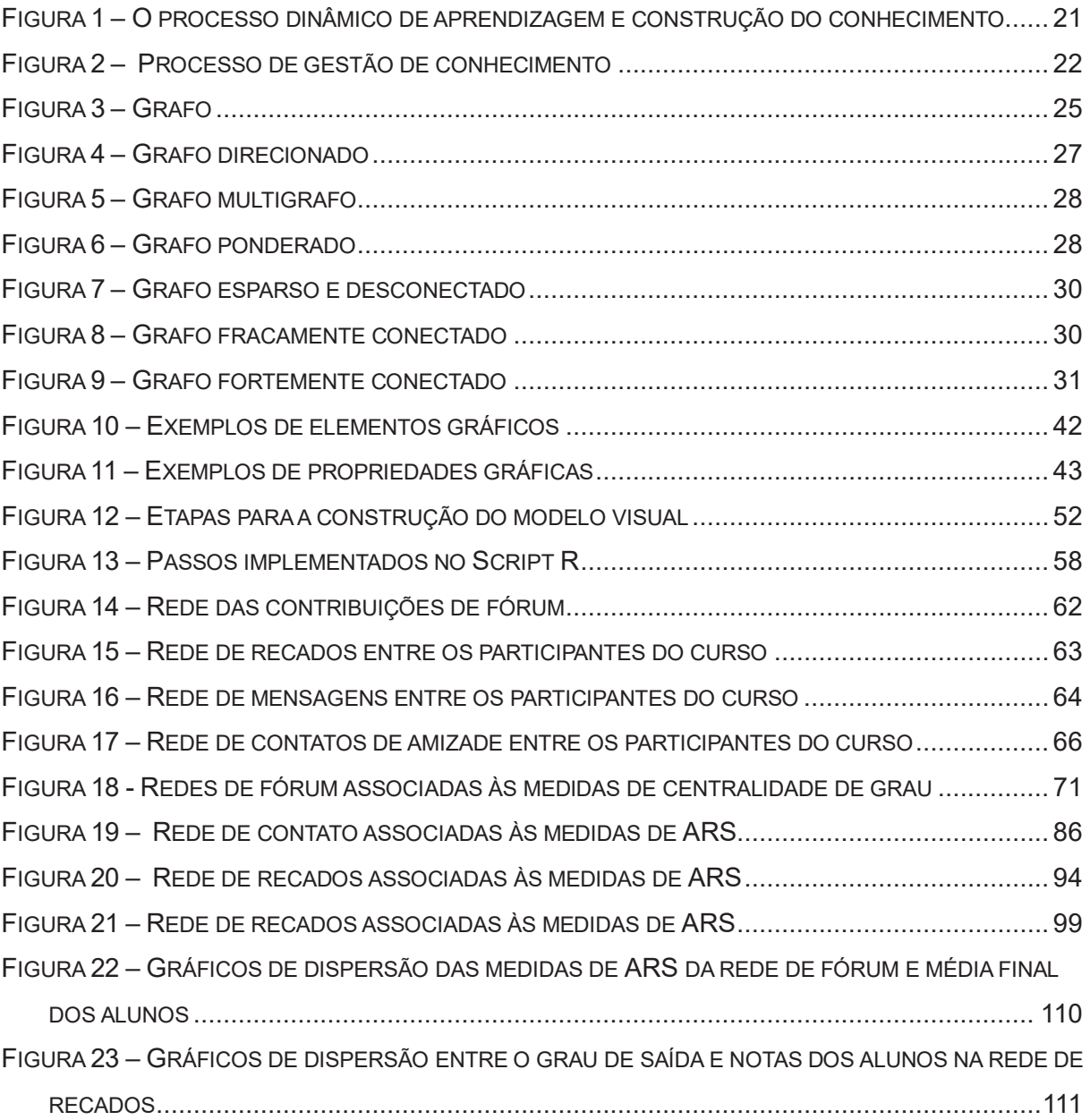

# **LISTA DE TABELAS**

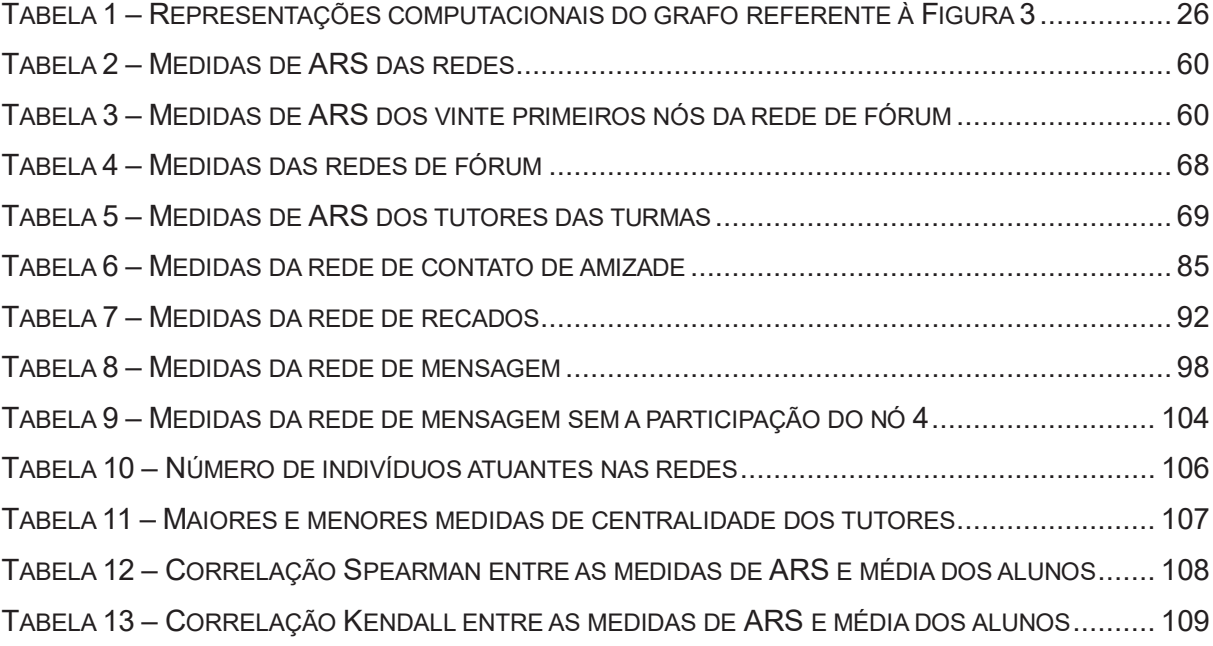

# **SUMÁRIO**

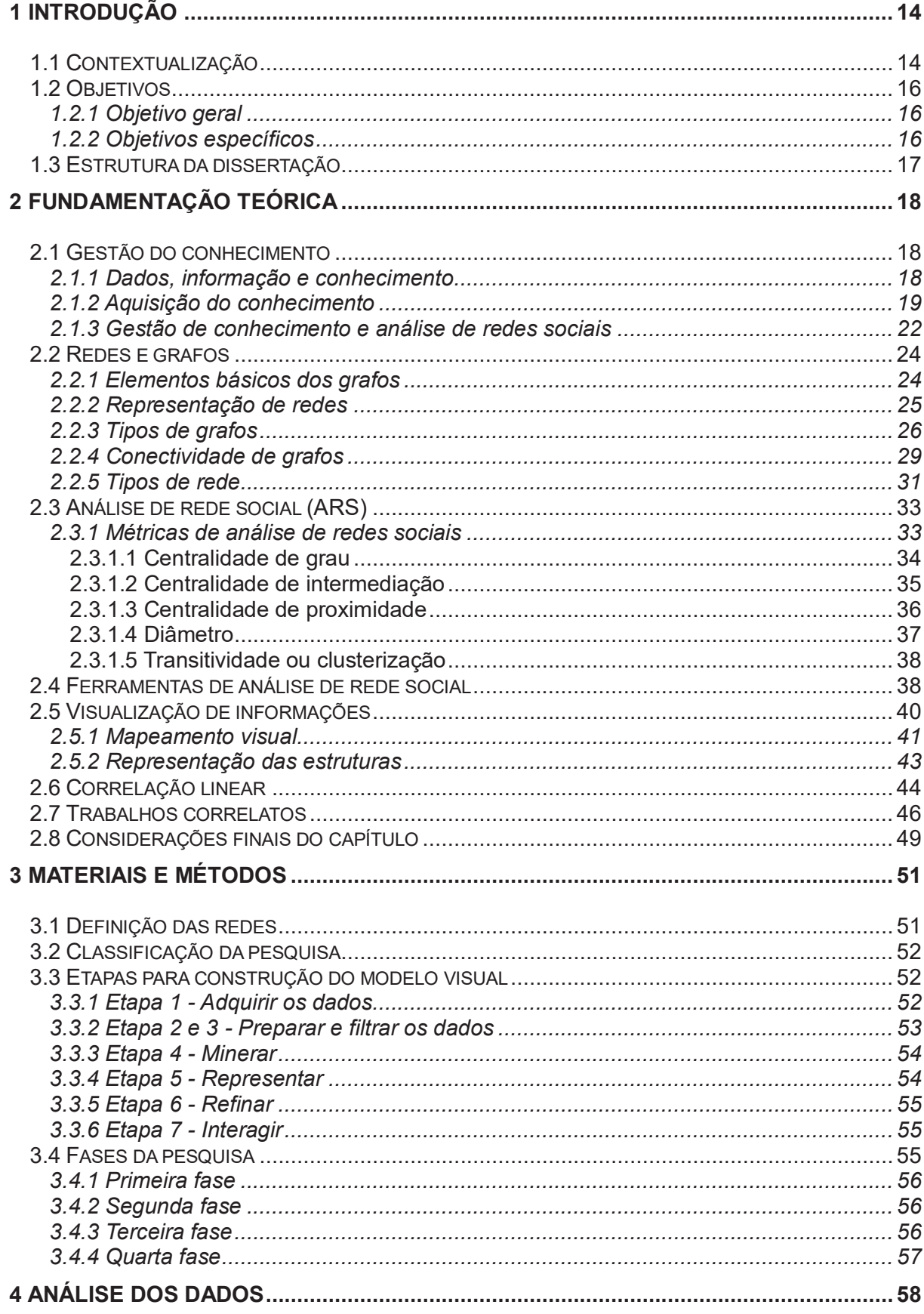

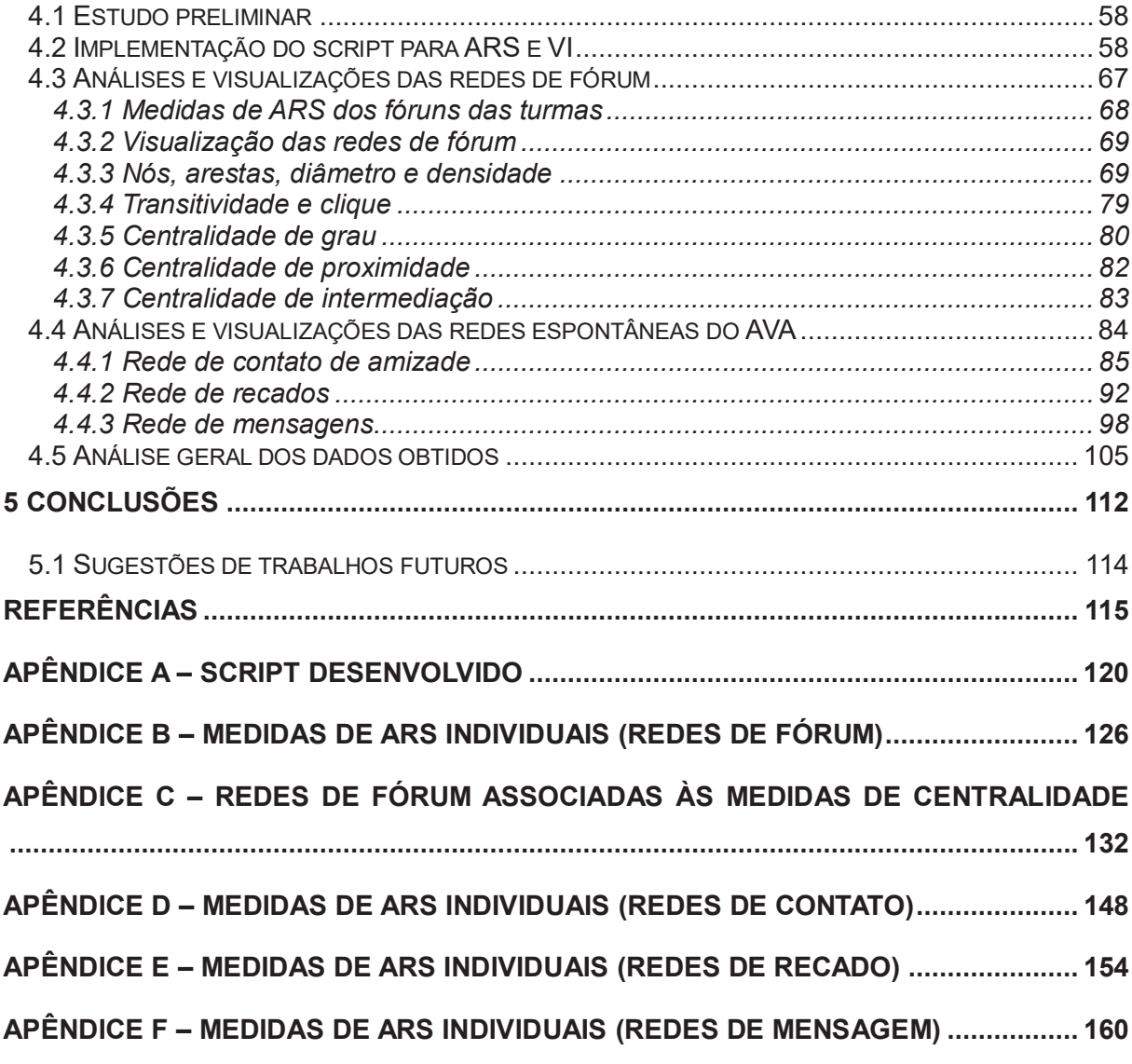

# **1 INTRODUÇÃO**

#### **1.1 Contextualização**

As redes estão presentes em todo lugar, conectando os elementos de seus sistemas. O crescente uso de dispositivos conectados à *internet* favorece a comunicação e a interação dos indivíduos nas redes sociais. Johnson (2011), Kolaczyk e Csárdi (2014) discutem que elas são cada vez mais, os meios pelos quais o conhecimento é difundido, disseminado e criado. Em um curso a distância, a rede social é constituída por meio de uma plataforma denominada Ambiente Virtual de Aprendizagem (AVA).

De acordo com Cela, Sicilia e Sánches (2015), a maioria dos AVAs permitem aos alunos colaborarem na geração de conteúdo, dando origem às redes sociais entre os participantes, influenciando assim o processo de aprendizagem. Conforme Kimmerle et al. (2015), a aprendizagem dos participantes de uma rede social está diretamente relacionada com o conhecimento desenvolvido nesta rede, proveniente das comunicações estabelecidas.

Os AVAs contam com ferramentas baseadas nas Tecnologias Digitais de Informação e Comunicação (TDIC), que estimulam a participação e a interação em suas redes. Estes recursos tecnológicos são fundamentais na Educação a Distância (EaD), pois permitem realizar ações de aprendizagem por meio de ferramentas que facilitam: a comunicação, a realização de atividades, a troca de informações, o acesso aos conteúdos e ao *feedback,* entre outros. Geralmente, em cursos a distância existe uma proposta pedagógica com atividades para promover e incentivar a participação dos alunos e tutores, pois esta participação está diretamente relacionada com a troca de informações e geração de conhecimento.

Segundo Moore e Kearsley (2007), o sucesso de toda a iniciativa de EaD depende de um sistema eficaz de monitoramento e avaliação. Conforme estes autores, um bom sistema de monitoramento também informa a gestão a respeito de problemas que ocorrem entre os tutores e os alunos e indicam atrasos ou interrupções nos sistemas de comunicação, enquanto ainda há tempo suficiente para uma ação corretiva. Alarcon e Spanhol (2015) apontam a Gestão do Conhecimento (GC) com a finalidade de orientar gestores e coordenadores, de projetos de EaD, na implementação de políticas e programas de fomentação da GC como processo organizacional estratégico para o sucesso, visando melhorias, inovações e a satisfação dos usuários.

A Gestão de Conhecimento preocupa-se em utilizar os dados organizacionais para apoiar as tomadas de decisão em uma organização. Desta forma, a GC pode utilizar os registros armazenados nos AVAs para fornecer informações relevantes aos gestores dos cursos a distância, e com isso, melhorar os processos educacionais e contribuir para a evolução destes cursos.

Silva, Brito e Medeiros (2015) concordam que é promissor os dados gerados pelos AVAs e as possibilidades de retorno e de valor de informação que eles podem oferecer. Abraham, Hassanien e Snásel (2009) complementam a visão destes autores, sustentando que estes dados podem ser visualizados por gráficos ou por *softwares* de visualização, além de permitirem análises de suas propriedades estruturais para demonstrar o crescimento e exploração da rede social.

Conforme Johnson (2011), a análise de rede verifica como as relações contribuem para a criação de conhecimento, sua distribuição, seus mecanismos de difusão e transferência; a maneira como as pessoas encontram informações e as relações de colaboração que unem os membros. Desse modo, torna-se interessante investigar a base de dados de um curso a distância e realizar uma análise específica das redes formadas pelas interações e comunicações dos indivíduos envolvidos no curso.

Neste contexto, a Análise de Rede Social (ARS) associada à Visualização de Informações (VI) constituem importantes recursos para compreensão dos dados estruturados em rede. Conforme Silva, Brito e Medeiros (2015), a ARS é uma promissora metodologia para analisar dados estruturais e dinâmicos das interações ocorridas no contexto de cursos ofertados com o apoio dos AVAs.

Silva, Brito e Medeiros (2015) destacam que as possibilidades de representações gráficas associadas ao uso das métricas de ARS podem auxiliar o entendimento das relações existentes nas comunidades *online* de alunos, estabelecidas nas diversas ferramentas colaborativas de um AVA.

Existem diversas ferramentas computacionais para análise de redes sociais e visualização de informações. Conforme Kolaczyk e Csárdi (2014), algumas delas são programas independentes como a ferramenta clássica *Pajek* ou o mais recente *Gephi*, enquanto outros são incorporados em um ambiente de programação como o *Python* e o *software* R. O *software* R é extensível e contém vários pacotes específicos para aplicações em rede, recursos para manipular dados em redes e suporta gráficos de alta qualidade, personalizáveis e em diversos formatos.

A proposta desta pesquisa é investigar as redes sociais identificadas nas ferramentas disponíveis no AVA de um curso a distância, utilizando os recursos do *software* R. Serão analisadas as redes formadas pelas participações dos indivíduos envolvidos no curso nas ferramentas: de fórum, de mensagens, de recados e de contato. Os dados utilizados são provenientes do AVA *e-Proinfo*<sup>1</sup> , relacionados ao curso de extensão "Qualificação em Tecnologia Digital: Aluno Integrado", com carga horária de 120 horas e participação de alunos de escolas do ensino médio da rede pública do estado de Goiás.

Esta pesquisa pretende mostrar o que ocorre nas redes sociais de um curso a distância como a atuação de seus participantes, as propriedades estruturais e os padrões da geração de conhecimento. Estas informações podem auxiliar os gestores em suas tomadas de decisão e contribuir para a melhoria dos processos de aprendizagem dos cursos.

# **1.2 Objetivos**

# *1.2.1 Objetivo geral*

Investigar como os modelos visuais das redes sociais de um curso a distância, que aplicam as métricas de ARS associadas às VI, utilizando o *software* R, podem apoiar a gestão de cursos ao fornecer informações para o monitoramento das ações de EaD e o gerenciamento do curso.

#### *1.2.2 Objetivos específicos*

L

Com o propósito de alcançar o objetivo geral foram definidos quatro objetivos específicos:

a) explorar, conhecer e manipular o *software* R como ambiente de desenvolvimento mais customizado na implementação de recursos para análise e visualização de redes sociais;

<sup>&</sup>lt;sup>1</sup> Ambiente colaborativo de aprendizagem, disponível em http://www.e-proinfo.mec.gov.br.

b) verificar se é possível acompanhar as ações de aprendizagem desenvolvidas em rede, através do fórum de discussão de um curso a distância, por meio da aplicação das métricas de ARS e visualização de informações;

c) analisar as redes espontâneas formadas entre os participantes de um curso a distância, estabelecidas nas ferramentas de comunicação disponíveis no AVA, por meio da aplicação das métricas de ARS e visualização de informações;

d) correlacionar o desempenho dos alunos no curso a distância às suas condutas nas redes de fórum e nas redes espontâneas analisadas nas etapas anteriores.

#### **1.3 Estrutura da dissertação**

Esta pesquisa está estruturada em 5 capítulos. O capítulo 2 expõe a fundamentação teórica sobre os assuntos relacionados ao trabalho: gestão do conhecimento, redes, grafos, análise de rede social, visualização de informações e correlação linear. Ao final do capítulo 2, são apresentados os trabalhos que utilizam os métodos de ARS e VI.

O capítulo 3 detalha os procedimentos metodológicos adotados para o desenvolvimento da pesquisa. O capítulo 4 detalha a implementação do *script* para ARS e VI usando o *software* R, as análises das redes de fórum, as análises das redes de contato, de recados e de mensagens além da análise geral dos dados, e por fim, o capítulo cinco apresenta a conclusão da pesquisa.

# **2 FUNDAMENTAÇÃO TEÓRICA**

Este capítulo apresenta as contribuições que a Gestão de Conhecimento proporcionam nos processos educacionais a distância e utilização dos grafos, como abstrações matemáticas para a representação, cálculos e o esclarecimento das relações que ocorrem nas redes.

Em seguida, são apresentadas as métricas de ARS, como um método da mineração de dados, que permitem explorar e caracterizar as redes sociais, além de fornecerem compreensão da atuação dos atores e os processos que afetam a rede.

Posteriormente, são apresentadas a importância da visualização de informações para representação mais clara e real dos modelos visuais destas redes. E, por fim, são apresentas as análises de correlação linear utilizadas para identificar e mensurar a influência estabelecida entre a nota final do aluno e as medidas de ARS individuais.

# **2.1 Gestão do conhecimento**

## *2.1.1 Dados, informação e conhecimento*

Existem muitas discussões e confusões acerca de três conceitos bastante utilizados na Gestão do Conhecimento são eles: dados, informação e conhecimento. Entender o que são estes três elementos e como passar de um para outro é essencial para a realização bem-sucedida do trabalho ligado ao conhecimento (DAVENPORT, 1998).

Dados são os registros de um evento, de um fato ou de um acontecimento, normalmente estruturados e armazenados em um banco de dados ou outro repositório. Eles são frequentemente desprovidos de significado e precisam estar associados a outros dados e ou contexto para expressar algum significado.

Strauhs et al. (2012) concordam que o dado é basicamente, um evento fora de contexto e sem uma relação de significado com qualquer outra coisa, seu significado depende, fundamentalmente, da sua associação com outras coisas e da existência de um contexto. Davenport (1998) complementa que os dados são registros estruturados de uma transação e não fornecem base sustentável para a tomada de ação, porém, são essenciais para a criação da informação, considerados a matéria prima do processo decisório.

A informação, por sua vez, é a mensagem obtida a partir dos dados e transmitida por algum canal de comunicação com objetivo de informar ao receptor acerca de algo. Desta forma, para que a informação alcance um maior entendimento, a mensagem deve ser clara e ter o mínimo de distorções. Strauhs et al. (2012) complementa que a informação não é uma mera coleção de dados, mas um dado processado, arranjado em um contexto específico e que visa fornecer solução para um problema predefinido.

Conforme Davenport (1998), a informação tem por finalidade mudar o modo como o destinatário vê algo e exercer algum impacto sobre o seu julgamento e comportamento. Somente o receptor determina se a mensagem consegue informá-lo, baseado em sua assimilação e reflexão, sendo assim, a informação é um meio de se obter o conhecimento.

O conhecimento é o resultado final absorvido pelo indivíduo, com base no entendimento e reflexão de uma informação recebida. Este processo implica na compreensão adequada de um evento ou ação e permite fornecer a percepção clara de uma realidade, contribuindo para o aprendizado e tornando-se base para a tomada de ações. O conhecimento, de forma genérica, pode ser definido como aquilo que se sabe sobre algo ou alguém e que foi obtido por meio de teorias, práticas, hipóteses, conceitos, procedimentos, observações, teoremas e princípios, entre outros (PALMISANO; ROSINI, 2003).

Uma informação deve ser objetiva, clara e exata para que o receptor tenha condições de realizar a leitura correta, compreender o seu significado e absorver o conhecimento. Este, por ser subjetivo, pode gerar diversas interpretações, ou seja, diferentes aprendizados; pois o processo é estabelecido no sistema cognitivo de cada indivíduo.

#### *2.1.2 Aquisição do conhecimento*

Como o conhecimento é gerado no sistema de cognição do ser humano, então o indivíduo desempenha papel fundamental nesta absorção. Segundo Davenport (1998), a transformação da informação em conhecimento ocorre da seguinte forma:

a) comparação: de que forma as informações relativas à esta situação se comparam a outras situações conhecidas?

b) consequências: que implicações estas informações trazem para as decisões e tomadas de ação?

c) conexões: quais as relações deste novo conhecimento com o já acumulado?

d) conversação: o que as outras pessoas pensam desta informação?

A comunicação é vista como uma parte essencial de um processo de aprendizagem, pois ela promove o entendimento, que por sua vez, promove a construção de conhecimento (MATHIASEN; SCHRUM, 2008). As redes sociais e colaborativas contribuem para o conhecimento, por meio de suas ferramentas de comunicação. Elas fornecem tecnologias que suportam interação e colaboração entre os usuários, permitindo a construção de comunidades e a troca de conhecimento (KIMMERLE et al., 2015).

Algumas das barreiras que prejudicam a comunicação nesse processo são: diferença de linguagem, hierarquia entre as pessoas e desconfiança em relação às competências efetivas (STRAUHS et al., 2012). Neste contexto, a figura de um mediador pode diminuir as barreiras deste processo ao estimular o diálogo e interação entre os usuários, e assim, colaborar para a aquisição do conhecimento.

O papel desempenhado pela tecnologia da informação é estratégico, em ajudar o desenvolvimento do conhecimento coletivo e do aprendizado contínuo, tornando mais fácil para as pessoas, na organização, compartilharem problemas, perspectivas, idéias e soluções (PALMISANO; ROSINI, 2003).

Conforme Strauhs et al. (2012), o acesso à *internet* deu origem a um novo tipo de rede, as chamadas redes sociais, mídias sociais ou rede de relacionamentos. As redes sociais solidificaram-se como ferramentas de aprendizagem e divulgação da informação em contexto organizacional, constituindo novas formas e ferramentas que facilitam a gestão colaborativa e cooperativa (FIALHO, 2014).

Um sistema cognitivo faz sentido baseado em um processo cognitivo anterior. Um sistema social faz sentido baseado na comunicação anterior (KIMMERLE et al., 2015). Sendo assim, o sistema cognitivo é individual e interpreta a informação recebida, considerando suas reflexões e pontos de vista.

E num sistema social, coletivo, o aprendizado ocorre apoiado nas comunicações anteriores. A diferenciação entre os sistemas cognitivos e sociais ajuda na compreensão da relação entre os processos individuais e coletivos manipulando a complexidade e constituindo significado, quando as pessoas interagem na rede social (KIMMERLE et al., 2015).

A figura 1 apresenta o processo dinâmico de aprendizado e construção de conhecimento. Percebe-se que, quanto maior a comunicação no sistema social oriunda de externalizações individuais, maior será a construção de conhecimento do meio coletivo. Da mesma forma, o aprendizado individual aumenta com a maior internalização das informações oriundas do sistema social.

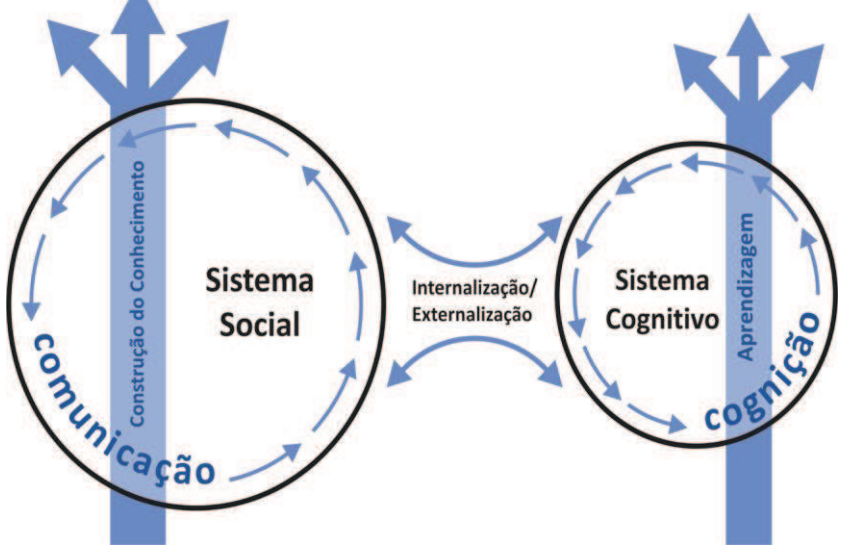

Figura 1 – O processo dinâmico de aprendizagem e construção do conhecimento

Fonte: Adaptado de Kimmerle et al. (2015).

De acordo com Alarcon e Spanhol (2015), o ato de compartilhar conhecimento subdivide-se em dois processos: externalização e internalização. Enquanto a externalização é um processo pelo qual o indivíduo cede conhecimento a outro; na internalização o receptor contextualiza e confere sentido ao conhecimento que recebe.

Pode-se afirmar que quanto maior a comunicação estabelecida em um sistema social, maior a construção de conhecimento deste sistema e maior o aprendizado das pessoas envolvidas nesta rede.

De acordo com Kimmerle et al. (2015), as colaborações nas redes sociais têm sido utilizadas em vários contextos, como na gestão do conhecimento e perspectiva educacional em que é extremamente relevante, com impacto em como as pessoas aprendem.

## *2.1.3 Gestão de conhecimento e análise de redes sociais*

De acordo com Strauhs et al. (2012) a gestão de conhecimento tem o papel de proporcionar condições para criar, adquirir, organizar e processar informações estratégicas e, assim, gerar benefícios. Moore e Kearsley (2007), complementam que um elemento importante da gestão do conhecimento é o uso da tecnologia, para obter e distribuir a informação.

As diferentes formas de relação (*chats*, fóruns e grupos de discussão, comunidades de prática, *blogs*, entre outros) constituem uma socialização em que são trocados saberes e práticas a partir dos ambientes virtuais, conferindo à gestão de conhecimento uma rotina organizacional (FIALHO, 2014).

A gestão do conhecimento aplicado às redes sociais, preocupa-se em identificar as relações estabelecidas em suas redes. Estas relações refletem as transferências de informações entre os usuários e permitem constatar a aquisição de conhecimentos e possíveis melhorias para aumentar o grau de aprendizado de seus usuários.

Conforme o Guia da APO (2016), os cinco passos do processo de gestão de conhecimento são: identificar, criar, armazenar, compartilhar e aplicar; conforme apresentado na figura 2.

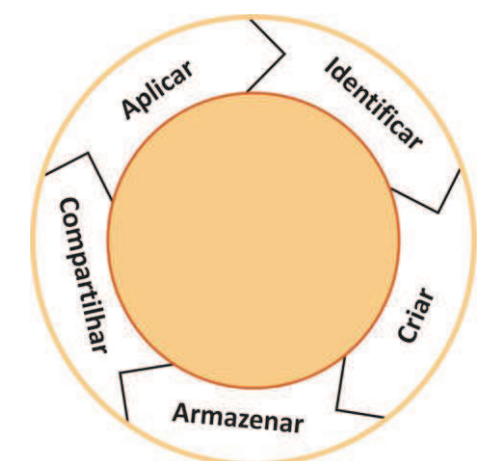

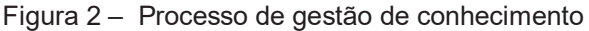

As atividades que devem ser realizadas em cada um dos passos previstos no processo de gestão de conhecimento da APO são:

Fonte: Adaptado de APO (2016).

a) identificar: identificar o conhecimento que é importante para ser capturado ou desenvolvido;

b) criar: executar as melhores práticas e processos e usar as melhores ferramentas para criação de novos conhecimentos;

c) armazenar: usar a melhor ferramenta e ambiente para armazenar, de forma eficaz, o conhecimento;

d) compartilhar: usar as melhores práticas, processos, ferramentas e técnicas para transferência e aumento do conhecimento;

e) aplicar: as melhores formas para acessar o conhecimento e usá-lo de forma eficaz, com objetivo de alcançar os resultados que estão sendo procurados.

A gestão do conhecimento conceitualiza várias maneiras de captar e distribuir o aprendizado coletivo e cumulativo, que se encontra em toda uma organização (MOORE; KEARSLEY, 2007).

No estudo das redes de conhecimento analisa-se o modo como as relações contribuem para a criação de conhecimento, sua distribuição dentro da organização, seus mecanismos de difusão e transferência, a maneira como as pessoas encontram informações e as relações de colaboração que unem os membros (JOHNSON, 2011).

No contexto de rede sociais, a gestão de conhecimento se beneficia ao utilizar os métodos de ARS e visualização, nos diagnósticos das redes e identificação do conhecimento construído em suas redes. De acordo com Fialho (2014), uma das potencialidades da análise de redes sociais é a possibilidade de radiografar as interações sociais entre atores, ou seja, perceber o lugar que cada um ocupa na estrutura social.

Um dos princípios orientadores da gestão do conhecimento é que a informação deve estar disponível quando necessário ou sob demanda e de uma forma imediatamente utilizável (MOORE; KEARSLEY, 2007). Portanto, representar as informações das redes como retrato das relações estabelecidas entre seus usuários é fundamental para acompanhar a construção de conhecimento.

A representação gráfica utilizando os grafos é a melhor maneira de transmitir as informações da rede com o mínimo de distorção, para que o conhecimento absorvido seja mais fiel à realidade.

Uma correta e consistente visualização das redes sociais é uma ferramenta extremamente possante para a análise e interpretação dos dados, ela permite,

graficamente, identificar as dinâmicas que se estabelecem entre determinados atores (FIALHO, 2014).

## **2.2 Redes e grafos**

Para melhor compreensão de seus sistemas, diferentes áreas de conhecimento utilizam as redes em seus estudos: engenharia, sociologia, computação, medicina, biologia, educação e outras. Um dos maiores objetivos ao estudar como os objetos se conectam é compreender como esta conectividade influencia a funcionalidade e os processos relacionados a estas coisas (FIGUEIREDO, 2011).

Em termos gerais, a rede é um sistema que admite uma representação matemática em um grafo, onde os nós (vértices) identificam os elementos do sistema, conectados por *links* (arestas) que representam a relação ou interação entre estes objetos (BARRAT; BARTHÉLEMY; VESPIGNANI, 2008).

Os estudos de grafos são essenciais nas pequisas de redes, pois possuem propriedades relevantes, além de serem excelentes para representar a estrutura das redes. De acordo com Newman, Barabási e Watts (2006), o poder dos grafos em descrever com clareza as características topológicas importantes nas redes estimula encontrar soluções em diversas áreas.

#### *2.2.1 Elementos básicos dos grafos*

Um grafo consiste em um conjunto de objetos, chamados nós ou vértices com certos pares de objetos, conectados por *links* chamados arestas (EASLEY; KLEINBERG, 2010). Os vértices de um grafo representam os objetos de um sistema e cada aresta, a ligação entre 2 destes vértices. Na figura 3 é apresentada a imagem de uma rede social composta por 7 indivíduos, representados pelos vértices ou nós do grafo, simbolizados pelos círculos. Nesta representação gráfica, os indivíduos desta rede, os nós, estão conectados pelas arestas dos grafos, ou seja, as ligações existentes entre os nós.

Dois vértices são chamados de adjacentes ou conectados se estiverem ligados por uma aresta. É comum chamar estes vértices de vizinhos ou próximos (BARRAT; BARTHÉLEMY; VESPIGNANI, 2008). Considerando-se a figura 3, os vértices adjacentes ao nó 4 são os nós 3, 5 e 7, pois são os únicos nós com ligações diretas a ele.

Duas arestas são chamadas incidentes ou adjacentes, quando um de seus vértices for igual. Pela figura 3, observa-se que a aresta formada pelos vértices 1 e 3 e a aresta formada pelos vértices 3 e 4 são incidentes e possuem o vértice 3 em comum.

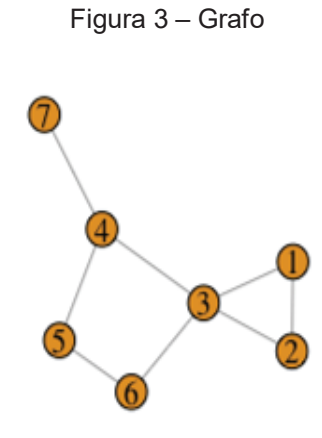

Fonte: A autora.

# *2.2.2 Representação de redes*

Conforme Newman (2003), analisar visualmente redes com dezenas ou centenas de vértices é relativamente simples. Isto porque o olho humano tem um poder notável de análise de imagens, sendo excelente para compreender a estrutura de rede. Porém, para redes de milhões ou bilhões de vértices, uma análise visual é impossível, sendo necessário utilizar recursos computacionais e estatísticos para a realização desta análise.

Zafarani, Abbasi e Liu (2014) concordam que a representação visual de grafos é clara para os seres humanos, mas não é adequada para manipulação de ferramentas matemáticas pelos computadores. Existem três formas de representar os grafos computacionalmente: por meio da matriz de adjacência, da lista de adjacência e da lista de aresta.

Uma matriz de adjacência é uma matriz quadrada de ordem N e cada par ordenado A (*i, j*) representa uma aresta entres os vértices *i* e *j*. A tabela 1 (a) apresenta a matriz de adjacência do grafo referente à figura 3. A criação da matriz de adjacência é simples, se a aresta existir no grafo, então A (*i, j*) = 1; caso contrário A (*i, j*) = 0. Em grafos ponderados, cada aresta é representada pelo seu respectivo valor.

Na lista de adjacência, cada nó está conectado a uma lista de todos os nós que estão ligados a ele (ZAFARANI; ABBASI; LIU, 2014). A lista de adjacência, conforme apresentado na tabela 1 (b), é uma outra foma de representação do grafo.

Outra abordagem para o armazenamento de grandes grafos é a representação da lista de suas arestas, conforme apresentado na tabela 1 (c). Nesta representação, cada linha da lista representa uma aresta constituída pelos pares de nós que mantêm conexões.

|              | 1 | 2 | З | 4 | 5                | 6 |                          | Nó | Conecta                 | Nó 1 | Nó <sub>2</sub>     |
|--------------|---|---|---|---|------------------|---|--------------------------|----|-------------------------|------|---------------------|
|              |   |   |   |   |                  |   |                          |    | 2, 3                    |      | 2                   |
| $\mathbf{2}$ |   | 0 |   | Ω | $\left( \right)$ |   | 0                        | 2  | 1, 3                    |      | 3                   |
| 3            |   |   | U | 1 | O                |   | $\Omega$                 | 3  | 1, 2, 4, 6              | 3    | 2                   |
| 4            |   | O |   |   |                  |   |                          | 4  | 3, 5, 7                 | 3    | 4                   |
| 5            |   | 0 |   |   | 0                |   | 0                        | 5  | 4, 6                    | 3    | 6                   |
| 6            |   | O |   | Ω |                  |   | 0                        | 6  | 3, 5                    |      |                     |
|              |   | O |   |   | $\mathbf{I}$     |   | n                        |    |                         | ี    | 5<br>5              |
|              |   |   |   |   |                  |   | (a) Matriz de adjacência |    | (b) Lista de adjacência |      | (c) Lista de aresta |

Tabela 1 – Representações computacionais do grafo referente à Figura 3

Fonte: A autora

# *2.2.3 Tipos de grafos*

O grafo nulo ocorre quando não existe nó. Neste caso, não existirá também arestas, visto que a aresta é a ligação entre dois nós. O grafo vazio aparece quando o conjunto de arestas é vazio, apesar da existência dos nós.

Os grafos direcionados são aqueles em que as arestas possuem direções, conforme apresentado na figura 4. Nos grafos não direcionados, conforme representado na figura 5, as arestas possuem direções.

Em grafos direcionados a aresta tem uma direção entre o par de nós, ou seja, o sentido do relacionamento caracteriza a diferença da aresta. Neste caso, o relacionamento é assimétrico.

Por exemplo, a ligação que representa o envio de *e-mail* entre duas pessoas informa que uma pessoa enviou *e-mail* para o destinatário, mas isso não significa que

o emissor recebeu *e-mail* do destinatário, neste caso, o caminho contrário não representa a mesma relação.

Nos grafos direcionados é possível existir duas arestas entre o mesmo par de vértices, cada aresta representa uma direção a cada um de seus vértices.

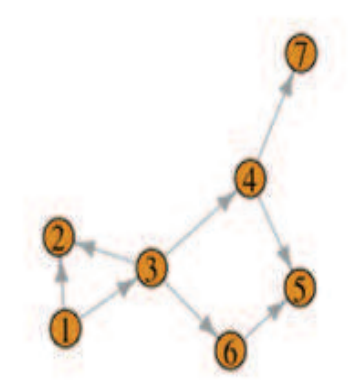

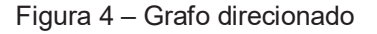

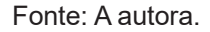

Nos grafos não direcionados uma aresta estabelece uma ligação com o mesmo grau de relacionamento entre o par de objetos que a define. Neste caso, a ordem do relacionamento é indiferente, denominado relacionamento simétrico.

Por exemplo, em uma rede de amizade, a ligação representa que uma pessoa é amigo da outra pessoa, independente da direção da aresta. Nesses grafos é possível ter apenas uma aresta para cada par de vértices, pois ela representa o relacionamento nas duas direções. Sendo assim, a matriz de adjacência de um grafo não direcionado é simétrica, ou seja, o valor que representa o par (*i, j)* e (*j, i*) é o mesmo.

Os grafos simples são aqueles que possuem apenas uma aresta em cada par de vértices. Os multigrafos são aqueles em que podem existir várias arestas entre dois vértices, de forma que cada uma das arestas representa um tipo de relação diferente entre seus vértices.

De acordo com Zafarani, Abbasi e Liu (2014, p. 38), multigrafos são frequentemente observados nas redes sociais, onde dois indivíduos podem ter diferentes interações, podendo ser: amigos, colegas ou membros de um grupo, em que cada relação pode ser representada por uma aresta diferente.

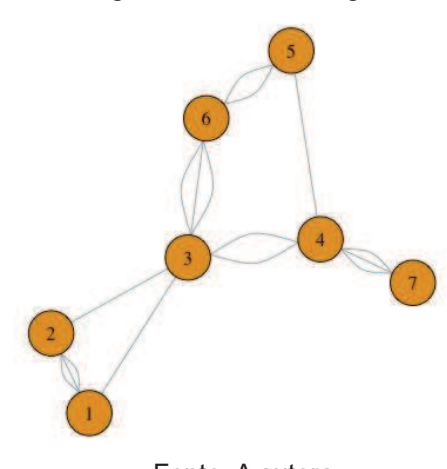

Figura 5 – Grafo multigrafo

Fonte: A autora.

Grafos ponderados ou valorados, são os grafos que possuem um valor associado a cada aresta, conforme figura 6. Em um grafo onde as cidades são os vértices, o peso de cada aresta pode representar a distância entre o par de cidades. Para este caso, os valores da matriz de adjacência representam as distâncias entre as cidades, e não 0 e 1.

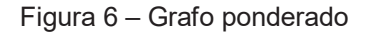

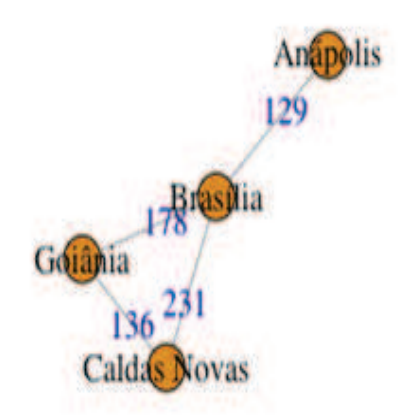

Fonte: A autora.

Considera-se um grafo conexo, quando existe um caminho de qualquer vértice para qualquer outro vértice do grafo, ou seja, quando todos os vértices do grafo estão conectados e não possuem vértices isolados. O grafo da figura 6 é um grafo conexo, pois, a partir de um vértice, é possível alcançar qualquer outro.

#### *2.2.4 Conectividade de grafos*

A conectividade é definida pela forma como os vértices são conectados com o conjunto de arestas do grafo. Para especificar uma rede é preciso definir a relação entre os seus objetos, pois um mesmo conjunto de objetos pode representar redes diferentes, variando conforme o tipo de relação. Por exemplo, a rede de amizade dos alunos de uma sala de aula é diferente da rede entre os mesmos alunos que realizaram trabalho juntos.

Um caminho é simplesmente uma sequência de vértices com a propriedade de que cada par consecutivo em uma sequência é conectada por uma aresta, ele contém, além dos vértices, as arestas percorridas (EASLEY; KLEINBERG, 2010), ou seja, um caminho é uma sequência de vértices percorrido pelas arestas adjacentes, uma após outra. Quando um caminho inicia e finaliza no mesmo vértice, é designado caminho fechado. Caso o vértice de início e fim sejam diferentes, o caminho é aberto. O comprimento de um caminho é o número de arestas percorrido desde o vértice inicial até o vértice final.

O menor caminho entre 2 vértices quaisquer que passa pelo menor número de arestas é conhecido como caminho mais curto ou geodésica. Boccaletti et al. (2006) destacam que o caminho mais curto desempenha um papel importante no transporte e comunicação dentro de uma rede.

Um ciclo é um caminho com pelo menos 3 vértices, onde o primeiro e o último vértices são os mesmos, e que nenhuma aresta é repetida (BOCCALETTI et al., 2006). Conforme Easley e Kleinberg (2010), os ciclos nas redes de comunicação e transporte são, muitas vezes, presentes para permitir a redundância, pois fornecem rotas alternativas que vão do outro lado em torno do ciclo. Um ciclo que inclui todos os vértices de um grafo é chamado de ciclo hamiltoniano (GROSS; YELLEN, 2006).

A trilha é um caminho que não percorre uma aresta mais de uma vez. Uma trilha fechada que inicia e finaliza no mesmo vértice é designada de circuito. Conforme Bondy e Murty (1976), a trilha que percorre todas as arestas de um grafo é chamada de trilha euleriana, porque Euler foi o primeiro a investigar a existência de cada trilha nos grafos, quando demonstrou ser impossível atravessar todas as 7 pontes de Königsberg, passando uma única vez em cada ponte.

Conforme Easley e Kleinberg (2010), componentes são as partes separadas de um grafo, ou seja, cada subgrafo de uma rede. Os componentes são constituídos por um conjunto de vértices conectados por arestas, que se apresentam isolados uns dos outros no grafo, por não existir um caminho entre eles. Um componente em um grafo é um conjunto de vértices, onde cada um possui um caminho para todos os outros do conjunto. O componente gigante, também chamado de grande componente, é o subgrafo de uma rede que possui o maior número de nós conectados, com todos os nós pertencentes à mesma componente conexa.

Os grafos esparsos são aqueles que apresentam densidade muito baixa, com ordens de grandeza menor que um. Geralmente os grafos esparasos apresentam-se desconectados, com vértices isolados. A figura 7 representa um exemplo de grafo esparso.

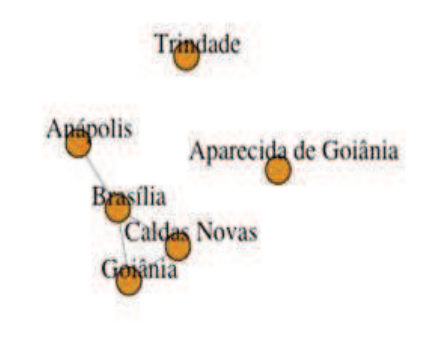

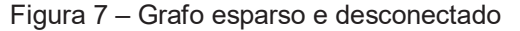

Fonte: A autora.

Um grafo é conectado se existir um caminho entre qualquer par dos vértices existentes. Um grafo é fracamente conectado, conforme figura 8, quando em grafos direcionais existirem trajetos que não seguem a direção das arestas. Um componente é fracamente conectado (*WCC - Weakly Connected Component*) se o caminho não é direcionado.

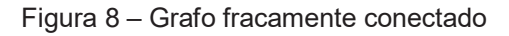

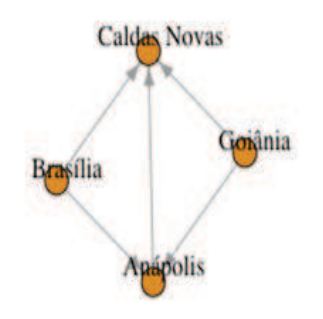

Fonte: A autora.

Considera-se um grafo fortemente conectado a configuração apresentada na figura 9. Para grafos direcionados, um componente é chamado de fortemente conectado, quando existe um caminho direcionado entre cada par de nós do conjunto (ZAFARANI; ABBASI; LIU, 2014) bem como (EASLEY; KLEINBERG, 2010).

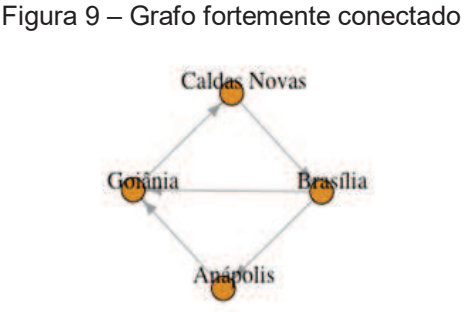

Fonte: A autora.

O clique, também chamado de triângulo, caracteriza-se por uma forte coesão estrutural dos vértices. Conforme Boccaletti et al. (2006), um clique é um subgrafo completo de 3 ou mais vértices, onde todos os vértices estão conectados aos outros. Ele define a intensidade das relações na rede, ou seja, o quanto os nós estão íntimo e intensamente ligados uns aos outros em relação aos demais nós da rede.

# *2.2.5 Tipos de rede*

Os estudos de redes estão sendo realizados para definir suas características, mas existem algumas particularidades que as diferenciam em quatro tipos: redes biológicas, redes de informação, redes tecnológicas e redes sociais.

As redes sociais representam um dos pilares sobre o quais todo o campo da ciência de rede foi construída. Desde o início dos trabalhos de Moreno (1934) com a definição do sociograma de pontos e linhas, as redes sociais têm sido objeto de análise constante e estudo (BARRAT; BARTHÉLEMY; VESPIGNANI, 2008) assim como (SCOTT, 2011).

As redes sociais caracterizadas pelos indivíduos de uma população e as relações sociais entre eles, são representadas pelos vértices e seus relacionamentos (BARRAT; BARTHÉLEMY; VESPIGNANI, 2008). Elas não estão restritas apenas aos relacionamentos da *web*. Seu conceito é mais abrangente e contempla qualquer relacionamento entre os indivíduos, independente da tecnologia, como por exemplo, a relação de parentesco entre os membros de uma família, o relacionamento entre os alunos de uma turma, a rede de fornecedores das empresas, a rede de colaboração científica entre os autores de artigos, entre outros.

De acordo com Christakis e Fowler (2010), os relacionamentos e o padrão específico desses relacionamentos são frequentemente mais importantes do que os próprios indivíduos. Eles permitem aos grupos fazerem coisas que uma coleção desconectada de pessoas não consegue. E explicam porque o todo é maior do que a soma de suas partes.

As redes de informações, também chamadas de rede de conhecimento, são as redes utilizadas para obter uma informação, onde esta é considerada o vértice da rede e possui alguma relação a outra informação. A rede de citações entre os artigos científicos é considerada uma rede de informação, em que os artigos estão relacionados a outros, por meio das citações.

As páginas da *internet* são os vértices de uma rede de informação, conectadas pelos seus *hyperlinks*. Figueiredo (2011) ressalta que as redes de informação e redes sociais, muitas vezes, se confundem como o *Twitter*, *MySpace* e o *Blogger*, pois nestes sistemas, existem uma mistura de redes sociais induzida pela informação publicada e seus relacionamentos, conforme o interesse do indivíduo.

As redes tecnológicas, também chamadas de redes de transporte, geralmente são direcionadas e ponderadas. De acordo com Newman (2003), as redes tecnológicas são criadas pelo homem e geralmente são utilizadas para distribuição de algum recurso. Conforme Figueiredo (2011), as redes tecnológicas são físicas, ou seja, seus objetos e relacionamentos são concretos. As estruturas de uma rede de transporte denotam os fluxos do tráfego entre as diferentes localizações e o peso de cada aresta quantifica o número de recursos trocados entre os vértices (BARRAT; BARTHÉLEMY; VESPIGNANI, 2008).

 Uma importante rede tecnológica é a *internet*, formada por roteadores e os canais de comunicação, utilizada para transportar *bits*. Outras redes tecnológicas são: rede rodoviária, rede ferroviária, rede de água, rede elétrica, malha aérea e outras.

Conforme Figueiredo (2011), geralmente as redes biológicas são formadas pela natureza e aparecem em muitos contextos: algumas são construções físicas e outras representações mais abstratas que dependem do relacionamento. Barrat, Barthélemy e Vespignani (2008) destacam que as redes agora permeiam o mundo biológico em vários níveis, desde o reino microscópio da química biológica, da genética e dos genomas para grande escala das cadeias alimentares.

A rede neural é uma rede biológica que é estudada há décadas. Nesta abstração os neurônios são os vértices e as arestas, as sinapses. Outros exemplos de redes biológicas são: rede metabólica, cadeia alimentar, rede de interação entre proteínas e outras.

# **2.3 Análise de rede social (ARS)**

A ARS é um dos métodos da Mineração de Dados (MD). A MD, também conhecida como Descoberta de Conhecimento em Bancos de Dados (*Knowledge Discovery in Databases - KDD*), é o processo de manipular os dados com o propósito de identificar padrões que podem induzir a novas descobertas de conhecimento.

Tratando-se dos dados provenientes de um sistema educacional, recebe o nome de Mineração de Dados Educacionais (*Educational Data Mining - EDM*). A EDM está preocupada com o desenvolvimento, pesquisa e aplicação de métodos computacionais para detectar padrões em grande conjunto de dados educacionais, que de outra forma, seriam impossíveis de analisar, devido ao enorme volume de dados existentes (ROMERO; VENTURA, 2013).

Desta forma, pode-se definir que a ARS é o processo de minerar dados de uma rede social, com o propósito de gerar novos conhecimentos a respeito desta rede. O objetivo da ARS é compreender e medir as relações entre as entidades estruturadas em rede. Ela pode ser usada para interpretar a mineração e analisar a estrutura e as relações em atividades colaborativas e as interações com as ferramentas de comunicação (ROMERO; VENTURA, 2013).

# *2.3.1 Métricas de análise de redes sociais*

Existem diversas medidas disponíveis para realização de análise de redes sociais. A associação destas medidas permite realizar um diagnóstico da rede. As medidas de centralidade definem o quão importante um vértice é em uma rede sob determinado aspecto e atribui um valor para cada vértice em um *ranking* (ZAFARANI; ABBASI; LIU, 2014) bem como (MEGHANATHAN, 2015). Estas medidas possibilitam conhecer os atores centrais da rede responsáveis por dar dinamismo à mesma, principalmente no que se refere à circulação da informação (ANJOS et al., 2015).

#### 2.3.1.1 Centralidade de grau

A centralidade de grau corresponde ao número de interações ou conexões diretas que um elemento estabelece com os demais. Ela mede a existência ou não de um ou mais caminhos pelos quais a informação pode fluir. O ator com maior número de caminhos possui grande influência na rede. Quanto maior o número de caminhos de um ator a outro, maior a probabilidade de transferir e receber informações (ANJOS et al., 2015).

Segundo Mora et al. (2014), esta medida indica como um aluno comunica diretamente com os outros, um alto valor de centralidade de grau indica predisposição de um aluno para receber informações e ser influenciado por outros.

O grau de um nó é definido pelo número de arestas adjacentes nele (BOCCALETTI et al., 2006). Esta medida é válida para redes não direcionadas, conforme equação um. Em redes direcionadas a medida de centralidade de grau é composta por: grau de entrada, número de conexões de entrada e grau de saída, número de conexões de saída, medidas respectivamente pelas equações 2 e 3.

$$
C_{\text{grad}}(v) = d_v^{\text{total}} \tag{1}
$$

$$
C_{\text{grau. emr}}(v) = d_v^{\text{emr}} \tag{2}
$$

$$
C_{\text{gram}, \text{valid}}(v) = d_v^{\text{said}} \tag{3}
$$

Onde *d* representa o número de arestas incidentes no vértice *v*. Segundo Mora et al. (2014), o alto valor de grau de saída indica a capacidade de uma pessoa em influenciar outras. Já o alto valor de grau de entrada indica a tendência de uma pessoa em ser influenciada por outras em uma rede. Geralmente, utiliza-se normalizar o valor desta medida aplicando-se a divisão pelo número máximo de graus possíveis, ou seja, número de vértices menos 1, conforme equação 4.

$$
C_{\text{grau}}^{\text{norm}}(\nu) = \frac{C_{\text{grau}}(\nu)}{n-1} \tag{4}
$$

Onde *n* representa o número de vértices. Um indivíduo é central em relação à informação quando, por seu posicionamento, recebe informações vindas da maior parte do ambiente da rede, o que o torna, entre outras coisas, uma fonte estratégica.

#### 2.3.1.2 Centralidade de intermediação

A centralidade de intermediação define o quanto um ator facilita o fluxo de informação, ao colaborar no estabelecimento de conexões entre quaisquer dois pares de nós da rede. Os nós com esta característica são muito influentes na topologia da rede, pois medem o quão importante é um estudante para ligar duas partes diferentes de uma rede (MORA et al., 2014).

Os atores que possuem uma alta medida de centralidade de intermediação em uma rede são fundamentais para o trânsito das informações. Esta métrica quantifica o número de vezes que um nó atua como uma ponte, conectando nós de diferentes regiões na rede. A medida de intermediação de um nó *v*, mede o número de geodésicas entre os pares de nós de uma rede que passam por *v*, definida de acordo com Freeman (1977). Calcula-se a centralidade de intermediação Cinter(*v*) do nó *v* pela equação 5:

$$
C_{inter}(\nu) = \sum_{i \neq j \neq v \in V} \frac{\sigma(i,j|\nu)}{\sigma(i,j)}
$$
(5)

Onde *σ*(*i,j*) é o número de caminhos curtos entre *i* e *j* e *σ(i,j|v*) é o número de caminhos curtos entre *i* e *j* que passam pelo vértice *v*. O valor desta medida pode ser normalizado, conforme equação 6, pelo valor máximo possível de caminhos curtos, exceto o vértice *v*, fator (n - 1)(n - 2)/2 = (n<sup>2</sup> - 3n +2)/2.

$$
C_{inter}^{norm}(\nu) = \frac{2 \times C_{inter}(\nu)}{(n^2 - 3n + 2)}
$$
 (6)

Onde *n* representa o número de nós da rede.

De acordo com Freeman (1977), a centralidade de intermediação é um índice potencial de um nó ao realizar o papel de intermediador ou porteiro, controlando com maior frequência o fluxo de informação na rede. Estes indivíduos intermediadores são particularmente importantes para manter a rede interligada, conectar os *clusters*, reduzir a duração média de percurso entre os nós de uma rede, acelerar a distribuição de informação, crescer o tamanho de uma parte da rede, melhorar a capacidade e eficácia da comunicação.

No entanto, as redes com muitas dessas pontes são mais frágeis e menos *clusterizadas* (BARRAT; BARTHÉLEMY; VESPIGNANI, 2008). A fragilidade é devido a dependência do tráfego das informações da rede aos indivíduos intermediadores, visto que estes possuem a responsabilidade em transmitir a informação recebida. As redes com diversos caminhos para o fluxo de informações são mais fortes e independentes destes intermediadores.

A centralidade de intermediação preocupa em como outros atores controlam ou mediam as relações entre 2 nós que não estão diretamente conectados (ABRAHAM; HASSANIEN; SNÁSEL, 2009). Portanto, é uma medida fundamental para encontrar subgrupos e membros de uma comunidade.

#### 2.3.1.3 Centralidade de proximidade

A centralidade de proximidade avalia o quão próximo aos demais vértices da rede, determinado vértice está (GABARDO, 2015). Ela é, portanto, uma medida que leva em consideração a distância de um nó aos demais nós da rede, que por sua vez, possibilita identificar os nós mais próximos ou distantes dos demais.

O cálculo da medida de proximidade, introduzido por Sabidussi (1966), utiliza a variação inversa dos valores dos menores caminhos de 1 nó aos outros nós da rede. Desta forma, os nós mais centrais possuem uma distância menor para alcançar os outros nós, ou seja, estão mais próximos aos demais nós da rede. Define-se a centralidade do nó *v*, C<sub>prox</sub>(v), conforme equação 7:

$$
C_{prox}(\nu) = \frac{1}{\sum_{i \in V} dist(i, \nu)}
$$
(7)

Onde *dist(i,v)* é a distância geodésica entre os vértices *v* e *i*.

O valor da centralidade de proximidade do nó *v* pode ser normalizado a partir da equação 8, pela maior distância possível entre quaisquer par de nós de uma rede de *n* nós, ou seja, (n – 1):

$$
C_{prox}^{norm}(\nu) = C_{prox}(\nu) (n - 1)
$$
\n(8)

A centralidade de proximidade mostra a distância entre um participante do curso aos outros na rede. Desta forma, espera-se que quanto maior o valor da centralidade de proximidade, maior a influência deste vértice na rede no aspecto de obter e repassar informações aos demais atores da rede.

### 2.3.1.4 Diâmetro

O diâmetro caracteriza o tamanho da rede, identificado pelo maior dos menores caminhos entre qualquer par de vértices de um grafo, ou seja, é a maior distância geodésica entre qualquer par de vértices. O valor do diâmetro pode variar de 1, para grafos completos, até o número de nós menos 1, e é calculado conforme equação 9:

$$
Di\hat{a}m(G) = \underset{i,j \in V}{Maxd_G(i, j)} \tag{9}
$$

Onde *dG(i, j)* é a distância geodésica entre qualquer par de nós.

O diâmetro da rede leva em consideração apenas o componente ao qual pertence. Portanto, em redes desconexas não são considerados os componentes desconectados.

De acordo com Anjos et al. (2015), a densidade é uma medida que indica coesão (conectividade) entre os atores da rede e mede a proporção entre as relações atuais da rede e as possíveis, ou seja, avalia o número máximo de relações possíveis

 $(2)$
entre os atores. O resultado pode variar de 0 a 1, em que zero (0) significa ausência de relações entre os atores, e um (1), que a rede de relações está completa.

A densidade estrutural de uma rede é medida a partir do coeficiente entre as conexões existentes *d* e as conexões possíveis *n (n – 1)*, conforme equação dez. O coeficiente *d,* para redes direcionadas, é igual ao número de arestas, e para redes não direcionadas, é igual ao número de arestas multiplicado por 2.

$$
Densid(G) = \frac{d}{n(n-1)}
$$
\n(10)

2.3.1.5 Transitividade ou *clusterização*

O conceito de *clusterização*, ou transitividade de um grafo refere-se à tendência observada em muitas redes naturais para formação de cliques nas vizinhanças de qualquer vértice (BARRAT; BARTHÉLEMY; VESPIGNANI, 2008). Em termos de topologia de rede, transitividade significa a presença de um número elevado de triângulos, conjuntos de 3 ou mais vértices, onde cada um está ligado aos outros vértices (NEWMAN, 2003).

A alta transitividade em uma rede é caracterizada por conjuntos de nós que apresentam maior interação entre eles em comparação com o restante dos grupos, resultando em partes do grafo mais denso, formando subgrupos coesos. Quanto maior o número de cliques em uma rede, mais intensas são as relações existentes entre os grupos de atores (ANJOS et al., 2015). Realiza-se esta medida pelo coeficiente de agrupamento global, que mede a densidade de triângulos em uma rede (NEWMAN, 2003), conforme equação 11.

Transitividade = 
$$
\frac{3 \times Num. \text{ cliques em } G}{Num. \text{ de conexões triplas dos nós em } G}
$$
 (11)

Onde *G* é o grafo e o fator 3 compensa o fato de cada nó com conexões triplas no gráfico contribuir com 3 arestas, uma centrada em cada 1 dos 3 nós.

## **2.4 Ferramentas de análise de rede social**

Conforme Kolaczyk e Csárdi (2014), existem várias ferramentas de ARS. Alguns são *softwares* independents, como o *Pajek* ou o mais recente *Gephi*. Enquanto outros são incorporados em um ambiente de programação, como o R e *Python*, que utilizam bibliotecas em suas análises.

O *Pajek* foi desenvolvido para trabalhar eficientemente com grandes conjuntos de dados, inclusive com o *Big Data*, banco de dados orientado a grafos. Ele foi lançado no final de 1996 por Vladimir Batagelj e Andrej Mrvar, que mantém a versão atualizada (SCOTT, 2013). Sua grande vantagem é realizar o processamento de grandes redes. Para muitos usuários, a maior parte do interesse deste *software* são as opções encontradas sob o *DRAW menu*, que permite desenho de 2 ou 3 dimensões, apresentação do diagrama na rede e resultado de diagramas que podem ser coloridos, escritos, ou possuir outras características (SCOTT, 2013).

Outra ferramenta destinada à análise de redes sociais é o UCINET. Este *software* foi desenvolvido em 2006, por um grupo de analistas de redes da Universidade da Califórnia, Irvine. O atual desenvolvimento é acreditado aos pesquisadores Stephen Borgatti, Martin Everett e Linton Freeman (SCOTT, 2013).

Este *software* foi criado para apresentar uma boa usabilidade e ser intuitivo, com operações realizadas pelas opções do menu. O programa contém procedimentos para converter vários formatos de arquivos de dados, inclusive importar ou exportar dados do *software Excel*. Ele utiliza ferramenta específica para desenho chamado *NETDRAW*, mesma ferramenta de visualização de redes do *Pajek* e permite realizar a maior parte das métricas de ARS.

O *Gephi* foi desenvolvido em 2008 e atualmente é bastante utilizado nas pesquisas em rede, principalmente por ser um sistema amigável e intuitivo e contar com vários recursos necessários para ARS. O *Gephi* possui uma ferramenta gráfica de análise de rede e visualização interativa que permite aos usuários explorar as propriedades dos gráficos e detalhes de redes, sem ter que escrever qualquer código (KHOKHAR, 2015).

Ele é um *software* completo nas pesquisas de redes, oferece diversos recursos para análise e visualizações gráficas das redes. Ele suporta quase todos os tipos de rede, incluindo redes complexas, redes hierárquicas e redes dinâmicas, além de contar com muitos manuais e tutorais de uso online (KHOKHAR, 2015).

O *software* R foi inicialmente desenvolvido em 1993 por Robert Gentleman e Ross Ihaka, pesquisadores da área de estatística na Nova Zelândia. Sua instalação base é mantida por um grupo de desenvolvedores, mas contém contribuições dos diferentes pacotes disponibilizados por seus usuários desenvolvedores. Diferente das ferramentas específicas de análise de rede social, o *software* R é um ambiente de programação, executado por um *script* em linhas de comandos, utilizado para cálculos estatísticos e análise de dados, como um ambiente de programação e estatística integrado.

O ambiente de desenvolvimento do R oferece maior flexibilidade para a manipulação das redes, incluindo a geração das redes, os cálculos e as visualizações executados por um *script*, com comandos escrito na sintaxe própria e bibliotecas, denominados pacotes, para estender seus recursos básicos. O *software* R compreende um grande sistema com milhares de pacotes e funções que o permite gerenciar inúmeros dados, realizar análise e visualizações (LUKE, 2015).

O *software* R é livre distribuído sob a licença GNU *General Public License* (GPL) para *Linux*, *Windows* e *MacOS X*. A natureza livre e aplicável da maior parte dos sistemas operacionais contribuiu e ainda contribui para o grande número de usuários e desenvolvedores.

Como um ambiente de programação, o *software* R conta com a colaboração de uma grande comunidade de desenvolvedores que disponibilizam pacotes para realização de análises em diversas aplicações e não apenas em rede. Vários pacotes de extensão R implementam um ou mais algoritmos de análise de rede ou fornecem ferramentas para manipulação de dados de rede e implementação de algoritmos de rede (KOLACZYK; CSÁRDI, 2014).

## **2.5 Visualização de informações**

A área de Visualização de Informações (VI) preocupa em representar visualmente grandes conjuntos de dados com o propósito de facilitar a análise, exploração e percepção destes dados. A VI é útil na medida em que aumenta a capacidade de adquirir conhecimentos para novas descobertas, tomadas de decisão, explicação, assim como outras atividades cognitivas (CARD; MACKINLAY; SCHNEIDERMAN, 1999). Mazza (2009) complementa que as estruturas de dados podem ser enriquecidas com informação adicional ou processamento preliminar, para obter novos dados que podem ser representados visualmente.

De acordo com Kerren et al. (2008), as áreas de estatística e de mineração de dados se preocupam com a compreensão da estrutura de dados, mas, por não ter a capacidade de comunicar seus conhecimentos, a área de VI é indicada para explicar os resultados da estatística e mineração de dados.

A VI faz uso do sentido mais desenvolvido do ser humano: a visão. Este órgão é dotado de uma excelente capacidade de captação de informações, reconhecimento de padrões e realização de associações. Conforme Mazza (2009), graças a nossa habilidade de percepção visual, uma representação visual é muitas vezes mais eficaz que o texto escrito. Por isso, ao visualizar uma imagem, rapidamente temos uma concepção sobre o seu significado.

Neste contexto, a VI é essencial na geração de representações claras com alta expressividade e efetividade, contribuindo assim para uma visualização mais significativa. A imagem construída deve transmitir a informação correta e necessária, muitas vezes, representada por gráficos. De acordo com Fry (2007), ao analisar os dados, é fundamental destacar as características em ordem de importância, revelar padrões e simultaneamente mostrar as propriedades que existem em várias dimensões.

Uma visualização adequada é um tipo de narrativa que oferece uma resposta clara à questão, sem detalhes extras. Focado na intenção original, os detalhes podem ser eliminados porque a questão fornece uma referência para o que é ou não necessário (FRY, 2007).

Considerando os grafos representações das redes, as propriedades estruturais destes dados são fundamentais para entender como eles são organizados. Nesse contexto, as técnicas de VI podem contribuir na representação dos aspectos sociais de um curso a distância, como as relações entre os indivíduos e suas interações nas ferramentas disponibilizadas em um AVA.

## *2.5.1 Mapeamento visual*

O processo de definir a estrutura visual, que corresponde em como o dado será representado visualmente, é chamado de mapeamento visual (MAZZA, 2009). Existem três estruturas que definem o mapeamento visual, são elas: substrato espacial, elementos gráficos e propriedades gráficas.

O substrato espacial preocupa com o aspecto fundamental para uma estrutura visual, ou seja, o espaço. A posição espacial é a codificação visual dos dados e é a primeira decisão de um projeto de visualização, que define quais variáveis têm a representação à custa de outras (CARD; MACKINLAY; SCHNEIDERMAN, 1999). Mazza (2009) complementa que a dimensão do espaço físico da representação depende do tipo de dado que será representado.

Card, Mackinlay e Schneiderman (1999) classificam quatro categorias de técnica:

a) ortogonais: utilizam o limite de três eixos e algum tipo de marcação na representação dos dados, como gráficos de barras, de setores, de pizza, de dispersão, de superfície e mapas geográficos;

b) multidimensionais: adequados quando os dados que possuem mais de três variáveis, como o gráfico de coordenadas paralelas e o gráfico radar;

c) redes: as redes representam os relacionamentos entre os elementos, podendo ser representadas por matrizes e pelos grafos direcionados ou não direcionados, compostos de nós que representam os elementos e arestas que representam os relacionamentos entre os elementos. Conforme Mazza (2009), os dados em rede têm a característica particular do relacionamento com outros elementos, desta forma, são naturalmente representados pelos grafos;

d) árvores: as árvores também representam as relações, mas diferente das redes, estas relações são de hierarquia ou composição que podem ser representadas por: grafos, aninhamentos, adjacência, indentações e matrizes.

Os elementos gráficos são todos os elementos visíveis que aparecem no espaço. Existem quatro possíveis tipos: pontos, linhas, espaço e volume, conforme apresentado na figura 10.

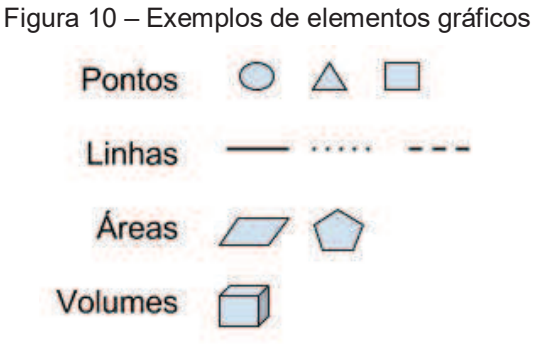

Fonte: Adaptado de Mazza (2009).

As propriedades gráficas mais comuns são: tamanho, orientação, cor, textura e forma, conforme representado na figura 11. Elas são aplicadas aos elementos gráficos para determinar as propriedades do *layout* visual, representados nas visualizações.

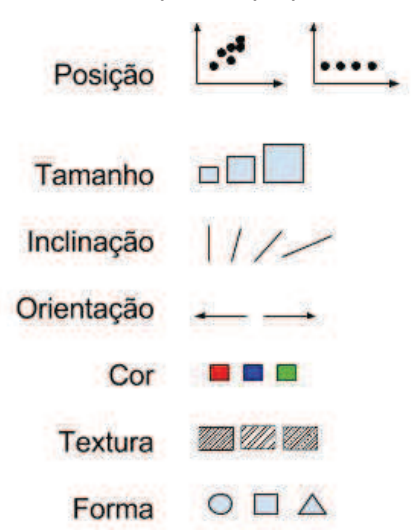

Figura 11 – Exemplos de propriedades gráficas

Fonte: Adaptado de Mazza (2009)

A cor, é a única propriedade gráfica que tem uma atenção especial e sua percepção pode depender da cultura, linguística e fatores psicológicos. Conforme Mazza (2009), é aconselhável utilizar as cores primárias: branco, preto, vermelho, verde, amarelo e azul, pois elas têm o mesmo nome em qualquer parte do mundo. Ware (2004) sugere utilizar estas seis cores primárias, mas, se for necessário, podese utilizar também as cores: rosa, marrom, ciano, laranja e roxo.

#### *2.5.2 Representação das estruturas*

De acordo com Mazza (2009), as seguintes questões devem ser consideradas ao representar estruturas de dados através dos grafos:

a) posição dos nós: é necessário decidir o critério de arranjo dos nós no espaço, ou seja, o *layout*. Além disso é preciso definir alguns atributos para a forma, a cor e a dimensão dos nós;

b) representação das arestas: as arestas podem estar associadas aos pesos, ser direcionadas ou não direcionadas. Os pesos podem estar associados próximos as arestas ou serem mapeados pela cor ou largura das arestas;

c) dimensão: nos casos de redes com milhares ou milhões de registros, que não podem ser diretamente representados pelos grafos em relacionamentos entre nós e arestas, é necessário encontrar uma solução;

d) tipo da interação: determina se a representação visual é estática, transformável ou manipulável. Quando a imagem é apresentada no papel ou na tela do computador e não oferece recursos para modificar o modelo, considera-se interação estática. Quando o usuário pode controlar o processo de modificação dos dados, como a variação de alguns parâmetros de dados de entrada, tem-se a interação transformável. E quando o usuário pode controlar e modificar alguns parâmetros de geração das visualizações, como aumentar o foco, ou rotacionar uma imagem representada em 3D, tem-se a interação manipulável.

O algoritmo adotado para o *layout* das redes foi o Kamada e Kawai (1989). A preferência pela utilização deste *layout* é por ele ser direcionado à força e normalmene utilizado para análises de redes sociais.

De acordo com Crnovrsanin et al. (2014) os algoritmos direcionados à força visam distribuir os nós amplamente em um espaço bidimensional, mantendo os nós conectados relativamente próximos uns dos outros. No algoritmo *Kamada* e *Kawai*  (1989) os nós se repelem e as arestas são tratadas como molas que empurram e puxam sobre elas até a estabilização do sistema o que evita a sobreposição de nós.

Apesar de existirem outros algoritmos direcionados à força, a preferência pelo *Kamada* e *Kawai* (1989) é devido ao posicionamento iterativo dos nós nas redes e por apresentar o *layout* mais adequado para as visualizações.

## **2.6 Correlação linear**

Em pesquisas científicas constantemente há a necessidade de verificar se duas variáveis mantêm relação e a intensidade desta relação, com a finalidade de identificar padrões que possam comprovar resultados de pesquisas. A correlação linear é a investigação que tenta identificar a variação que a alteração de uma variável *x*, exerce em outra variável *y* e estima a intensidade desta relação.

Os valores das variáveis podem ser representados em um diagrama de dispersão, onde *x* e *y* representam os eixos de um plano cartesiano. A correlação linear em um gráfico de dispersão é identificada pela disposição do gráfico, quanto mais próximo a uma linha reta, mais correlacionadas são as variáveis. A inclinação da reta estabelece o tipo da correlação; será positiva em retas crescentes e negativa em retas decrescentes.

O coeficiente de correlação é outra forma de medir o grau e o tipo de uma correlação linear entre duas variáveis. As variáveis contínuas, podem ser mensuradas pelo coeficiente de correlação linear simples de Pearson R, calculado através da equação 12.

$$
R = \frac{n \sum xy - (\sum x)(\sum y)}{\sqrt{[n \sum x^2 - (\sum x^2)] [n \sum y^2 - (\sum y)^2]}}
$$
(12)

O valor do coeficiente linear é um número que pode variar entre -1 e +1. Quanto mais próximo de um o valor do coeficiente de correlação, maior é a correlação, e quantomais próximo a zero, menor é a correlação entre as variáveis *x* e *y*. Quando o sinal do coeficiente de correlação for negativo, correlação negativa, as variáveis estão negativamente relacionadas. As variáveis estão correlacionadas positivamente quando o coeficiente linear for positivo.

O coeficiente de correlação linear de Pearson mede a correlação em estatísticas paramétricas. Em correlações estatísticas não paramétricas, utiliza-se o coeficiente de correlação por postos. Particularmente, dois tipos de correlações não paramétricas são consagrados e de uso popular: o coeficiente de correlação de postos de Spearman (Rs) e o coeficiente de correlação de Kendall, denominado correlação T de Kendall (FERREIRA, 2009).

O cálculo do coeficiente de correlação de Spearman substitui os valores de cada variável por sua correspondente ordenação e utiliza os valores desta ordenação para realização do cálculo do coeficiente de correlação, baseado no cálculo do coeficiente de Pearson, conforme equação 13.

$$
R_{s} = 1 - \frac{6 \sum_{i=1}^{n} D_{i}^{2}}{n^{3} - n}
$$
 (13)

Onde *Di* representa a diferença de ordem da ordenação ao par de observação *x*, *y*.

O cálculo do coeficiente T de Kendall é mais preciso que o de Spearman para valores baixos e repetidos. Para a realização do cálculo, conforme equação 14, é necessário ordenar os valores de uma variável. Em seguida, verificar o sentido dos pares (crescente ou decrescente) para definir os concordantes e os discordantes utilizados na fórmula.

$$
T = \frac{n_{concordância} - n_{discordância}}{n_{parse\ possíveis}}
$$
\n(14)

## **2.7 Trabalhos correlatos**

Na literatura são reportados trabalhos que utilizam os métodos de Análise de Rede Social e Visualização de Informações que contribuem para os processos de aprendizagem. Realizou-se um estudo destes trabalhos para verificar o que está sendo pesquisado nesta área.

O trabalho de Marteleto (2001), realizou um estudo qualitativo associado com a ARS de uma rede formada por ações de intervenção nas condições de vida de uma comunidade do subúrbio da Leopoldina-RJ no período de 1997 e 1998. As medidas de ARS utilizadas neste estudo foram: clique, centralidade de informação, centralidade de proximidade e centralidade de intermediação. O recurso tecnológico adotado para cálculos das métricas e geração de grafos foi o UCINET 5.0.

Marteleto (2001) constatou que os indivíduos mais centrais foram responsáveis pela maior mobilização e dinamização das redes e dos movimentos, facilitando o fluxo da informação e fortalecendo a rede. Identificou-se também que os indivíduos periféricos contribuíram para a expansão e movimentação da rede. Pela análise das métricas e leitura qualitativa da rede foi possível constatar o retrato da comunidade: modo de comunicação, produção de conhecimento e uso das informações pelos grupos. Em sua pesquisa, Marteleto afirma que a ARS pode ser aplicada no estudo de diferentes situações e questões sociais na origem de saberes coletivos. A formação das redes de movimentos sociais corresponde à criação de redes de conhecimentos que alimentam e dão sentido informacional às visões estratégicas de ações e de direção dos agentes.

A pesquisa de Sacerdote e Fernandes (2013) investigou as relações que ocorrem no AVA *Moodle*, utilizado como apoio de uma disciplina presencial de um curso de graduação. Verificaram-se as relações estabelecidas no AVA mantêm o professor como principal mediador. E, se o comportamento dos usuários do curso, em relação ao uso dos recursos disponibilizados no ambiente, mantém correlação. Utilizaram-se as medidas de centralidade de grau, proximidade e intermediação e análise de densidade da rede pela métrica K-núcleo utilizando o *software Pajek*.

Este estudo foi desenvolvido em três fases: a primeira realizou apenas uma análise visual da rede no decorrer do curso, a segunda realizou uma análise visual da rede após concluir a disciplina e a última fase, na qual realizou-se a análise das medidas de ARS. Os resultados demonstraram que as interações nos fóruns ocorreram somente entre os alunos, pelo fato do AVA ser de apoio às aulas presenciais. Percebeu-se a similaridade no comportamento entre os atores mais centrais e eles permaneceram nessa posição ao longo da disciplina.

A pesquisa de Sacerdote et al. (2015) analisa as interações sociais ocorridas nos fóruns de um curso de pós-graduação a distância. Os alunos foram divididos em 5 turmas com mediação de 44 tutores ao longo de 12 disciplinas. Realizou-se análise com os métodos de ARS com o objetivo de entender o posicionamento dos atores na rede. Utilizou-se o *software Pajek* para leitura dos dados e geração da rede.

Em seguida, a rede foi importada no *software* R usando o pacote *Igraph*, para cálculo das medidas de centralidade e análise da estrutura. Por fim, a rede foi importada no *software Gephi* para visualização. Executou-se inspeção visual das redes de duas formas: com a presença dos tutores e sem a presença dos tutores. Pelas análises, foi possível realizar diagnósticos relevantes do diálogo educacional das classes, identificando alunos isolados, com risco de evasão, alunos com desempenho diferenciado, formação de grupos de cooperação que favoreceram a tomada de decisão dos gestores.

No trabalho de Anjos et al. (2015) realizou-se uma análise das redes sociais, de um projeto de extensão, formada por professores e estudantes do curso de nutrição em comunidades rurais envolvidas com a alimentação escolar. Este estudo comprovou que a ARS auxilia na compreensão do processo de socialização e construção do conhecimento baseado nas relações de uma rede social.

As análises foram realizadas em duas etapas, no início e no final do projeto, por meio das medidas de rede: clique, densidade, geodésica e medidas de centralidade. Sendo estas últimas: de informação, de proximidade, de intermediação e de fluxo. Foram gerados os sociogramas que representaram as redes analisadas. O recurso tecnológico adotado nesta pesquisa foi o *software* R utilizando o pacote SNA.

Os resultados obtidos por Anjos et al. (2015) permitiram aproximar os dados da realidade, proporcionando questionamentos. Identificou-se a importância do projeto de extensão para a circulação mais rápida e confiável da informação. As medidas foram importantes para perceber a interação entre os atores do meio acadêmico e comunidades rurais em suas relações de assistencialismo.

Hernández-García et al. (2015) analisaram as comunicações enviadas pelas ferramentas de comunicação de um curso a distância agrupados em 10 turmas. Este trabalho buscou examinar a correlação entre os parâmetros ARS e resultados dos alunos, além das medidas de ARS de redes e desempenho global da turma. Utilizouse o *software Gephi* 0.82 para o cálculo das medidas e visualização das redes.

Verificou-se que o uso exclusivo dos parâmetros ARS para fins preditivos não são adequados, necessitando de pesquisas adicionais para este propósito. Porém, identificou-se que a visualização tem destaque potencial da análise de aprendizagem social e na identificação de atores e papéis relevantes no processo de aprendizagem e na avaliação do papel dos tutores.

Constatou-se, após leitura dos trabalhos correlatos, que é possível realizar a análise das redes sociais, utilizando as métricas de ARS. Estas medidas permitem caracterizar a rede e os atores, apesar de não fornecerem elementos preditivos, conforme destacam Hernández-García et al. (2015). As visualizações são importantes para acompanhar o processo de construção do conhecimento nas redes sociais, identificar os papéis dos atores e suas participações nas redes, e também, sugerir a inatividade de atores.

Há um grande esforço para encontrar métodos que auxiliem os processos educacionais. Nos trabalhos pesquisados, somente em Anjos et al. (2015) utiliza-se o *software* R em todas as fases da pesquisa e na pesquisa de Sacerdote et al. (2015) utiliza-se o *Pajek* para importação dos dados e geração da rede, o *software* R para o cálculo das medidas de ARS e o *Gephi* para as visualizações.

Contando com o progresso de pesquisas anteriores que utilizaram as técnicas de ARS e visualizações de informações, considera-se pertinente o presente trabalho, uma vez que busca-se investigar todas as redes sociais formadas no AVA de um curso a distância com diferentes recursos de comunicação.

## **2.8 Considerações finais do capítulo**

Conforme exposto neste capítulo, a Gestão do Conhecimento permite identificar e processar informações que contribuem para a melhoria dos processos educacionais. Desta forma, utilizar os dados existentes nos bancos de dados do AVA para gerar as informações das redes sociais estabelecidas nestes sistemas podem permitir a realização de diagnósticos e subsídios para melhoria dos processos envolvidos em um curso a distância.

As redes sociais são ambientes propícios para a aprendizagem, por meio dos recursos de comunicação. A comunicação é o fator principal no processo de aprendizado, pois contribui para romper as barreiras, estimular a troca de conhecimentos, colaborar com a construção de conhecimento coletivo e com o aprendizado individual.

Qualquer sistema que contém elementos que se relacionam em formato de rede é capaz de aproveitar a vantagem da abordagem de redes no esclarecimento de suas relações. Os grafos são abstrações matemáticas utilizados para representar uma rede complexa em um sistema computacional, eles permitem a realização de cálculos matemáticos capazes de descrever suas estruturas e comportamentos.

As medidas que permitem explorar, caracterizar e compreender a estrutura da rede e a atuação dos indivíduos nas redes sociais são as métricas de análise de rede social, como: centralidade de grau, centralidade de intermediação, centralidade de proximidade, transitividade, diâmetro e densidade.

Existem diversas ferramentas que facilitam o processo de análise de redes sociais. O *software R*, apesar de ser um *software* estatístico integrado a um ambiente de desenvolvimento, permite realizar todas as etapas de uma análise de rede, inclusive a visualização das redes.

A visualização de informações encontra vantagens com o uso do *software R*, pela quantidade de opções existentes e facilidade para a geração dos modelos visuais que representam as redes, além de flexibilidade de manipulação e refino destes modelos ao realizar o mapeamento visual.

Existem duas formas para realizar a correlação linear entre duas variáveis: pelo coeficiente de correlação de Pearson para dados paramétricos e pelo coeficiente de correlação de Spearman e de Kendall para dados não paramétricos. Portanto, para a análise de correlação é preciso identificar as distribuições variáveis.

Os trabalhos correlatos apontam ser possível realizar um diagnóstico das redes sociais aplicando as técnicas de ARS e VI. Esta investigação realizará uma análise da rede social formada pelas contribuições nos fóruns e das redes sociais identificadas pelas participações espontâneas dos usuários nas ferramentas de interação e comunicação disponibilizadas no AVA. Esta investigação poderá contribuir para a gestão de cursos ao representar o que acontece nas redes e sustentar as tomadas de decisão.

## **3 MATERIAIS E MÉTODOS**

Neste capítulo apresentam-se os procedimentos metodológicos utilizados para o desenvolvimento da pesquisa, incluindo o objeto da pesquisa, a etapa de construção do modelo visual e as fases da pesquisa.

## **3.1 Definição das redes**

Este estudo utiliza os dados de um curso de extensão intitulado "Qualificação em Tecnologia Digital - Aluno Integrado". Trata-se de um curso com noções básicas de *hardware*, sistemas operacionais e manutenção de computadores. O curso foi ofertado na modalidade a distância pela Universidade Federal de Goiás (UFG), no período de março a julho de 2014, totalizando 120 horas. Os alunos que participaram deste curso eram alunos oriundos do ensino médio da rede pública do estado de Goiás.

Os participantes do curso foram: 1 coordenador geral, 1 coordenador tecnológico, 1 coordenador pedagógico, 2 orientadores de tutoria, 8 tutores e 322 alunos. Os alunos foram agrupados em 8 turmas, cada uma com 1 tutor responsável.

O AVA utilizado neste curso foi o *e-Proinfo*, ambiente colaborativo de aprendizagem (disponível em http://e-proinfo.mec.gov.br). Este AVA foi desenvolvido pela UFG, financiado pelo Ministério da Educação (MEC) e Fundo Nacional de Desenvolvimento da Educação (FNDE). O *e-Proinfo* é mantido nos servidores do MEC para oferta de seus cursos e dos cursos de outras instituições públicas (ministérios, secretarias, universidades, prefeituras etc).

A ferramenta computacional utilizada para importação dos dados das redes, etapas de mineração, representação, refinamento e interação do modelo visual foi o *software* R, versão 3.3.1, agregado ao ambiente de desenvolvimento *RStudio* 0.99.891. O *script* implementado no *software* R consumiu recursos do pacote *Igraph* para a geração das redes e para a realização dos cálculos matemáticos e estatísticos da ARS. Para as visualizações das redes foram utilizadas as funções do pacote *Ggraph*, adequadas para visualização de grafos.

#### **3.2 Classificação da pesquisa**

Considerando ser possível mensurar as atuações dos participantes de um curso a distância para serem analisadas, esta pesquisa possui abordagem quantitativa. Conforme Cauchick et al. (2012), esta abordagem tem como característica mais marcante o ato de mensurar variáveis de pesquisa.

Quanto ao método adotado, esta pesquisa é classificada como estudo de caso exploratório. De acordo com Cauchick et al. (2012), o estudo de caso é um trabalho de caráter empírico que investiga um dado fenômeno, dentro de um contexto real contemporâneo, por meio de análise aprofundada de um ou mais casos de análise.

#### **3.3 Etapas para construção do modelo visual**

Conforme Fry (2007), dada a complexidade dos dados na construção de representações, são necessárias soluções significativas de diversas áreas: estatística, mineração de dados, *design* gráfico e visualização de informações. Sendo assim, as etapas proposta por Fry (2007) para construção de um modelo visual seguiram sete passos necessários: adquirir, transformar, filtrar, minerar, representar, refinar e interagir, conforme representado pela figura 12.

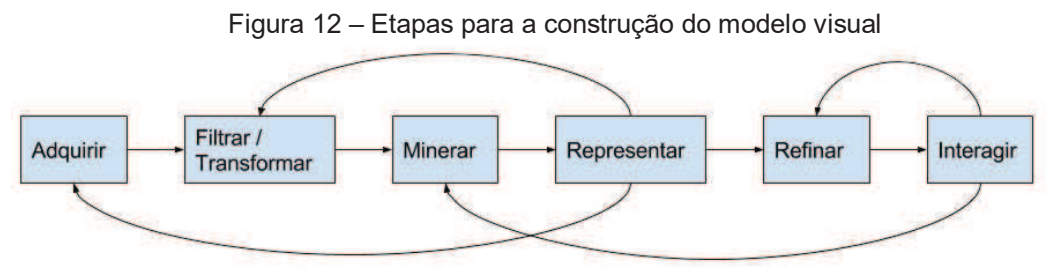

Fonte: Adaptado de Fry (2007).

#### *3.3.1 Etapa 1 - Adquirir os dados*

Esta etapa contempla a obtenção dos dados. Em ambientes educacionais baseados na *web* os dados são extraídos do banco de dados, onde estão armazenadas as ações de acesso, comunicação e atividades realizadas pelos alunos e colaboradores de um curso.

Os dados desta pesquisa são provenientes do banco de dados do *e-Proinfo*. O acesso aos dados conta com o apoio do Laboratório de Tecnologia da Informação e Mídias Educacionais (LabTime) da UFG.

#### *3.3.2 Etapa 2 e 3 - Preparar e filtrar os dados*

As etapas dois e três sugeridas por Fry (2007) foram realizadas simultâneamente para facilitar o processo e reduzir o tempo consumido. Em contextos educativos, o pré-processamento é uma tarefa muito importante e complicada, e às vezes, ele ocupa mais da metade do tempo total gasto para resolver o problema da mineração de dados (ROMERO; VENTURA, 2013).

Com o acesso ao banco de dados contendo os dados do curso, realizou-se uma análise do modelo de entidade e relacionamento com o propósito de extrair os dados relevantes para a pesquisa. Foram realizadas consultas específicas no banco de dados do *e-Proinfo*, para selecioná-los por meio de comandos SQL (Linguagem de Consulta Estruturada). Os resultados das consultas contêm as informações dos usuários envolvidos no curso e dos relacionamentos destes usuários nos recursos de comunicação e interação disponíveis no AVA.

Os dados brutos coletados não estavam adequados ao formato e estrutura necessários para a próxima etapa. A preparação dos dados envolveu a modificação de alguns formatos apropriados para a realização da mineração. A filtragem dos dados preocupou-se em selecionar os dados necessários de acordo com o objetivo da pesquisa, portanto foram retiradas as partes que não foram relevantes e informações de identificação, mantendo o anonimato dos dados.

 A partir dos dados coletados, selecionaram-se os seguintes dados para caracterização dos indivíduos: o identificador do usuário, a cidade, a data de nascimento, o nome da turma que o usuário participou, a colaboração (aluno, tutor, orientador de tutoria, coordenador pedagógico, coordenador tecnológico e coordenador geral), a nota final dos alunos e resultado final no curso (aprovado, reprovado, cancelado).

Além dos dados de indivíduos, foram extraídos os dados referente às participações destes indivíduos nas ferramentas disponíveis no AVA que permitiram estruturar os dados em rede.

Desta forma, obtiveram-se os dados das contribuições enviadas aos fóruns de cada turma, os dados de mensagens e os dados de recados trocados entre os indivíduos do curso e os contatos de amizades estabelecidos entre eles.

O resultado desta etapa foi armazenado em arquivos *.csv*, formato de texto estruturado, apropriado para alimentar a etapa de mineração.

## *3.3.3 Etapa 4 - Minerar*

Nesta etapa é aplicado o método de análise de rede social da mineração de dados, adequado para manipulação e tratamento das redes, objetivando encontrar padrões e novas informações. Qualquer mineração de dados busca encontrar padrões e tendências ou a construção de um modelo preditivo, envolvendo um processo iterativo de ajuste seguindo uma conduta controlada, a fim de encontrar uma solução ótima (MYATT; JOHNSON, 2009).

De acordo com Romero e Ventura (2013), a ARS é um método da Mineração de Dados Educacionais cujo objetivo é compreender e medir as relações sociais em termos de teoria de redes.

As redes foram geradas a partir dos arquivos .*csv* que contêm os dados preparados na etapa anterior. Com as redes prontas, foram realizados os cálculos das métricas de ARS: centralidade de grau, centralidade de intermediação, centralidade de proximidade, diâmetro, densidade e transitividade.

### *3.3.4 Etapa 5 - Representar*

Este passo define a forma básica que os dados serão apresentados. Muitos dados são representados como listas, outros são estruturas como árvores, grafos, entre outros. Nas representações, serão elaboradas as visualizações das redes utilizando os grafos para representar as relações entre os participantes nas diferentes redes analisadas. Nascimento e Ferreira (2005) destacam a VI utilizando grafos como meio mais adequado para representações de relações entre os dados.

Nas representações das redes serão utilizadas as medidas obtidas na etapa de mineração. O propósito de adicionar estas informações é apresentar mais informações aos modelos visuais e facilitar a compreensão das medidas calculadas na etapa de mineração de dados.

Os modelos visuais obtidos nesta etapa podem indicar problemas de coleta ou filtragem dos dados, nestes casos é preciso retornar a correspondente etapa e corrigir o problema identificado.

#### *3.3.5 Etapa 6 - Refinar*

São aplicados métodos de *design* gráfico, conforme as técnicas de visualização de informações, para tornar a representação mais clara. Deve-se ter uma preocupação maior com a caracterização dos dados particulares que estabelecem hierarquia e com as mudanças de atributos contribuindo para a adequação do modelo (FRY, 2007).

O mapeamento dos dados para estruturas visuais leva em consideração a expressividade e efetividade, para que a imagem consiga transmitir a informação mais clara possível. As técnicas de *design* gráfico nas representações da rede são importantes para facilitar a extração de conhecimentos pelas visualizações.

## *3.3.6 Etapa 7 - Interagir*

Nesta fase do processo, adiciona-se a interação possibilitando controlar ou explorar os dados. A interação permite selecionar um subconjunto dos dados ou mudar o ponto de vista. O processo de interação pode também afetar o passo de refinamento até atingir a melhor representação visual. Os modelos obtidos precisam ser compreensíveis e úteis para o processo de tomada de decisão. Esta etapa é muito importante para aplicar o conhecimento adquirido na tomada de decisão e melhorar o ambiente educacional ou sistema (ROMERO; VENTURA, 2013).

## **3.4 Fases da pesquisa**

Considerando os objetivos gerais e específicos explicitados na seção 1.2 deste trabalho, esta pesquisa foi dividida em quatro fases, cada fase relacionada a um dos objetivos específicos.

## *3.4.1 Primeira fase*

Inicialmente foi realizada uma pesquisa bibliográfica. Esta pesquisa foi necessária para entender os tópicos relacionados ao estudo, manipular o *software* R, conhecer os pacotes e funções disponíveis para aplicações em rede, explorar os comandos necessários para as próximas fases da pesquisa e o desenvolver da produção científica. Na aquisição dos temas pesquisados, foram incluídas consultas a livros, artigos científicos, dissertações, teses, tutoriais, videoaulas e fóruns de ajuda aos usuários do *software* R.

#### *3.4.2 Segunda fase*

A realização desta fase utilizou os dados provenientes dos fóruns de discussão das oito turmas do curso. Em seguida, foram conduzidas as etapas de construção dos modelos visuais, para geração das imagens das redes, conforme detalhadas na seção 3.5.

Foram geradas as redes de cada uma das turmas, evidenciando os indivíduos (tutores, alunos aprovados, alunos cancelados e alunos reprovados) e as contribuições enviadas por estes indivíduos. Estas informações foram úteis para identificação dos indivíduos e de seu desempenho no curso.

Para a análise das redes, foram utilizadas as medidas de ARS: densidade, transitividade, centralidade de grau, centralidade de intermediação e centralidade de proximidade. Também, foram aplicadas as técnicas de VI associadas às medidas de centralidade nas redes de fórum de cada turma.

### *3.4.3 Terceira fase*

A realização desta fase utilizou os dados das redes espontâneas geradas pelas ferramentas de interação e de comunicação, disponíveis no AVA para construção do modelo visual, conforme etapas detalhadas na seção 3.5. A participação nas ferramentas que originaram estas redes não constituiu atividades necessárias para a conclusão do curso. Mas, pelo fato destas ferramentas promoverem a comunicação entre os participantes do curso, elas foram analisadas para investigar se poderiam influenciar o processo de aprendizagem.

Foram geradas três redes espontâneas: de mensagens, de recados enviados e do estabelecimento de contatos de amizade com os dados das ferramentas disponibilizadas no AVA, compreendendo todos os participantes do curso. As métricas de ARS foram calculadas e associadas aos modelos visuais, levando em consideração as técnicas de VI. Também foram geradas as visualizações das redes para cada uma das medidas de centralidade encontrada: centralidade de grau, centralidade de proximidade, centralidade de intermediação.

# *3.4.4 Quarta fase*

Nesta etapa foram aplicados testes estatísticos e análise de correlação às medidas de ARS calculadas para as redes. Para o cálculo da correlação foram utilizadas as medidas de centralidade de ARS, observadas para cada um dos alunos do curso e sua respectiva nota final. Pretendeu-se, nessa fase, identificar as medidas que exerceram maior influência no desempenho dos alunos.

## **4 ANÁLISE DOS DADOS**

#### **4.1 Estudo preliminar**

Ribeiro, Melo e Dantas (2016) realizaram um estudo com os dados de uma turma pertencente à base de dados desta pesquisa com o propósito de verificar a aplicação dos métodos de ARS e VI às redes sociais estabelecidas no AVA.

Por este estudo, verificou-se que as medidas de ARS, assim como as visualizações das redes, fornecem informações que permitem descrever e acompanhar o que acontece em uma turma, inclusive o processo de construção de conhecimento.

#### **4.2 Implementação do** *script* **para ARS e VI**

O *script* desenvolvido no *software* R para manipulação dos dados, geração das redes, cálculos das métricas e visualização dos grafos, seguiram uma sequência de comandos, conforme os sete passos definidos pela figura 13 e detalhados em sequência:

Figura 13 – Passos implementados no *Script* R

1 Carregar os pacotes necessários 2 Ler os arquivos csv<br>3 Armazenar os dados em estruturas apropriadas 4 Gerar os grafos que representam as redes 5 Calcular as medidas de ARS 6 Exportar arquivos com as métricas 7 Gerar as imagens dos grafos Fonte: A autora.

O *script* inicia com os comandos que carregam os pacotes necessários para sua completa execução. Nesta implementação, foram utilizados recursos do pacote base do *software* R e dos pacotes: *Igraph*, adequado para gerar os grafos e cálculos das medidas de rede e do pacote *Ggraph*, apropriado para geração e configuração das imagens gráficas das redes.

Após carregar os pacotes necessários, foram importados os arquivos .*csv* com os dados dos participantes do curso e de suas participações nas redes sociais

do AVA. Os dados necessários para a geração destas redes foram extraídos das ferramentas de fórum, de contatos, de recados e de mensagens.

Os dados importados no *software* R foram armazenados em estruturas internas do ambiente, denominados *data frame*. Os *data frames* são estruturas de dados existentes no *software* R, que permitem armazenar diferentes tipos de dados (ex: texto, numérico, data e outros), com estrutura semelhante a uma tabela de banco de dados.

Utilizou-se um *data frame* para armazenar os dados dos indivíduos do curso, ou seja, os dados que compõem os vértices dos grafos. Estas estruturas de dados também foram utilizadas para armazenar os registros das participações dos usuários em cada uma das ferramentas, ou seja, os dados que definem as arestas dos grafos.

As interações entre os participantes do curso foram representadas por uma lista de arestas, na qual cada linha desta lista corresponde a uma relação entre dois usuários, identificados pelas duas primeiras colunas do *data frame*.

Nos casos em que a relação entre os usuários contenha atributos, estes foram caracterizados na terceira coluna. Sendo assim, as listas de arestas de cada ferramenta apresentaram a sequência de dados, conforme apresentado no quadro 1.

| Quaulu T – Lista uc arcstas utilizauas para gcração uos grafos |                      |                       |              |  |  |  |  |  |
|----------------------------------------------------------------|----------------------|-----------------------|--------------|--|--|--|--|--|
| <b>Rede</b>                                                    | Coluna 1             | Coluna 2              | Coluna 3     |  |  |  |  |  |
| Fórum                                                          | Usuário que enviou a | Usuário que recebeu a |              |  |  |  |  |  |
|                                                                | contribuição         | contribuição          |              |  |  |  |  |  |
| <b>Contatos</b>                                                | Usuário 1            | Usuário 2             |              |  |  |  |  |  |
| <b>Recados</b>                                                 | Usuário que enviou o | Usuário que recebeu o | Participação |  |  |  |  |  |
|                                                                | recado               | recado                |              |  |  |  |  |  |
| Mensagens                                                      | Usuário que envou a  | Usuário que recebeu a | Participação |  |  |  |  |  |
|                                                                | Imensagem            | mensagem              |              |  |  |  |  |  |

Quadro 1 – Lista de arestas utilizadas para geração dos grafos

Fonte: A autora.

A partir dos dados dos usuários e das listas de arestas referentes a cada ferramenta, seguiu-se ao passo quatro do *script*, ou seja, a geração dos grafos que representam as redes. Utilizou-se o método *graph\_from\_data\_frame* (grafo de quadro/moldura de dados) do pacote *Igraph*, para geração dos grafos.

Em seguida, foram realizados os cálculos das medidas de cada rede gerada no passo anterior. A tabela 2 apresenta os valores de ARS das quatro redes conforme medidas: de densidade, de cliques, de componentes, de nós, de arestas, de transitividade e de diâmetro.

| <b>Rede</b>      | <b>Densidade</b> |   | Cliques Componentes Nós Arestas Transitividade Diâmetro |     |      |       |   |
|------------------|------------------|---|---------------------------------------------------------|-----|------|-------|---|
| Fórum            | 0.22             |   | 86                                                      | 335 | 2475 | 0.139 |   |
| <b>Contatos</b>  | 0.002            | 4 | 244                                                     | 335 | 140  | 0.154 | 9 |
| <b>Recados</b>   | 0.002            |   | 297                                                     | 335 | 201  |       | ີ |
| <b>Mensagens</b> | 0.047            | 6 | 184                                                     | 335 | 5218 | 0.041 |   |
|                  |                  |   |                                                         |     |      |       |   |

Tabela 2 – Medidas de ARS das redes

Fonte: A autora.

Realizaram-se também os cálculos que permitem analisar os indivíduos das redes de fórum, de recados, de mensagens e de contatos em um *ranking,* conforme as medidas de centralidades: de grau, de proximidade e de intermediação. Para facilitar a análise destas métricas, os valores encontrados foram exportados para um arquivo .*csv.*

A tabela 3 contém um extrato de vinte indivíduos com medidas de ARS da rede de fórum. Cada linha desta tabela contém os valores que caracterizam a atuação de um indivíduo na rede.

|    | Indivíduo Transitividade | Grau de entrada Grau de saída |       |            |       | Grau total      |            | Proximidade              |            | Intermediação |            |
|----|--------------------------|-------------------------------|-------|------------|-------|-----------------|------------|--------------------------|------------|---------------|------------|
|    |                          | <b>Abs</b>                    | Nor   | <b>Abs</b> | Nor   | <b>Abs</b>      | <b>Nor</b> | <b>Abs</b>               | <b>Nor</b> | <b>Abs</b>    | <b>Nor</b> |
| 1  | Indisponível             | 0                             | 0,000 | $\Omega$   | 0,000 | $\Omega$        |            | $0,000$ 8,94E-006        | 0,003      | 0,00          | 0,000      |
| 2  | Indisponível             | 0                             | 0,000 | 0          | 0,000 | $\Omega$        |            | $0,000$ 8,94E-006        | 0,003      | 0,00          | 0,000      |
| 3  | Indisponível             | 0                             | 0,000 | 0          | 0,000 | $\overline{0}$  |            | $0,000$ 8,94E-006        | 0,003      | 0,00          | 0,000      |
| 4  | Indisponível             | 0                             | 0,000 | 0          | 0,000 | $\Omega$        |            | $0,000$ 8,94E-006        | 0,003      | 0,00          | 0,000      |
| 5  | Indisponível             | 0                             | 0,000 | 0          | 0,000 | $\Omega$        |            | $0,000$ 8,94E-006        | 0,003      | 0,00          | 0,000      |
| 6  | 0,000                    | 112                           | 0,335 | 110        | 0,329 | 222             |            | $0,665$ 9,66E-006        | 0,003      | 587,73        | 0,005      |
| 7  | 0,001                    | 152                           | 0,455 | 83         | 0,249 | 235             |            | $0,704$ 9,78E-006        | 0,003      | 754,85        | 0,007      |
| 8  | 0,001                    | 125                           | 0,374 | 126        | 0,377 | 251             |            | $0,751$ 9,85E-006        | 0,003      | 901,13        | 0,008      |
| 9  | 0,001                    | 153                           | 0,458 | 138        | 0,413 | 291             |            | 0,871 9,91E-006          | 0,003      | 1027,43       | 0,009      |
| 10 | 0,000                    | 164                           | 0,491 | 136        | 0,407 |                 |            | 300 0,898 9,75E-006      | 0,003      | 713,59        | 0,006      |
| 11 | 0,000                    | 233                           | 0,698 | 190        | 0,569 |                 |            | 423 1,266 9,98E-006      | 0,003      | 1169,81       | 0,011      |
| 12 | 0,000                    | 130                           | 0,389 | 141        | 0,422 | 271             |            | 0,811 9,88E-006          | 0,003      | 972,41        | 0,009      |
| 13 | 0,000                    | 171                           | 0,512 | 179        | 0,536 |                 |            | 350   1,048   1,00E-005  | 0,003      | 1196,97       | 0,011      |
| 14 | 0,015                    | 6                             | 0,018 | 6          | 0,018 | 12I             |            | $0,036$ 9,66E-006        | 0,003      | 0,00          | 0,000      |
| 15 | 0,013                    | 9                             | 0,027 | 13         | 0,039 | 22 <sub>1</sub> |            | 0,066 9,66E-006          | 0,003      | 0.07          | 0,000      |
| 16 | 0,022                    | 4                             | 0,012 | 6          | 0,018 | 10 <sup>1</sup> |            | $0,030$ 9,66E-006        | 0,003      | 0,00          | 0,000      |
| 17 | 0,000                    | 5                             | 0,015 | 5          | 0,015 |                 |            | 10 0,030 9,66E-006       | 0,003      | 0,00          | 0,000      |
| 18 | 0,013                    |                               | 0,021 | 6          | 0,018 | 13 <sub>l</sub> |            | $0,039$ 9,66E-006        | 0,003      | 0,00          | 0,000      |
| 19 | 0,013                    | 6                             | 0,018 | 7          | 0,021 |                 |            | 13 0,039 9,66E-006       | 0,003      | 0,00          | 0,000      |
| 20 | 0,000                    | 5                             | 0,015 | $6 \mid$   | 0,018 |                 |            | 11 0,033 9,66E-006 0,003 |            | 0,00          | 0,000      |

Tabela 3 – Medidas de ARS dos vinte primeiros nós da rede de fórum

Abs = Absoluto e Nor = Normalizado

Fonte: A autora.

Os últimos comandos do *script* R preocuparam-se com a geração dos grafos que representam as redes. As visualizações gráficas das redes de fórum, de recados, de mensagens e de contatos estão representadas em sequência.

As imagens das redes utilizaram recursos do pacote *Ggraph* do *software* R. Este pacote contém diversos recursos para configuração do *layout*, dos elementos e das propriedades gráficas das redes.

O *layout* utilizado para geração das imagens gráficas foi o *Kamada Kawai*. Este foi o algoritmo que gerou os melhores resultados das visualizações, o que permite uma melhor leitura das redes.

Em todas as quatro redes, os participantes do curso (alunos aprovados, alunos cancelados, alunos reprovados, coordenador, orientador de tutorial e tutor) são representados pelos nós dos grafos e caracterizados pelas cores de suas legendas. Com o propósito de melhorar a visualização das redes foram aplicados aos nós três formas, propriedades gráficas dos vértices, que permitem distiguir os alunos, os tutores e os coordenadores e orientadores de tutoria.

Nestas visualizações também foram aplicados aos nós o valor correspondente ao desempenho final dos alunos no curso, portanto os alunos que alcançaram uma melhor média final são representados pelos nós com tamanho maior, enquanto os nós referentes aos alunos com menor média final apresentam nós menores.

Os nós correspondentes aos participantes que não são alunos, tutores, coordenadores e orientadores de tutoria, foram representados por um tamanho fixo pelo fato de não existir uma nota final relacionada a estes participantes.

A figura 14 apresenta a rede de fórum, cada aresta desta rede configura uma contribuição enviada ao fórum. Estas contribuições possuem um sentido, partindo do usuário que enviou com destino ao usuário respondido, configurando arestas direcionadas. Nesta imagem, as arestas são as conexões representadas pelas linhas cinzas nos grafos.

A rede formada pelos recados trocados entre os participantes do curso é apresentada na figura 15. Apesar das atividades do curso não exigirem a participação na ferramenta de recados, identifica-se moderada participação nesta rede.

As arestas da rede de recados, conforme apresentado na figura 15, foram coloridas conforme as participações dos indivíduos que enviaram os recados. Percebe-se o maior número de arestas azuis e verdes conectando os participantes da rede, o que identifica a maior participação dos tutores e dos alunos na ferramenta de recados disponibilizados no AVA.

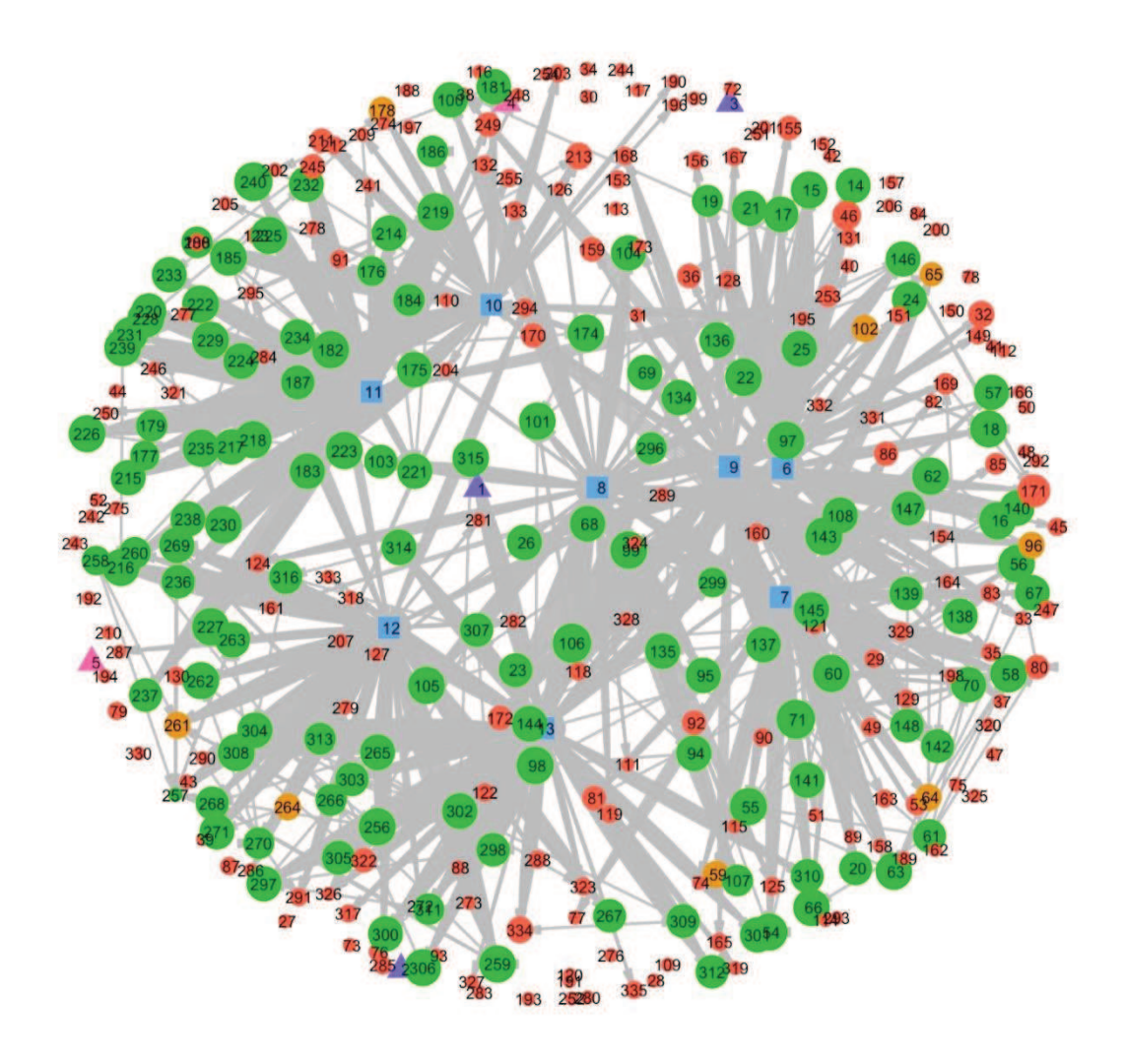

Figura 14 – Rede das contribuições de fórum

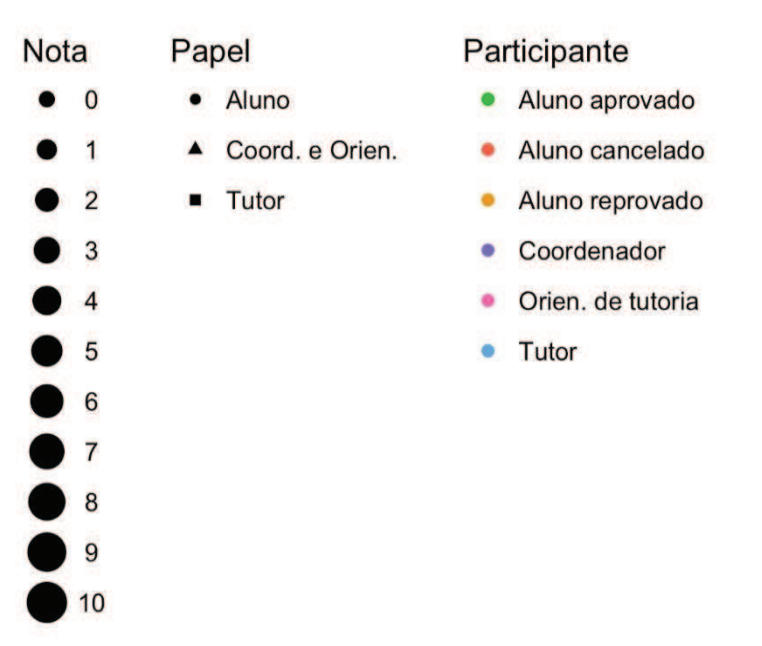

Fonte: A autora.

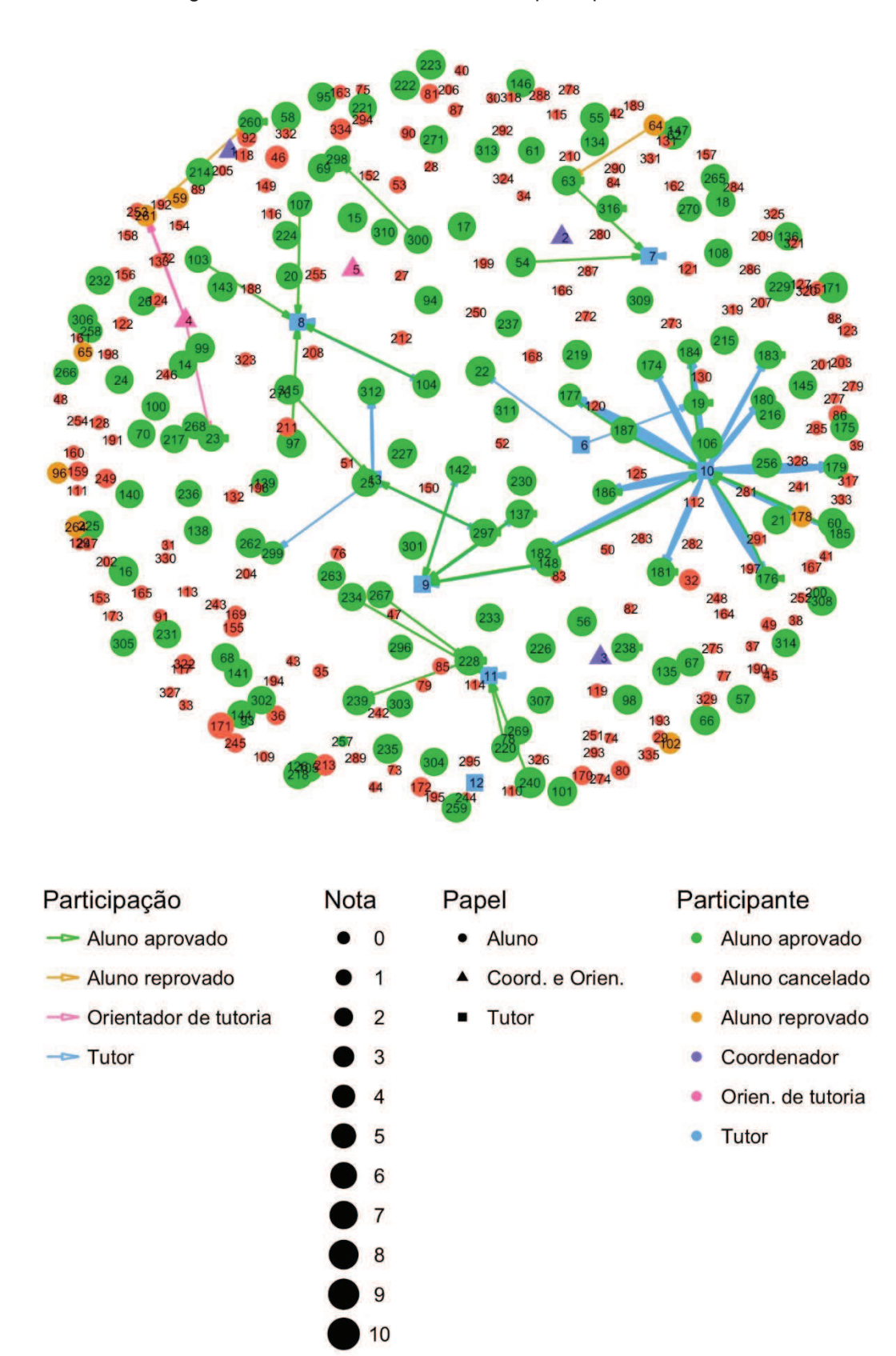

Figura 15 – Rede de recados entre os participantes do curso

Fonte: A autora.

A rede gerada pelas partipações dos usuários na ferramenta de mensagem é representada pela figura 16. As mensagens enviadas nesta rede são representadas pelas arestas deste grafo, que também apresentam as arestas coloridas conforme o tipo de participação dos indivíduos.

A última visualização é referente a rede de contatos de amizade entre os participantes do curso, conforme apresentado na figura 17. As relações de amizade entre dois indivíduos são representadas pela aresta que realiza conexões entre eles. As arestas desta rede não são direcionadas, pois representam a mesma relação em qualquer sentido. Percebe-se, pela imagem que representa esta rede, um maior envolvimento dos alunos aprovados e dos tutores na rede de contatos.

Além dos recursos de configuração das propriedades gráficas e associação de valores aos nós da rede, o *software* R possibilita configurar a legenda dos gráficos, o tamanho e formato das imagens, bem como as opções disponíveis para exportação das imagens nos formatos *pdf*, *jpeg*, *tiff*, *png*, *bmp*, *svg*, *wmf* e *eps*.

O *script* desenvolvido no *software* R para geração das redes, do cálculo das medidas de ARS e configuração dos modelos visuais está detalhado no apêndice A. Esta implementação seguiu os sete passos definidos e contém os comandos utilizados nesta pesquisa para análise das redes propostas.

O desenvolvimento deste *script* no *software* R foi importante para compreender e aplicar os conceitos de grafos, análise de rede social e visualização de informações, necessários para aplicações em redes. Com isso foi detectado o potencial do *software* R e recursos que abrangem todas as fases do estudo de rede, desde a importação dos dados até a geração dos insumos de análises como medidas de análise de rede e visualizações gráficas.

O fato do *software* R ter distribuição livre, estar disponível para os principais sistemas operacionais e oferecer um ambiente de desenvolvimento integrado foi fundamental para ter conquistado a preferência de diversos pesquisadores e desenvolvedores. Conforme Kolaczyk e Csárdi (2014), a comunidade R tem sido particularmente ativa no desenvolvimento de pacotes estatísticos para análise de rede. Desta forma, existem dezenas de pacotes R voltados para diversos propósitos de análise e manipulação de redes.

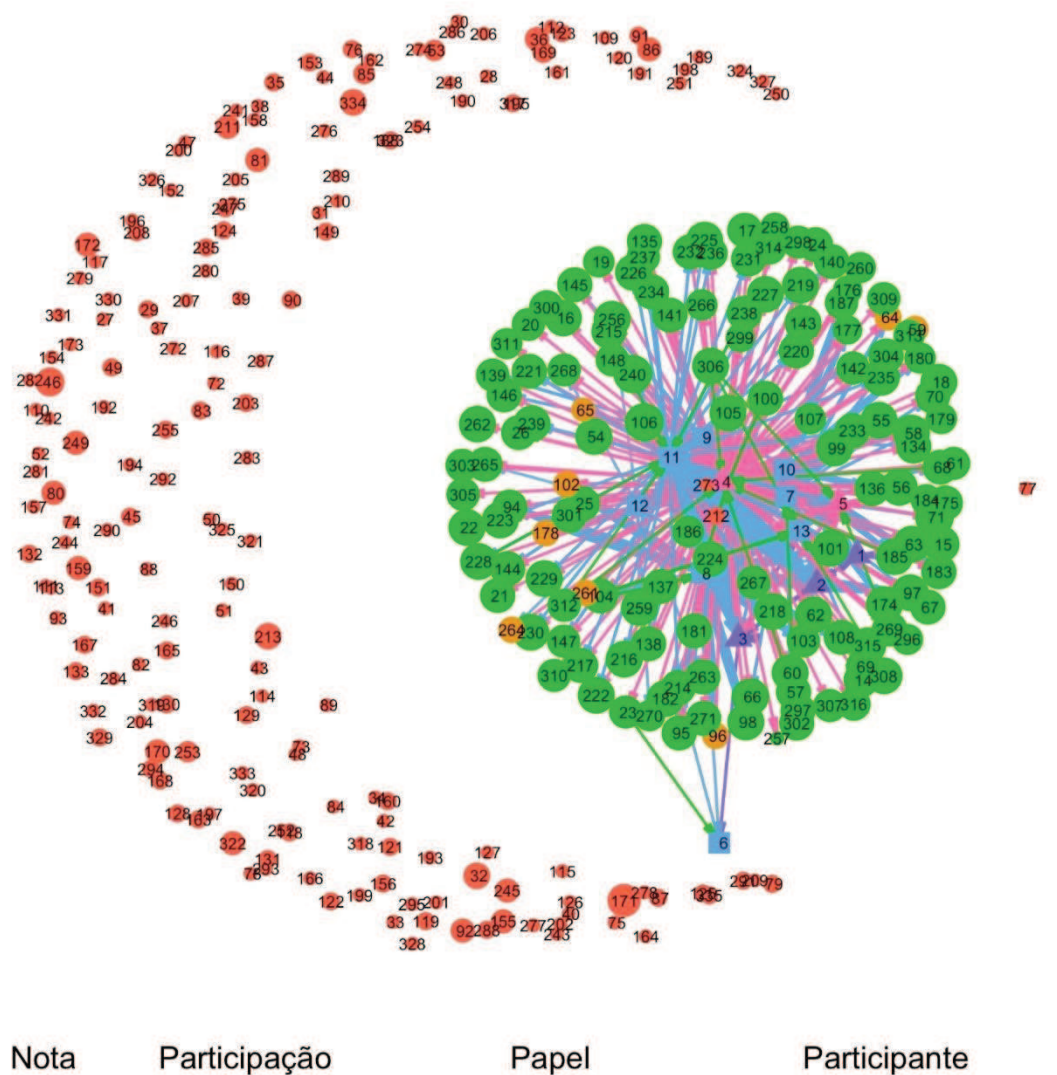

Figura 16 – Rede de mensagens entre os participantes do curso

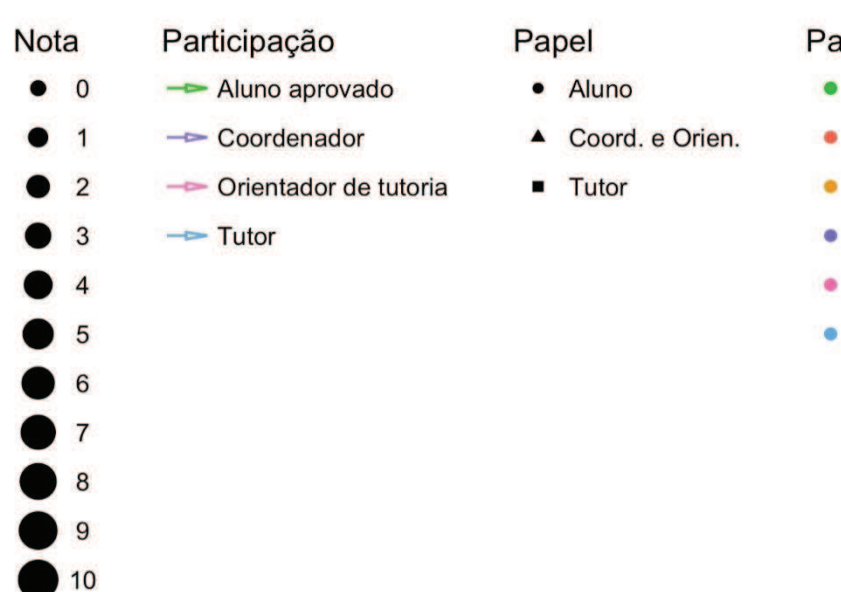

Fonte: A autora.

Aluno aprovado

Aluno cancelado

Aluno reprovado

Orien. de tutoria

Coordenador

Tutor

۰

ä

۰

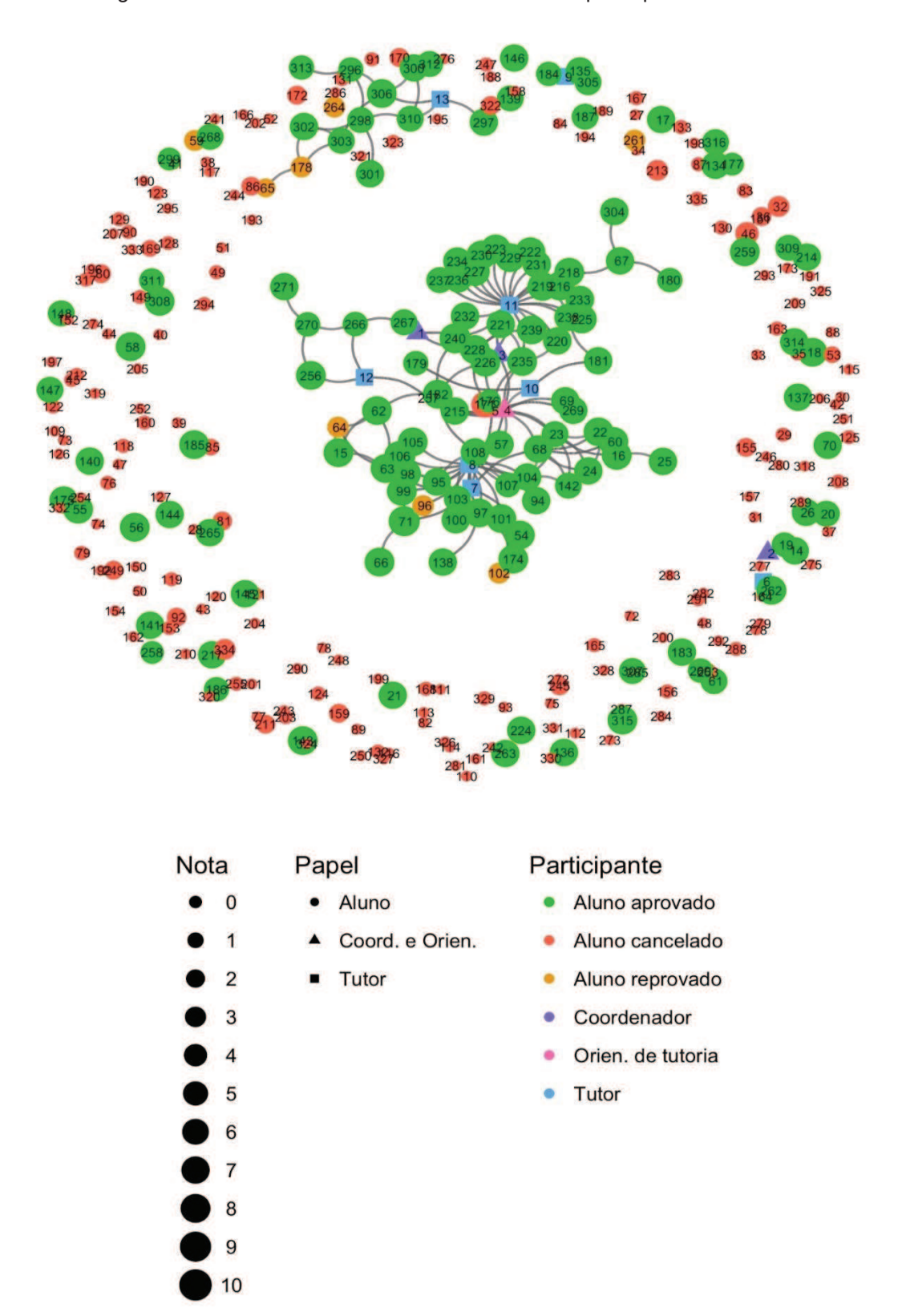

Figura 17 – Rede de contatos de amizade entre os participantes do curso

Fonte: A autora.

As soluções não encontradas nos pacotes R podem ser desenvolvidas em seu ambiente de desenvolvimento, que oferece flexibilidade na manipulação de dados. Desta forma, as pesquisas inéditas em rede não são limitadas pelo *software* R para serem concluídas. Esta ferramenta computacional permite a qualquer usuário desenvolver soluções específicas para a ciência das redes e, se tiver interesse, disponibilizá-las à comunidade de usuários do *software* R.

 O *software* R pode ser integrado ao *Rstudio* para apresentar um ambiente de desenvolvimento mais amigável. O *script* desenvolvido no *software* R é implementado em linhas de comando, conforme as etapas da pesquisa. Portanto, ele contém todos os procedimentos executados em uma pesquisa.

Desta forma, o *software* R contribui para o desenvolvimento científico, por detalhar todos os processos realizados em uma pesquisa, o que facilita a replicação do experimento e evolução de novas pesquisas. O *script* desenvolvido no *software* R também pode ser integrado a outras linguagens de programação, e com isso, possibilita ser incluído em outros sistemas.

Sendo assim, foi possível constatar que o *software* R contempla todas as fases do processo de análise de rede: importação, geração das redes, cálculos das métricas de ARS, outras análises estatísticas, visualização das redes com diversos recursos de customização, exportação das imagens e dos arquivos com as medidas de ARS.

#### **4.3 Análises e visualizações das redes de fórum**

As redes dos fóruns foram formadas pelos participantes das turmas, sendo 8 tutores e 322 alunos, e as contribuições que estes indivíduos enviaram aos fóruns. Os demais colaboradores do curso, apesar de visualizarem as contribuições dos fóruns, não participaram ativamente desta ferramenta, por este motivo não foram considerados nestas análises.

Os tutores foram os responsáveis por enviar a primeira contribuição aos fóruns de suas turmas. A primeira mensagem do fórum contém um objetivo e geralmente estimula a participação e a discussão entre os alunos. A coordenação pedagógica do curso orienta os tutores a responderem, no fórum, todas as contribuições enviadas pelos alunos, para estimular a dinâmica e a participação nesta ferramenta.

Nas análises foram geradas oito redes, cada uma representa o fórum de uma das turmas do curso, com seus respectivos tutores e alunos. Nestas redes, cada nó caracteriza um indivíduo da turma e as arestas equivalem às contribuições enviadas pelos participantes ao fórum. Elas são direcionadas partindo do usuário que enviou para o usuário que foi respondido. Apesar das redes de fórum serem direcionadas, as mensagens enviadas para um indivíduo foram visíveis a todos os participantes da turma.

# *4.3.1 Medidas de ARS dos fóruns das turmas*

As características estruturais das redes de fórum podem ser observadas pelos valores de densidade, de transitividade, de cliques, de componentes, de nós, de arestas e de diâmetro, conforme apresentadas na tabela 4. Cada linha desta tabela representa 1 das 8 turmas do curso:

|       |        |   | 181001000 000 10000 00 1010111                                    |    |     |        |   |
|-------|--------|---|-------------------------------------------------------------------|----|-----|--------|---|
| Turma |        |   | Densidade Cliques Componentes Nós Arestas Transitividade Diâmetro |    |     |        |   |
|       | 0,1309 | 3 | 16                                                                | 41 | 220 | 0,0893 | 3 |
| 2     | 0,1725 | 5 | 12                                                                | 41 | 290 | 0,2698 | 3 |
| 3     | 0,1588 | 5 | 10                                                                | 41 | 267 | 0,1727 | 2 |
| 4     | 0,1886 | 4 | 8                                                                 | 41 | 317 | 0,1433 | 2 |
| 5     | 0.1642 | 3 | 13                                                                | 41 | 276 | 0,0903 | 3 |
| 6     | 0,2369 | 4 | 8                                                                 | 43 | 438 | 0.0949 | 2 |
| 7     | 0.1719 | 4 | 9                                                                 | 41 | 289 | 0,0973 | 2 |
| 8     | 0,2237 | 4 | 5                                                                 | 41 | 376 | 0,1124 | 2 |
|       |        |   | .                                                                 |    |     |        |   |

Tabela 4 – Medidas das redes de fórum

Fonte: A autora.

Além das medidas que caracterizam a estrutura da rede, foram calculadas as medidas de transitividade, os valores absolutos e normalizados das centralidades (de grau de saída, de grau de entrada, de grau total, de proximidade e de intermediação) que caracterizam os tutores e os alunos das redes de fórum. Pelo fato destas redes serem formadas por 330 indivíduos, a tabela 5 contém apenas as medidas referentes aos 8 tutores, sendo cada um responsável por uma turma. Os valores de ARS de todos os indivíduos das redes, tutores e alunos estão representados no apêndice B.

| Tutor |        |     | Transitividade Grau de entrada Grau de saída |            |             | <b>Grau total</b> |             | Proximidade | Intermediação |          |             |
|-------|--------|-----|----------------------------------------------|------------|-------------|-------------------|-------------|-------------|---------------|----------|-------------|
|       | Abs    | Abs | <b>Norm</b>                                  | <b>Abs</b> | <b>Norm</b> | <b>Abs</b>        | <b>Norm</b> | Abs         | <b>Norm</b>   | Abs      | <b>Norm</b> |
| 6     | 0.0004 | 112 | 2.800                                        | 110        | 2.750       | 222               | 5.550       | 0.0016      | 0.063         | 587.731  | 0.377       |
| 7     | 0.0013 | 152 | 3,800                                        | 83         | 2.075       | 235               | 5.875       | 0.0021      | 0.083         | 754.848  | 0,484       |
| 8     | 0.0008 | 125 | 3.125                                        | 126        | 3.150       | 251               | 6.275       | 0.0025      | 0.100         | 901.127  | 0.578       |
| 9     | 0.0006 | 153 | 3,825                                        | 138        | 3.450       | 291               | 7.275       | 0.0031      | 0.125         | 1027.430 | 0.659       |
| 10    | 0.0003 | 164 | 4.100                                        | 136        | 3.400       | 300               | 7.500       | 0.0019      | 0.077         | 713.593  | 0.457       |
| 11    | 0.0002 | 233 | 5.548                                        | 190        | 4.524       | 423               | 10.071      | 0.0030      | 0.125         | 1169.812 | 0.679       |
| 12    | 0.0005 | 130 | 3.250                                        | 141        | 3.525       | 271               | 6.775       | 0.0028      | 0.111         | 972.409  | 0.623       |
| 13    | 0.0004 | 171 | 4.275                                        | 179        | 4.475       | 350               | 8.750       | 0.0050      | 0.200         | 1196.967 | 0,767       |

Tabela 5 – Medidas de ARS dos tutores das turmas

Abs = Absoluto e Nor = Normalizado

Fonte: A autora.

#### *4.3.2 Visualização das redes de fórum*

Outro elemento importante para as análises das redes são as visualizações representadas pelos grafos. Os grafos destas redes contêm os nós correspondentes aos tutores e alunos, identificados por um número e as arestas representam as contribuições enviadas pelos participantes da rede.

As imagens destes grafos utilizam propriedades gráficas para caracterizar os indivíduos e seus relacionamentos, conforme as respectivas legendas. Foram gerados os grafos das redes de fórum associados às medidas de centralidades de grau, de intermediação e de proximidade.

As imagens apresentadas na figura 18 representam as redes de fórum das oito turmas do curso. Cada nó desta rede está associado a correspondente medida de centralidade de grau. No apêndice C estão os grafos das redes de fórum associados às medidas de centralidade, de intermediação e centralidade de proximidade.

# *4.3.3 Nós, arestas, diâmetro e densidade*

Foram analisadas oito redes de fórum, cada uma pertencente a uma turma do curso. Sete destas redes são constituídas por 41 nós, e uma por 43 nós, entre estes nós, existe apenas um tutor responsável por cada uma das turmas, os demais indivíduos são os alunos. O número de nós das turmas pode ser verificado pela tabela 4 e pelos grafos destas redes, figura 18.

As contribuições enviadas pelos participantes nos fóruns são respostas às mensagens enviadas anteriormente. Desta forma, cada aresta representa 1 mensagem que parte do nó que enviou com destino ao nó responsável pela mensagem respondida.

Os números de arestas presentes nas oito redes são diferentes. Enquanto a rede da turma um é composta por 220 arestas, a rede da turma 6 possui quase o dobro deste valor contabilizando 438 contribuições.

Apesar das visualizações destas redes não informarem os números de arestas exatos, elas permitem identificar as redes com maiores e menores números de contribuições. A comparação das redes com seus respectivos números de arestas, conforme apresentado na tabela 4, confirmam os valores identificados.

Com o propósito de aumentar a quantidade de informações sobre as imagens da rede, foram aplicadas cores às arestas do grafo. Com isso, foi possível identificar o perfil do participante responsável pelo envio das contribuições.

Os valores de diâmetros calculados nas 8 redes expressam a quantidade máxima de saltos entre 2 nós pelo menor caminho. Desta forma, as turmas 1, 2 e 5 possuem diâmetro 3 e as demais turmas possuem diâmetro 2. Sabendo que o caminho é percorrido pela direção da aresta, é possível verificar pelo grafo da turma 5, na figura 18 (e), que o caminho é igual a 3 saltos entre os nós 208 e 202, passando pelos nós 10 e 181.

A medida de densidade expressa o grau de coesão da rede, baseada no número de contribuições enviadas entre os participantes do fórum. Desta forma, a densidade permite investigar o grau de participação geral nos fóruns das turmas. O baixo número de arestas identificado na turma um está diretamentamente relacionado à baixa densidade desta turma com 0,1309.

O elevado número de nós isolados desta rede indica baixo compartilhamento de conhecimento entre seus participantes. Portanto uma análise mais detalhada da turma 1 é aconselhável, com propósito de revelar a baixa participação no fórum, e com isso, estabelecer estratégias que favoreçam a participação e compartilhamento de conhecimento.

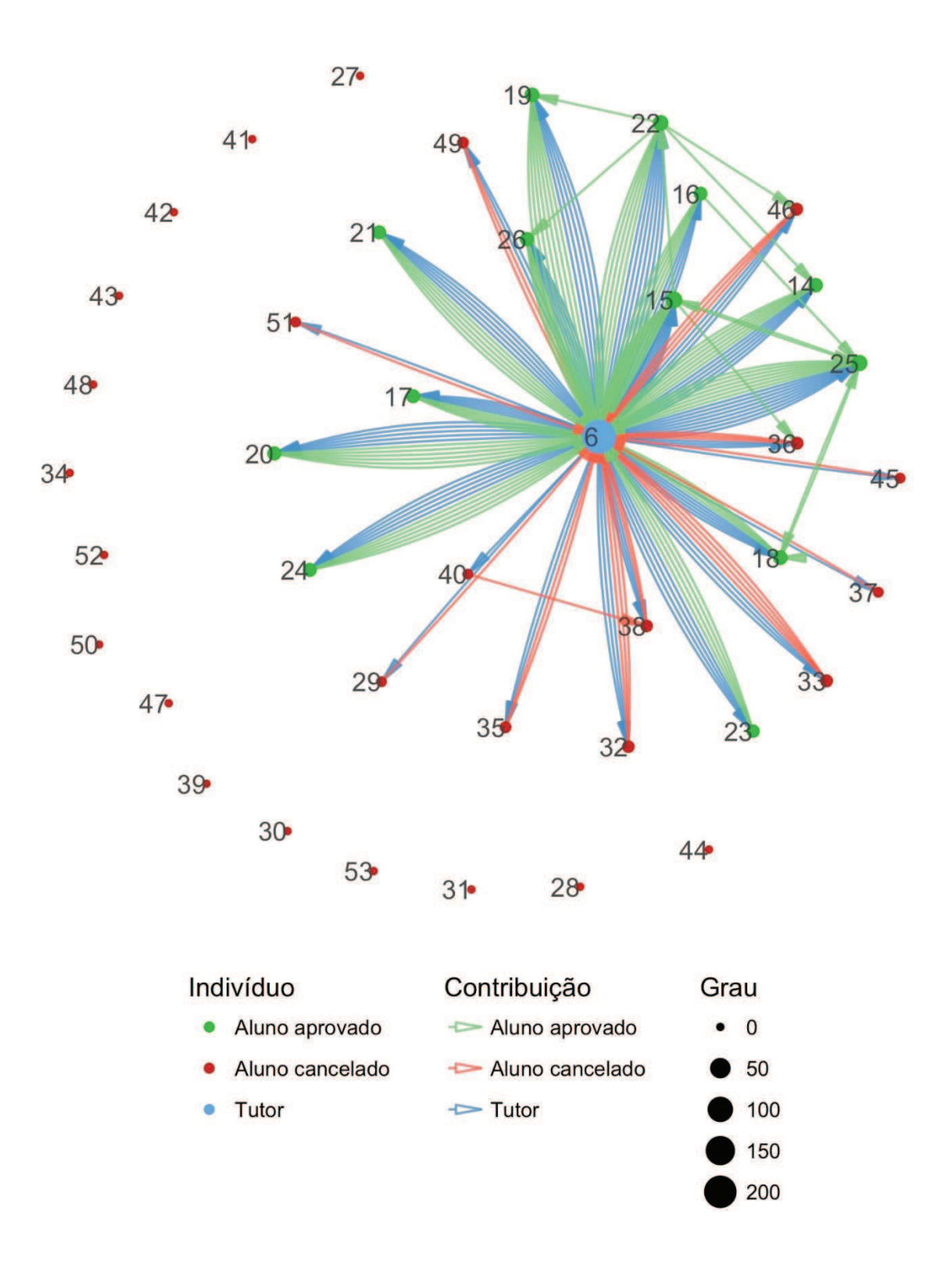

Figura 18 - Redes de fórum associadas às medidas de centralidade de grau (a) Turma 1

Fonte: A autora.

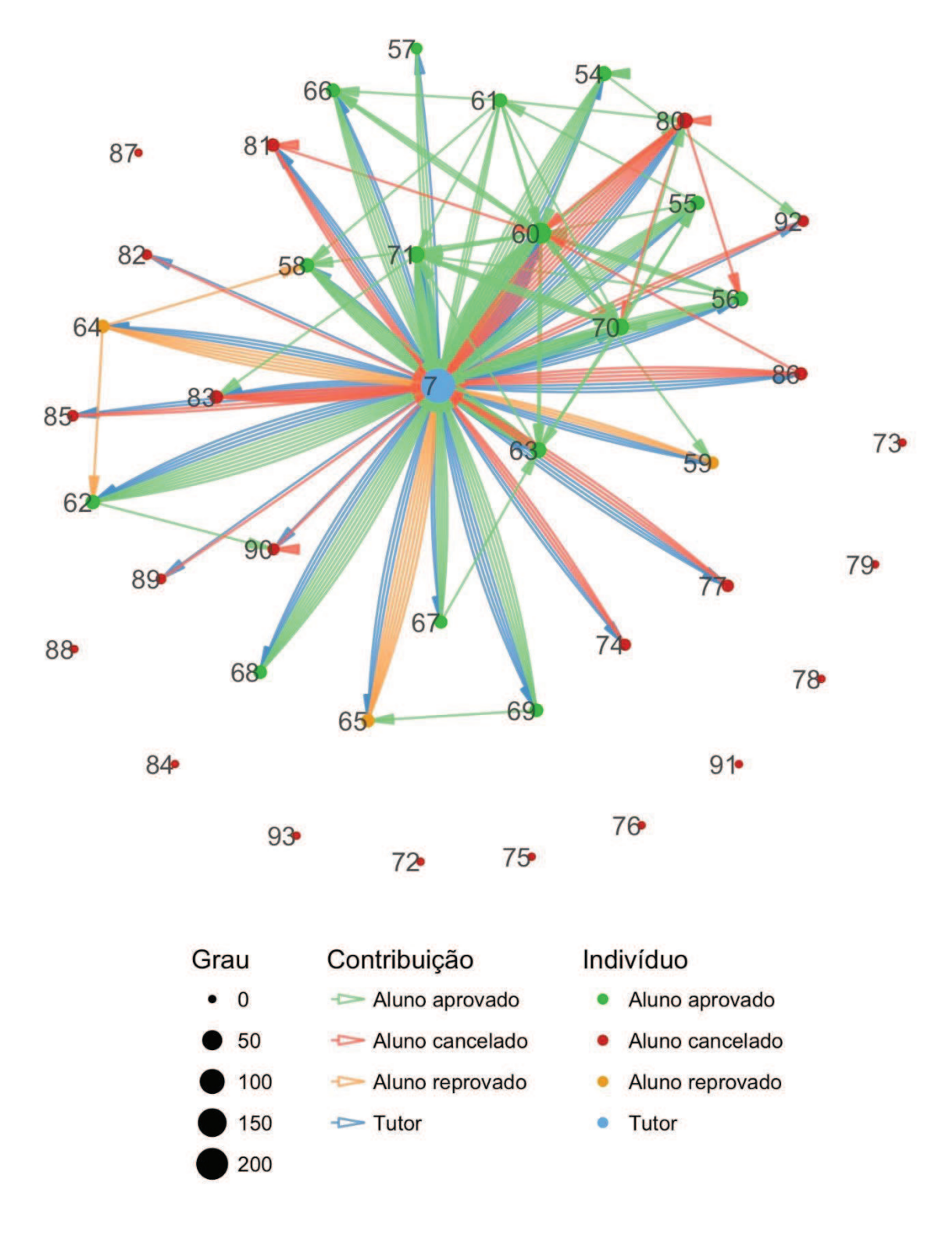

Figura 18 (continuação) Redes de fórum associadas às medidas de centralidade de grau (b) Turma 2

Fonte: A autora.

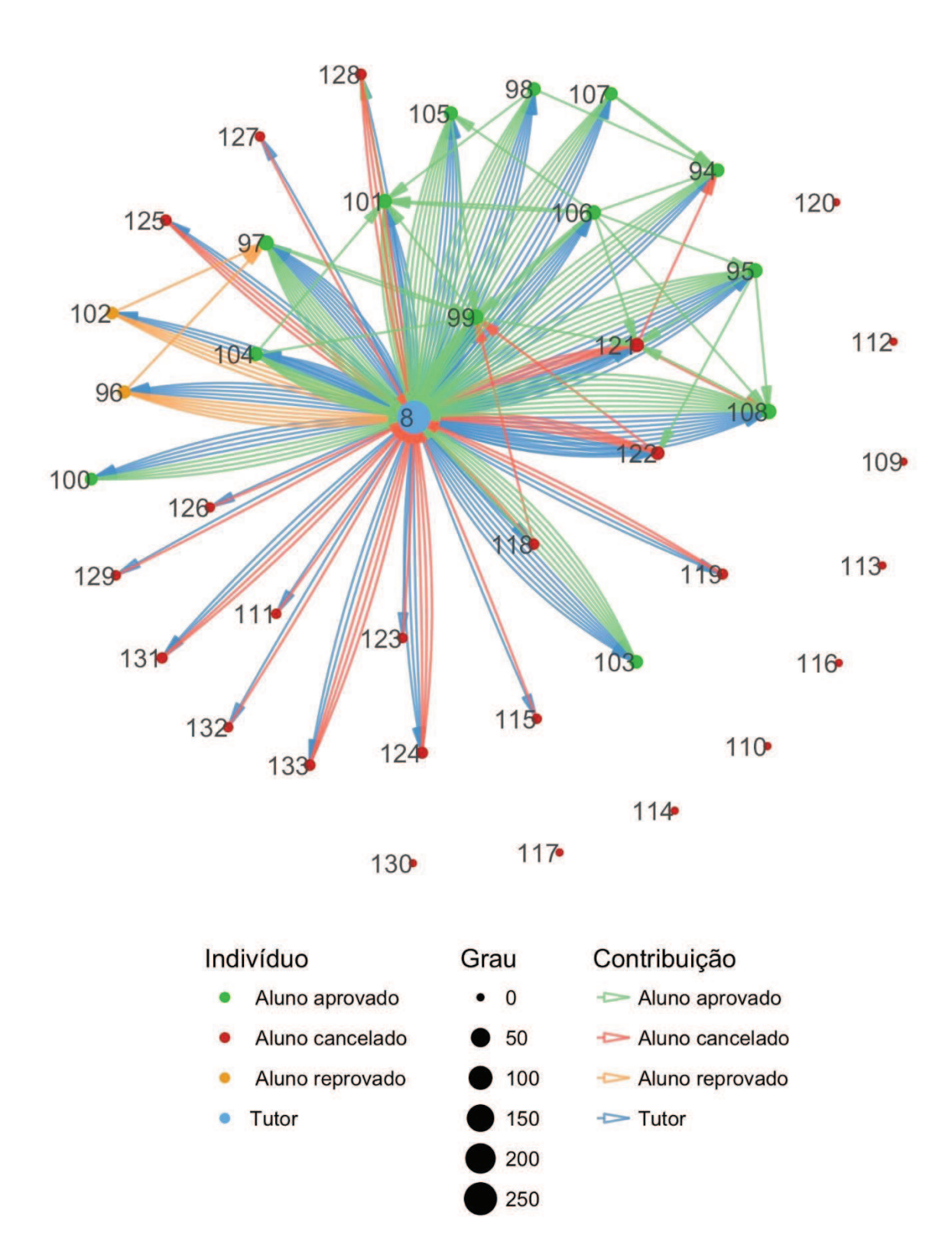

Figura 18 (continuação) Redes de fórum associadas às medidas de centralidade de grau (c) Turma 3

Fonte: A autora.
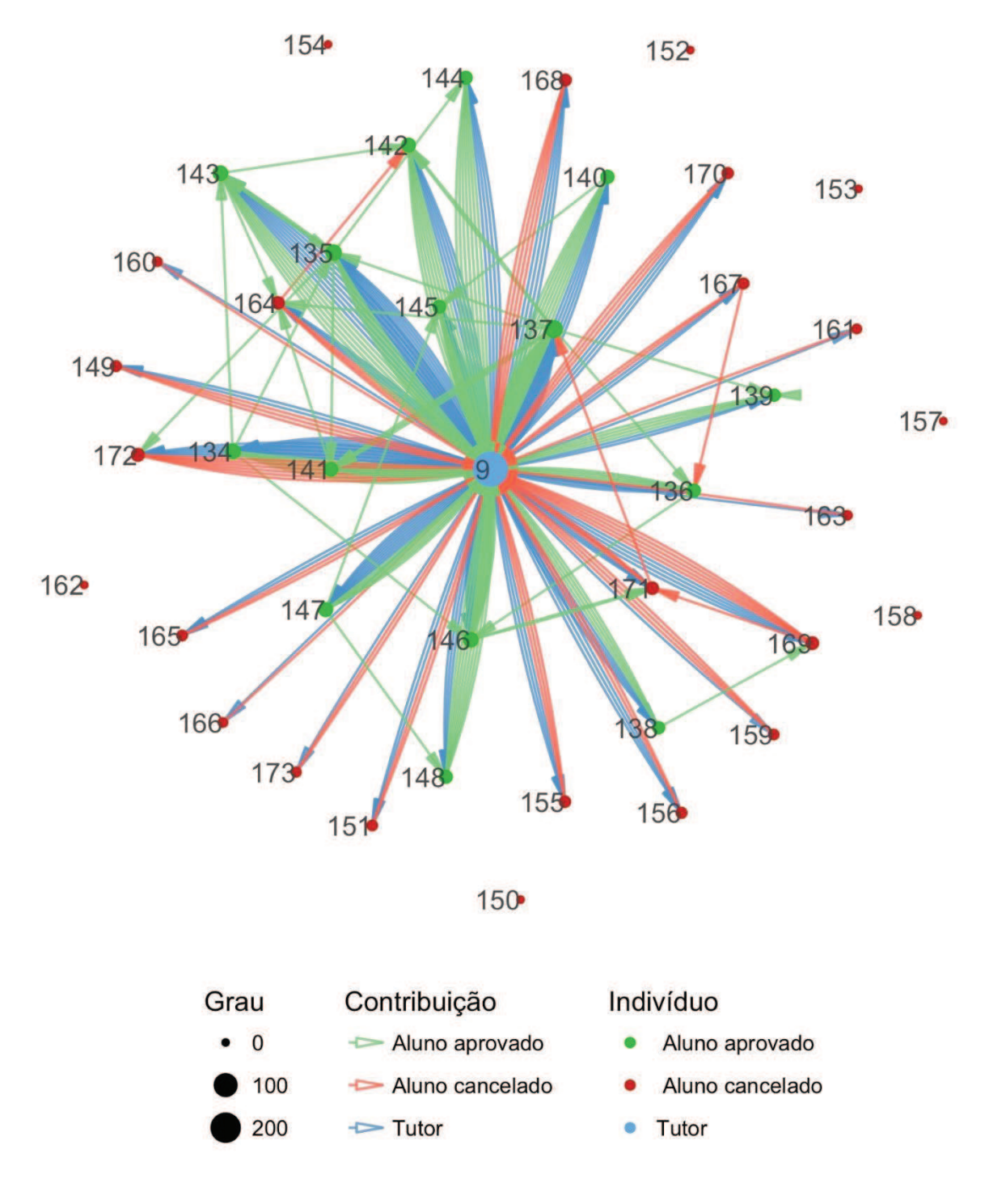

Figura 18 (continuação) Redes de fórum associadas às medidas de centralidade de grau (d) Turma 4

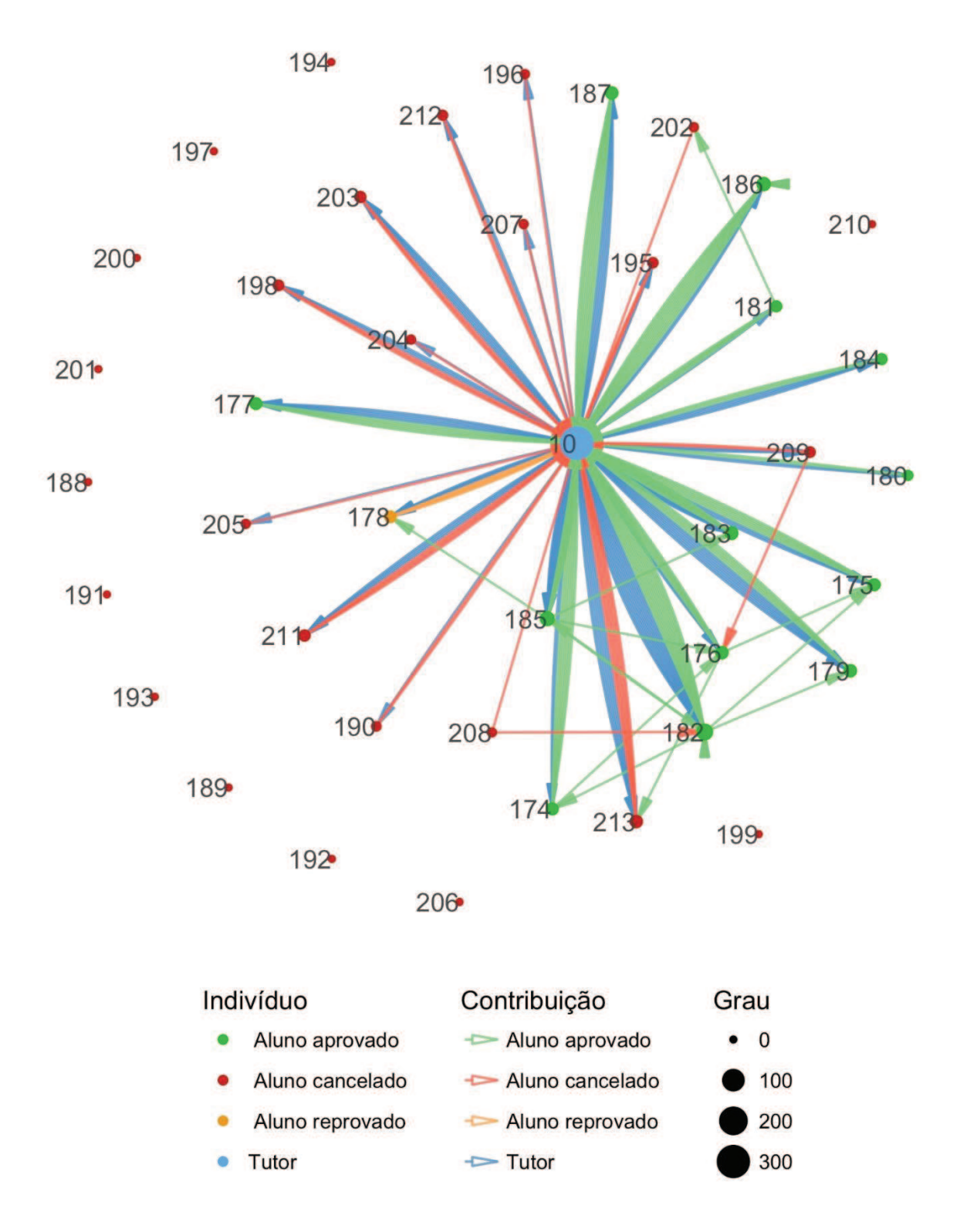

Figura 18 (continuação) Redes de fórum associadas às medidas de centralidade de grau (e) Turma 5

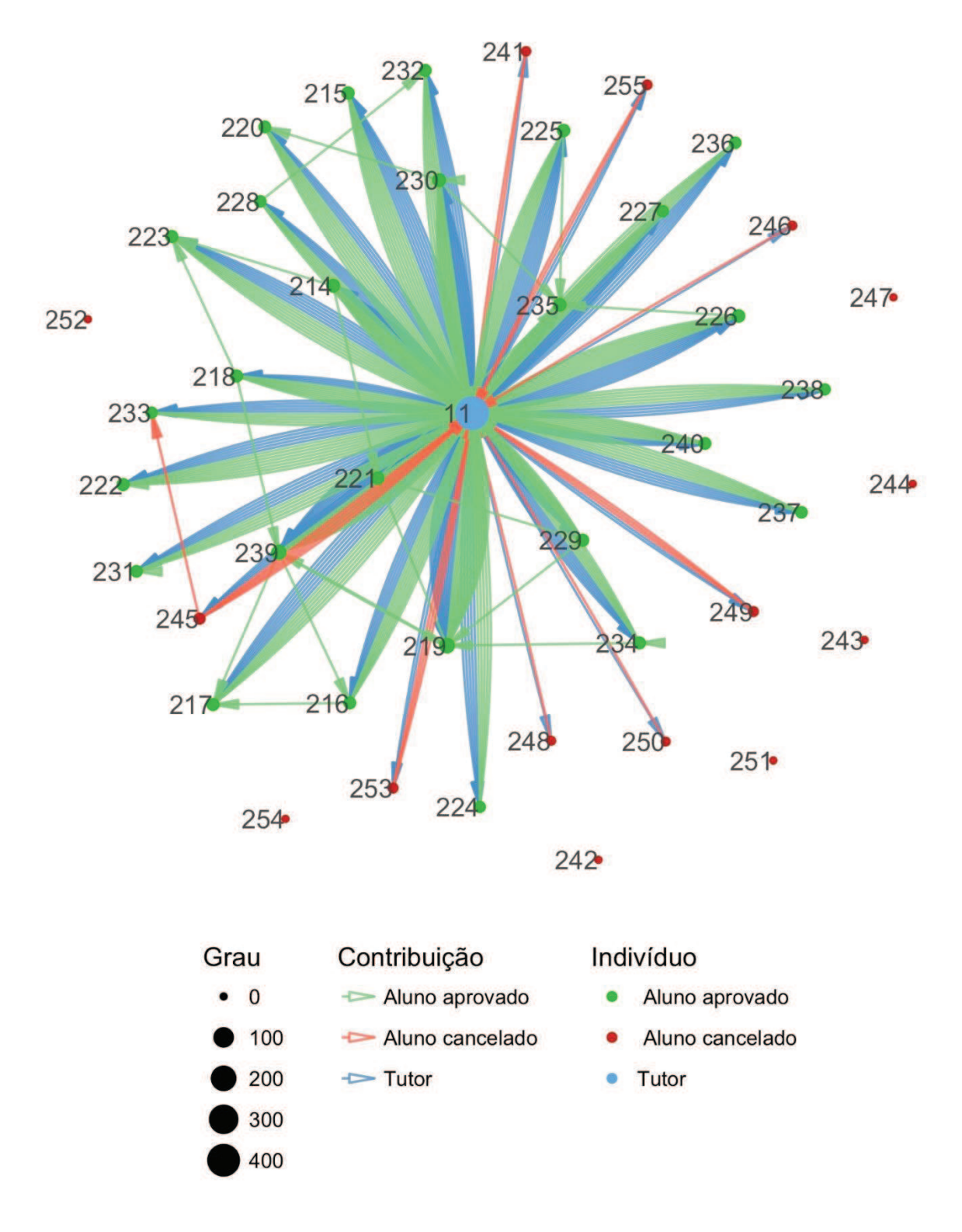

Figura 18 (continuação) Redes de fórum associadas às medidas de centralidade de grau (f) Turma 6

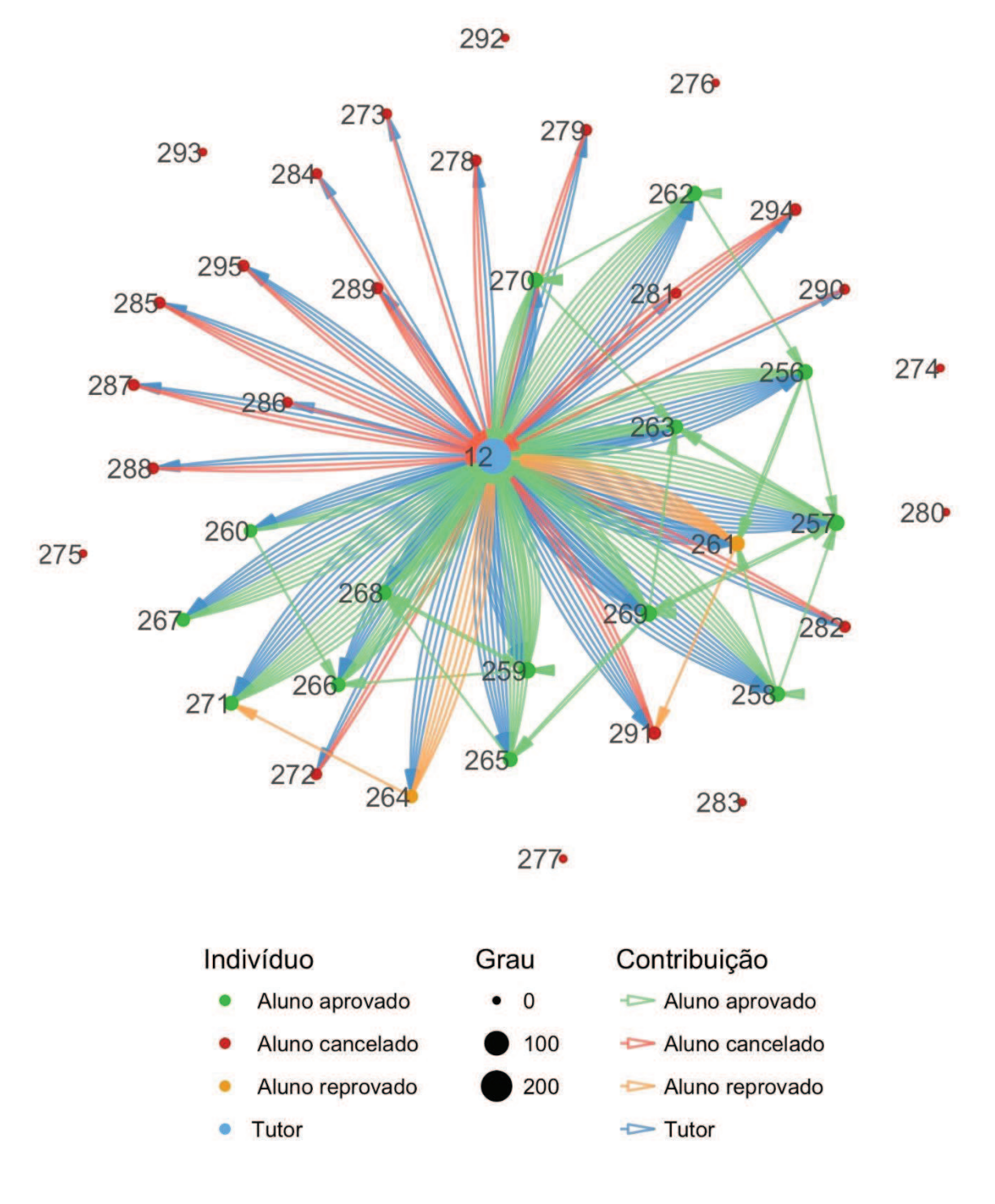

Figura 18 (continuação) Redes de fórum associadas às medidas de centralidade de grau (g) Turma 7

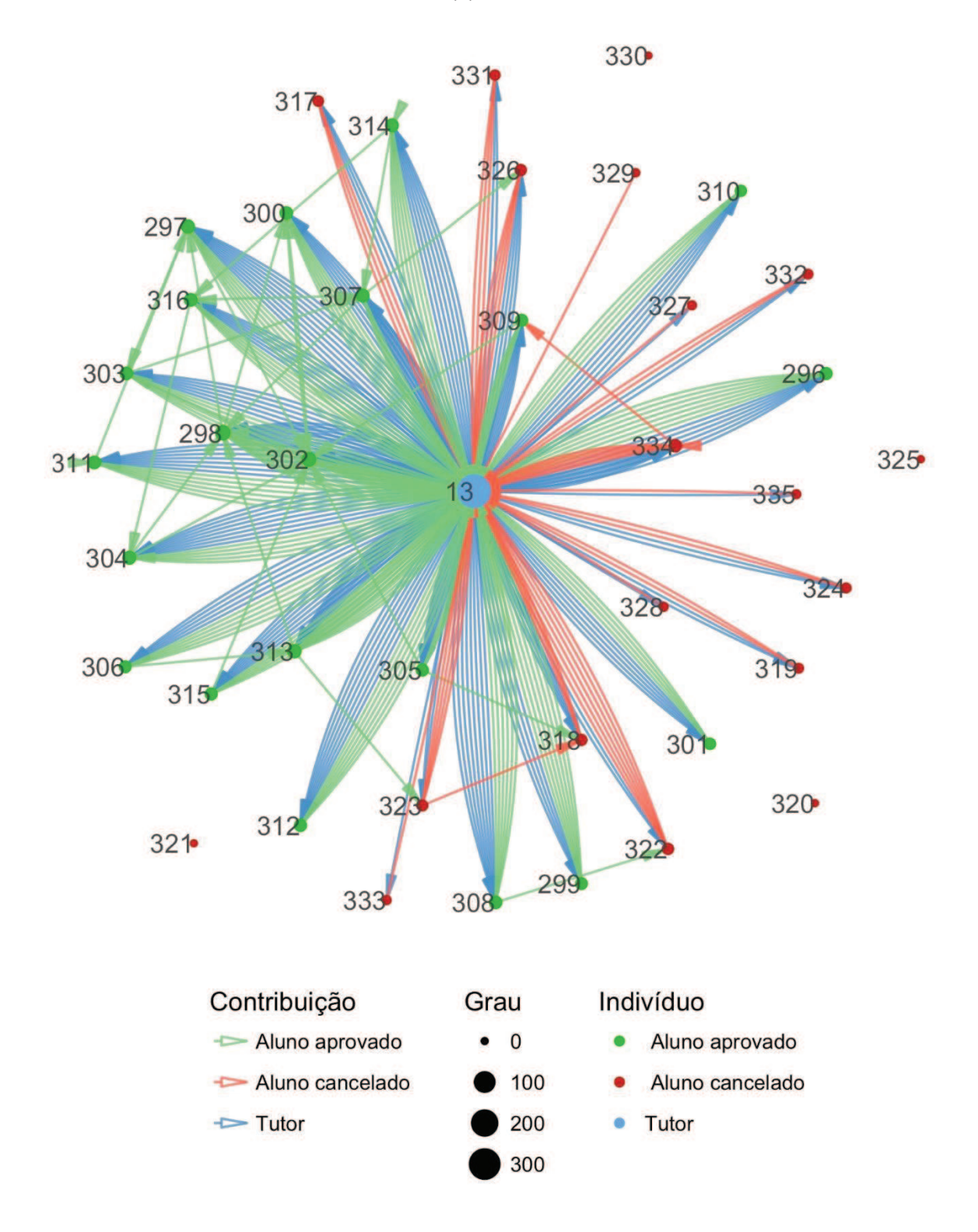

Figura 18 (continuação) Redes de fórum associadas às medidas de centralidade de grau (h) Turma 8

Fonte: A autora.

.

Por outro lado, as densidades das turmas 6 e 8 alcançaram as medidas 0,2369 e 0,2236 sendo superiores às demais turmas que mantiveram desempenho equivalentes. Estes valores demonstram que as redes das turmas 6 e 8 são consideradas as mais coesas, ou seja, mais troca de informações e compartilhamento de conhecimento entre os membros das turmas. É sugestivo também investigar as ações realizadas nestas turmas que promoveram a maior participação, e com isso, reavaliar as ações pedagógicas do curso.

As visualizações dos grafos, sob o ponto de vista da densidade, permitiram identificar o nível de participação nos fóruns das turmas. O grafo da turma um contém escasso número de arestas e considerável número de nós que não participam da rede, mantendo-se isolados.

Os grafos das turmas seis e oito contém poucos nós que não estão ligados à grandes componentes da rede, além de conter um elevado número de arestas interligando os nós participativos. As visualizações dos grafos comprovaram inferir as mesmas observações identificadas pelas medidas de rede. Ou seja, a turma 1 possui menor densidade e as turmas 6 e 8 possuem as maiores densidades.

# *4.3.4 Transitividade e clique*

A transitividade expressa a facilidade de formação de grupos coesos entre mais de 3 nós, ou seja, o clique. O elevado número de cliques em uma rede de fórum demonstra o maior número de discussão entre os participantes da rede e com isso o maior compartilhamento de conhecimentos e aprendizagem geral da turma. A aprendizagem não é restrita aos envolvidos nas discussões, mas a todos os participantes do fórum pelo fato das contribuições estarem visíveis a todos os membros da turma.

A tabela 4 expressa baixos valores de transitividade nas redes de fórum, que por sua vez caracterizam a reduzida formação de cliques. As menores medidas de transitividade encontradas são referentes às turmas 1 e 5 (valores iguais a 0,0893 e 0,0903) correspondendo a 3 cliques cada uma, o que denota menor interação dos participantes nas discussões destas turmas.

Por sua vez, as turmas 2 e 3 foram as que apresentaram maior número de discussão, o que favoreceu para o elevado nível de troca de conhecimentos destes fóruns e, possivelmente, melhor aprendizagem de seus participantes. As imagens das redes, também permitiram identificar as redes das turmas dois e três com maiores números de cliques, quantidade de mensagens trocadas. E as redes das turmas um e cinco com menores números de cliques.

Os valores de transitividade dos tutores, conforme a tabela 5, demonstraram que eles possuem valores baixos comparados às medidas correspondentes dos alunos de suas respectivas turmas, conforme apêndice B. Verificou-se que em todas as turmas o menor valor de transitividade, diferente de 0, é o dos tutores. Esta constatação significa que são poucos os cliques entre os alunos e os tutores nos fóruns de um curso a distância. Esta particularidade sugere que os tutores não devem interferir nas discussões entre os alunos com o propósito de não limitar as trocas de conhecimentos.

### *4.3.5 Centralidade de grau*

Os valores de centralidade de grau representam o número de interações de cada participante no fórum, ou seja, as contribuições enviadas e recebidas pelos indivíduos. Os participantes com maior centralidade de grau de saída e grau de entrada colaboraram respectivamente para a transferência e o recebimento de informações na rede.

O fórum, como uma rede direcionada, permite especificar as conexões de entrada e saída de cada indivíduo. Sendo assim, os valores de centralidade de grau além de revelar a circulação de informações, possibilitam distinguir os indivíduos com maior capacidade de serem influenciadas por outras e as que possuem maior capacidade para influenciar outras na rede.

As centralidades de grau nas redes direcionadas são classificadas em grau de entrada, grau de saída e grau total, o que representam respectivamente o número de mensagens que um indivíduo recebeu, o número de mensagens que um indivíduo enviou e o somatório dos dois valores.

As visualizações das redes também apresentam as quantidades de contribuições enviadas e recebidas por cada participante. Pelo fato dos nós das redes apresentarem a propriedade gráfica de cor para representar a situação de cada indivíduo (aluno aprovado, aluno cancelado, aluno reprovado e tutor), é fácil identificar a atuação de cada um dos participantes da rede.

Os valores de centralidade de grau dos tutores tiveram maior evidência ao comparar com as medidas de centralidade dos alunos, conforme apêndice B. Portanto, em todas as turmas o tutor foi o participante com maior número de grau, posição esperada nestas turmas, onde o tutor é o mediador e incentivador das discussões. Desta forma o tutor é o indivíduo da rede com maior capacidade de influenciar e de ser influenciado.

As centralidades de grau do tutor seis, responsável pela turma 1, retratam os menores valores de grau total (222) e de grau de entrada (112), apesar do grau de saída ser baixo (110) não corresponde à menor medida. Este tutor recebeu cento e doze mensagens como respostas aos seus questionamentos e enviou 110, totalizando 222 contribuições. Estes resultados permitem afirmar que ele foi um tutor atuante nos fóruns de sua responsabilidade, ou seja, respondeu praticamente todas as mensagens direcionadas a ele.

O grafo da turma um, figura 18 (a), também revela que este tutor teve uma participação satisfatória na rede de fórum. A visualização gráfica desta rede indica que a quantidades de arestas enviadas pelos alunos ao tutor 6 e o número de arestas que este tutor enviou aos alunos, sugere o cumprimento das orientações da coordenação pedagógica do curso, ou seja, comentar todas as mensagens de fórum direcionadas ao tutor.

Observou-se ainda as quantidades de mensagens enviadas pelos alunos aprovados na turma um e constatou-se que eles foram participativos no fórum. Mas, pelo fato de alguns alunos participarem moderadamente e ainda existirem 15 alunos que não participaram, esta turma em geral foi pouco participativa ao compará-la às demais turmas. A baixa participação da turma não pode ser atribuída a atuação do tutor responsável, portanto é interessante investigar o motivo desta turma apresentar uma quantidade elevada de alunos cancelados e que nunca participaram dos fóruns.

O tutor 7 configura o segundo tutor com menor de grau total (235), mas apesar de seu grau de entrada (152) ser satisfatório, aproximado às medidas das outras redes, registrou-se um valor muito baixo de grau de saída (83).

 As medidas dos alunos da turma dois, conforme apêndice B, demonstram que a maior parte dos alunos tiveram uma diferença considerável entre o grau de saída e grau de entrada, configurando o baixo número de respostas às mensagens enviadas pelos alunos. A observação dos valores de centralidade de grau dos alunos e do baixo grau de saída do tutor confirma que o tutor sete foi pouco atuante nos fóruns da turma e seu desempenho não correspondeu às expectativas do curso.

A observação das arestas de entrada e saída do tutor 7, figura 18 (b), indicam que o número de mensagens que foram enviadas pelo tutor aos alunos corresponde a uma quantidade bem menor de contribuições enviadas pelos alunos ao tutor. Portanto a imagem da rede da turma dois também demonstra a baixa atuação do tutor responsável na rede de fórum, o que sugere que o tutor não correspondeu às expectativas.

Outro caso interessante nestas análises é o fato dos tutores 11 e 13, responsáveis pelas turmas 6 e 8, conquistarem os maiores valores de grau total, ou seja, alcançarem o maior volume de contribuições enviadas e recebidas. Estes tutores foram empenhados e tiveram uma excelente atuação nos fóruns. As turmas destes tutores também tiveram um destaque, mostrando-se bastante participativas e com baixo número de alunos que não participaram da rede. Portanto, a maior participação das turmas 6 e 8 pode ser atribuído à maior atuação dos tutores responsáveis.

## *4.3.6 Centralidade de proximidade*

A centralidade de proximidade caracteriza os participantes de uma rede que estão mais próximos e os que estão isolados em relação aos outros participantes da rede. Os indivíduos que apresentam os maiores valores de proximidade são os que possuem melhor posicionamento na rede, no sentido de obter e repassar informações aos demais atores da rede.

As medidas de centralidade de proximidade dos participantes dos fóruns, tutores e alunos que enviaram ou receberam contribuições apresentaram pequena diferença, conforme apresentado nas medidas do apêndice B.

Observou-se que as variações entre as medidas dos participantes estão relacionadas com a quantidade de indivíduos que participaram do fórum. Desta forma, os participantes das turmas 8, 4 e 6, adquiriram maiores medidas de proximidade por conter um menor número de alunos que permaneceram isolados na rede. Enquanto os participantes das turmas 1, 5 e 2, com maior número de alunos que não participaram do fórum, atingiram os menores valores de proximidade.

Em todas as 8 turmas, o tutor permaneceu como o participante da rede com maior valor de proximidade. A pequena variação entre as medidas dos tutores e dos alunos participantes determina que os participantes do fórum possuem capacidades semelhantes para a difusão das informações, por estarem a poucos passos de distância dos demais participantes, exceto os indivíduos que não tiveram atuação na rede.

As visualizações gráficas geradas com a associação das medidas de centralidade de proximidade de cada indivíduo, conforme apêndice C, apresentam pequena diferença entre as dimensões dos nós dos participantes que fazem parte da grande componente da rede.

A diferença perceptível é referente aos nós que participaram do fórum e os nós que não participaram.

Os nós que representam estes últimos indivíduos são reduzidos, enquanto os nós dos indivíduos que participam do fórum mantêm um tamanho uniforme e em evidência na rede, confirmando suas posições privilegiadas para a transferência e recebimento de informações.

# *4.3.7 Centralidade de intermediação*

Os indivíduos da rede de fórum com maiores valores de centralidade de intermediação são os responsáveis pelo trânsito das informações, estes atores colaboraram para o fluxo de informações na rede.

As medidas de centralidade de intermediação das redes de fórum têm o comportamento diferente das medidas de centralidade de proximidade. Os valores de centralidades de intermediação dos tutores são muito maiores que os valores atribuídos aos alunos, conforme detalhado no apêndice B e confirmado pelos grafos associados a esta métrica conforme apresentado no apêndice C. Desta forma, os tutores são considerados os agentes responsáveis pela distribuição das informações aos membros da rede e por isso são essenciais para o fluxo das informações no fórum.

Observou-se que os tutores 13, 11 e 9, responsáveis pelas turmas 8, 6 e 4, atingiram maiores valores de centralidade de intermediação. Porém, os tutores com menores medidas de centralidade de intermediação foram os tutores 6, 10 e 7, responsáveis pelas turmas 1, 5 e 2.

As imagens dos grafos associados às medidas de intermediação apresentadas no apêndice C, permitem distinguir os valores de centralidade de intermediação dos indivíduos que participam da rede. Desta forma, é possível identificar os indivíduos destaques quanto ao valor associado. As legendas dos grafos, que representam o tamanho atribuído às dimensões dos nós, facilitam compreender a faixa de valores associados aos nós da rede.

As medidas de ARS e visualizações das redes de fórum permitiram identificar as ações ocorridas nestas redes. Foi possível identificar as turmas que tiveram o maior número de participações, inclusive com formações de agrupamentos coesos, o tamanho da rede e a quantidade de componentes. As análises individuais também possibilitaram identificar os participantes que mais contribuíram para o recebimento e transmissão das informações. Foi possível também identificar aqueles que tiveram maior responsabilidade em colaborar para o tráfego das informações na rede. E apontar os indivíduos que estavam mais próximos aos demais participantes da rede.

Apesar das medidas de ARS fornecerem valores exatos e permitirem a realização de uma leitura detalhada dos diversos aspectos de uma rede. O processo de análise dos valores deve ser contextualizado, principalmente ao realizar as análises das medidas de centralidades, que fornecem valores específicos para cada um dos participantes da rede, tornando o diagnóstico complexo.

As visualizações das redes possibilitam identificar as características que as medidas de ARS proporcionam de uma forma mais geral, eficaz e contextualizada sem detalhes específicos dos valores. Mas que tornam-se extremamente oportunas para o acompanhamnto das turmas de cursos a distância, que normalmente possuem grande número de alunos e enorme volume de informações.

#### **4.4 Análises e visualizações das redes espontâneas do AVA**

Esta fase é dedicada às análises das redes sociais identificadas nas ferramentas disponíveis no AVA do curso. Foram geradas as redes de contatos de amizade entre os participantes do curso e as redes formadas pelo envio de recados e de mensagens entre os participantes do curso.

Estas redes, diferente das redes de fórum, possuem a peculiaridade de serem formadas naturalmente entre os indivíduos do curso, ou seja, estas participações não constituíram atividades necessárias para conclusão do curso.

Mas pelo fato destas redes apresentarem as comunicações entre os integrantes do curso, estas análises são relevantes para verificar a troca de conhecimento e também identificar a atuação dos participantes do curso nestas redes espontâneas.

## *4.4.1 Rede de contato de amizade*

O estabelecimento de amizade entre dois usuários no AVA deste curso é criado com permissão das duas partes, onde um usuário solicita a amizade de outro, e para o vínculo ser concluído, o segundo indivíduo precisa aceitar o convite de contato. A rede dos contatos de amizades é formada por todos os indivíduos envolvidos no curso: alunos, tutores, orientadores e coordenadores e seus vínculos de amizade.

A caracterização da rede de contatos conforme as medidas de ARS estão expostas na tabela 6 e representam os valores de densidade, de cliques, de componentes, de nós, de arestas de transitividade e de diâmetro.

Tabela 6 – Medidas da rede de contato de amizade

|                  |  | Densidade Cliques Componentes Nós Arestas Transitividade Diâmetro |     |     |        |  |
|------------------|--|-------------------------------------------------------------------|-----|-----|--------|--|
| 0.0025           |  | 244                                                               | 335 | 140 | 0.1542 |  |
| Fonte: A autora. |  |                                                                   |     |     |        |  |

As medidas que caracterizam os indivíduos da rede de contato quanto às centralidades de grau, de intermediação e de proximidade estão detalhadas no Apêndice D. Foram geradas 4 visualizações da rede de contato, conforme a figura 19, em cada grafo o tamanho dos nós e sua identificação varia conforme uma das medidas de centralidade. Duas redes foram geradas quanto a centralidade de grau, a figura 19 (a) corresponde a rede em que as cores dos nós simbolizam o tipo de participante do curso, a rede da figura 19 (b) utiliza as cores para representar a turma destes indivíduos.

Estas redes revelam que foram poucos os participantes do curso que estabeleceram contatos de amizade no AVA, exatamente 98 indivíduos. Por outro lado, existem muitos nós isolados na rede que não fizeram amizade, o que correspondem a 183 alunos cancelados, 3 alunos reprovados, 53 alunos aprovados, 2 tutores e 1 coordenador.

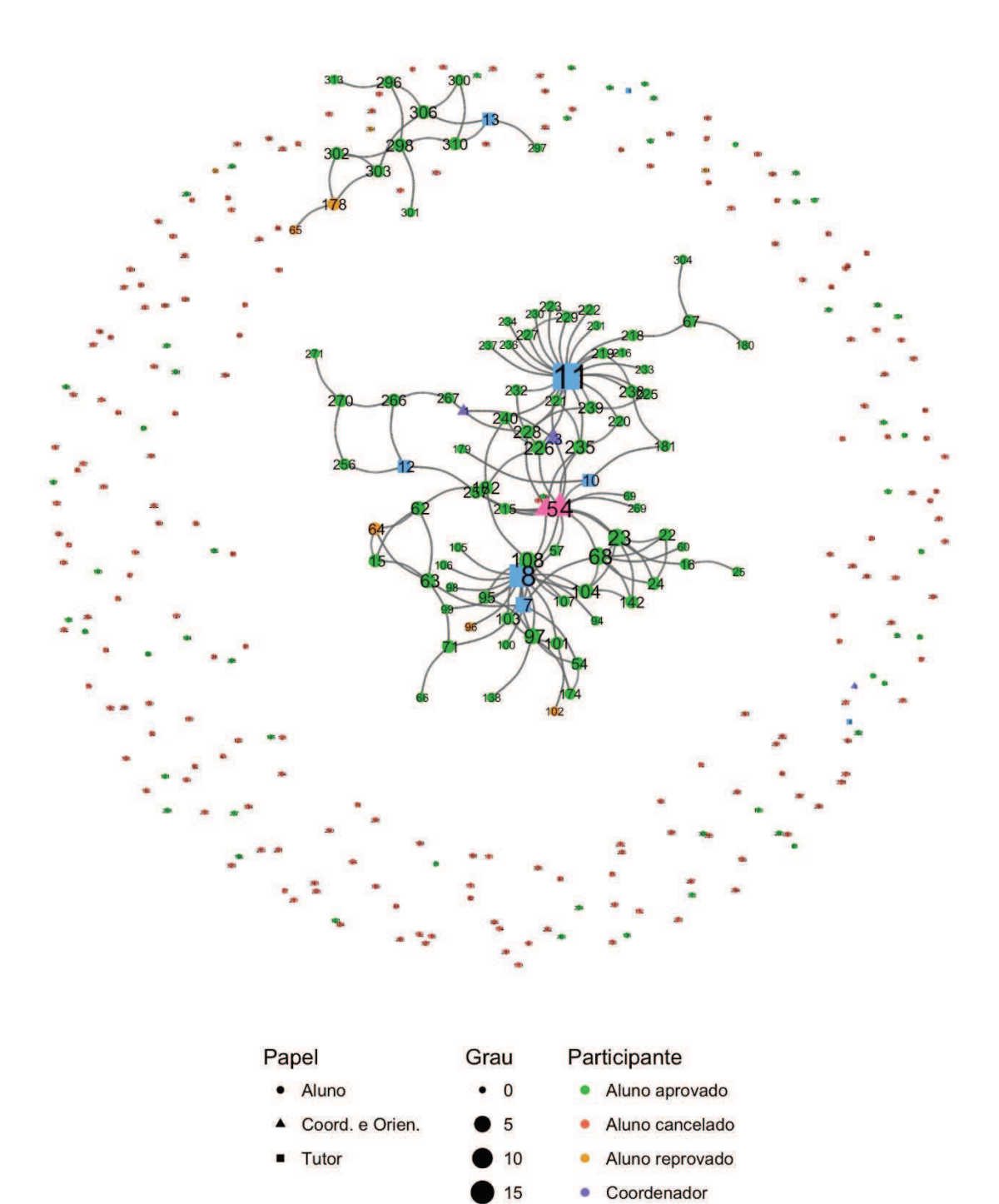

Figura 19 – Rede de contato associadas às medidas de ARS

(a) Centralidade de grau por participante

Fonte: A autora

20

• Orien. de tutoria

• Tutor

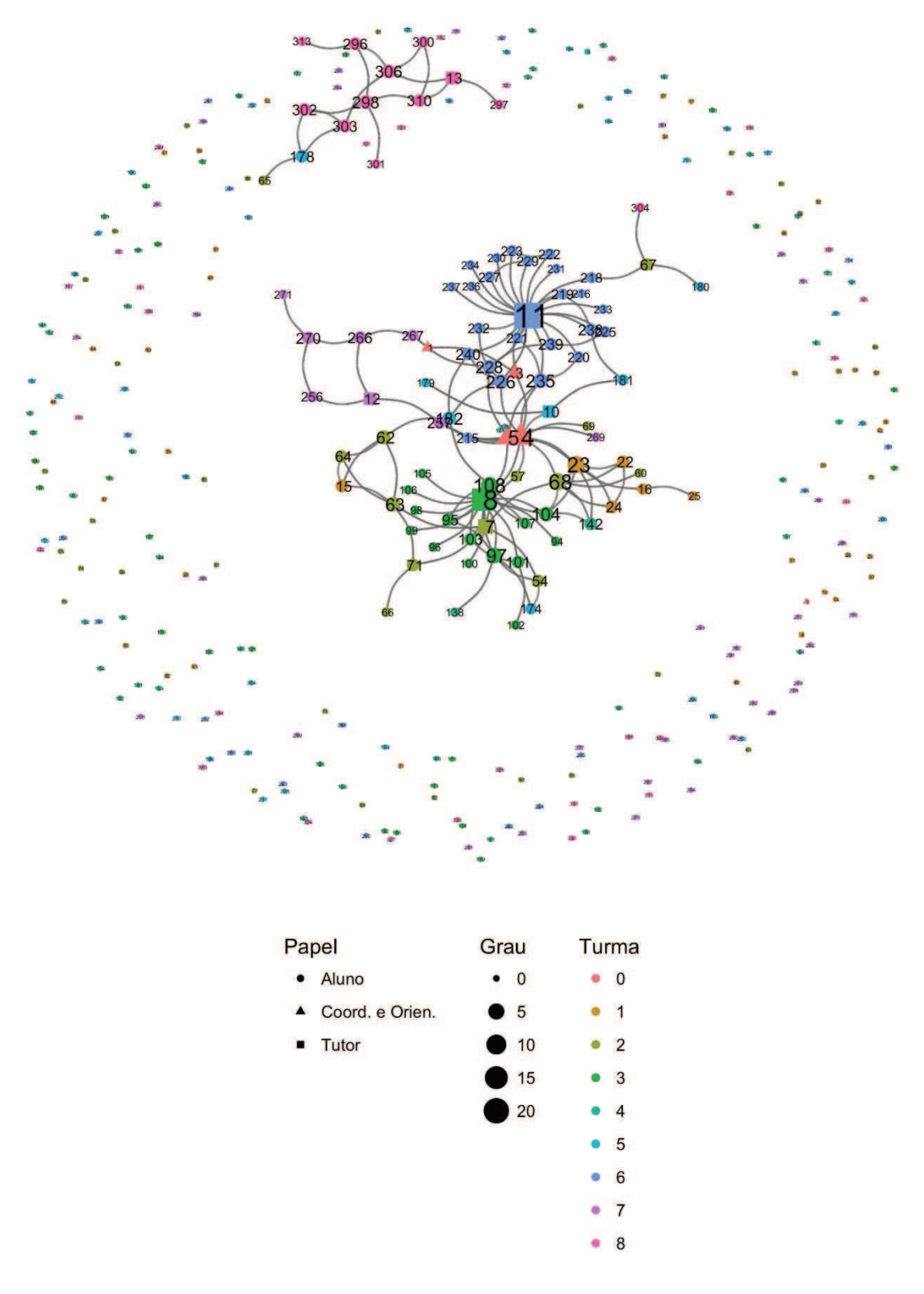

Figura 19 (continuação) – Rede de contato associadas às medidas de ARS (b) Centralidade de grau por turma

Fonte: A autora

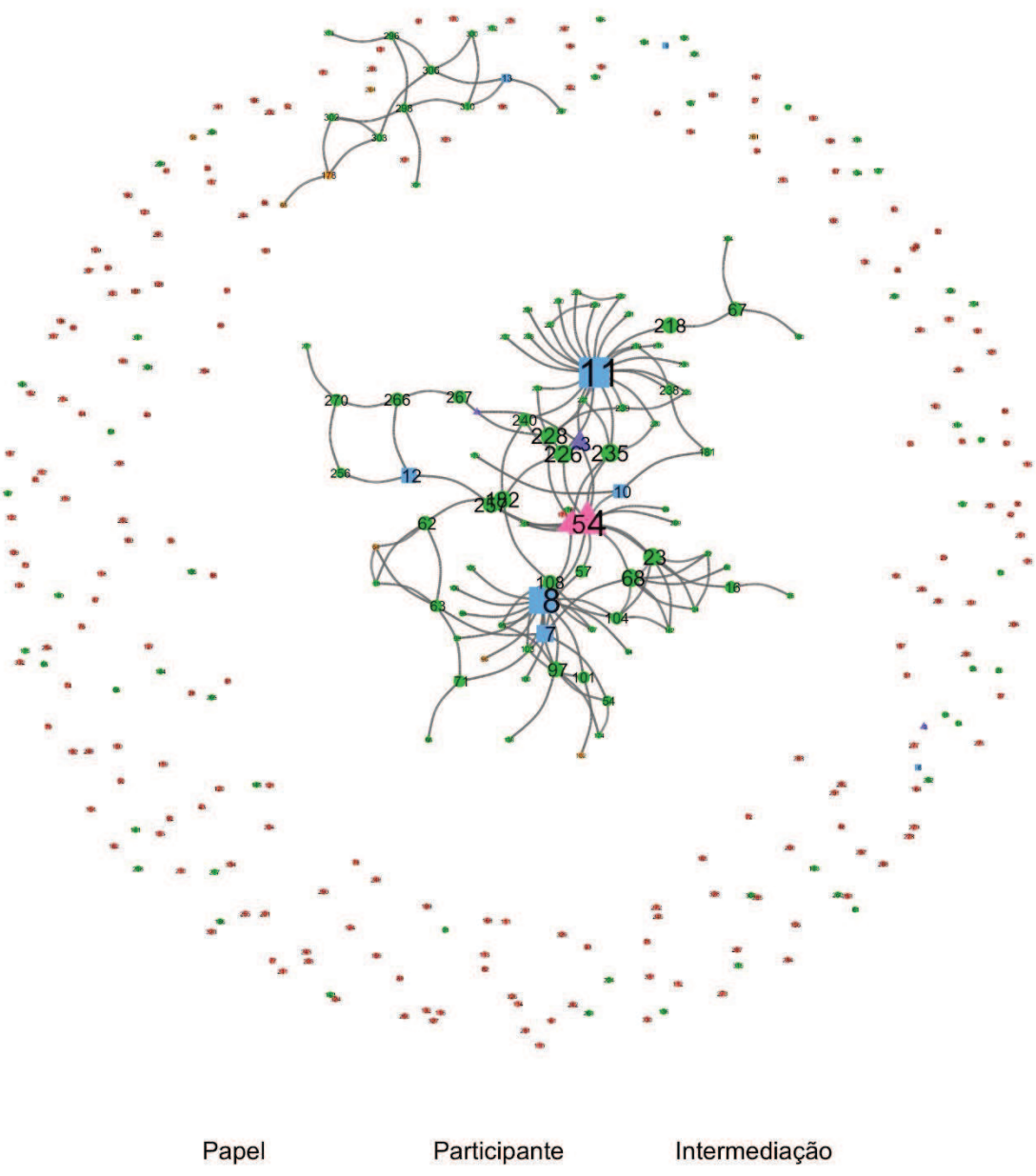

Figura 19 (continuação) – Rede de contato associadas às medidas de ARS (c) Centralidade de intermediação por participante

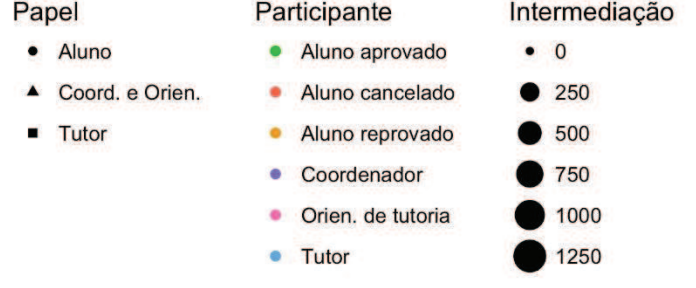

Fonte: A autora

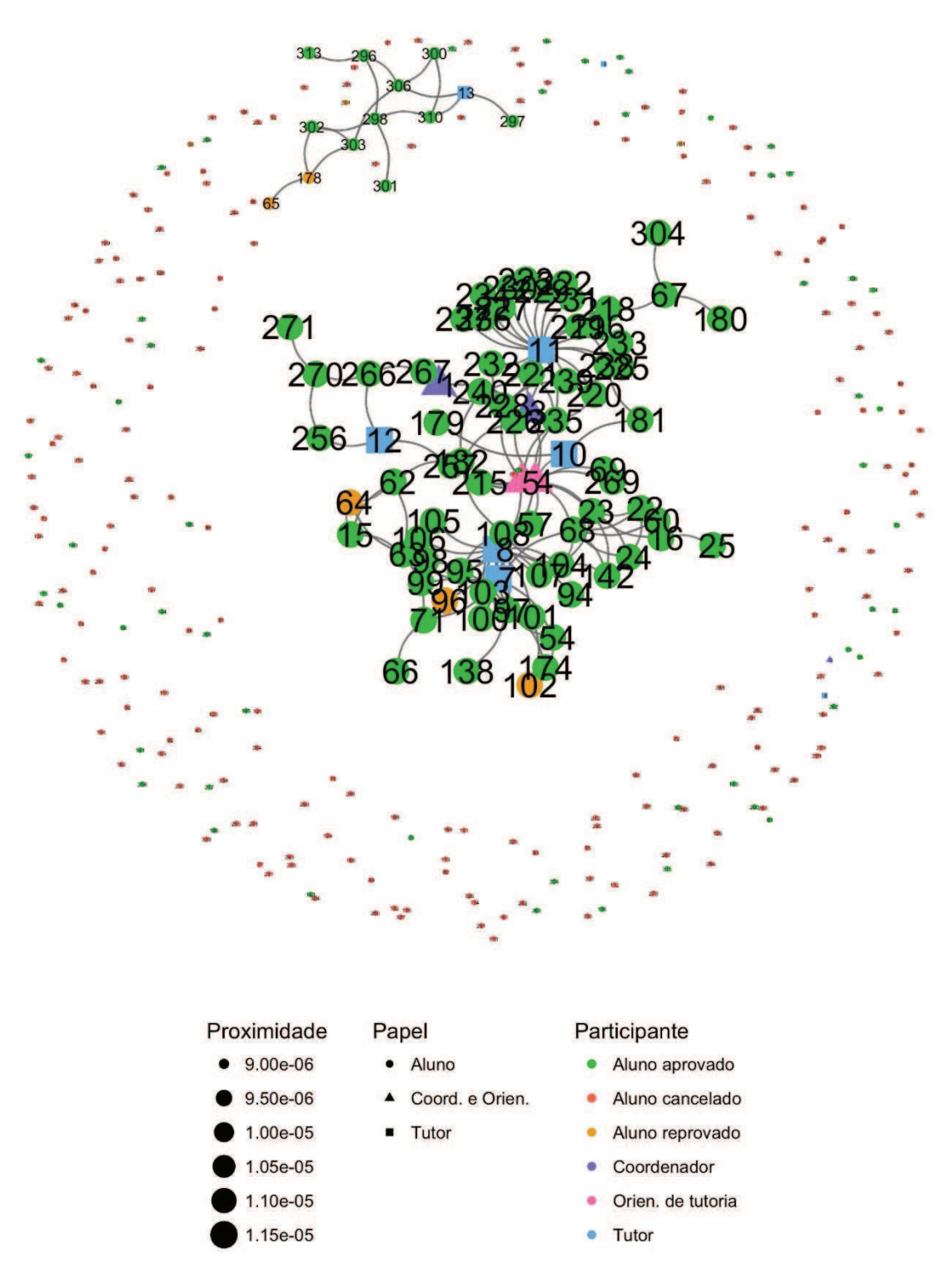

Figura 19 (continuação) – Rede de contato associadas às medidas de ARS (d) Centralidade de proximidade por participane

As medidas da tabela 6 confirmam estas primeiras percepções visuais da rede. O pouco contato de amizade entre os participantes é confirmado pela baixa densidade da rede com 0,0025. O alto número de componentes (244) sugere a quantidade elevada de nós isolados ou uma rede constituída por componentes com poucos indivíduos.

O valor do diâmetro da rede igual a 9 indica que existe um grande componente que conecta uma quantidade considerável de nós, pois permite percorrer em 9 saltos, o maior caminho entre um par de nós na rede. Porém, pelas medidas de rede apresentadas, não é possível identificar o número de nós das outras componentes. Visualmente observa-se que a rede de contatos possui uma grande componente com o maior número de indivíduos, uma outra componente menor com 13 participantes e os demais indivíduos estão isolados, mantendo-se na periferia do grafo.

 O grafo da figura 19 (a) demonstra que a rede é formada principalmente por alunos aprovados no curso, totalizando 83 nós que possuem a coloração verde. Entre os alunos aprovados que fazem parte da rede e os que possuem mais contatos de amizades são os indivíduos 23, 68 e 108, com as seguintes medidas de centralidade de grau: 8, 8 e 7, conforme apêndice D. Pode-se confirmar o destaque destes alunos ao identificá-los nos grafos da figura 19 (a) e (b), pois os nós que correspondem estes indivíduos são maiores entre os alunos aprovados.

Uma ocorrência estranha foi encontrar 5 alunos reprovados envolvidos na rede de contato, o que demonstra o interesse destes alunos em fazerem parte da rede de amizade do curso. Portanto é relevante investigar o motivo destes alunos serem reprovados no curso.

Os dois orientadores de tutoria, identificados pelos números 4 e 5, receberam destaque quanto ao número de amizades entre os participantes do curso. Mas os indivíduos mais pontuados nas medidas de centralidade de grau foram os tutores 11 e 8, com 24 e 16 contatos de amizade. O destaque atribuído ao tamanho dos nós que correspondem estes tutores possibilita identificá-los com facilidade nos grafos de centralidade de grau.

A outra imagem desta rede associada às medidas de centralidade de grau, apresenta as cores dos nós por suas respectivas turmas. Esta rede permite visualizar o grafo sob outra perspectiva, conforme figura 19 (b). A observação deste grafo facilita a identificação das turmas 6 e 3 com o maior número de representantes. Pode-se atribuir a maior participação destas turmas nas redes de contato pelo maior envolvimento de seus responsáveis, os tutores 11 e 8. Estes tutores realizaram o maior número de conexões com alunos de suas turmas.

Não foi identificado na rede outros indivíduos com destaque igual aos tutores 11 e 8. Porém, observou-se o maior número de agrupamentos coesos entre os participantes das outras turmas, o que indica a forte coesão estrutural entre eles. Conforme tabela 6, o número de 4 cliques calculado para esta rede confirma a existência destes agrupamentos.

Observou-se que apenas 2 tutores, identificados pelos números 6 e 9, se mantiveram isolados na rede, o que sugere o baixo índice de relacionamento destes tutores. Foi observado também que as turmas 1 e 4, sob responsabilidade dos tutores 6 e 9, que conquistaram os menores índices de participações com apenas 6 e 2 alunos respectivamente representados nesta rede.

Os agrupamentos de nós com mesmas cores em determinadas regiões do grafo da figura 19 (b), indicam que muitos contatos foram realizados entre integrantes da mesma turma. Mesmo assim, observam-se alguns nós estabelecendo contato de amizade com participantes de outras turmas. A relação de amizade entre os indivíduos de turmas diferentes, no contexto educacional, é favorável para o aprendizado, pois o conhecimento que circula em uma turma pode extrapolar seus limites e ser compartilhado com o conhecimento proveniente de outras turmas.

A figura 19 (c) retrata a rede de contatos com as medidas de centralidade de intermediação de cada participante do curso. Os nós 11, 4, 8, 5, 226 e 235 foram os mais evidenciados no grafo e confirmados pelas respectivas medidas de intermediação no apêndice D.

Ao constatar que uma rede contém muitos indivíduos com alto nível de intermediação, esta rede pode vir a se tornar mais fragilizada e dependente destes indivíduos intermediadores para o tráfego das informações em sua estrutura. No caso da rede de contatos, os indivíduos com maior intermediação são os orientadores de tutoria e tutores, ou seja, os indivíduos interessados no bom desempenho do curso e, portanto, não são considerados ameaça à interrrupção dos fluxos de informação que trafegam na rede.

Uma sugestão para melhorar o fluxo de informações desta rede é aumentar o número de nós que participam da mesma componente, e desta forma, transformar a rede com duas componentes maiores em uma componente maior. Portanto, o estabelecimento de contatos entre os membros das duas componentes maoires pode contribuir para o aumento do fluxo de informações na rede.

Por fim, a análise da rede com as medidas individuais de centralidade de proximidade, figura 19 (d), permite identificar todos os indivíduos da grande componente aos quais possuem aproximadamente a mesma medida de centralidade de proximidade. Os indivíduos da segunda maior componente possuem medidas de proximidade equivalentes e bem menores que as medidas atribuídas aos indivíduos da componente maior. Estas observações indicam que os indivíduos de uma mesma componente possuem capacidades equivalentes para interagir com os nós da componente a qual fazem parte.

# *4.4.2 Rede de recados*

As mensagens curtas enviadas para qualquer usuário do AVA utilizam a ferramenta de recados. A rede em estudo é formada pelas mensagens enviadas entre os usuários do curso utilizando a ferramenta de recados do AVA. As medidas que caracterizam estas redes: nós, arestas, componentes, densidade, clique, transitividade e diâmetro são apresentadas na tabela 7.

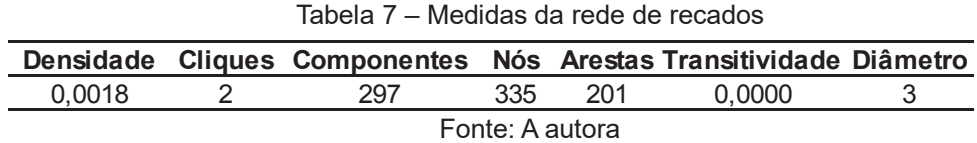

Os resultados dos cálculos das medidas de centralidade de grau, de intermediação e de proximidade da rede de recado estão detalhados no apêndice E. Foram geradas quatro visualizações desta rede, conforme figura 20, nas quais em cada grafo foram utilizados os valores das medidas de centralidade de grau, de intermediação e de proximidade para determinar o tamanho de cada nó da rede.

Os grafos desta rede retratam a quantidade de recados enviados pelos participantes do curso. Observa-se que ela é constituída por uma pequena quantidade de indivíduos que enviaram ou receberam recados, caracterizando um número reduzido de arestas, baixa densidade e muitas componentes isoladas. As medidas de rede expostas na tabela 7 confirmam estas observações.

A visualização da figura 20 (a) permite identificar os indivíduos que receberam destaque com relação às medidas de centralidade de grau: os tutores 10 e 8, responsáveis pelas turmas 5 e 3, e em seguida os alunos aprovados 176 e 177. No entanto, observa-se uma grande diferença na quantidade de recados enviados e recebidos dos tutores 10 e 8. Esta particularidade é explicada pelo grande volume de mensagens enviadas pelo tutor 8 para seu próprio perfil no AVA. Apesar da visualização permitir identificar a ponta da seta referente às mensagens enviadas, conforme círculos de alguns nós no grafo, não foi possível identificar as arestas que representam estes recados enviados.

A imagem gráfica não conseguiu representar as arestas para o próprio indivíduo. Mas a variação do tamanho dos nós, conforme as medidas de centralidade de grau, permitiram realçar o nó conforme o número de recados enviados e recebidos, incluindo os enviados para o seu próprio perfil. Desta forma, a associação da medida de centralidade de grau foi importante para realçar a participação do tutor 8 na rede.

A visualização da rede de recados permite identificar os indivíduos que pertencem a maior componente com conexão ao tutor 10. A figura 20 (b) e as medidas de centralidade de intermediação, conforme apêndice E, confirmam este tutor como o indivíduo intermediador da rede. Desta forma, o tutor 10 é o maior responsável pelo fluxo de informações da componente que ele participa.

As observações da rede sob o ponto de vista da centralidade de proximidade, figura 20 (c), permitem identificar a pequena variação de tamanho dos nós. Os valores reduzidos de proximidade são resultados do elevado número de componentes, e somente 8 componentes com 2 ou mais indivíduos; ainda assim conectados por poucos integrantes. O maior valor de proximidade é referente ao tutor 10 com 9,3e-06 e o menor valor de proximidade é 8,9e-06 referente aos nós que permaneceram isolados, conforme valores apresentados no apêndice E

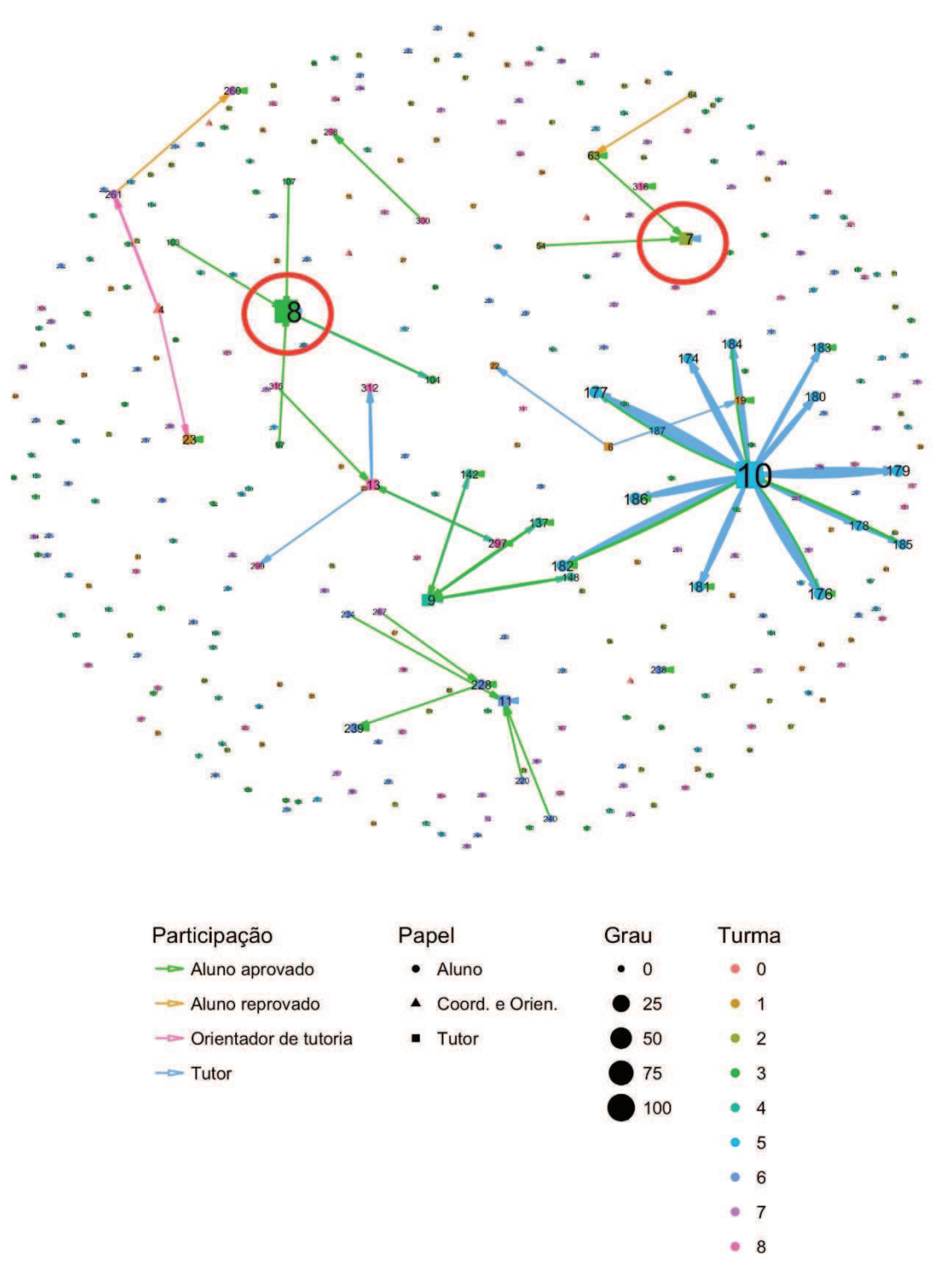

Figura 20 – Rede de recados associadas às medidas de ARS (a) Centralidade de grau por turma

Fonte: A autora.

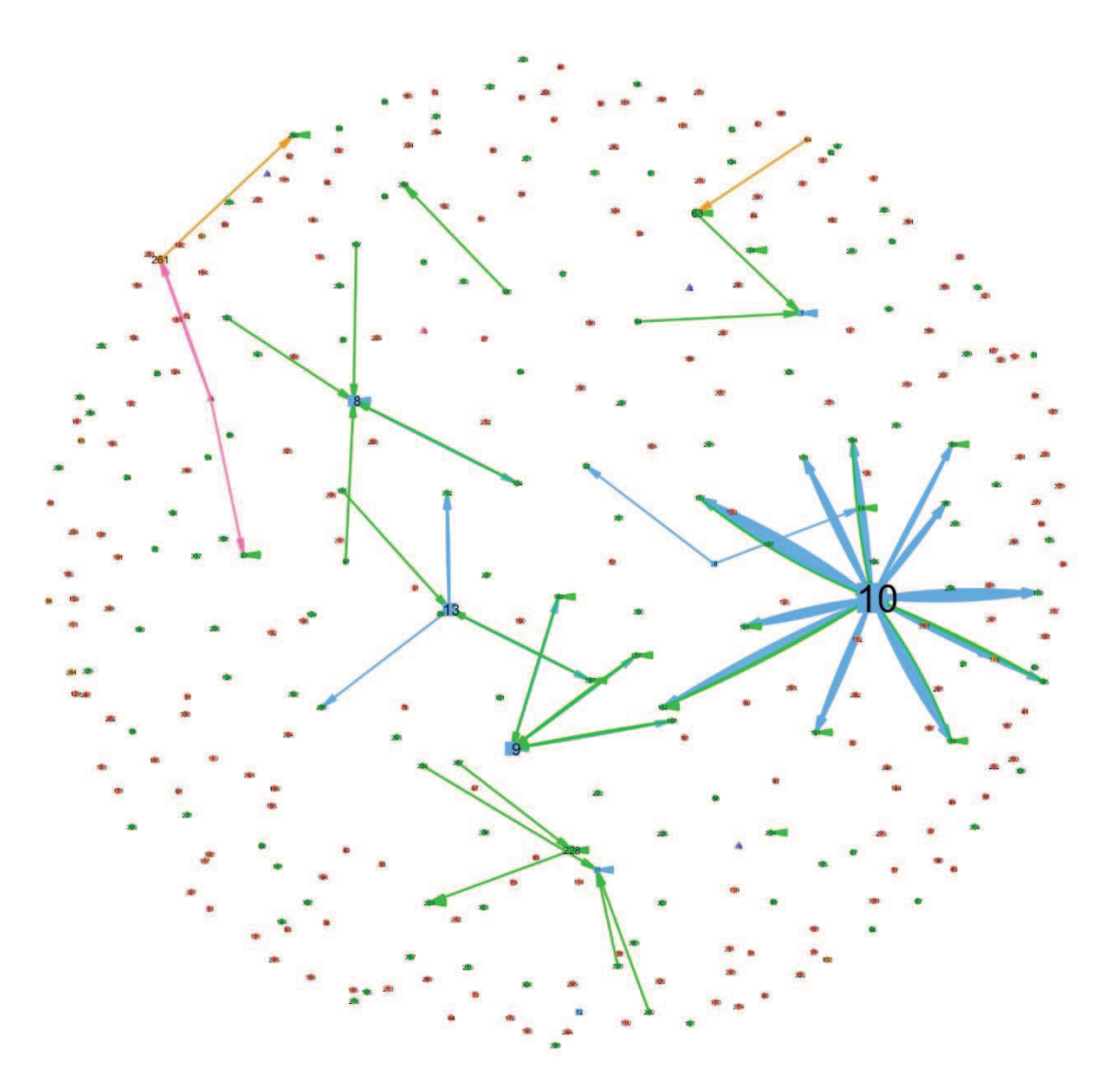

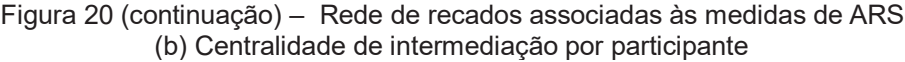

# Participação

- Aluno aprovado
- Aluno reprovado
- Orientador de tutoria
- $\equiv$  Tutor

## Papel

- 
- · Aluno
- ▲ Coord. e Orien.
- $\blacksquare$  Tutor

#### Participante

٠

٠

 $\bullet$ 

۰ • Tutor

· Aluno aprovado

Coordenador

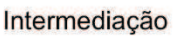

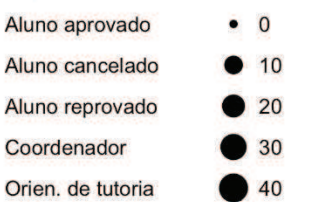

50

60

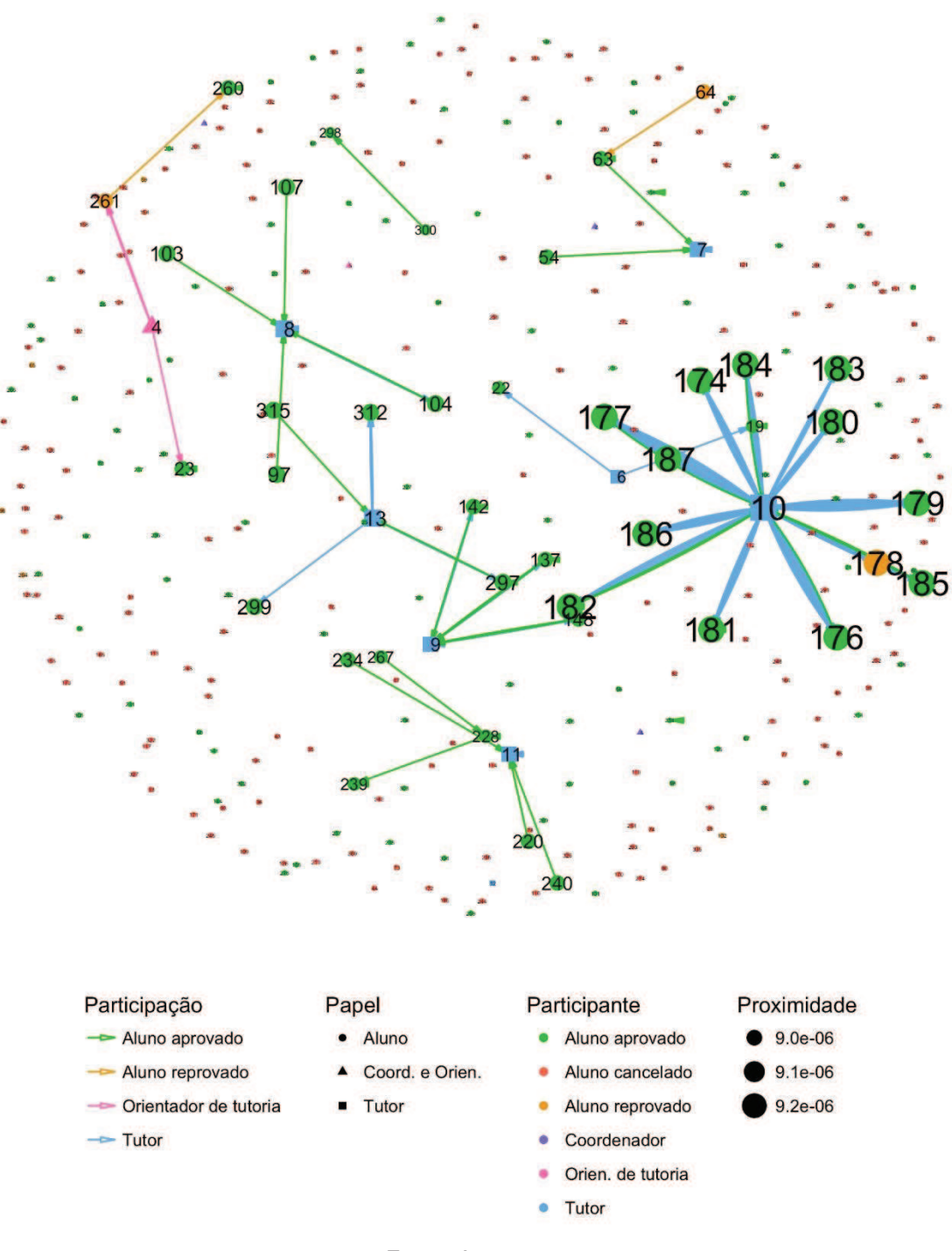

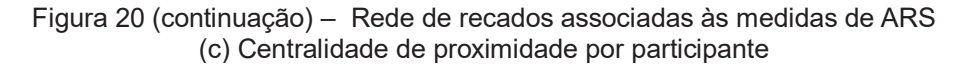

Fonte: A autora.

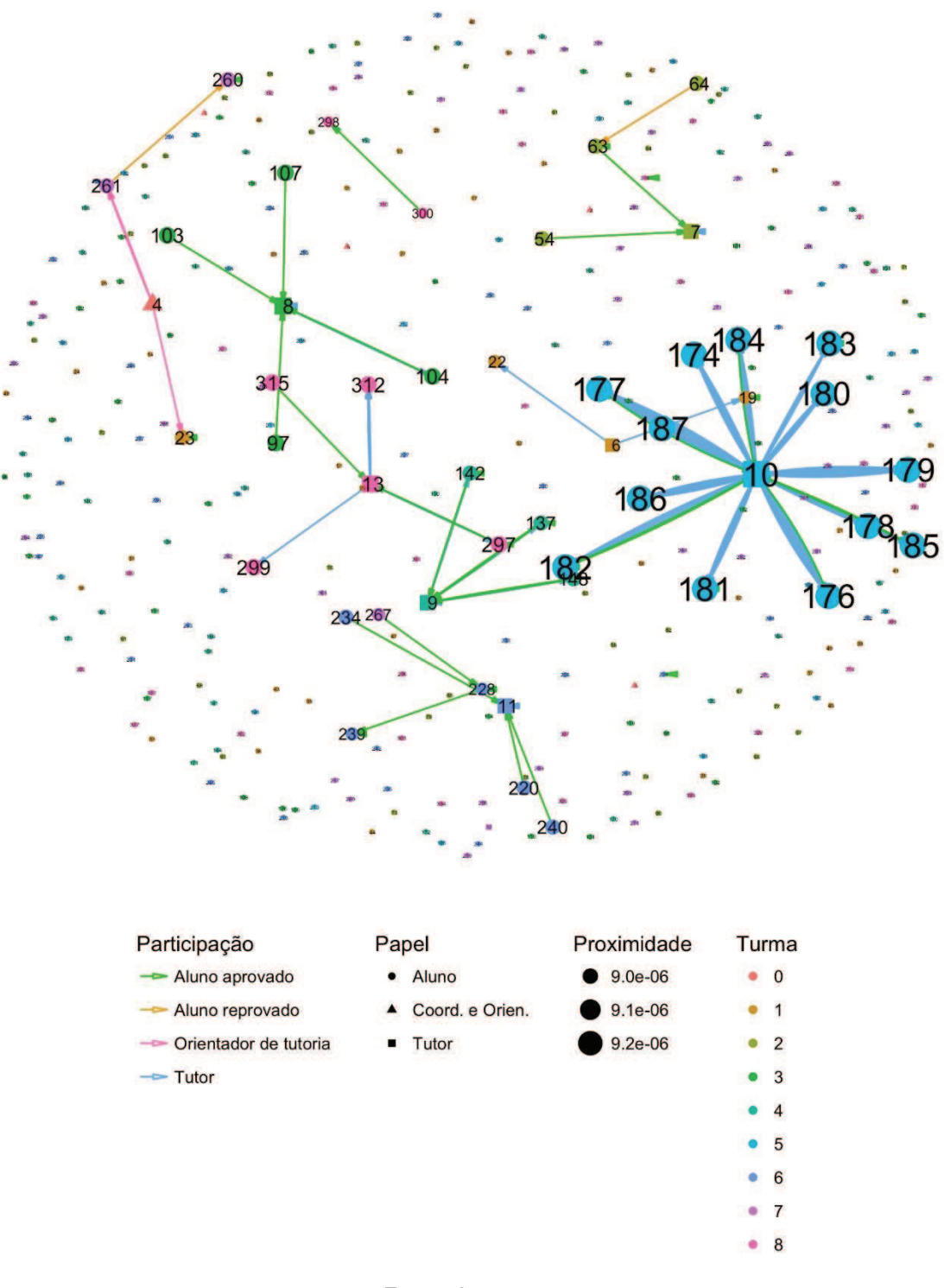

Figura 20 (continuação) – Rede de recados associadas às medidas de ARS (d) Centralidade de grau por proximidade por turma

Fonte: A autora.

A verificação da rede de proximidade, com a propriedade cor aos nós caracterizando as turmas, conforme figura 20 (d), retrata que a maior parte das interações ocorridas na rede de recados são provenientes dos indivíduos da mesma turma. Observou-se somente a interação do indivíduo 267, aluno da turma 7, que manteve relação com um aluno da turma 6.

A turma 7, por sua vez, é a única turma da rede que não contou com a participação do tutor responsável, o indivíduo 12. Portanto a baixa representação dos participantes da turma 7, na rede de recados, pode ser atribuída a falta de interação do tutor responsável.

### *4.4.3 Rede de mensagens*

A ferramenta de mensagem, disponível no AVA do curso, possibilita a troca de informações entre qualquer usuário do sistema. As mensagens podem ser enviadas para um ou mais usuários em uma única vez. Os destinatários visualizam as mensagens em sua caixa de entrada no AVA e também na caixa de entrada de seus *e-mails* particulares.

Este estudo realiza a análise da rede formada pelas mensagens enviadas e recebidas entre os participantes do curso. A tabela 8 apresenta as medidas que caracterizam a estrutura da rede de mensagens. Realizaram-se também os cálculos das medidas de centralidades dos participantes do curso e os valores estão detalhados no apêndice F.

Foram geradas quatro visualizações da rede de mensagens associadas às medidas de centralidades, conforme figura 21. Os grafos que representam a rede de mensagens com todos os participantes, figura 21 (a) e (b) e as correspondentes medidas conforme tabela 8, permitem identificar esta rede com o maior valor de densidade entre as redes analisadas anteriormente. A rede é composta por 184 componentes, sendo 183 nós isolados que representam os alunos cancelados e uma componente maior que conecta os demais participantes do curso.

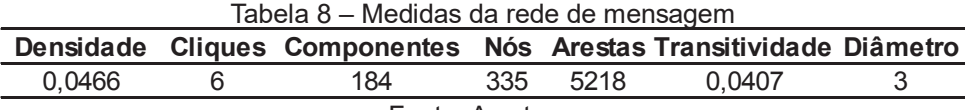

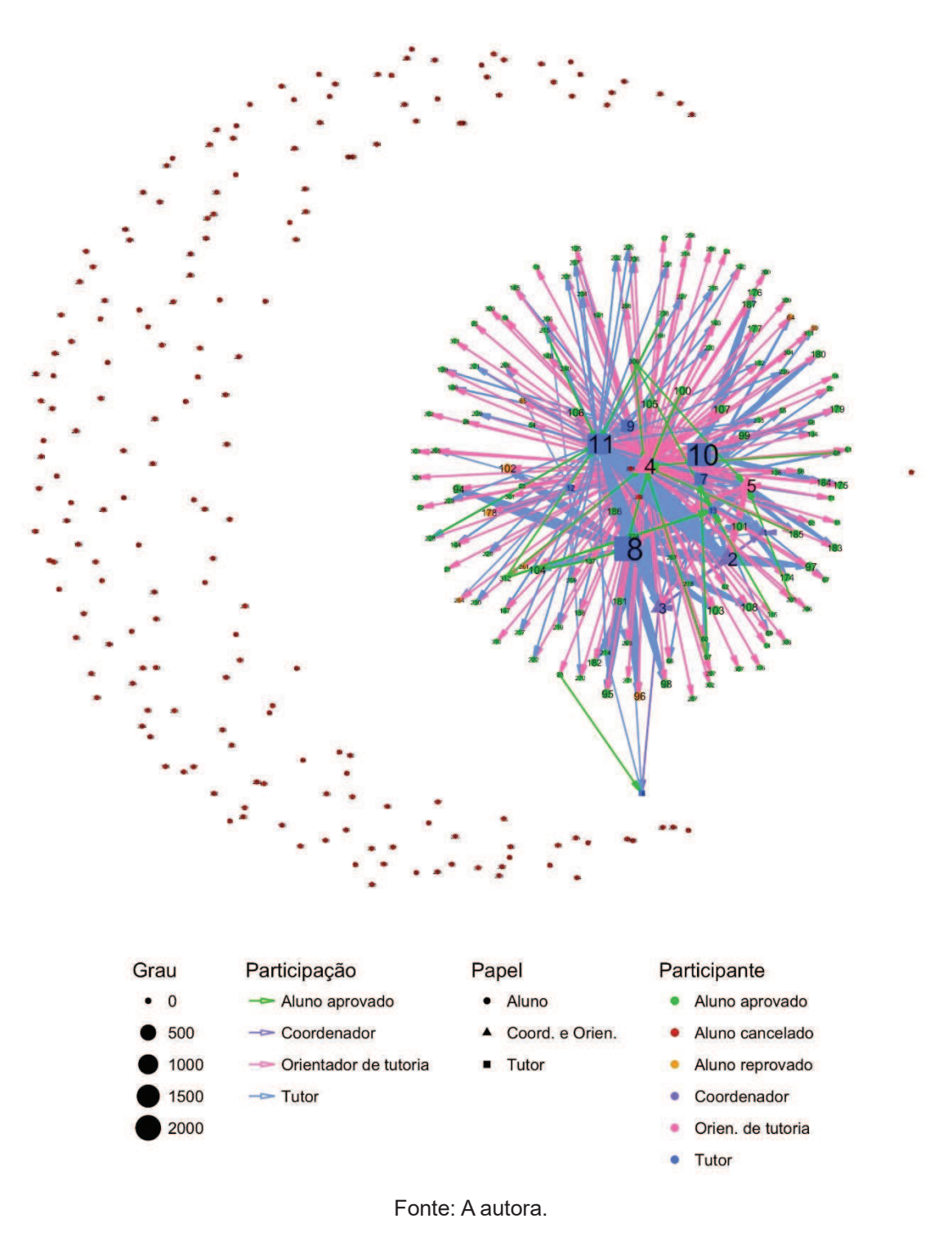

Figura 21 – Rede de recados associadas às medidas de ARS (a) Centralidade de grau por participante

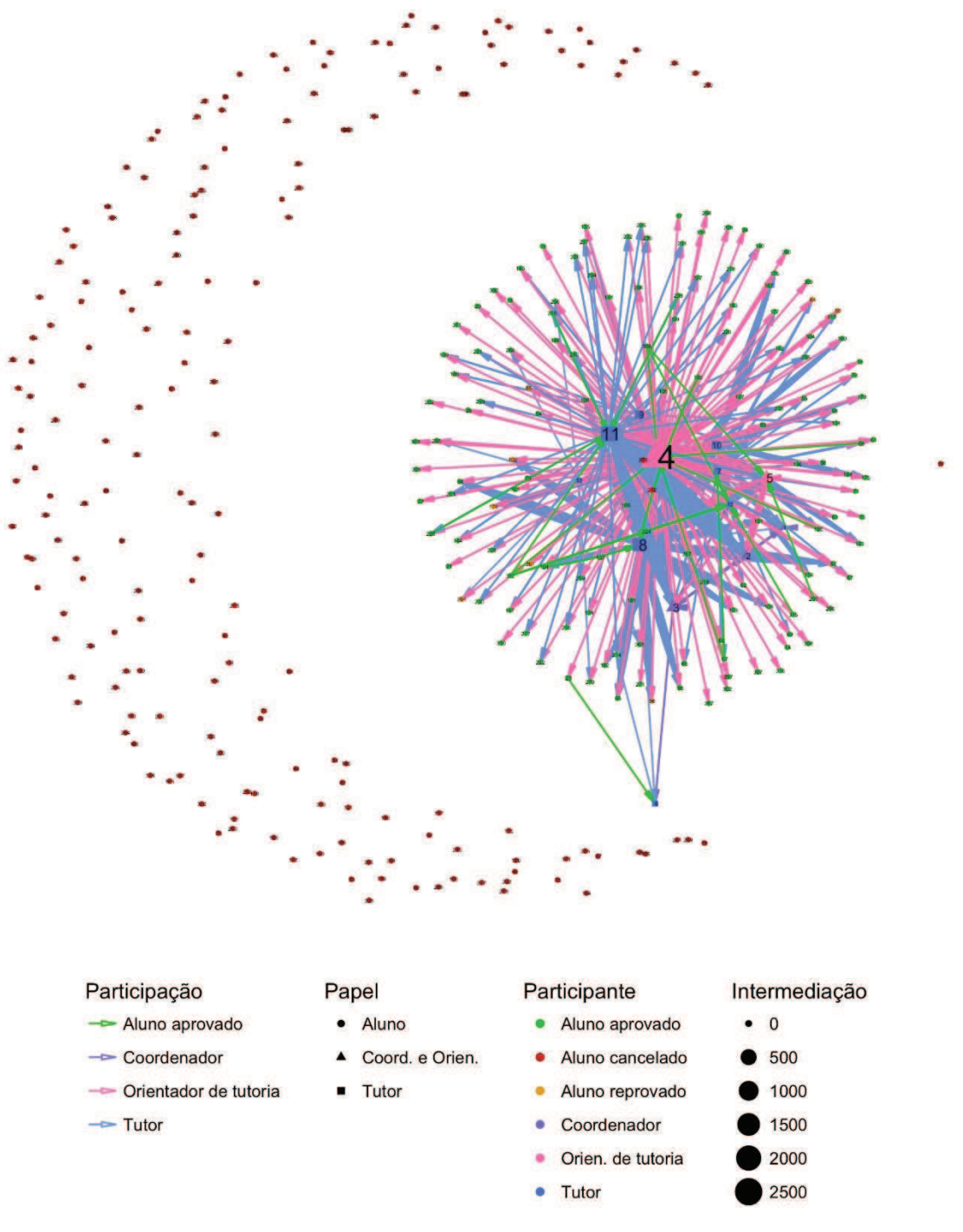

Figura 21 (continuação) – Rede de recados associadas às medidas de ARS (b) Centralidade de intermediação por participante

Fonte: A autora

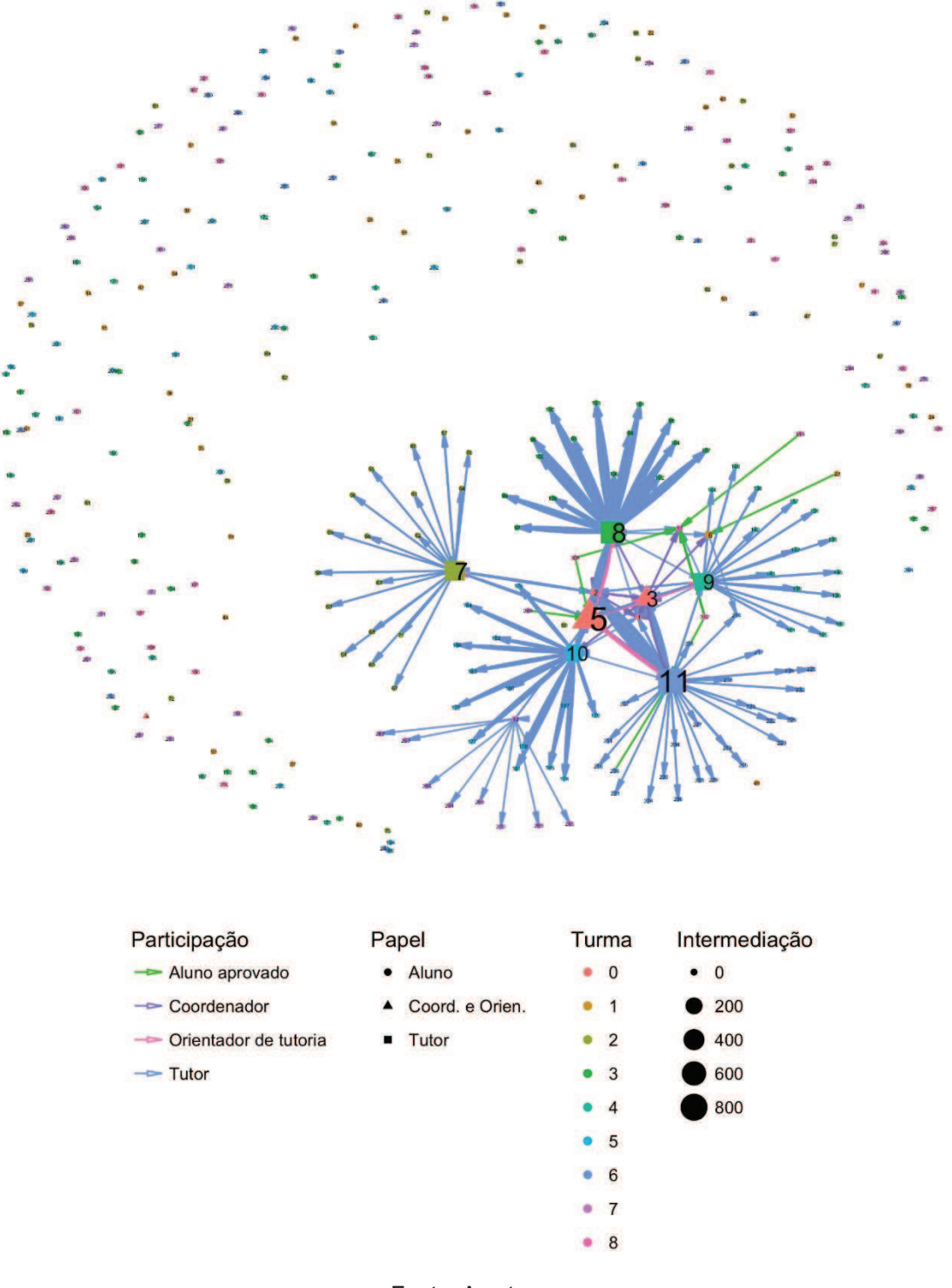

Figura 21 (continuação) – Rede de recados associadas às medidas de ARS (c) Centralidade de intermediação por turma sem o nó 4

Fonte: A autora

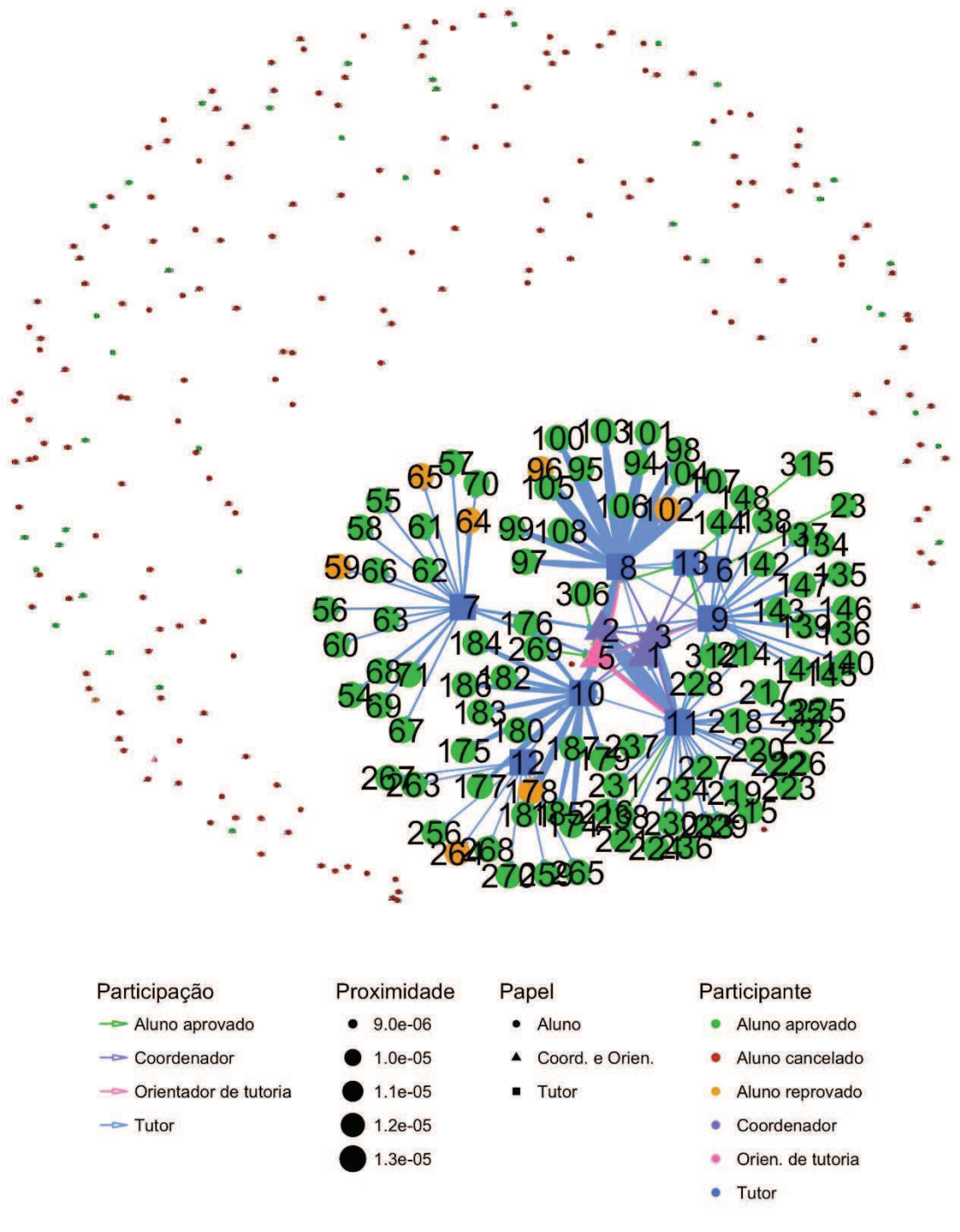

Figura 21 (continuação) – Rede de recados associadas às medidas de ARS (d) Centralidade de proximidade por participante sem o nó 4

Fonte: A autora

A visão mais curiosa ao observar a rede de mensagens é a inexistência de relacionamento dos alunos cancelados no curso. Identifica-se também a baixa participação dos alunos no envio de mensagens, porém todos os alunos aprovados e reprovados estão conectados à grande componente, o que demonstra que eles receberam ou enviaram mensagem na correspondente ferramenta do AVA.

Percebe-se o baixo volume de mensagens entre tutores, alunos e ausência de mensagens aos alunos cancelados. Seria interessante estimular o envio de mensagens aos alunos cancelados, pois elas também são enviadas para o e-mail particular, o que pode facilitar o contato com usuários que não tem acesso ao sistema.

A grande componente da rede mantém os indivíduos conectados de forma coesa, foram identificados 6 cliques, o que caracteriza a força do relacionamento envolvido entre estes agrupamentos. A densidade da rede também é alta, e pelo fato do diâmetro ser igual a 3, demonstra que em poucos passos é possível partir de qualquer ponto da rede e alcançar qualquer outro ponto rapidamente, o que colabora com o fluxo de transferência de informações.

É notável a elevada participação dos orientadores de tutoria e coordenadores, o que demonstra a maior interação destes participantes na rede de mensagens. Em especial os orientadores de tutoria enviaram mensagens a todos os alunos aprovados e reprovados, identifica-se esta ocorrência pelas arestas que representam estas participações na rede.

O grafo da rede de mensagem associado às medidas de centralidade de grau, conforme figura 21 (a), destacam os indivíduos 8, 10, 11, 4 e 2, como os participantes que mais trocaram mensagens na rede. Estes indivíduos caracterizados pelos tutores, orientadores e coordenadores, foram os responsáveis pela maior parte das informações que circularam na rede de mensagens.

O orientador de tutoria, indivíduo 4, apesar de não ser o usuário com maior centralidade de grau, foi o participante que manteve o maior número relações com outros usuários na rede. O grafo da figura 21 (b) e medidas de centralidade de intermediação, conforme apêndice F, permitem identificar o orientador de tutoria, o indivíduo 4, como o nó mais proeminente, configurando o principal intermediador da rede. Portanto este indivíduo assume nesta rede uma grande importância na conexão dos indivíduos que fazem parte da grande componente, e desta forma, contribui para o fluxo de informações que transitam em toda a rede.

Com o propósito de verificar o comportamento da rede sem as participações do orientador de tutoria, representado pelo indivíduo 4, gerou-se uma nova rede sem as mensagens enviadas e recebidas deste participante. A rede de mensagens, sem as participações do indivíduo 4 estão retratadas nas figuras 21 (c) e 21 (d), respectivamente associadas às medidas de centralidade de intermediação e centralidade de proximidade. Constatou-se uma diferença nas medidas das redes com a presença do tutor 4, conforme tabela 8, e a rede sem a participação do tutor 4, tabela 9.

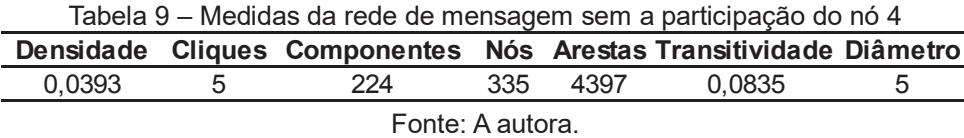

A rede de mensagens sem o participante 4 tem sua capacidade de compartilhamento de conhecimento reduzida. Esta nova rede possui diferenças em sua estrutura, e com isso, alguns pontos foram identificados: a densidade foi reduzida em 0,0037, o número de cliques alterado de 6 para 5; 40 participantes deixaram de fazer parte da componente principal e apresentaram-se isolados, 821 mensagens deixaram de ser contabilizadas, o diâmetro da rede aumentou de 3 para 5. Portanto, a estrutura da rede sofreu uma grande mudança sem a presença do orientador de tutoria 4, e com isso, foi reduzida a capacidade de troca de informações nesta rede.

A imagem da rede sem o indivíduo 4 permitiu identificar melhor as mensagens enviadas pelos tutores. Percebe-se pela figura 21 (c), que a maioria das mensagens enviadas pelos tutores são direcionadas aos alunos de suas respectivas turmas. O indivíduo 5, que corresponde ao outro orientador de tutoria do curso, passou a ser o participante com maior capacidade de intermediação, ou seja, responsável por conectar e transferir informações às diferentes regiões da rede.

Constatou-se nas duas redes de mensagens, a completa ausência ou a não participação do nó 4; os participantes com maior capacidade de intermediação foram os orientadores de tutoria. Apesar do orientador de tutoria representado pelo nó 5 estar na quarta posição das medidas de intermediação, considerando-se a rede completa.

Na rede de mensagens, com ausência do orientador de tutoria 4, o orientador de tutoria 5 assumiu o papel principal de intermediação. Percebe-se, portanto, um melhor desempenho da rede com a atuação do orientador de tutoria 4, porém mesmo sem a participação deste indivíduo, o orientador de tutoria 5 assumiu o papel principal nas intermediações evitando assim fragmentações drásticas nas redes, e com isso, o comprometimento na condução do curso.

Com a ausência do indivíduo 4, constatou-se o isolamento de 40 indivíduos que na rede completa fazia parte da grande componente. A figura 21 (c) e (d) apresentaram mais 40 nós isolados se comparado às redes completas, figuras 21 (a) e (b).

As análises das redes de contatos e de recados identificaram o tutor como o principal motivador nas participações das redes sociais de um curso a distância com mediação. As turmas 1 e 4 alcançaram menores índices de participações na rede de contatos e os tutores 6 e 9, responsáveis por estas turmas, apresentaram-se isolados nesta rede.

A baixa representação da turma 7 na rede de recados pode ser atribuída a falta de interação do tutor 12, responsável por esta turma na rede. Estas observações permitem afirmar que as baixas participações nas redes sociais de um curso podem ser atribuídas a falta de incentivo dos tutores.

As análises das redes de contatos, de recados e de mensagens permitiram identificar os participantes que demonstraram interesse em estabelecer contato e trocar informações com outros participantes da rede.

As comunicações identificadas nestas redes podem estar relacionadas às informações do curso e por isso tornam-se importantes meios de construção de conhecimento entre os indivíduos envolvidos em um curso a distância.

## **4.5 Análise geral dos dados obtidos**

As medidas de ARS e visualizações das redes possibilitaram identificar que turmas mais participativas foram as que atingiram os maiores números de alunos aprovados. No quadro 9 são apresentados os números de participantes de cada turma que interagiram nas redes de fórum, de contatos, de recados e de mensagens e a quantidade de alunos aprovados.

| Turma | <b>Alunos</b>   | Interagiram na rede social |    |    |                                   |  |
|-------|-----------------|----------------------------|----|----|-----------------------------------|--|
|       | aprovados Fórum |                            |    |    | <b>Contatos Recados Mensagens</b> |  |
|       | 12              | 27                         | 6  |    | 14                                |  |
|       | 14              | 30                         | 13 |    | 19                                |  |
| 3     | 12              | 32                         | 16 | 5  | 16                                |  |
|       | 14              | 34                         | 2  |    | 16                                |  |
| 5     | 12              | 29                         |    | 14 | 15                                |  |
| 6     | 26              | 36                         | 25 |    | 28                                |  |
|       | 13              | 33                         | 8  | 3  |                                   |  |
|       | 20              | 37                         | 12 |    | 22                                |  |

Tabela 10 – Número de indivíduos atuantes nas redes

Fonte: A autora.

Percebe-se que as turmas 6 e 8 foram as mais participativas considerando-se as 4 redes apresentadas. Os números de alunos aprovados nestas turmas superaram o desempenho das outras turmas, que permaneceram com a quantidade de alunos aprovados no mesmo patamar.

As turmas 1 e 7 foram as que tiveram menor participação nas redes e finalizaram com baixo número de alunos aprovados. Desta forma, pode-se afirmar que o desempenho dos alunos está relacionado de algum modo com as participações destes nas redes sociais das turmas.

Sabendo que a participação nos cursos a distância e nas redes sociais do AVA depende do interesse dos participantes, é importante estimular estas participações. Em cursos a distância, com mediação de um tutor, é relevante identificar os esforços realizados pelos tutores no sentido de instigar a participação dos alunos, para que eles alcancem o melhor desempenho no curso.

As medidas de centralidades das redes de fórum, de contatos, de recados e de mensagens, respectivamente apresentados nos Apêndices 2, 4, 5 e 6 possibilitam verificar as atuações dos tutores nas redes sociais do curso.

Baseadas nas medidas de centralidade destas redes, foi construída a tabela 11, com identificações dos tutores que conquistaram maiores e menores valores de centralidades de grau, de proximidade e de intermediação.

Quanto às medidas de centralidade de proximidade, os tutores 13 e 9, responsáveis pelas turmas 8 e 4, foram os que mais se aproximaram dos alunos nas redes de fórum de suas turmas. Eles também foram destaques em pelo menos duas outras redes sociais do AVA. A proximidade destes tutores nas redes facilitou o acesso aos alunos, com incentivo à participação das redes sociais do curso e aprovação.

| Medidas de<br>centralidade | Rede de<br>fórum | Rede de<br>contatos | Rede de<br>recados | Rede de<br>mensagens |
|----------------------------|------------------|---------------------|--------------------|----------------------|
| Maior proximidade          | $13 - 9 - 11$    | $13 - 9 - 6$        | $10 - 13 - 8$      | $11 - 8 - 9$         |
| Menor proximidade          | $6 - 10 - 7$     | $12 - 7 - 10$       | $12 - 6 - 7$       | $6 - 13 - 12$        |
| Maior grau                 | $11 - 13 - 10$   | $11 - 8 - 7$        | $10 - 8 - 7$       | $8 - 10 - 11$        |
| Menor grau                 | $6 - 7 - 8$      | $6 - 9 - 12$        | $12 - 6 - 11$      | $6 - 13 - 12$        |
| Maior intermediação        | $13 - 11 - 9$    | $11 - 8 - 7$        | $10 - 9 - 13$      | $11 - 8 - 9$         |
| Menor intermediação        | $6 - 10 - 7$     | $9 - 6 - 13$        | $12 - 6 - 11$      | $13 - 12 - 6$        |

Tabela 11 – Maiores e menores medidas de centralidade dos tutores

#### Fonte: A autora

Por outro lado, os tutores 6, 10 e 7 apresentaram maior distância dos alunos nas redes de fórum e ainda os tutores 6, 7 e 12 permaneceram afastados dos participantes nas redes sociais do ambiente do curso. A distância destes tutores aos alunos dificultou a interação entre eles e com isso prejudicou o trabalho motivacional do tutor.

As medidas de centralidade de grau apresentam os tutores 11, 13 e 10 como os mais participativos na rede de fórum. Nas outras três redes os tutores 11, 8 e 10 foram os que mais participaram alcançando maiores medidas de centralidade de grau. Apesar do tutor 13 manter uma alta participação nas redes do fórum, mas participações moderadas nas demais redes do sistema, a turma 8 sob sua responsabilidade, obteve um ótimo desempenho com 20 aprovações.

O tutor 11, responsável pela turma 6, foi o tutor mais participativo na rede de fórum com 423 mensagens enviadas e recebidas. Além do grande esforço realizado na rede de fórum, o tutor 11 também dedicou energia nas outras redes sociais disponíveis no AVA. Este esforço pode ter contribuído para sua turma conquistar o maior número de aprovações do curso, com o total de 26 alunos aprovados.

Os tutores 6, 7 e 8, responsáveis pelas turmas 1, 2 e 3, foram classificados com os menores valores de centralidade de grau, o que demonstra a baixa participação destes tutores nas redes observadas. Os resultados dos baixos estímulos destes tutores contribuíram para suas turmas finalizarem com baixos números de alunos aprovados.

Com relação à medida de centralidade, todos os tutores do curso foram os indivíduos com maiores valores de intermediação nas redes de fórum. Sendo assim,

são considerados os indivíduos com maior influência de dar sequência no fluxo de informações destas redes.

Os valores de centralidade de intermediação destacam os tutores 13, 11 e 9, responsáveis pelas turmas 8, 6 e 4, os indivíduos com maior capacidade de interagir e transferir informações aos demais participantes da rede de fórum. Isto se deve pelo fato destes tutores conectarem a maior quantidade de alunos em suas turmas

Foram calculadas as correlações entre as medidas de ARS e as notas finais dos alunos com o propósito de identificar as medidas que exercem maior influência para o desempenho deles no curso. A aplicação do teste de normalidade de Shapiro-Wilk revelou desvio significativo de normalidade dos dados. O menor *p-value* encontrado foi 2,2e-15. Este resultado apontou que as variáveis não apresentam distribuição normal. Diante disto, foram aplicadas as correlações não-paramétricas de postos de Spearman e de Kendall, conforme os coeficientes de correlações representados nas tabelas 12 e 13 respectivamente.

| <b>Medidas ARS</b>                 | Rede de | Rede de  | Rede de   | Rede de   |
|------------------------------------|---------|----------|-----------|-----------|
|                                    | fórum   | contatos | recados   | mensagens |
| Transitividade                     | 0,4140  | 0,1440   |           | 0,2800    |
| Centralidade de<br>grau de entrada | 0,7239  |          | $-0,2262$ | 0,1128    |
| Centralidade de<br>grau de saída   | 0,7971  |          | 0,4284    | 0,0665    |
| Centralidade de<br>grau de total   | 0,7921  | 0,0476   | $-0,1115$ | 0,1077    |
| Centralidade de<br>proximidade     | 0,1328  | 0,1211   | $-0,1303$ | 0,1857    |
| Centralidade de<br>intermediacão   | 0,3571  | 0,2063   | 0,1287    | 0,0697    |

Tabela 12 – Correlação Spearman entre as medidas de ARS e média dos alunos

| <b>Medidas ARS</b>                 | Rede de<br>fórum | Rede de<br>contatos | Rede de<br>recados | Rede de<br>mensagens |
|------------------------------------|------------------|---------------------|--------------------|----------------------|
| Transitividade                     | 0.2953           | 0.1032              |                    | 0.2051               |
| Centralidade de<br>grau de entrada | 0,5600           |                     | $-0,1700$          | 0,0868               |
| Centralidade de<br>grau de saída   | 0.6261           |                     | 0.3120             | 0.0547               |
| Centralidade de<br>grau de total   | 0,6139           | 0,0261              | $-0,0896$          | 0,0830               |
| Centralidade de<br>proximidade     | 0,0975           | 0.0612              | $-0.0943$          | 0.1499               |
| Centralidade de<br>intermediação   | 0,2870           | 0.1408              | 0.1076             | 0,0578               |

Tabela 13 – Correlação Kendall entre as medidas de ARS e média dos alunos

Fonte: A autora.

Apesar dos valores referentes às correlações de Spearman e de Kendall apresentarem diferentes, eles indicam uma forte correlação positiva entre as medidas de centralidade de grau nas redes de fórum e o desempenho final dos alunos no curso. Especialmente a centralidade de grau de saída, que representa o envio de contribuições dos alunos, com a maior influência no desempenho final no curso.

Os gráficos de dispersão da figura 22 apresentam no eixo y a média final dos alunos e no eixo x as medidas de ARS individuais, referentes às centralidades de grau de entrada, de saída e total, a transitividade, a centralidade de intermediação e a centralidade de proximidade, observadas na rede de fórum.

Os gráficos da figura 22 (a), (b) e (c) demonstram as métricas de centralidade de grau da rede de fórum as mais influentes para o desempenho final dos alunos no curso, conforme resultados identificados nas correlações. Identificou-se também uma moderada correlação positiva entre o resultado dos alunos e as medidas de transitividade e de intermediação, conforme os gráficos da figura 22 (d) e (e) e valores encontrados nas correlações destas medidas, conforme tabelas 12 e 13.
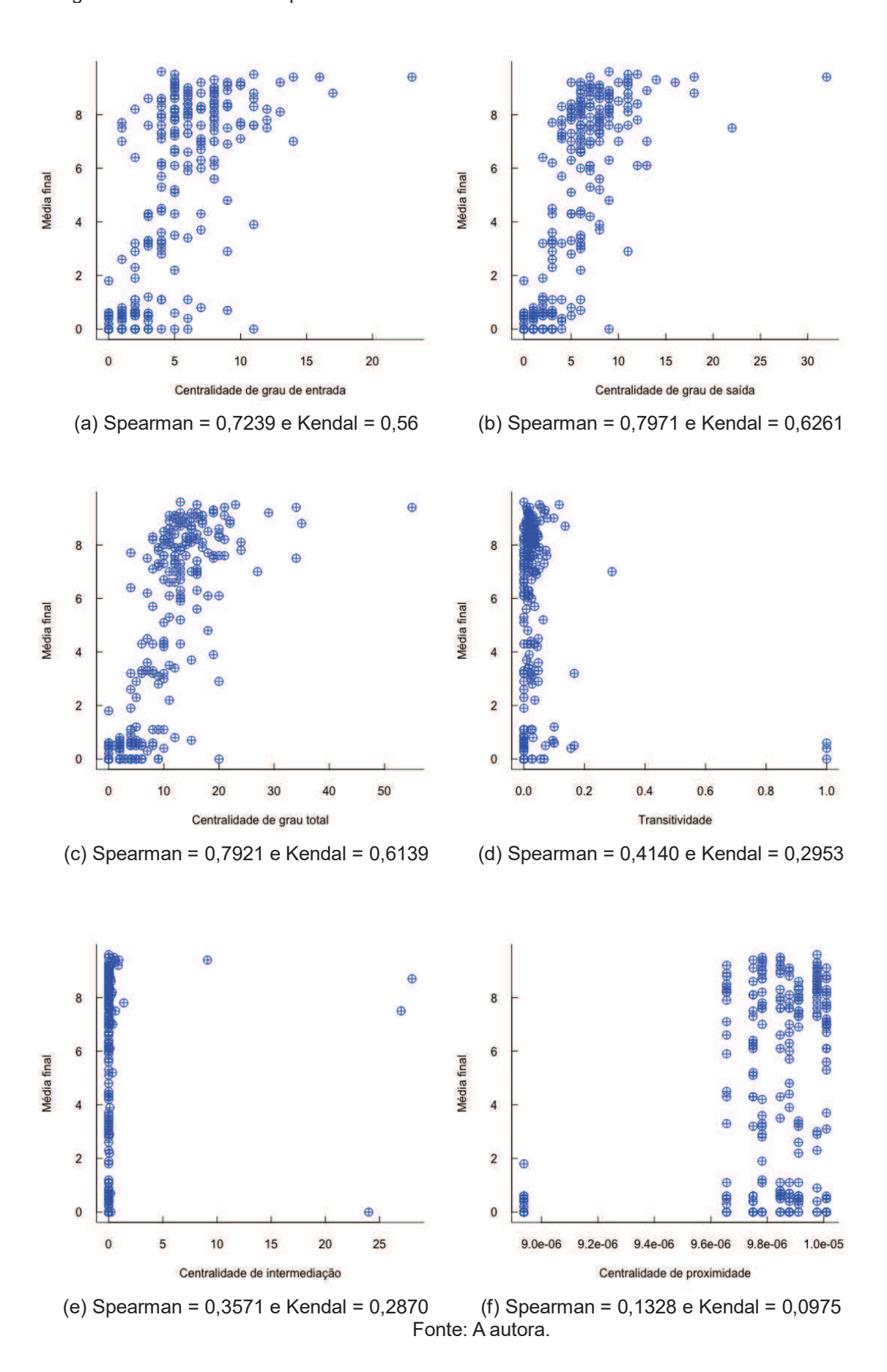

Figura 22 – Gráficos de dispersão das medidas de ARS da rede de fórum e média final dos alunos

Apesar de ser identificada, nas redes de fórum, a correlação moderada das medidas de transitividade e intermediação ao desempenho dos alunos. As correlações destas medidas nas outras redes sociais do curso não apresentaram este comportamento. Portanto não é possível afirmar que a transitividade e a intermediação estão relacionadas ao desempenho dos alunos no curso.

As correlações de Spearman e de Kendall, conforme tabelas 12 e 13, também apresentam moderada correlação positiva entre o resultado final dos alunos e o valor de centralidade de grau de saída considerando a rede de recados. O gráfico de dispersão da figura 23 confirma este resultado.

Figura 23 – Gráficos de dispersão entre o grau de saída e notas dos alunos na rede de recados

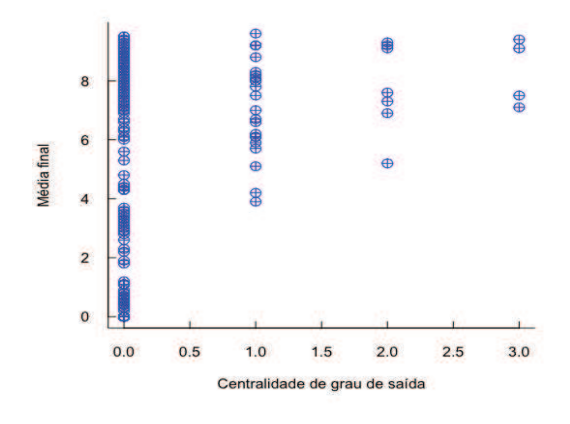

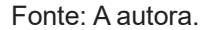

A forte correlação positiva entre o resultado final dos alunos e as centralidades de grau nas redes de fórum, especialmente a centralidade de grau de saída e a moderada correlação positiva entre o desempenho dos alunos e a centralidade de grau de saída na rede de recado, indicam o melhor desempenho dos alunos quando estes mantêm maiores participações nas redes sociais do curso, principalmente nas redes de fórum.

Desta forma, foi possível constatar que as medidas de centralidade de grau das redes de fórum, principalmente a centralidade de grau de saída, são as que exercem maior influência no desempenho dos alunos em cursos de EaD. Identificouse que, apesar de ter uma influência moderada, a atuação dos alunos na rede de recados também influenciou no melhor aproveitamento no curso.

### **5 CONCLUSÕES**

Com esta pesquisa foi possível demonstrar parte do potencial disponível para aplicações em rede utilizando o *software* R conforme Kolaczyk e Csárdi (2014), existem dezenas de pacotes específicos para aplicações em rede disponível no *software* R. Nesta pesquisa foram utilizados além das funcionalidades do pacote base deste *software*, os recursos dos pacotes *Igraph* e *Ggraph*, específicos para aplicações em rede.

O pacote *Igraph* é adequado para a geração dos grafos e realização dos cálculos das medidas de análise de rede social. As funções disponíveis no pacote *Ggraph* permitem configurar os grafos, com as técnicas de visualização de informações e obter as imagens significativas das redes, possibilitando exportá-las com alta definição e qualidade.

O *software* R é uma ferramenta tecnológica robusta e versátil que incorpora pacotes com soluções em diversas áreas, inclusive para análise e manipulação de redes. Ele conta com um ambiente de desenvolvimento que permite implementar soluções que ainda não foram pensadas. Desta forma, pode ser uma excelente escolha para qualquer pesquisador na área de redes, inclusive aqueles que não encontram sistemas computacionais que resolvam suas necessidades científicas.

As análises das redes sociais e as visualizações de informações deste curso, permitiram distinguir o nível de participação de cada indivíduo e também identificar as turmas mais participativas nas ferramentas de comunicação e interação disponíveis no AVA do curso. Estas análises permitiram identificar que as turmas mais participativas nas redes sociais do curso foram as que obtiveram o maior número de alunos aprovados.

A análise de correlação entre as notas finais dos alunos e as medidas de ARS individuais destes nas redes identificaram uma forte correlação positiva entre a centralidade de grau nas redes de fórum e o desempenho final dos alunos no curso. Este resultado indica que a participação dos alunos nos fóruns do curso está diretamente relacionada com seu desempenho.

Também foi identificada uma correlação moderada entre a centralidade de grau de saída dos alunos e o desempenho destes no curso. Portanto, os recados trocados entre os participantes do curso contribuem de algum modo para o melhor desempenho dos alunos.

 Neste estudo constatou-se que a atuação dos tutores influencia a participação dos alunos nas redes sociais do curso. Portanto, a investigação dos tutores e das redes sociais de um curso a distância torna-se importante instrumento para monitorar o nível de participação, as trocas de conhecimento e a atuação e desempenho dos participantes de um curso a distância.

É aconselhável aos gestores educacionais acompanharem as participações das redes sociais de seus cursos e em especial as ações dos tutores, responsáveis por estimular a participação dos demais indivíduos da turma. A detecção de indivíduos com baixa participação nas redes sociais de um curso deve motivar os gestores educacionais em suas ações, com propósito de elevar a participação dos indivíduos e melhorar a troca de conhecimento.

O monitoramento das redes sociais de um curso a distância permite identificar problemas ou falhas que podem conduzir tomadas de ações que promovam melhores participações nas redes sociais destes cursos e a evolução de ações pedagógicas aplicáveis aos cursos a distância.

Neste estudo constatou-se ser possível analisar as redes identificadas nas ferramentas de comunicação e interação de cursos a distância, utilizando as métricas de ARS e suas visualizações. As observações visuais são indicadas aos gestores de cursos a distância, para acompanhar as ações realizadas nas redes do curso em um âmbito geral. Neste contexto, a preferência pelas análises visuais das redes deve-se à agilidade em monitorá-las.

As análises de rede utilizando as métricas de ARS fornecem uma grande quantidade de valores que precisam ser verificados cautelosamente, tornando-se o trabalho dispendioso. A análise visual das redes consegue apresentar as informações necessárias para uma leitura geral e instantânea da atuação dos participantes de um curso. Portanto, estas análises visuais facilitam e colaboram com a gestão de cursos a distância, especialmente nos cursos que possuem uma grande quantidade de turmas e de redes sociais, que acumulam diversas informações a serem analisadas.

As representações visuais das redes podem ser manipuladas para apresentar abordagens diversificadas de parâmetros de ARS que complementam a compreensão sob diversos aspectos. Desta forma, a associação das medidas de ARS às redes sociais proporcionam imagens mais compreensíveis transmitindo com maior clareza as informações das redes. Com isso, as ARS associadas às técnicas de VI colaboram para a descoberta de conhecimento e fornecem embasamentos para tomadas de decisões que promovam a melhoria e a qualidade de cursos de EaD.

Este estudo mostrou-se relevante por demonstrar ser possível utilizar as métricas de ARS associadas às técnicas de VI para apoiar a gestão de cursos no acompanhamento das ações de EaD desenvolvidas em rede. Estas ações podem ser utilizadas para o desenvolvimento do curso em andamento e também serem aplicados para o mellhoria de outros cursos.

### **5.1 Sugestões de trabalhos futuros**

Sugere-se como trabalhos futuros:

a) projeto de integração de uma ferramenta de análise de rede em ambientes virtuais de aprendizagem, para visualização das redes em tempo real;

b) estudo de acompanhamento de um curso a distância em que os gestores visualizam as redes sociais do AVA periodicamente;

c) projeto de extração dos dados referentes aos usuários e de suas participações nas ferramentas de um ambiente virtual de aprendizagem;

d) estudo de identificação das ações pedagógicas que estimulam a participação nas redes sociais de um curso a distância.

# **REFERÊNCIAS**

ABRAHAM, Ajith; HASSANIEN, Aboul-Ella; SNÁSEL (Ed.). **Computational social network analysis:** trends, tools and research advances. Springer Science & Business Media, 2009.

ALARCÓN, Dafne F.; SPANHOL, Fernando José. **Gestão do conhecimento na educação a distância:** práticas para o sucesso. Pimenta Cultural, 2015.

ANJOS, Mônica de Caldas Rosa; BAZZO, Walter Antônio; ANJOS, Adilson; ROVEROTO, Giovanni; WITKOSKI, Juliana Dubinski. **A análise de redes sociais como ferramenta para o mapeamento de relações entre atores sociais de um projeto de extensão universitária.** Revista Eletrônica de Comunicação, Informação & Inovação em Saúde, v. 9, n. 1, 2015.

APO. **Knowledge management:** facilitator's guide, 2009. Disponível em: <http://www.apo-tokyo.org/00e-books/IS-39\_APO-KM-FG.htm>. Acessado em: 20 ago 2016.

BARRAT, Alain; BARTHÉLEMY, Marc; VESPIGNANI, Alessandro. **Dynamical processes on complex networks.** Cambridge University Press, 2008.

BOCCALETTI, S.; LATORA V.; MORENO Y.; CHÁVEZ, M.; HWANG, D. U. **Complex networks:** structure and dynamics. Physics reports, v. 424, n. 4, p. 175-308, 2006.

BONACICH, Phillip. **Power and centrality:** a family of measures. American journal of sociology, p. 1170-1182, 1987.

BONDY, John Adrian; MURTY, Uppaluri Siva Ramachandra. **Graph theory with applications.** London: Macmillan, 1976.

CARD, Stuart K.; MACKINLAY, Jock D.; SCHNEIDERMAN, Ben. **Readings in information visualization:** using vision to think. Morgan Kaufmann, 1999.

CAUCHICK, P. A. M.; et al. **Metodologia de pesquisa em engenharia de produção e gestão de operações.** Campus: São Paulo, 2010.

CELA, Karina L.; SICILIA, Miguel Ángel; SÁNCHEZ, Salvador. **Social network analysis in e-learning environments:** a preliminary systematic review. Educational Psychology Review, v. 27, n. 1, p. 219-246, 2015.

CHRISTAKIS, Nicholas A.; FOWLER, James H. **O poder das conexões:** a importância do networking e como ele molda nossas vidas. Rio de Janeiro: Campus, 2010.

CRNOVRSANIN, Tarik; MUELDER, Chris W.; FARIS, Robert; FELMLEE, Diane; MA, Kwan-Liu. **Visualization techniques for categorical analysis of social networks with multiple edge sets.** Social Networks, v. 37, p. 56-64, 2014.

DAVENPORT, Thomas H**. Conhecimento empresarial.** Elsevier Brasil, 1998.

DEO, Narsingh. **Graph theory with applications to engineering and computer science.** Courier Dover Publications, 2016.

EASLEY, David; KLEINBERG, Jon. **Networks, crowds, and markets:** reasoning about a highly-connected world. Cambridge University Press, 2010.

FERREIRA, D. F. **Estatística básica.** UFLA, 2009.

FIALHO, Joaquim Manuel Rocha. **Análise de redes sociais:** princípios, linguagem e estratégias de ação na gestão do conhecimento. Perspectivas em gestão & conhecimento, v. 4, p. 9-26, 2014.

FIGUEIREDO, Daniel R. **Introdução a redes complexas.** Atualizações em Informática, p. 303-358, 2011.

FREEMAN, Linton C. **A set of measures of centrality based on betweenness.** Sociometry, p. 35-41, 1977.

FRY, Ben. **Visualizing data:** exploring and explaining data with the processing environment. "O'Reilly Media, Inc.", 2007.

GABARDO, Ademir C. **Análise de redes sociais:** uma visão computacional. Novatec Editora, 2015.

GROSS, Jonathan L.; YELLEN, Jay. **Graph theory and its applications.** 2 ed. Chapman & Hall/CRC, 2006.

HERNÁNDEZ-GARCÍA, Ángel; GONZÁLEZ-GONZÁLEZ, Inés; JIMÉNEZ-ZARCO, Ana Isabel; CHAPARRO-PELÁEZ, Julián. **Applying social learning analytics to message boards in online distance learning:** a case study. Computers in Human Behavior, v. 47, p. 68-80, 2015.

JOHNSON, J. David. **Gestão de redes de conhecimento.** São Paulo: SENAC, 2011.

KAMADA, Tomihisa; KAWAI, Satoru. **Um algoritmo para desenhar gráficos gerais não dirigidos.** Letras de processamento de informação, v. 31, n. 1, p. 7-15, 1989.

KERREN, Andreas; STASKO, John T.; FEKETE, Jean-Daniel, NORTH, Chris (Ed.). **Information visualization:** Human-centered issues and perspectives. Springer, 2008.

KHOKHAR, Devangana. **Gephi cookbook.** Packt Publishing Ltd, 2015.

KIMMERLE, Joachim; MOSKALIUK, Johannes; OEBERST, Aileen; CRESS, Ulrike. **Learning and collective knowledge construction with social media:** a processoriented perspective. Educational Psychologist, v. 50, n. 2, p. 120-137, 2015.

KOLACZYK, Eric D.; CSÁRDI, Gábor. **Statistical analysis of network data with R.** New York: Springer, 2014.

MARTELETO, Regina Maria. **Análise de redes sociais – aplicação nos estudos de transferência da informação.** Ciência da Informação, v.30, n.1, p. 71-81, 2001.

MATHIASEN, Helle; SCHRUM, Lynne. **Web 2.0 and social software**: challenges and complexity of communication in education. In: Symposium of the Austrian HCI and Usability Engineering Group. Springer Berlin Heidelberg, 2008. p. 97-112.

MAZZA, Riccardo. **Introduction to information visualization.** Springer Science & Business Media, 2009.

MEGHANATHAN, Natarajan. **Use of centrality metrics to determine connected dominating sets for real-world network graphs.** In: Information Technology-New Generations (ITNG), 2015 12th International Conference on. IEEE, 2015. p. 243-248.

MIGUEL, Paulo Augusto Cauchick (Ed). **Metodologia de pesquisa em engenharia de produção e gestão de operações.** Editora Campus, 2012.

MYATT, Glenn J.; JOHNSON, Wayne P. **Making sense of data II:** a practical guide to data visualization, advanced data mining methods, and applications. John Wiley & Sons, 2009.

MOORE, Michael G.; KEARSLEY, G. **Educação a distância:** uma visão integrada – Edição especial ABED – Associação Brasileira de Educação a Distância. São Paulo: Thomson Learning, 2007.

MORA, N.; CABALLÉ, S. D. T.; BAROLLI, L.; KULLA, E; SPAHO, E. **Characterizing social network e-assessment in collaborative complex learning resources.** Complex, Intelligent and Software Intensive Systems (CISIS), 2014. Eighth International Conference, IEEE, p. 257-264, 2014.

MORENO, Jacob L. **Who shall survive.** Washington, 1934.

NASCIMENTO, Hugo A. D.; FERREIRA, Cristiane B. R. **Visualização de informações–uma abordagem prática.** In: XXV Congresso da Sociedade Brasileira de Computação, XXIV JAI. UNISINOS, S. Leopoldo–RS. 2005.

NEWMAN, Mark EJ. **The structure and function of complex networks.** SIAM review, v. 45, n. 2, p. 167-256, 2003.

NEWMAN, M.; BARABÁSI, Albert-László; WATTS, D. **The structure and dynamics of networks.** Princeton Studies in Complexity, 2006.

PALMISANO, Ângelo; ROSINI, Alessandro Marco. **Administração de sistemas de informação e a gestão do conhecimento.** Cengage Learning Editores, 2003.

RIBEIRO, Élvia Nunes; MELO, Regina Duarte Ribeiro; DANTAS, Maria José Pereira. **A aplicação de redes sociais nos dados de um curso a distância:** estudo de

métricas e visualização de grafos. In: XXXV Encontro Nacional de Engenharia de Produção: Contribuições da Engenharia de Produção para Melhores Práticas de Gestão e Modernização do Brasil, XXXVI ENEGEP, João Pessoa-PB.

ROMERO, Cristóbal; VENTURA, Sebastián. **Data mining in education. Wiley interdisciplinary reviews:** data mining and knowledge discovery, v. 3, n. 1, p. 12-27, 2013.

SABIDUSSI, Gert. **The centrality index of a graph.** Psychometrika, v. 31, n. 4, p. 581-603, 1966.

SACERDOTE, Helena Célia de Souza; FERNANDES, Jorge Henrique Cabral. **Investigando as interações em um ambiente virtual de aprendizagem por meio da análise de redes sociais.** InCID: Revista de Ciência da Informação e Documentação, v. 4, n. 1, p. 129-146, 2013.

SACERDOTE, Helena Célia de Souza; SAMPAIO, Ricardo Barros; GONÇÁLVEZ, Márcio D. P.; FERNANDES, Jorge Henrique Cabral**. Utilização dos métodos de análise de redes sociais na avaliação das interações sociais em um ambiente virtual de aprendizagem.** International Journal of Knowledge Engineering and Management (IJKEM), v. 4, n. 9, p. 108-128, 2015.

SCOTT, John. **Social network analysis:** developments, advances, and prospects. Social network analysis and mining, v. 1, n. 1, p. 21-26, 2011.

SCOTT, J. **Social network analysis.** 3<sup>rd</sup> ed. SAGE, London, 2013.

SILVA, Jarbele Cássia; BRITO, Alisson Vasconcelos; MEDEIROS, Francisco Petrônio. **Mapeamento sistemático da literatura acadêmico-científica sobre análise de redes sociais aplicada em e-learning.** Revista Brasileira de Informática na Educação, v. 23, n. 01, p. 139, 2015.

SILVA, A. S.; BRITO, S. R.; VIJAYKUMAR, N. L.; ROCHA, C. A. J.; COSTA, J. C. W. A.; FRANCÊS, C. R. L. **Social network analysis to monitor interactions in virtual learning environment.** IEEE Latin America Transactions, v. 13, n. 10, p. 3482-3487, 2015.

STRAUHS, Faimara do Rocío; PIETRCOVSKI, Eliane Fernandes; SANTOS, Gilson Ditzel; CARVALHO, Hélio Gomes de; PIMENTA, Rosângela Borges; PENTEADO, Rosângela Stankowitz. **Gestão do conhecimento nas organizações.** Curitiba: Aymará Educação, p. 128, 2012.

THOMPSON, Kate; ASHE, David; CARVALHO, Lucila; GOODYEAR, Peter; KELLY, Nick, PARISIO, Martin. **Processing and visualizing data in complex learning environments.** American Behavioral Scientist, p. 0002764213479368, 2013.

WATTS, Duncan J. **Six degrees:** the science of a connected age. WW Norton & Company, 2004.

WARE, Colin. **Information visualization: perception for design.** 2<sup>nd</sup> ed. Morgan Kaufmann Interactive Technologies Series, 2004.

ZAFARANI, Reza; ABBASI, Mohammad Ali; LIU, Huan. **Social media mining:** an introduction. Cambridge University Press, 2014.

#### **APÊNDICE A –** *Script* **desenvolvido**

```
#Instanciar os pacotes necessários 
library(igraph) 
library(ggraph) 
library(ggplot2) 
# Ler os arquivos com os dados 
dados forum <- as.matrix(read.table("../Dados/forum.csv", header = TRUE, sep = ","))
dadosusuarios \leq-
as.matrix(read.csv("../Dados/usuarios.csv", header = TRUE, sep = ","))
dados contatos <-
as.matrix(read.table("../Dados/contatos.csv", header = TRUE, sep = ","))
dados mensagens <-
as.matrix(read.table("../Dados/mensagens.csv", header = TRUE, sep = ",")) 
dados recados <-
as.matrix(read.table("../Dados/recados.csv", header = TRUE, sep = ",")) 
# Organizar os dados em estruturas apropriadas 
usuarios \leq data.frame(id banco = dados usuarios[,1],
                       codico = dadosusuarios[,10],
                        nome = dados usuarios[2],
                        cidade = dados usuarios[,3],
                        data nasc = dados usuarios[, 4],id turma = dados usuarios[,5],
                        Participante = dados usuarios[, 8],Turma = dados usuarios[, 9],
                        Papel = dados usuarios [, 11],Nota = dados \bar{u}suarios[, 13]
) 
forum \leq data.frame(usuario enviou = dados forum[,1],
                     usuario destino = dados forum[,2]) 
contatos \leq data.frame (usuariol = dados contatos [, 1],
                        usuario2 = dados contatos[,3]
\lambdarecados <- data.frame(usuario enviou = dados recados[,1],
                       usuario recebeu = dados recados[,3],
                       Participação = dados recados[,8]
) 
mensagens <- data.frame(usuario enviou = dados mensagens[,2],
                         usuario_recebeu = dados mensagens[,4],
                         Participação = dados mensagens[, 8]
) 
#Gerar as redes em grafos 
g_forum <- graph_from_data_frame(forum, directed = TRUE, usuarios) 
g_contatos <- graph_from_data_frame(contatos, directed = FALSE, usuarios)
g_recados <- graph_from_data_frame(recados, directed = TRUE, usuarios) 
g<sup>-</sup>mensagens <- graph from data frame(mensagens, directed = TRUE, usuarios)
#Calcular as métricas de Análise de Redes 
medidas_vertices_forum <- data.frame(id=usuarios$codigo) 
medidas_vertices_contatos <- data.frame(id=usuarios$codigo) 
medidas_vertices_recados <- data.frame(id=usuarios$codigo) 
medidas_vertices_mensagem <- data.frame(id=usuarios$codigo) 
##### Cálculo da Densidade 
medidas rede forum \leq data.frame(densidade = edge density(g forum, loops = TRUE))
medidas rede contatos \leftarrow data.frame(densidade =
edge\_density(g_contatos, loops = TRUE * 2)
```
medidas\_rede\_recados <- data.frame(densidade = edge\_density(g\_recados, loops = TRUE)) medidas rede mensagens  $\leq$  data.frame(densidade = edge density(g\_mensagens, loops = FALSE)) #### Cálculo do Número Cliques medidas\_rede\_forum\$cliques <- clique\_num(g\_forum) medidas rede contatos\$cliques  $\leq$  clique num(g contatos) medidas rede recados\$cliques  $\leq$  clique num(g\_recados) medidas rede mensagens\$cliques  $\leq$  clique num(g mensagens) #### Cálculo do Número de Componentes medidas rede forum\$componentes <- count components(g\_forum) medidas rede contatos\$componentes <- count components(g\_contatos) medidas\_rede\_recados\$componentes <- count\_components(g\_recados) medidas rede mensagens\$componentes <- count components(g mensagens) #### Cálculo do Número de Nós medidas rede forum\$nós <- vcount(g\_forum)  $median = red$ contatos\$nós <- vcount(q contatos) medidas\_rede\_recados\$nós <- vcount(g\_recados) medidas rede mensagens\$nós <- vcount(g mensagens) #### Cálculo do Número de Arestas medidas\_rede\_forum\$arestas <- ecount(g\_forum) medidas rede contatos\$arestas  $\leq$  ecount(g contatos) medidas\_rede\_recados\$arestas <- ecount(g\_recados) medidas rede mensagens\$arestas <- ecount(g mensagens) #### Cálculo da Transitividade medidas rede forum\$transitividade <- transitivity(g forum, type = "global") medidas\_vertices\_forum\$transitividade <- transitivity(g\_forum, type = "local") medidas rede contatos\$transitividade <- transitivity(g contatos, type = "global") medidas vertices contatos\$transitividade <- transitivity(g\_contatos, type = "local") medidas rede recados\$transitividade <- transitivity(g recados, type = "global") medidas vertices recados\$transitividade  $\leq$ - transitivity(g recados, type = "local") medidas rede mensagens\$transitividade  $\leq$  transitivity(g mensagens, type = "global") medidas vertices mensagem\$transitividade <- transitivity(g mensagens, type = "local") #### Cálculo do Diâmetro medidas\_rede\_forum\$diametro <- diameter(g\_forum, directed = TRUE, weights = NA) medidas rede contatos\$diametro <- diameter(g\_contatos, directed = FALSE, weights =  $N\Delta$ medidas\_rede\_recados\$diametro <- diameter(g\_recados, directed = FALSE, weights = NA) medidas rede mensagens\$diametro <- diameter(g mensagens, directed = FALSE, weights = NA) ##### Cálculo da Centralidade de Grau (Degree) medidas\_vertices\_forum\$grau\_entrada <- degree(g\_forum, mode = "in") medidas vertices forum\$grau entrada n <- degree(g forum, mode = "in", normalized = TRUE) medidas vertices forum\$grau saida <- degree(g forum, mode = "out") medidas vertices forum \$grau saida n <- degree(g forum, mode = "out", normalized = TRUE) medidas vertices forum\$grau total <- degree(g\_forum, mode = "total") medidas vertices forum\$grau total n <- degree(g forum, mode = "total", normalized = TRUE) medidas vertices contatos\$grau total <- degree(g\_contatos, mode = "all") medidas vertices contatos\$grau total  $n \leq -$  degree(g\_contatos, mode = "all",  $normalized = TRUE$ ) medidas vertices recados\$grau entrada <- degree(g recados, mode = "in")

medidas\_vertices\_recados\$grau\_entrada\_n <- degree(g\_recados, mode = "in", normalized  $=$  TRUE) medidas\_vertices\_recados\$grau\_saida <- degree(g\_recados, mode = "out") medidas vertices recados\$grau saida n <- degree(g recados, mode = "out", normalized  $=$  TRUE) medidas vertices recados\$grau total <- degree(g recados, mode = "total") medidas vertices recados\$grau total n <- degree(g recados, mode = "total",  $normalize d = TRUE$ medidas vertices mensagem\$grau entrada <- degree(g mensagens, mode = "in") medidas vertices mensagem\$grau entrada n <- degree(g mensagens, mode = "in",  $normalized = TRUE$ ) medidas vertices mensagem\$grau saida <- degree(g mensagens, mode = "out") medidas\_vertices\_mensagem\$grau\_saida n <- degree(g mensagens, mode = "out",  $normalized = TRUE$ ) medidas vertices mensagem\$grau total <- degree(g mensagens, mode = "total") medidas\_vertices\_mensagem\$grau\_total\_n <- degree(g\_mensagens, mode = "total",  $normalized = TRUE$ ) ##### Cálculo da Centralidade de Proximidade (Closseness) medidas vertices forum\$proximidade <- closeness(g forum, mode="all", weights = NA) medidas vertices forum\$proximidade n <- closeness(g forum, mode="all", normalized = TRUE) medidas vertices contatos\$proximidade <- closeness(q contatos, mode="all", weights = NA) medidas vertices contatos\$proximidade n <- closeness(g\_contatos, mode="all",  $normalized = TRUE$ ) medidas vertices recados\$proximidade <- closeness(g recados, mode="all", weights = NA) medidas vertices recados\$proximidade n <- closeness(g recados, mode="all",  $normalized = TRUE$ medidas vertices mensagem\$proximidade <- closeness(g mensagens, mode="all", weights  $=$  NA) medidas vertices mensagem\$proximidade n <- closeness(g mensagens, mode="all",  $normalized = TRUE$ ) ##### Cálculo da Centralidade de Intermediação (Betweenness) medidas vertices forum\$intermediacao <- betweenness(g\_forum, directed = TRUE,  $weights = NA$ medidas vertices forum\$intermediacao n <- betweenness(g forum, directed = TRUE, normalized = TRUE) medidas vertices contatos\$intermediacao <- betweenness(g contatos, directed = TRUE,  $weichts = NA$ medidas vertices contatos\$intermediacao n <- betweenness(q contatos, directed = TRUE, normalized = TRUE) medidas vertices recados\$intermediacao <- betweenness(g recados, directed = TRUE,  $W \cap \text{inkr} = N \cap$ medidas vertices recados\$intermediacao n <- betweenness(g recados, directed = FALSE, normalized = TRUE) medidas vertices mensagem\$intermediacao <- betweenness(g mensagens, directed = TRUE,  $weights = NA$ ) medidas vertices mensagem\$intermediacao n <- betweenness(g mensagens, directed = FALSE, normalized = TRUE) # Gerar arquivo das métricas #write.csv2(medidas rede forum, file = "../Metricas/Fase1/medidas rede forum.csv") #write.csv2(medidas vertices forum, file = "../Metricas/Fase1/medidas\_vertices\_forum.csv") #write.csv2(medidas\_rede\_contatos, file = "../Metricas/Fase1/medidas rede contatos.csv")

```
#write.csv2(medidas_vertices_contatos, file = 
"../Metricas/Fase1/medidas_vertices_contatos.csv")
#write.csv2(medidas_rede_recados, file = 
"../Metricas/Fase1/medidas_rede_recados.csv") 
#write.csv2(medidas vertices recados, file =
"../Metricas/Fase1/medidas_vertices_recados.csv")
#write.csv2(medidas_rede_mensagens, file = 
"../Metricas/Fase1/medidas rede mensagens.csv")
#write.csv2(medidas_vertices_mensagem, file = 
"../Metricas/Fase1/medidas_vertices_mensagem.csv")
#Gerar as imagens dos grafos 
ggraph(g_forum, 
       layout = 'igraph',
       algorithm = 'kk') +
   geom_edge_fan(edge_colour = "gray", 
                edge\_alpha = 0.9,
                arrow = arrow(name = 10, type = "closed", 
                               ends = "last",length = unit(0.1, "inches")) +
   geom_node_point(aes( 
    colour = Participante, 
     #colour = Turma, 
    size = Nota,shape = Pape1) +
  #scale_color_manual(values = c("palegreen2", "tomato", "orange1", "slateblue1",
"hotpink", "steelblue2")) +
  scale_color_manual(values = c("green3", "tomato", "orange2","slateblue1",
"hotpin\overline{k}", "steelblue2")) +
  geom node text(aes(label = codigo),
                  size = 2) +theme bw() + theme(legend.position="bottom", 
         legend.direction="vertical", 
         legend.box ="horizontal", 
        panel.spacing = element blank(),
        rect = element blank(),
        axis.title = element blank(),
        axis.text = element \overline{b}lank(),
         axis.ticks = element_blank(), 
        panel.qrid = element_blank()ggsave(file = "../Grafos da pesquisa/Fase1_rede_forum.jpeg", device = "jpeg") 
ggraph(g_contatos, 
        layout = 'igraph', 
       algorithm = \kappa<sup>'</sup>kk') +
  geom edge arc(curvature = 0.2,
                edge color = "gray40") + geom_node_point(aes(colour = Participante, 
                        shape = Papel, 
                       size = Notation) +geom node text(aes(label = codigo),
                 size = 2) + #scale_color_manual(values = c("palegreen2", "tomato", "orange1","slateblue1", 
"hotpink", "steelblue2")) + 
  scale_color_manual(values =
c("green3", "tomato", "orange2","slateblue1", "hotpink", "steelblue2")) + 
  theme bw() +
   theme(legend.position="bottom", 
         legend.direction="vertical", 
         legend.box ="horizontal", 
        panel.spacing = element blank(),
```

```
rect = element blank(),
        axis.title = element blank(),
        axis.text = element \overline{b}lank(),
        axis.ticks = element blank(),
         panel.grid = element_blank()) 
ggsave(file = \ldots/Grafos da pesquisa/Fase1 rede contato.jpeg", device = "jpeg")
ggraph(g_recados, 
       \overline{layout} = 'igraph',
       algorithm = 'kk') +
   geom_edge_fan(aes(colour = Participação), 
                edge\_alpha = 0.9,
                arrow = arrow(name = 10, type = "closed", 
                                ends = "last", 
                               length = unit(0.1, 'inches")) +
  scale edge colour manual(values = c("green3", "orange2", "hotpink", "steelblue2"))
+ geom_node_point(aes(colour = Participante, 
                       shape = Pape1,
                       size = Nota) +
  geom node text (aes (label = codigo),
                 size = 2) + #scale_color_manual(values = c("palegreen2", "tomato", "orange1","slateblue1", 
"hotpink", "steelblue2")) +
  scale_color_manual(values =
c("green3", "tomato", "orange2","slateblue1", "hotpink", "steelblue2")) + 
  themebw() + theme(legend.position="bottom", 
         legend.direction="vertical", 
         legend.box ="horizontal", 
        panel.spacing = element blank(),
        rect = element blank(),
        axis.title = element blank(),
        axis.text = element \overline{b}lank(),
        axis.ticks = element blank(),
        panel.getid = element blank())
ggsave(file = "../Grafos da pesquisa/Fase1_rede_recado.jpeg", device = "jpeg") 
ggraph(g_mensagens, 
        layout = 'igraph', 
       algorithm = 'kk') +
   geom_edge_fan(aes(colour = Participação), 
                edge alpha = 0.9,
                arrow = arrow(name = 10, type = "closed", 
                               ends = "last",length = unit(0.1, 'inches")) +
  scale edge colour manual(values =
c("green3", "slateblue1", "hotpink", "steelblue2")) +
   geom_node_point(aes(colour = Participante, 
                        shape = Papel, 
                       size = Nota) +
  #scale_color_manual(values = c("palegreen2", "tomato", "orange1", "slateblue1",
"hotpink", "steelblue2")) + 
  scale_color_manual(values =
c("green3", "tomato", "orange2","slateblue1", "hotpink", "steelblue2")) + 
  geom node text(aes(label = codigo),
                 size = 2) +theme bw() + theme(legend.position="bottom", 
         legend.direction="vertical", 
         legend.box ="horizontal", 
        panel.spacing = element blank(),
```

```
 rect = element_blank(), 
 axis.title = element_blank(), 
 axis.text = element_blank(), 
      axis. ticks = element_blank(),
       panel.grid = element_blank())
```
ggsave(file = "../Grafos da pesquisa/Fase1\_rede\_mensagem.jpeg", device = "jpeg")

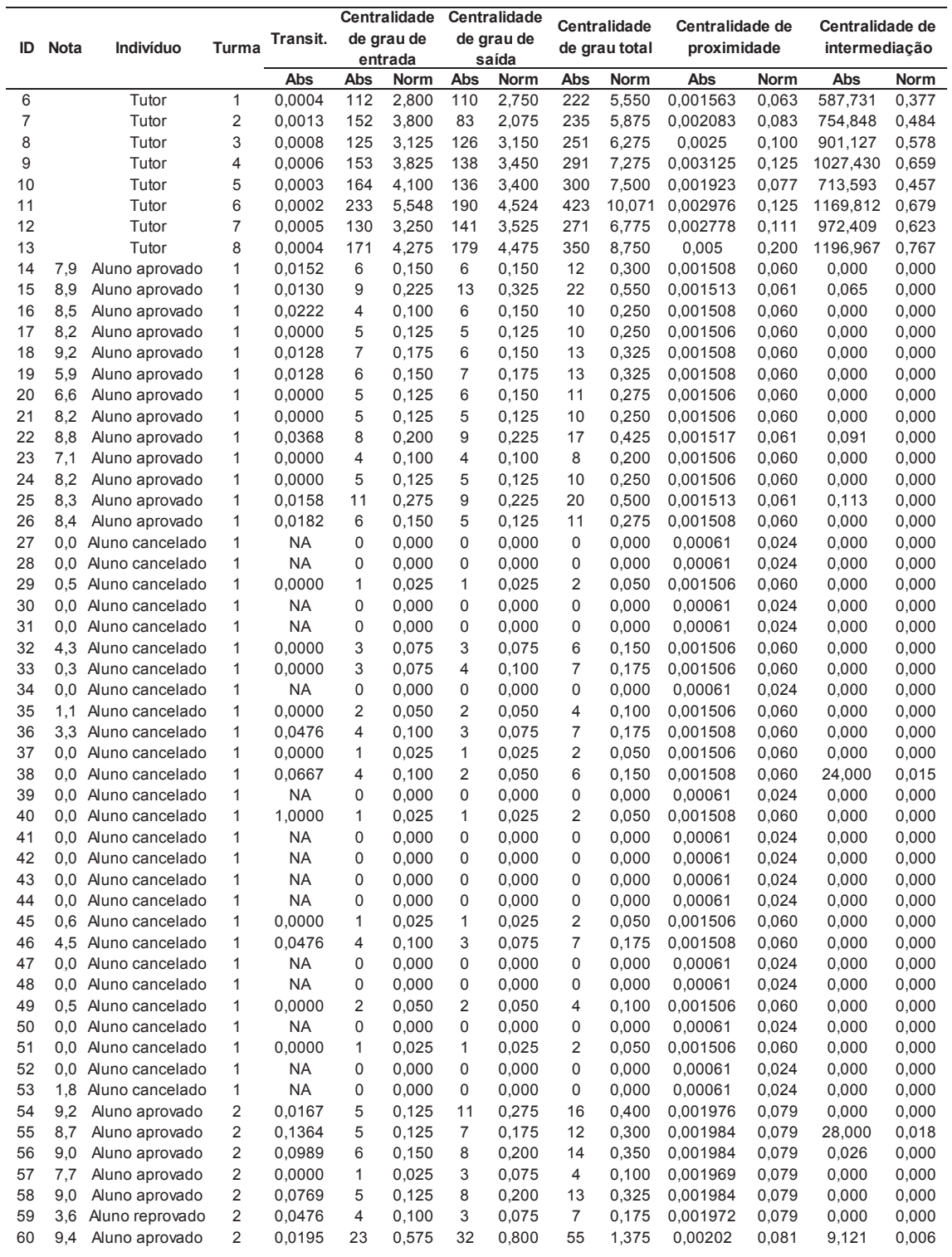

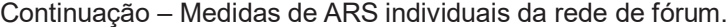

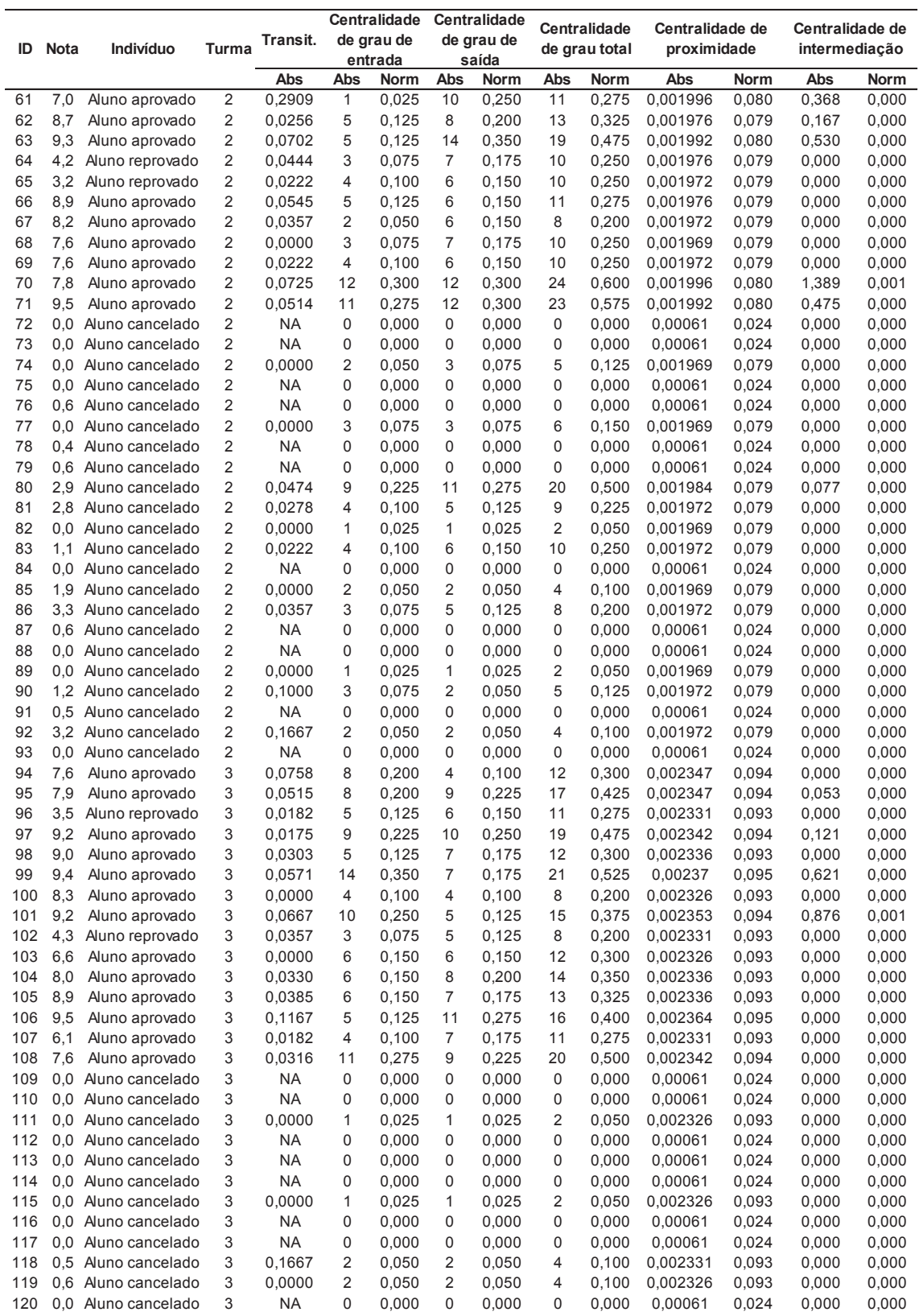

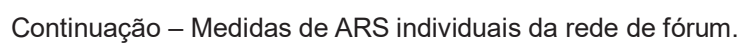

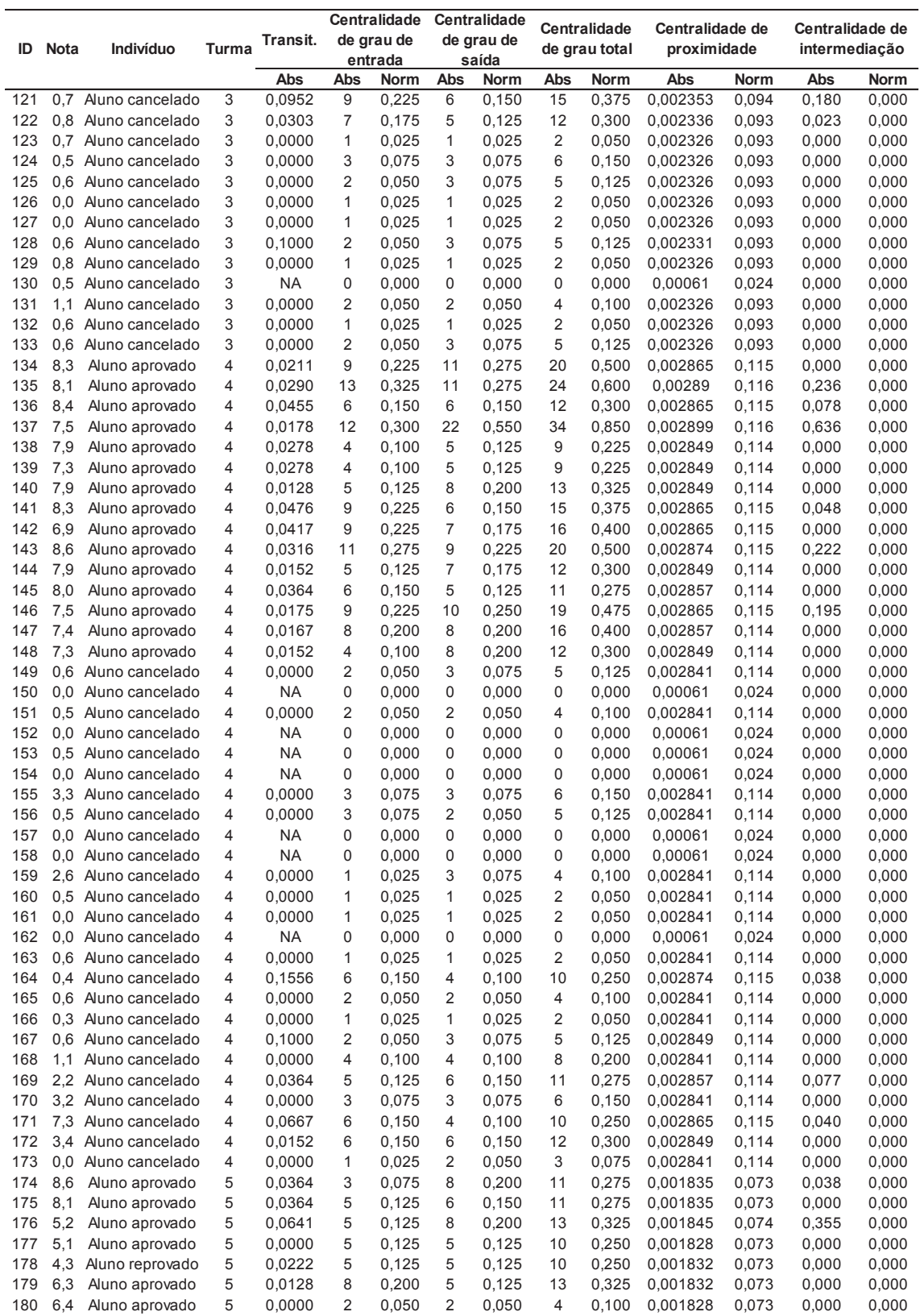

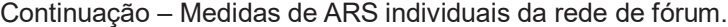

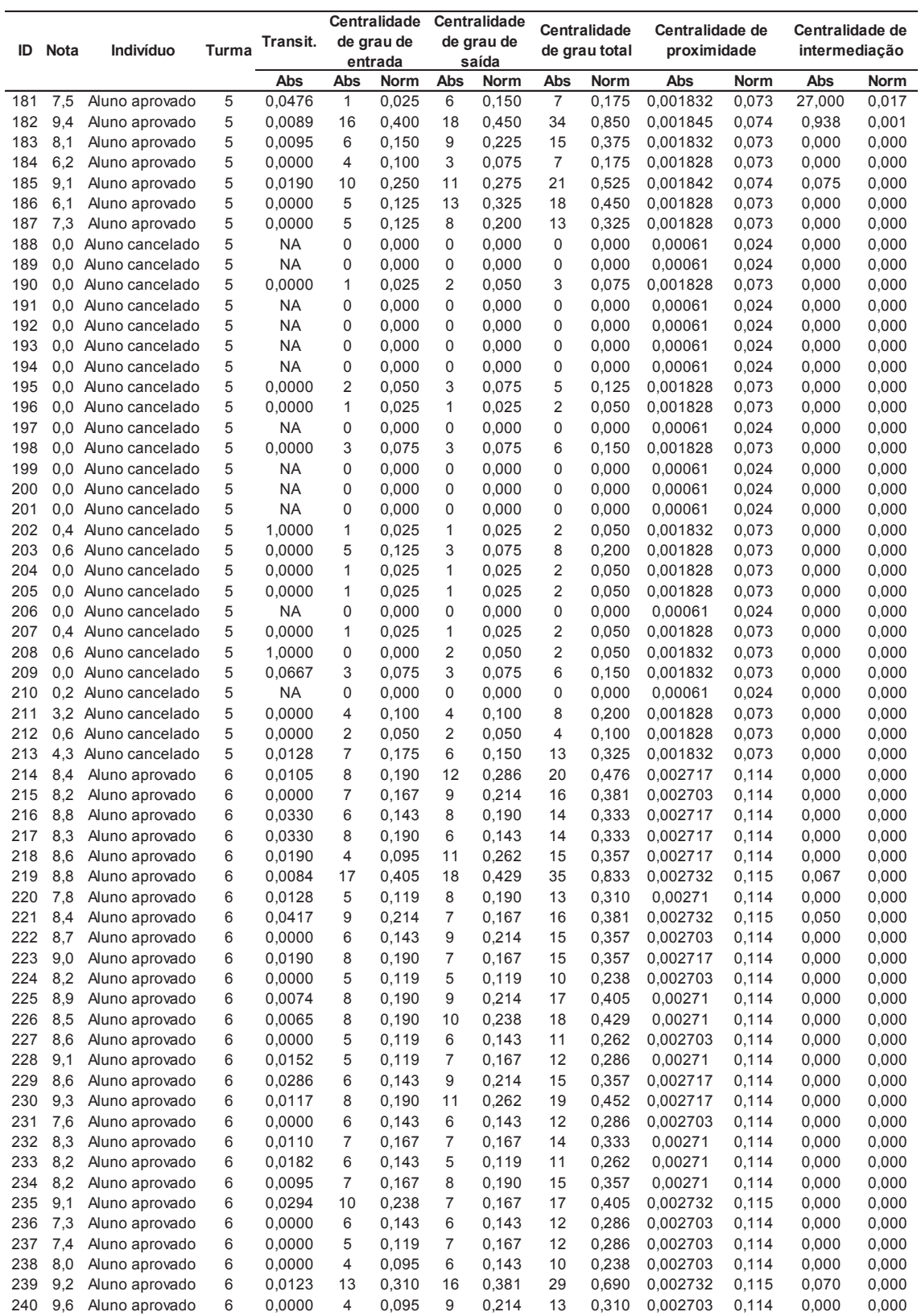

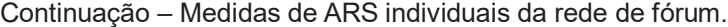

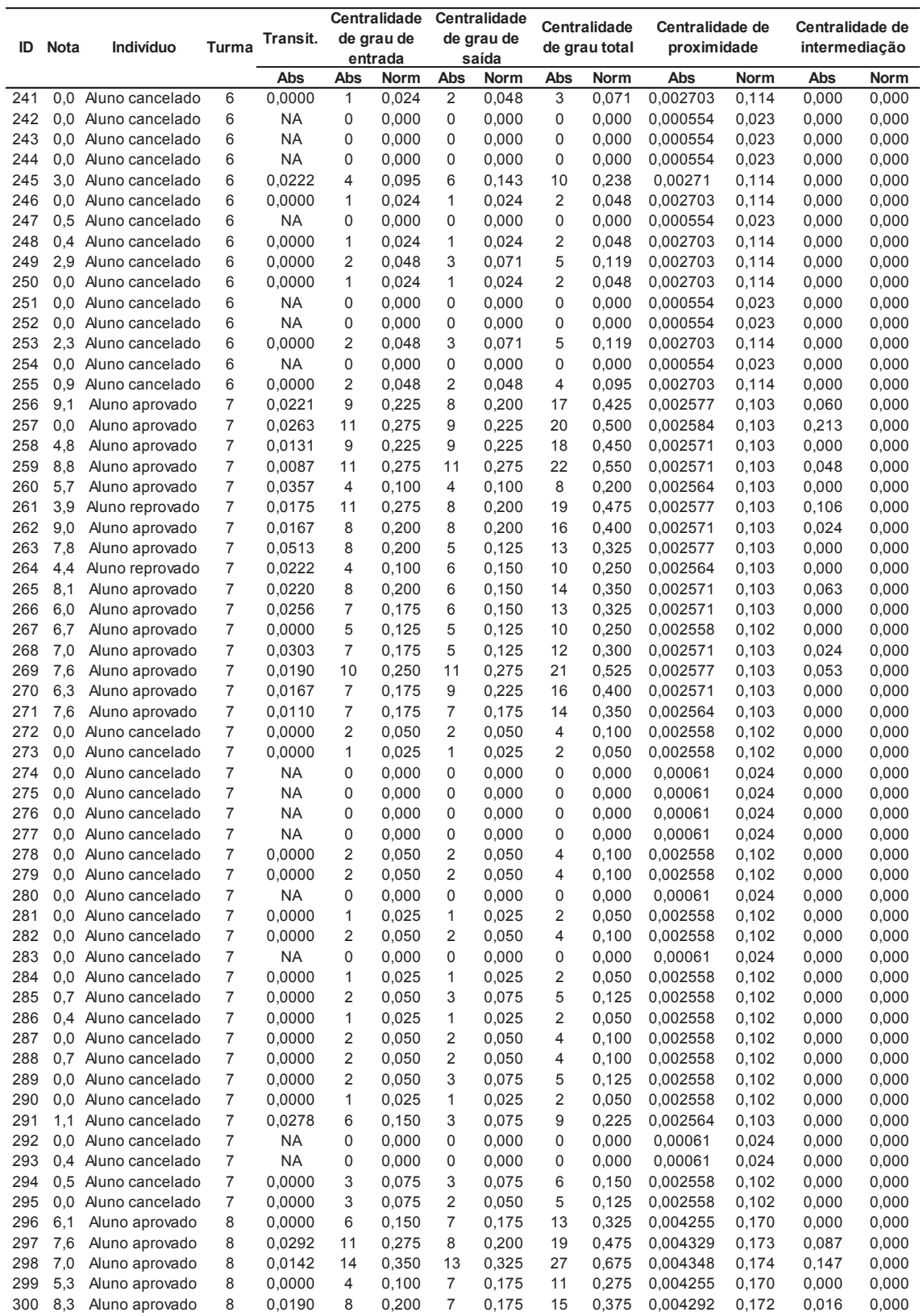

| ID  | <b>Nota</b> | Indivíduo           | Turma | Transit.  | Centralidade<br>de grau de<br>entrada |       | Centralidade<br>de grau de<br>saída |       | Centralidade<br>de grau total |       | Centralidade de<br>proximidade |       | Centralidade de<br>intermediação |       |
|-----|-------------|---------------------|-------|-----------|---------------------------------------|-------|-------------------------------------|-------|-------------------------------|-------|--------------------------------|-------|----------------------------------|-------|
|     |             |                     |       |           |                                       |       |                                     |       |                               |       |                                |       |                                  |       |
| 301 | 7,8         | Aluno aprovado      | 8     | 0,0000    | 5                                     | 0,125 | $\overline{4}$                      | 0,100 | 9                             | 0,225 | 0,004255                       | 0,170 | 0,000                            | 0,000 |
| 302 | 8.2         | Aluno aprovado      | 8     | 0,0381    | 12                                    | 0,300 | 9                                   | 0,225 | 21                            | 0,525 | 0,004386                       | 0,175 | 0,327                            | 0,000 |
| 303 | 7,0         | Aluno aprovado      | 8     | 0,0381    | 8                                     | 0,200 | $\overline{7}$                      | 0,175 | 15                            | 0,375 | 0,00431                        | 0,172 | 0,043                            | 0,000 |
| 304 | 7,7         | Aluno aprovado      | 8     | 0,0196    | 10                                    | 0,250 | 8                                   | 0,200 | 18                            | 0,450 | 0,00431                        | 0,172 | 0,051                            | 0,000 |
| 305 | 7,1         | Aluno aprovado      | 8     | 0,0256    | $\overline{7}$                        | 0,175 | 6                                   | 0,150 | 13                            | 0,325 | 0,004292                       | 0,172 | 0,000                            | 0,000 |
| 306 | 9,1         | Aluno aprovado      | 8     | 0,0182    | 5                                     | 0,125 | 6                                   | 0,150 | 11                            | 0,275 | 0,004274                       | 0,171 | 0,000                            | 0,000 |
| 307 | 7,1         | Aluno aprovado      | 8     | 0,0500    | 10                                    | 0,250 | 6                                   | 0,150 | 16                            | 0,400 | 0,004348                       | 0,174 | 0,180                            | 0,000 |
| 308 | 8.7         | Aluno aprovado      | 8     | 0,0095    | 8                                     | 0,200 | 7                                   | 0,175 | 15                            | 0,375 | 0,004274                       | 0,171 | 0,000                            | 0,000 |
| 309 | 6.7         | Aluno aprovado      | 8     | 0,0256    | 7                                     | 0,175 | 6                                   | 0,150 | 13                            | 0,325 | 0,004292                       | 0,172 | 0,027                            | 0,000 |
| 310 | 7,2         | Aluno aprovado      | 8     | 0,0000    | 5                                     | 0,125 | 4                                   | 0,100 | 9                             | 0,225 | 0,004255                       | 0,170 | 0,000                            | 0,000 |
| 311 | 5.6         | Aluno aprovado      | 8     | 0,0083    | 8                                     | 0,200 | 8                                   | 0,200 | 16                            | 0,400 | 0,004274                       | 0,171 | 0,000                            | 0,000 |
| 312 | 6,9         | Aluno aprovado      | 8     | 0,0000    | 7                                     | 0,175 | 6                                   | 0,150 | 13                            | 0,325 | 0,004255                       | 0,170 | 0,000                            | 0,000 |
| 313 | 6,1         | Aluno aprovado      | 8     | 0,0158    | 8                                     | 0,200 | 12                                  | 0,300 | 20                            | 0,500 | 0,00431                        | 0,172 | 0,111                            | 0,000 |
| 314 | 8,1         | Aluno aprovado      | 8     | 0,0221    | 8                                     | 0,200 | 9                                   | 0,225 | 17                            | 0,425 | 0,004292                       | 0,172 | 0,000                            | 0,000 |
| 315 | 8,8         | Aluno aprovado      | 8     | 0,0128    | $\overline{7}$                        | 0,175 | 6                                   | 0,150 | 13                            | 0,325 | 0,004274                       | 0,171 | 0,000                            | 0,000 |
| 316 | 7,0         | Aluno aprovado      | 8     | 0,0333    | 8                                     | 0,200 | 8                                   | 0,200 | 16                            | 0,400 | 0,00431                        | 0,172 | 0,020                            | 0,000 |
| 317 |             | 0,6 Aluno cancelado | 8     | 0,0000    | 3                                     | 0,075 | 3                                   | 0,075 | 6                             | 0,150 | 0,004255                       | 0,170 | 0,000                            | 0,000 |
| 318 |             | 0,0 Aluno cancelado | 8     | 0,0556    | 6                                     | 0,150 | 3                                   | 0,075 | 9                             | 0,225 | 0,004292                       | 0,172 | 0,000                            | 0,000 |
| 319 |             | 0.0 Aluno cancelado | 8     | 0,0000    | 2                                     | 0,050 | 2                                   | 0,050 | 4                             | 0,100 | 0,004255                       | 0,170 | 0,000                            | 0,000 |
| 320 |             | 0,0 Aluno cancelado | 8     | <b>NA</b> | 0                                     | 0,000 | 0                                   | 0,000 | 0                             | 0,000 | 0,00061                        | 0,024 | 0,000                            | 0,000 |
| 321 |             | 0,0 Aluno cancelado | 8     | <b>NA</b> | 0                                     | 0,000 | 0                                   | 0,000 | 0                             | 0,000 | 0,00061                        | 0,024 | 0,000                            | 0,000 |
| 322 | 3.1         | Aluno cancelado     | 8     | 0.0278    | 3                                     | 0.075 | 6                                   | 0,150 | 9                             | 0.225 | 0.004274                       | 0,171 | 0,000                            | 0.000 |
| 323 |             | 0,5 Aluno cancelado | 8     | 0,0714    | 3                                     | 0,075 | 5                                   | 0,125 | 8                             | 0,200 | 0,004292                       | 0,172 | 0,024                            | 0,000 |
| 324 |             | 0,0 Aluno cancelado | 8     | 0,0000    | 2                                     | 0,050 | 2                                   | 0,050 | 4                             | 0,100 | 0,004255                       | 0,170 | 0,000                            | 0,000 |
| 325 |             | 0.0 Aluno cancelado | 8     | <b>NA</b> | $\mathbf 0$                           | 0.000 | 0                                   | 0.000 | 0                             | 0.000 | 0.00061                        | 0.024 | 0,000                            | 0.000 |
| 326 |             | 0,0 Aluno cancelado | 8     | 0,0278    | 5                                     | 0,125 | 4                                   | 0,100 | 9                             | 0,225 | 0,004274                       | 0,171 | 0,000                            | 0,000 |
| 327 |             | 0,0 Aluno cancelado | 8     | 0,0000    | $\mathbf{1}$                          | 0,025 | 1                                   | 0,025 | 2                             | 0,050 | 0,004255                       | 0,170 | 0,000                            | 0,000 |
| 328 |             | 0.0 Aluno cancelado | 8     | 0.0000    | $\mathbf{1}$                          | 0.025 | 1                                   | 0,025 | $\overline{2}$                | 0.050 | 0,004255                       | 0.170 | 0,000                            | 0.000 |
| 329 |             | 0,5 Aluno cancelado | 8     | <b>NA</b> | 0                                     | 0,000 | 1                                   | 0,025 | 1                             | 0,025 | 0,004255                       | 0,170 | 0,000                            | 0,000 |
| 330 |             | 0,0 Aluno cancelado | 8     | <b>NA</b> | 0                                     | 0,000 | 0                                   | 0,000 | 0                             | 0,000 | 0,00061                        | 0,024 | 0,000                            | 0,000 |
| 331 |             | 0.0 Aluno cancelado | 8     | 0.0000    | 2                                     | 0.050 | 3                                   | 0,075 | 5                             | 0.125 | 0.004255                       | 0.170 | 0,000                            | 0,000 |
| 332 |             | 0.0 Aluno cancelado | 8     | 0.0000    | 2                                     | 0.050 | 2                                   | 0,050 | $\overline{4}$                | 0.100 | 0.004255                       | 0,170 | 0,000                            | 0,000 |
| 333 | 0,0         | Aluno cancelado     | 8     | 0,0000    | 1                                     | 0,025 | 1                                   | 0,025 | 2                             | 0,050 | 0,004255                       | 0,170 | 0,000                            | 0,000 |
| 334 |             | 3,7 Aluno cancelado | 8     | 0.0095    | $\overline{7}$                        | 0.175 | 8                                   | 0,200 | 15                            | 0.375 | 0.004274                       | 0,171 | 0.000                            | 0,000 |
| 335 |             | 0.5 Aluno cancelado | 8     | 0.0000    | $\mathbf{1}$                          | 0,025 | 1                                   | 0.025 | $\overline{2}$                | 0.050 | 0,004255                       | 0.170 | 0.000                            | 0.000 |

Continuação – Medidas de ARS individuais da rede de fórum.

# **APÊNDICE C – Redes de fórum associadas às medidas de centralidade**

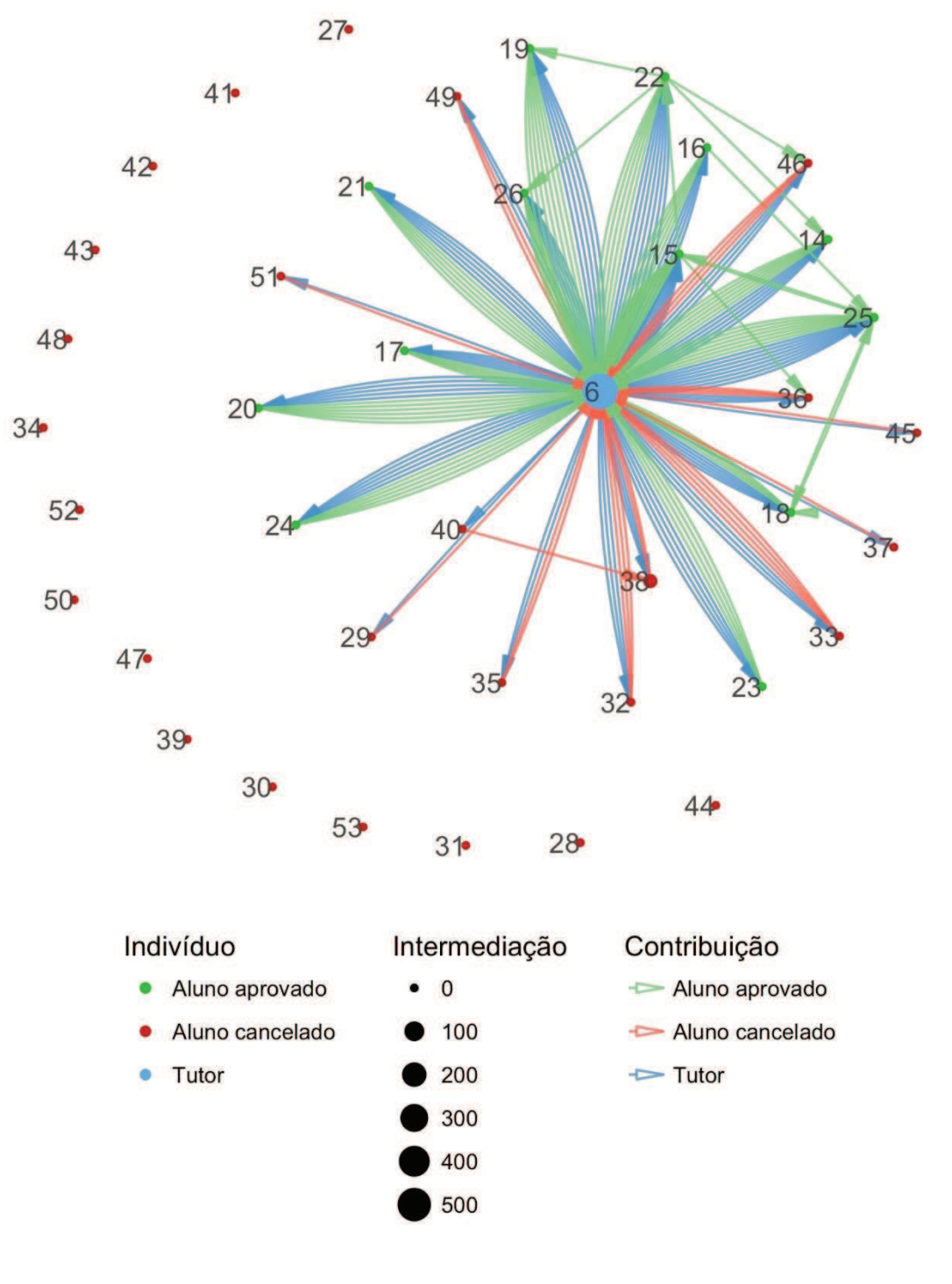

Rede de fórum da turma 1 associada às medidas de centralidade de intermediação

Fonte: A autora.

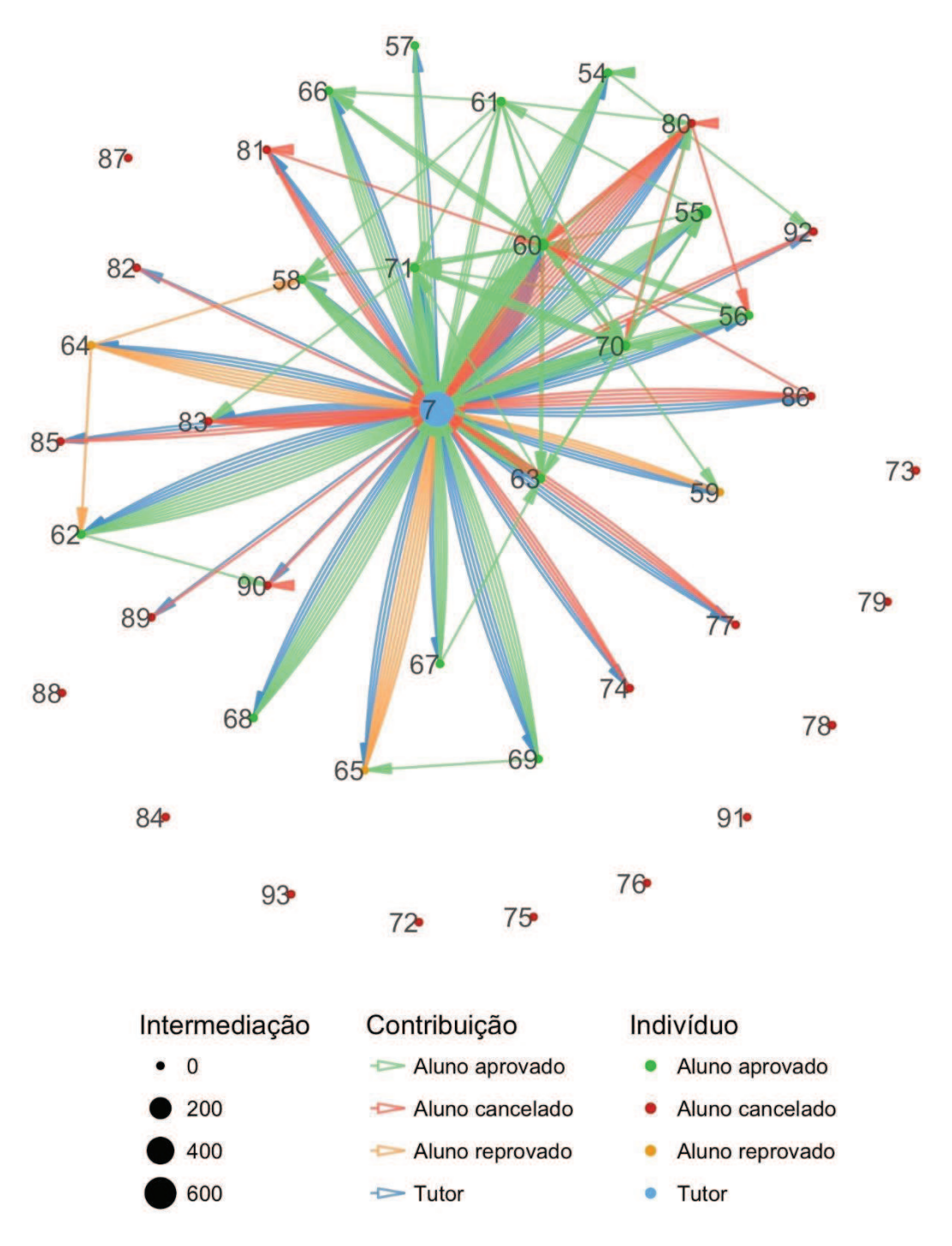

Rede de fórum da turma 2 associada às medidas de centralidade de intermediação

Fonte: A autora.

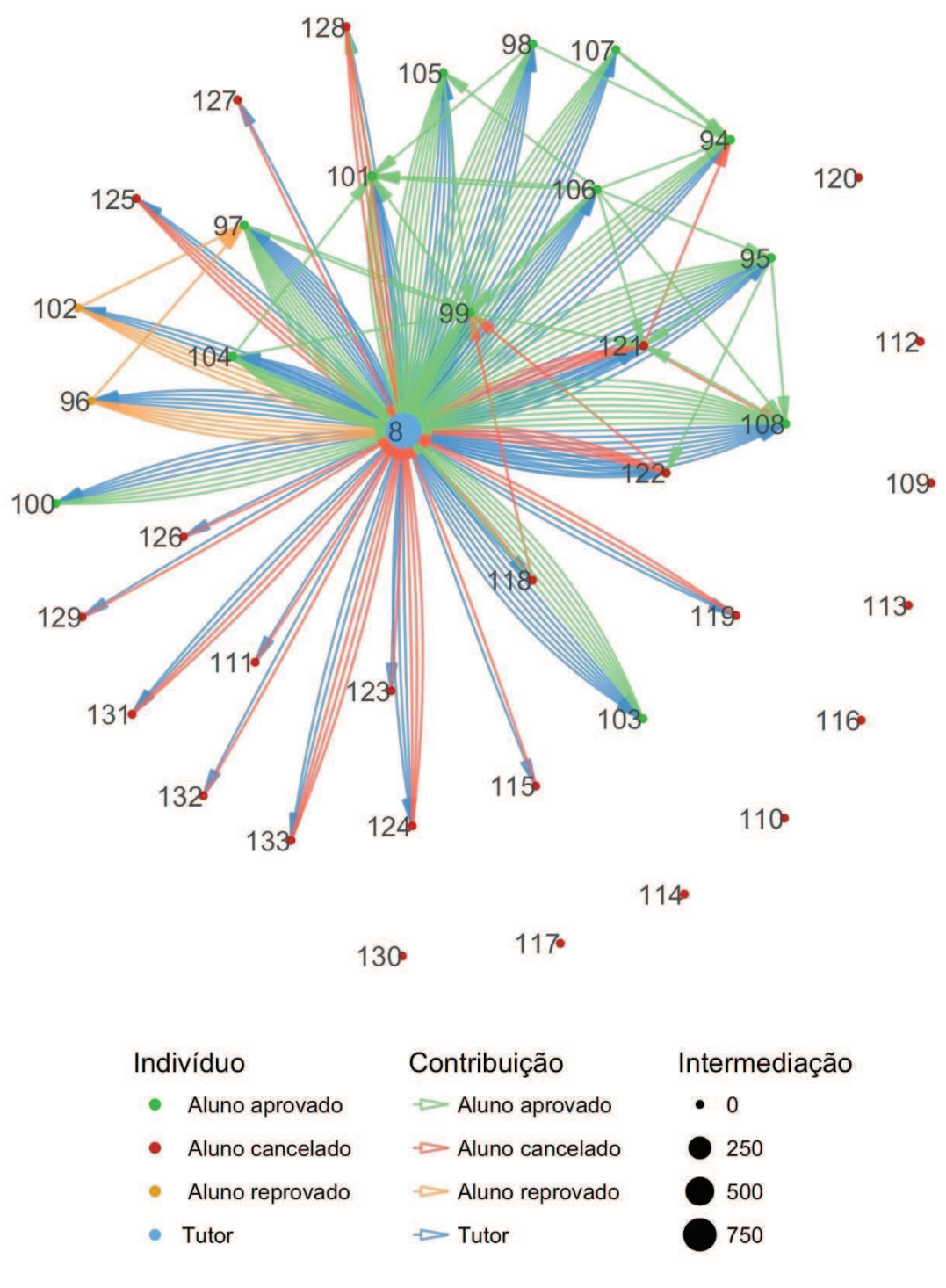

Rede de fórum da turma 3 associada às medidas de centralidade de intermediação

Fonte: A autora.

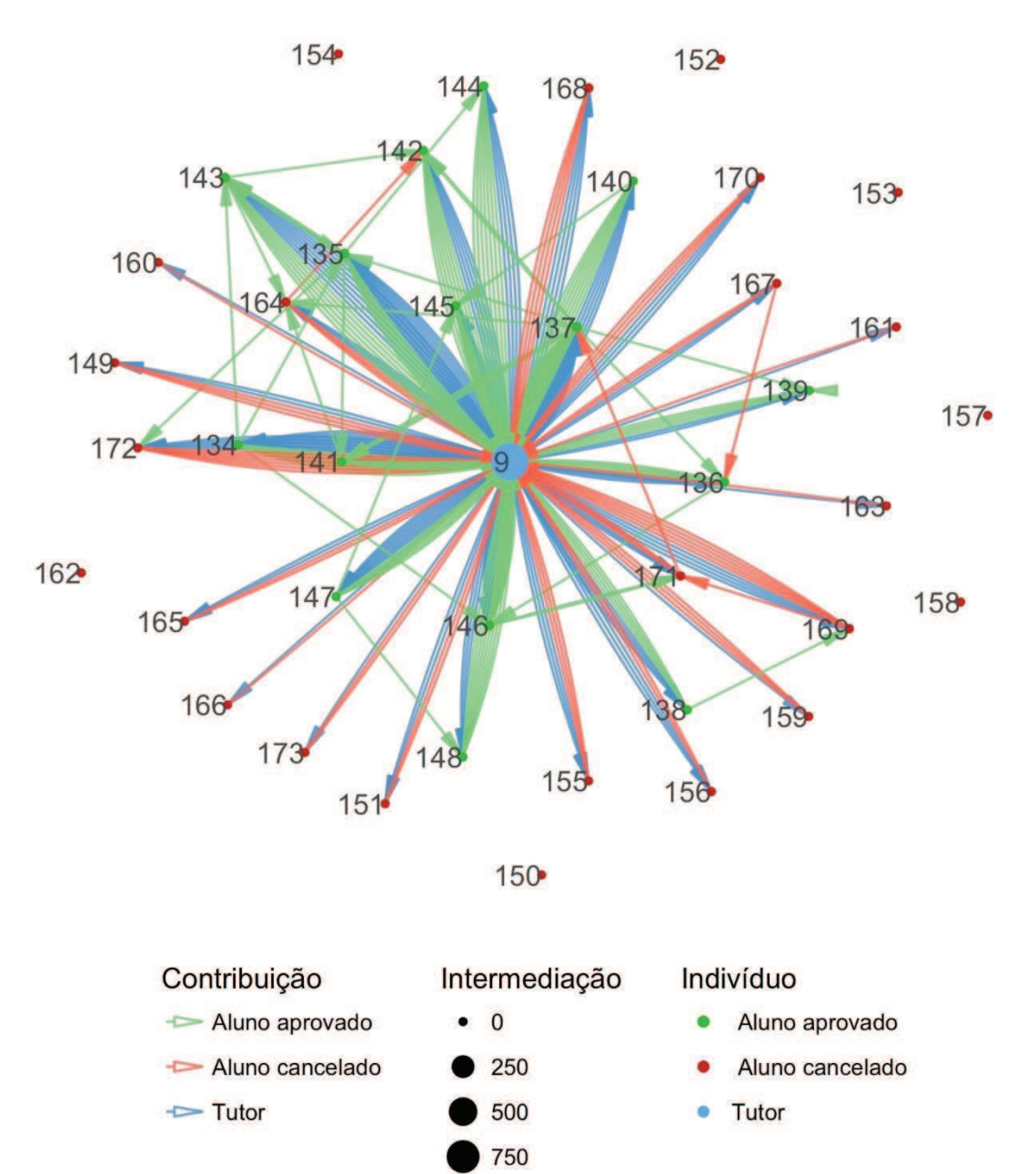

Rede de fórum da turma 4 associada às medidas de centralidade de intermediação

Fonte: A autora.

1000

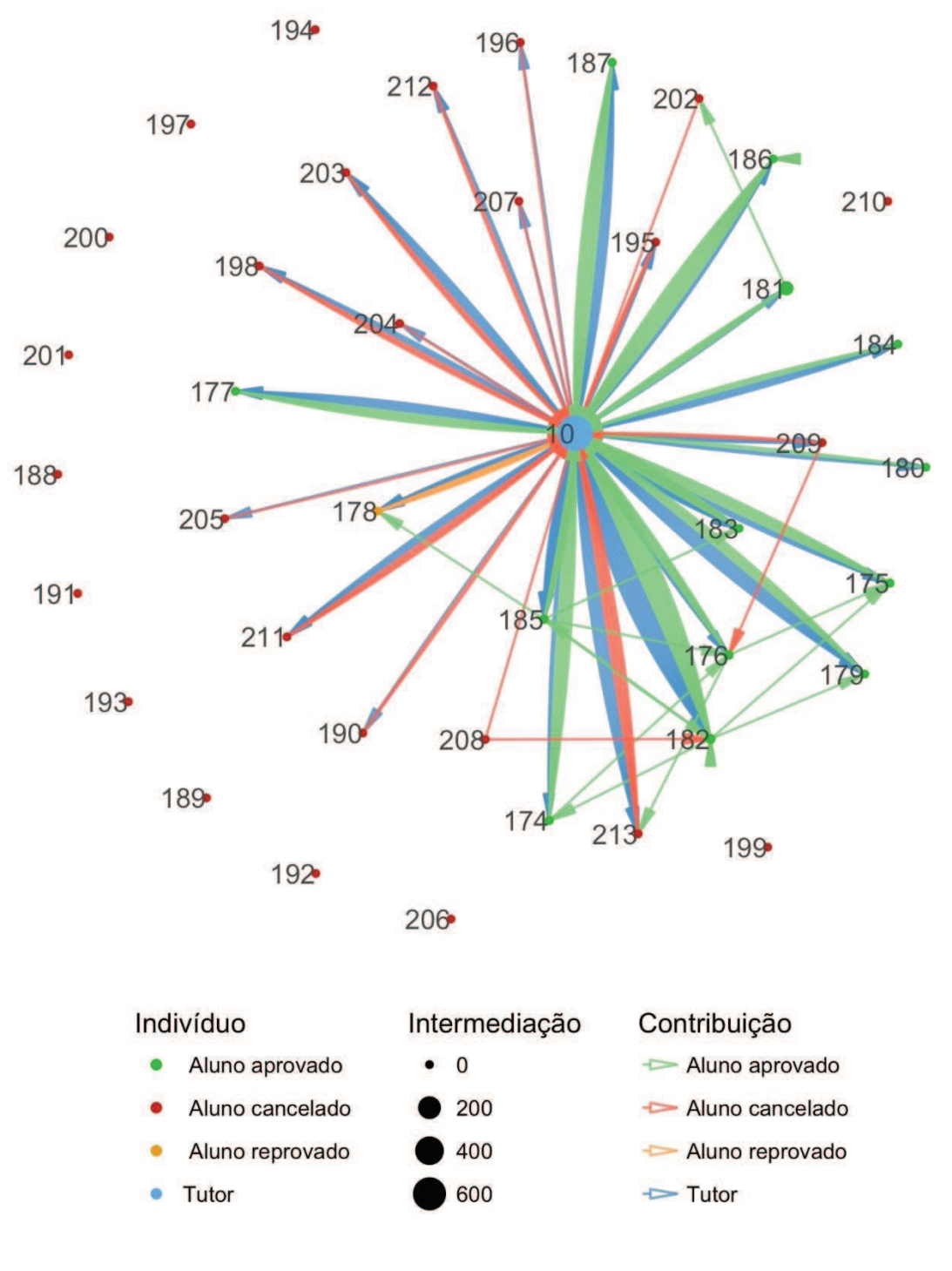

Rede de fórum da turma 5 associada às medidas de centralidade de intermediação

Fonte: Aautora.

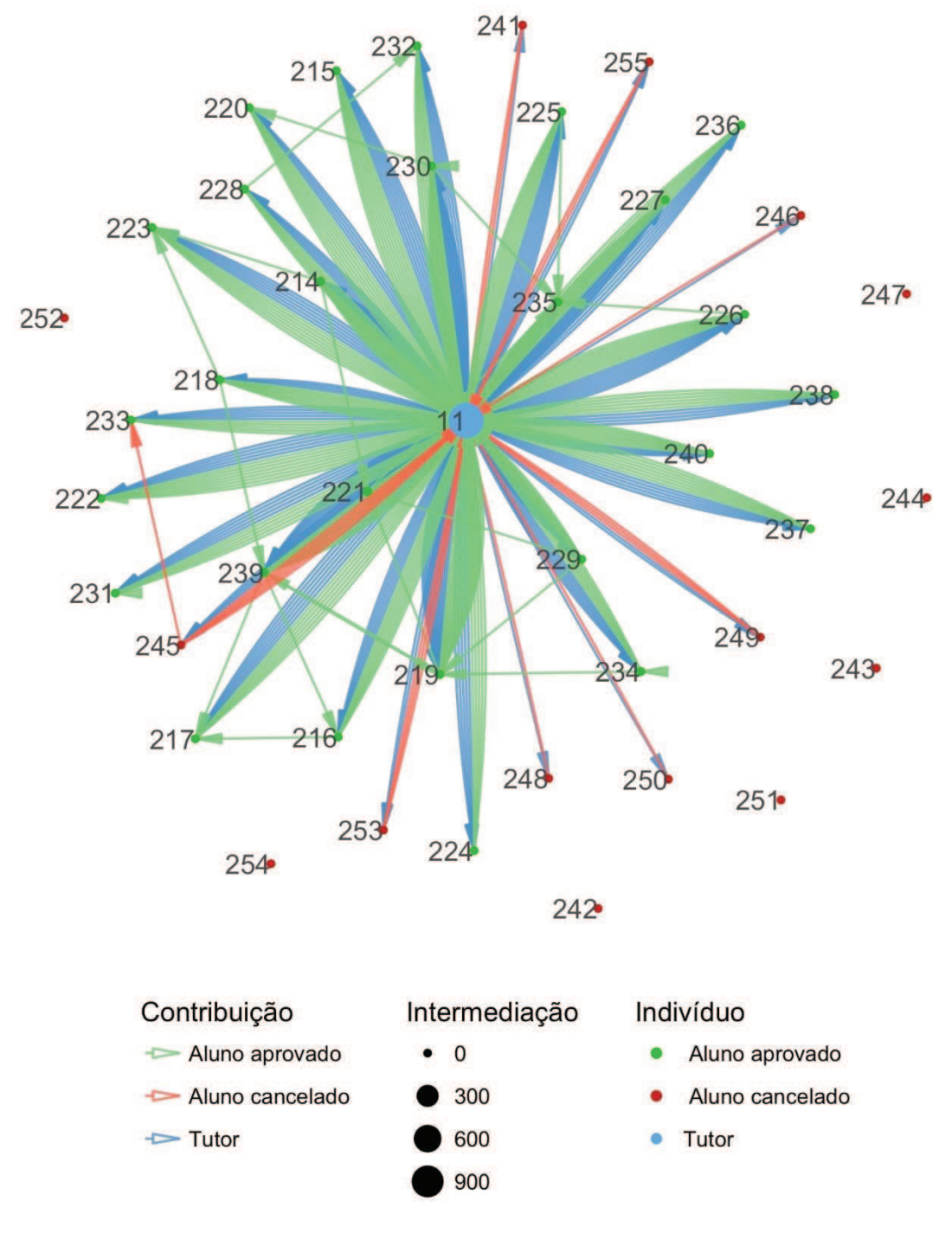

Rede de fórum da turma 6 associada às medidas de centralidade de intermediação

Fonte: A autora.

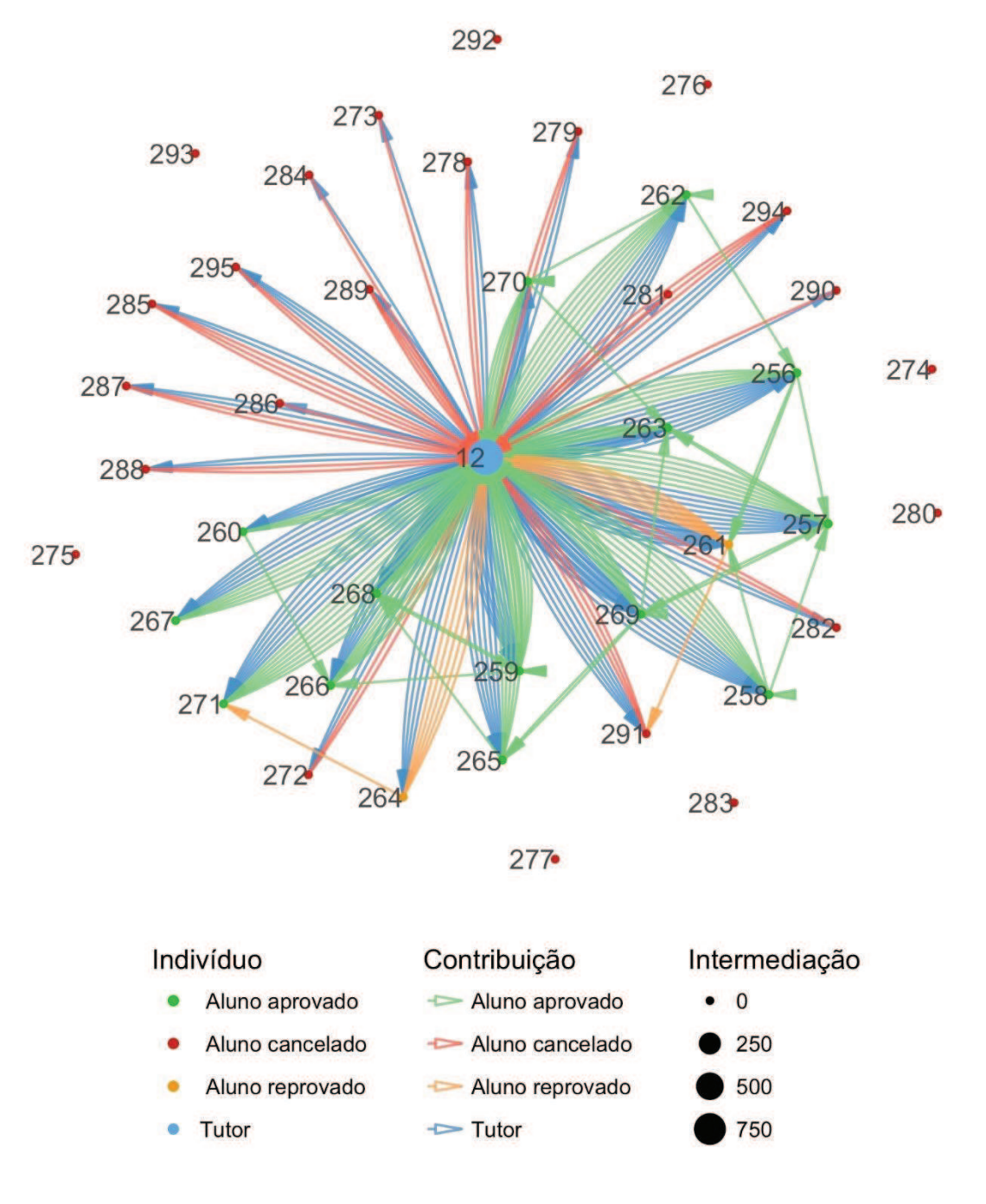

Rede de fórum da turma 7 associada às medidas de centralidade de intermediação

Fonte: A autora.

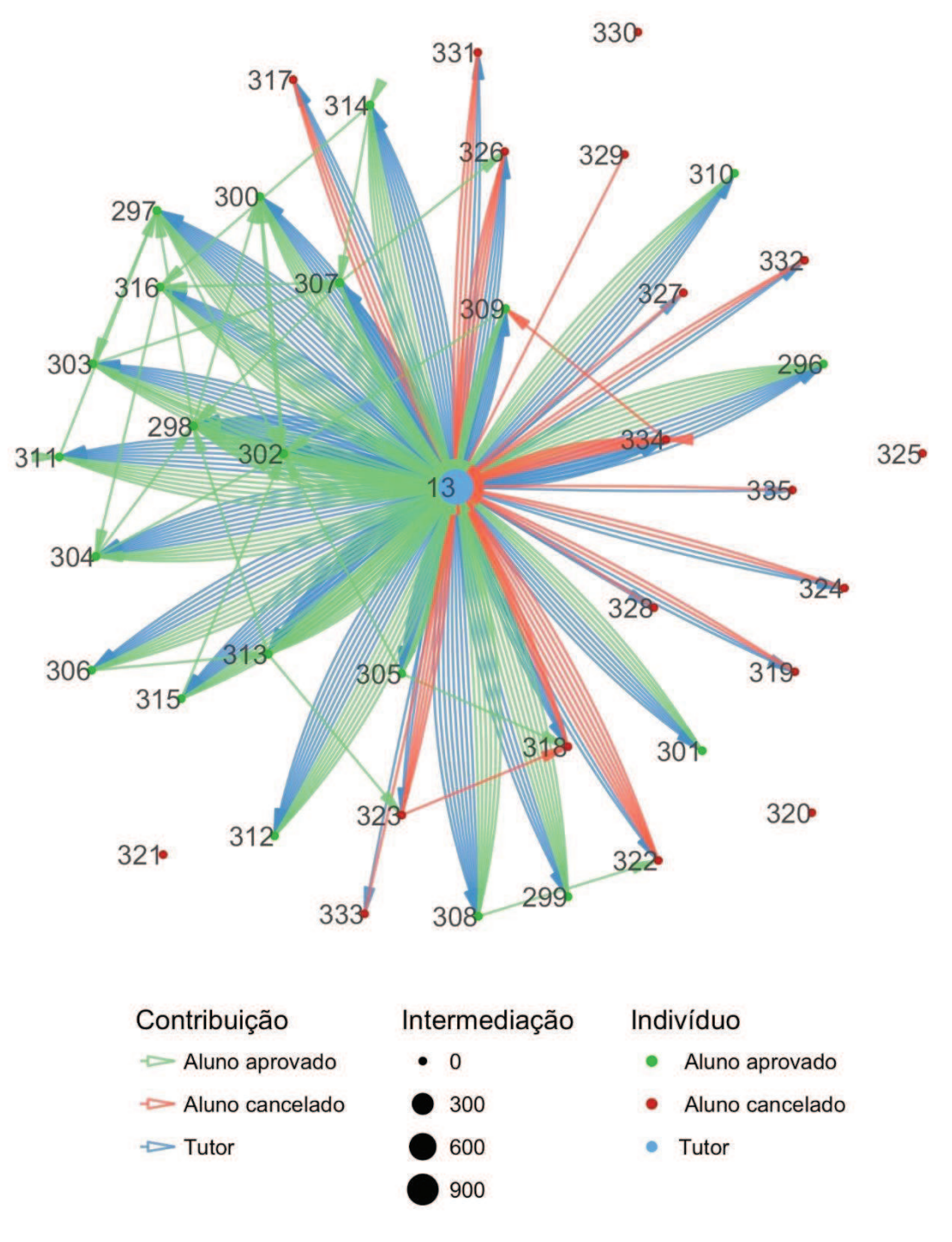

Rede de fórum da turma 8 associada às medidas de centralidade de intermediação

Fonte: A autora.

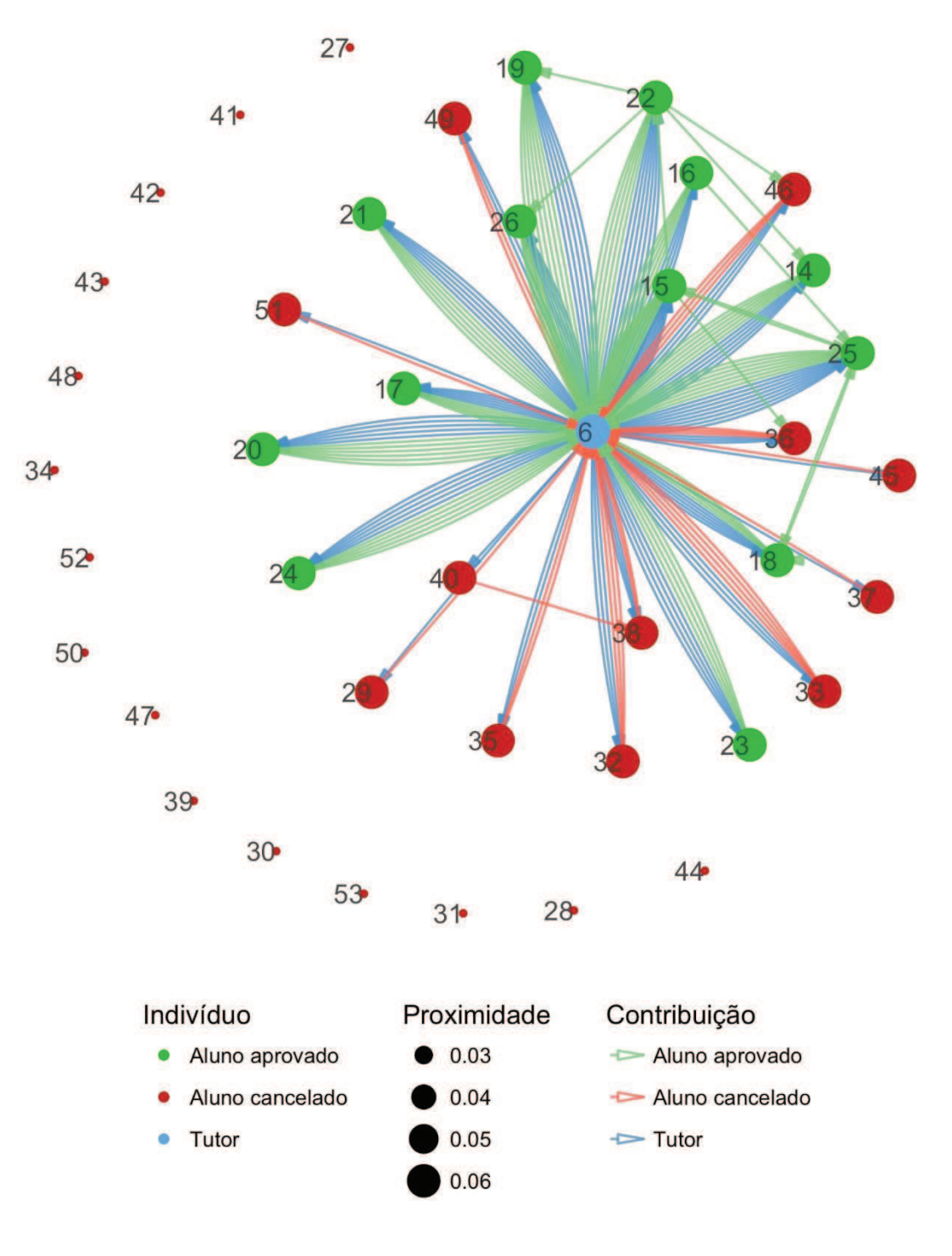

Rede de fórum da turma 1 associada às medidas de centralidade de proximidade

Fonte: A autora.

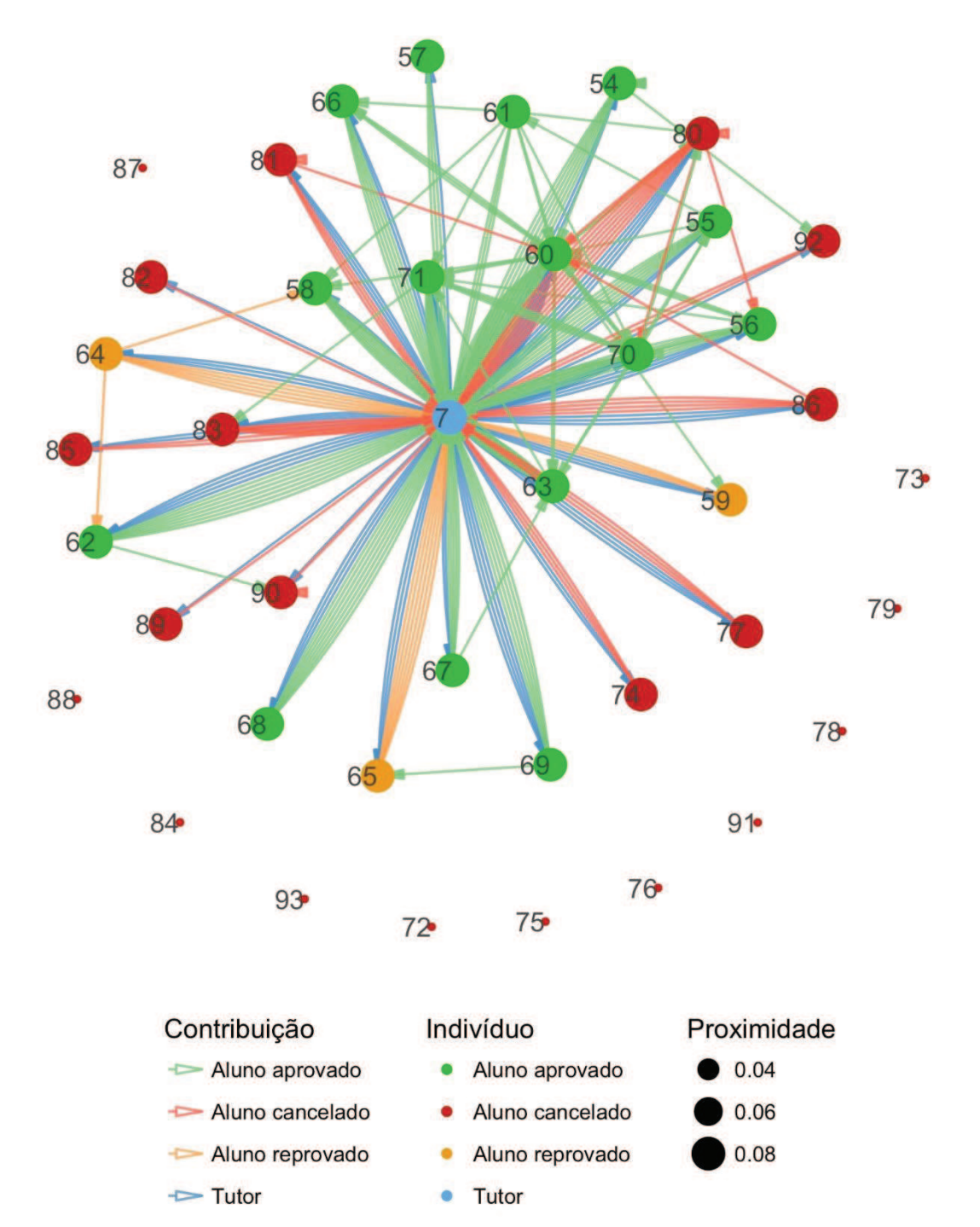

Rede de fórum da turma 2 associada às medidas de centralidade de proximidade

Fonte: A autora.

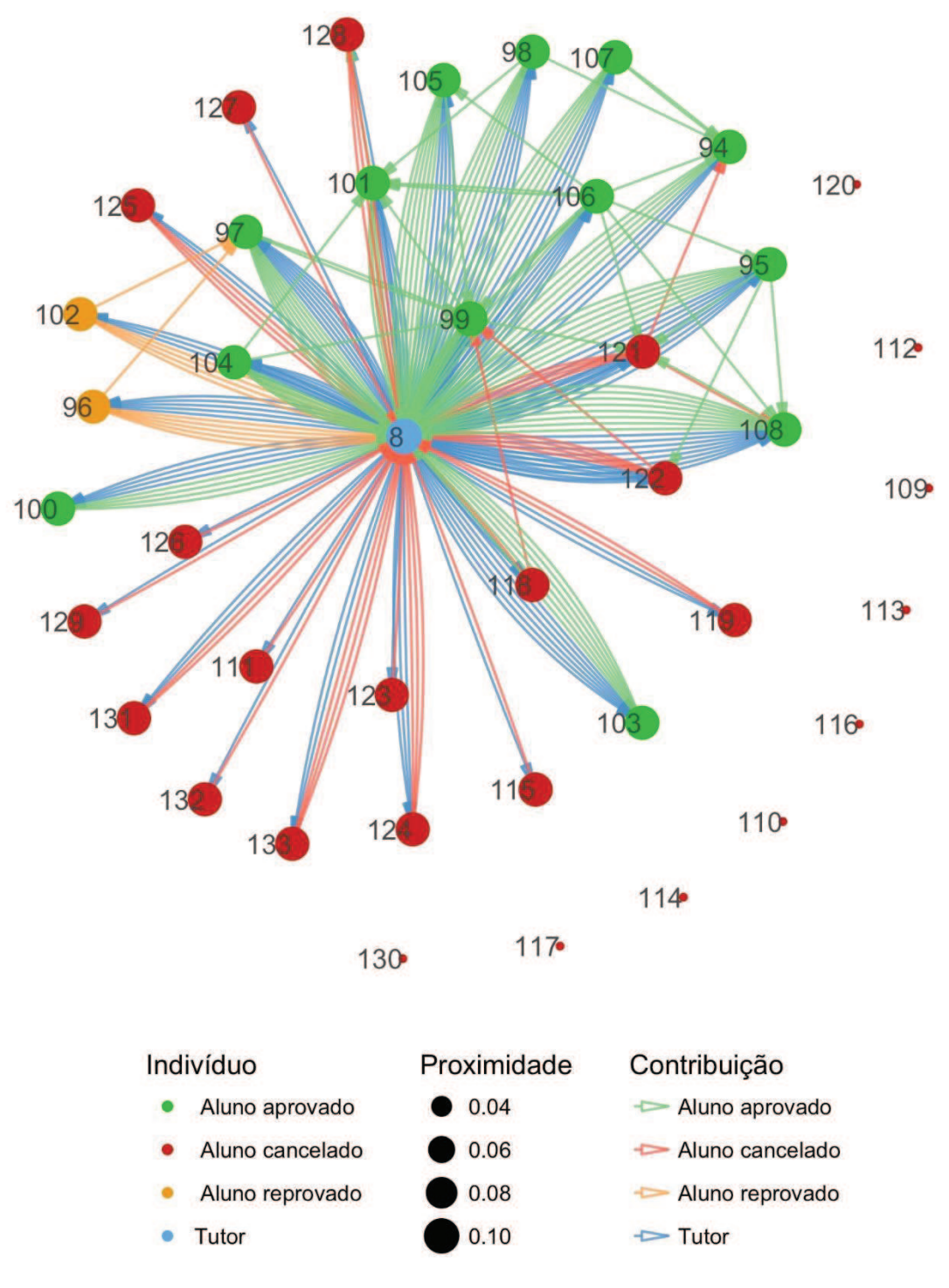

Rede de fórum da turma 3 associada às medidas de centralidade de proximidade

Fonte: A autora.

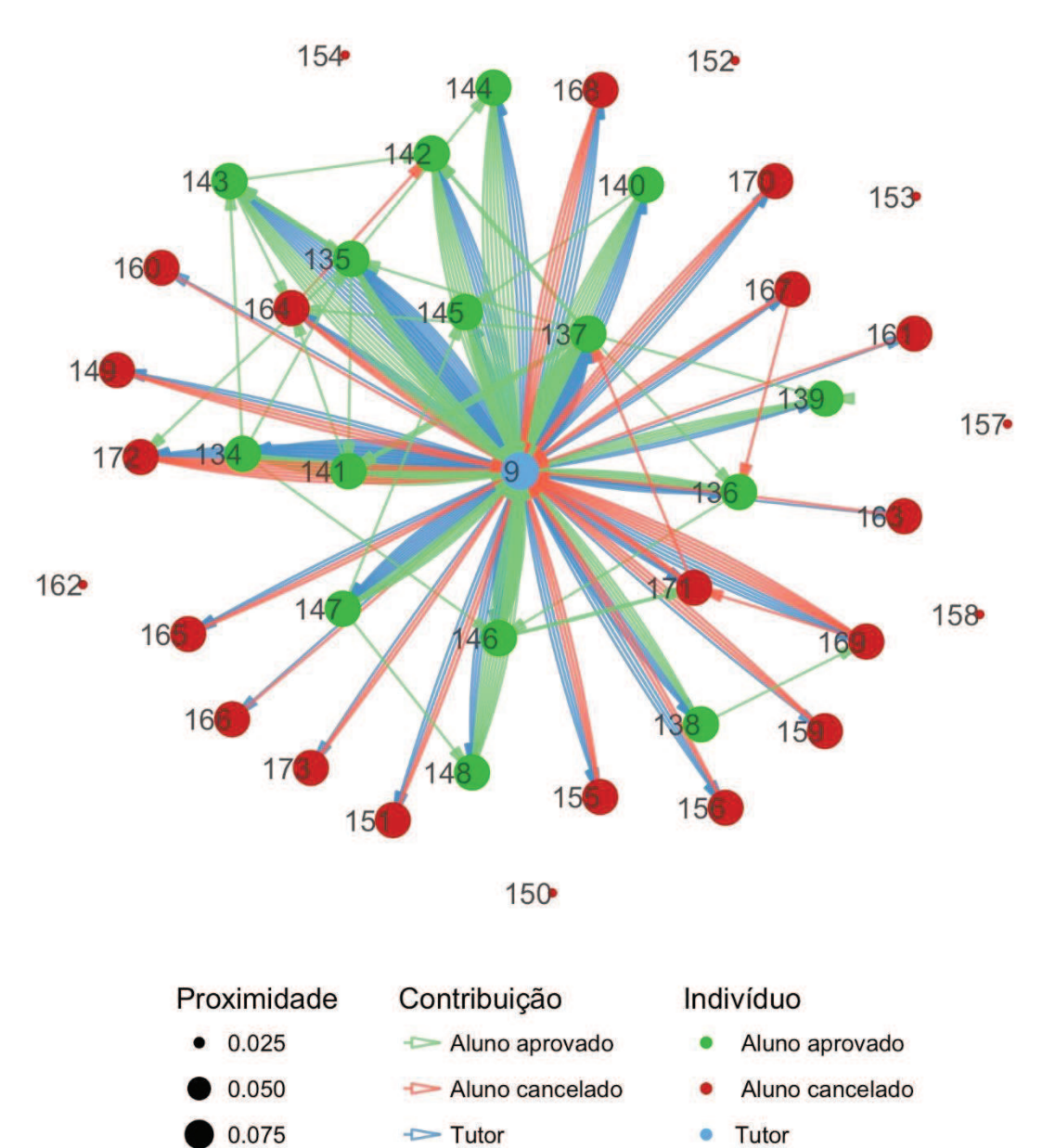

Rede de fórum da turma 4 associada às medidas de centralidade de proximidade

Fonte: A autora.

0.100  $0.125$ 

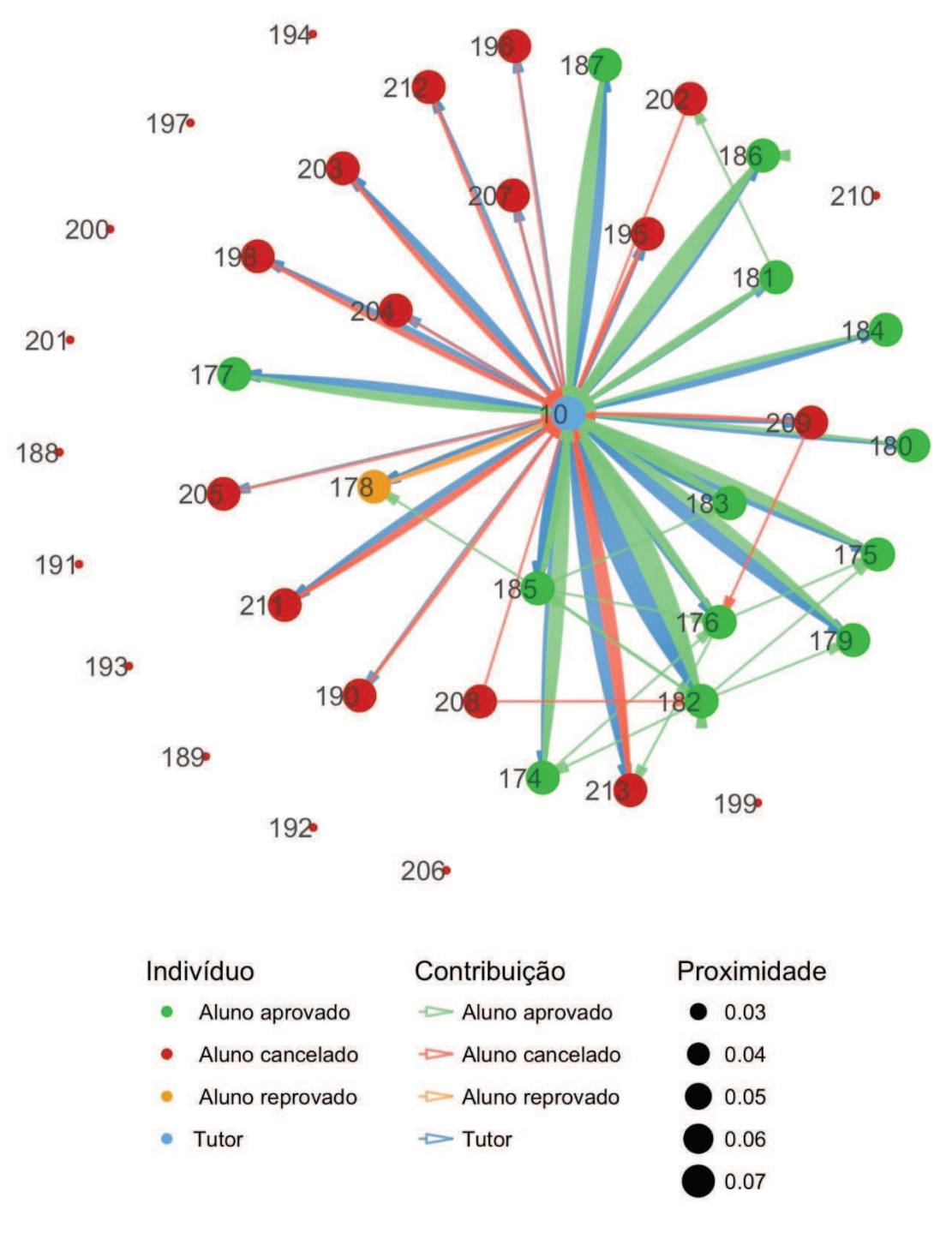

Rede de fórum da turma 5 associada às medidas de centralidade de proximidade

Fonte: A autora.

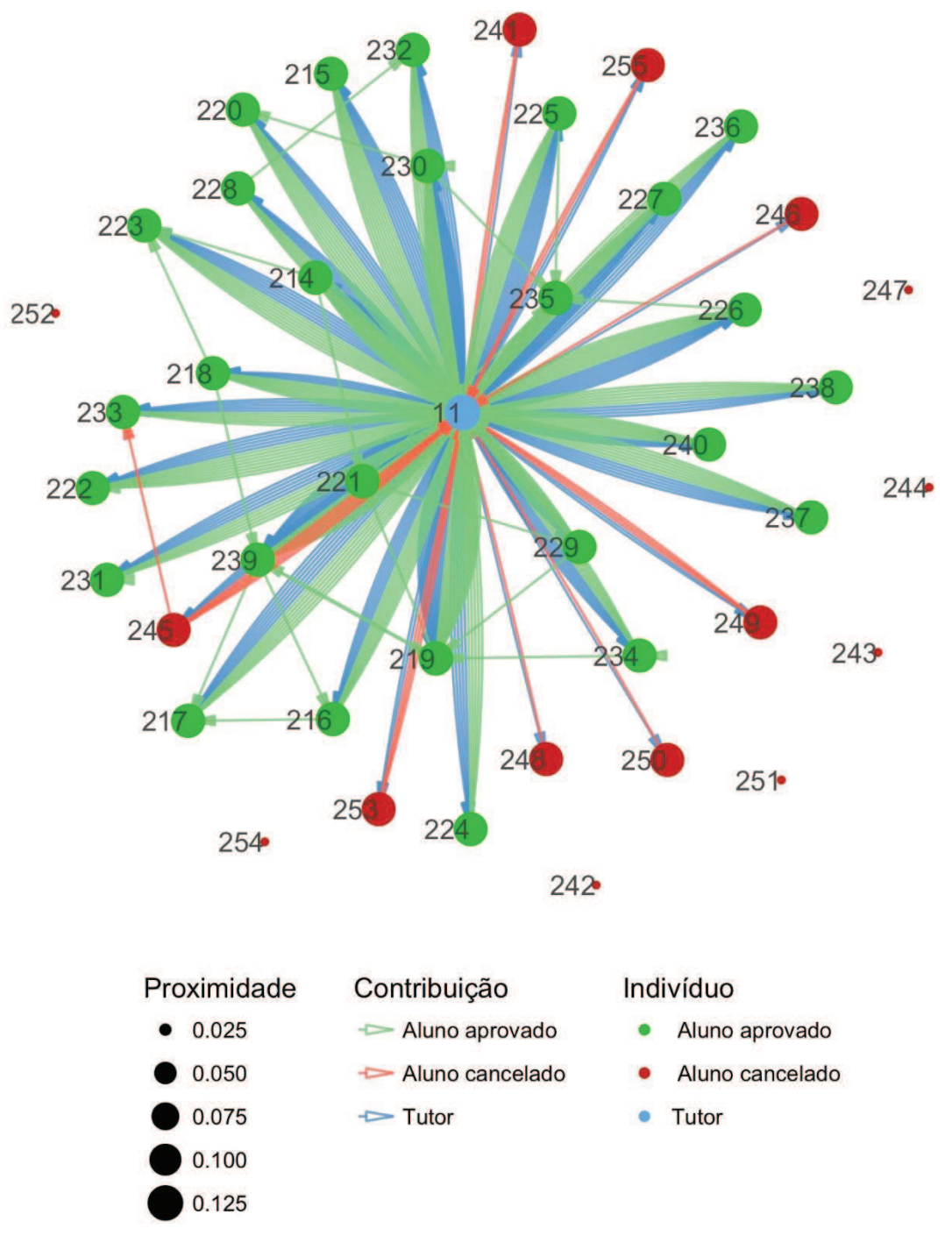

Rede de fórum da turma 6 associada às medidas de centralidade de proximidade

Fonte: A autora.
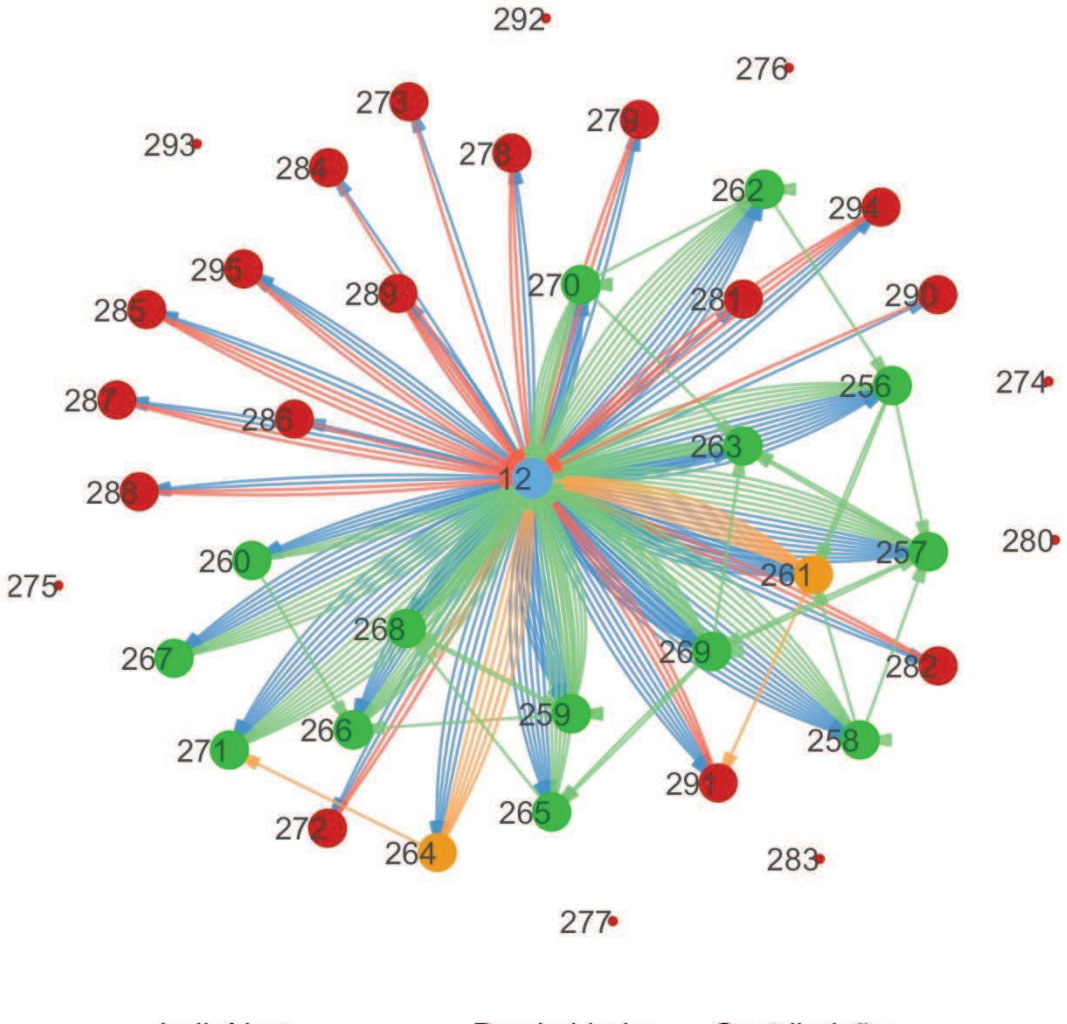

Rede de fórum da turma 7 associada às medidas de centralidade de proximidade

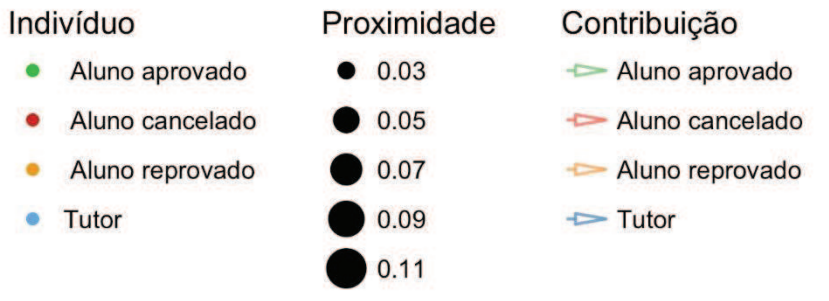

Fonte: A autora.

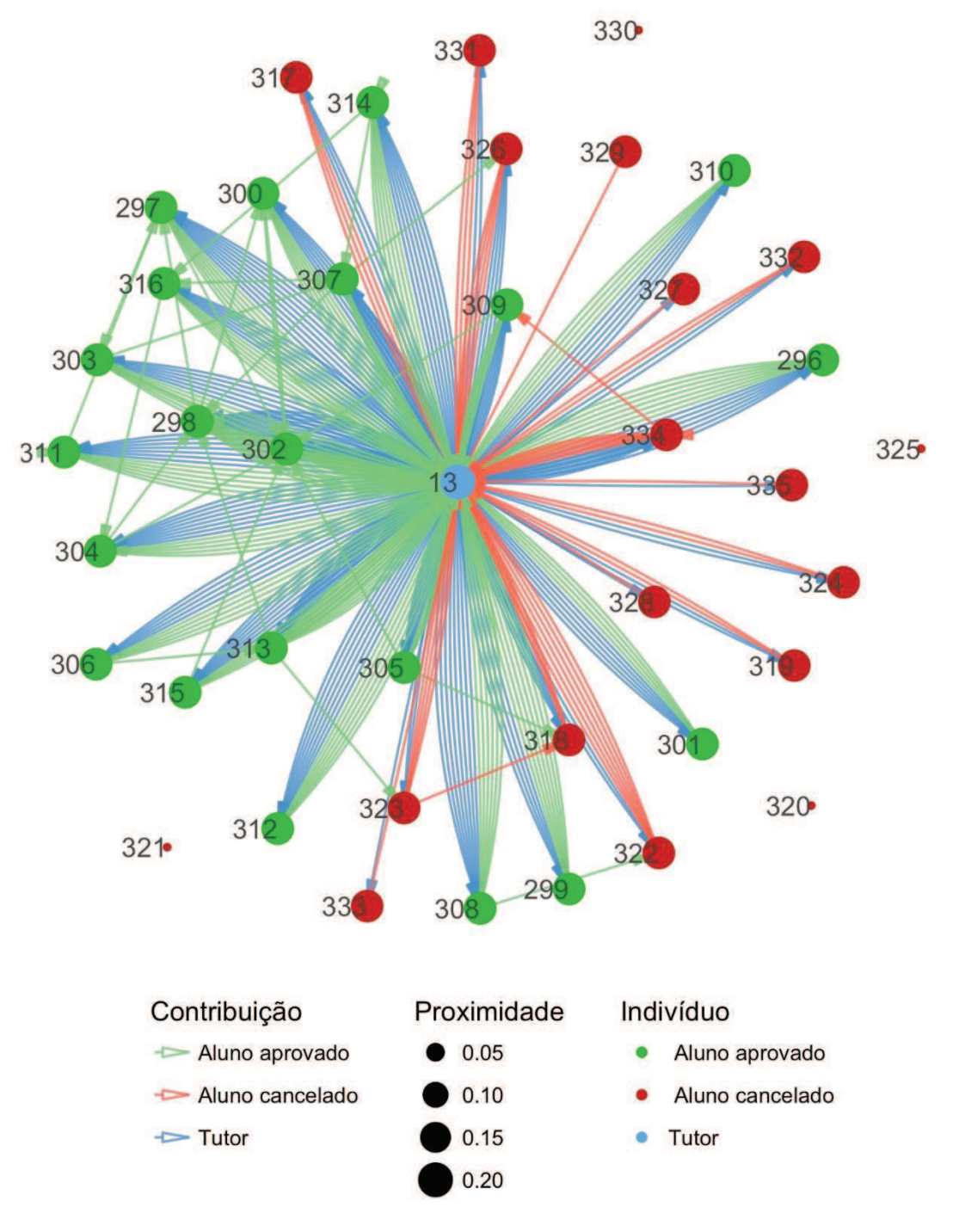

Rede de fórum da turma 8 associada às medidas de centralidade de proximidade

Fonte: A autora.

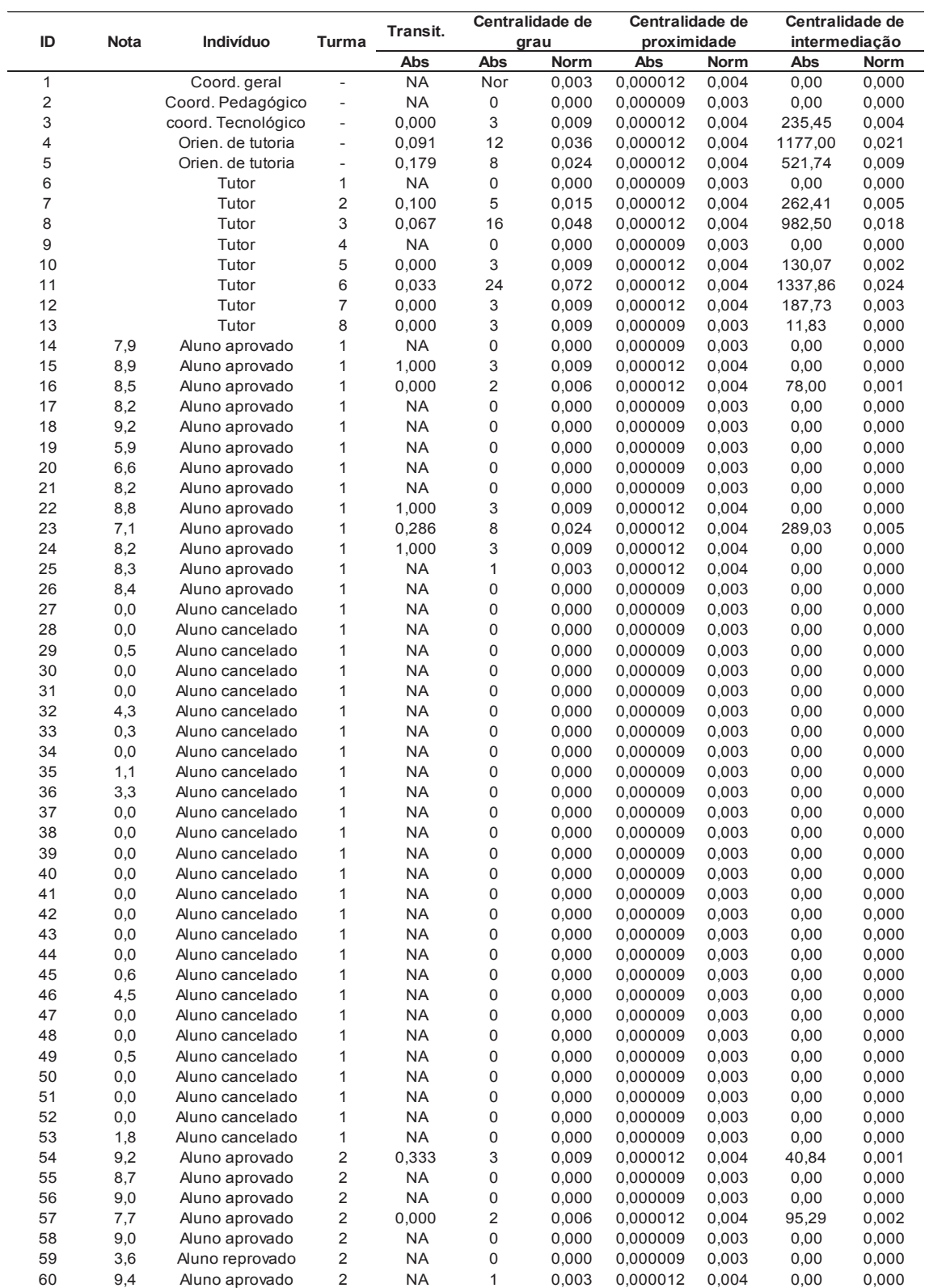

## **APÊNDICE D – Medidas de ARS individuais (Redes de contato)**

|          |             |                                    | Turma                            | Transit.         |             | Centralidade de      | Centralidade de      |                      | Centralidade de<br>intermediação |               |  |
|----------|-------------|------------------------------------|----------------------------------|------------------|-------------|----------------------|----------------------|----------------------|----------------------------------|---------------|--|
| ID       | <b>Nota</b> | Indivíduo                          |                                  |                  |             | grau                 | proximidade          |                      |                                  |               |  |
| 61       | 7,0         | Aluno aprovado                     | $\overline{2}$                   | Abs<br><b>NA</b> | Abs<br>0    | <b>Norm</b><br>0,000 | Abs<br>0,000009      | <b>Norm</b><br>0,003 | Abs<br>0,00                      | Norm<br>0,000 |  |
| 62       | 8,7         | Aluno aprovado                     | $\mathbf 2$                      | 0,500            | 4           | 0,012                | 0,000012             | 0,004                | 151,17                           | 0,003         |  |
| 63       | 9,3         | Aluno aprovado                     | $\overline{2}$                   | 0,400            | 5           | 0,015                | 0,000012             | 0,004                | 78,74                            | 0,001         |  |
| 64       | 4,2         | Aluno reprovado                    | $\overline{2}$                   | 1,000            | 3           | 0,009                | 0,000012             | 0,004                | 0,00                             | 0,000         |  |
| 65       | 3,2         | Aluno reprovado                    | $\overline{2}$                   | <b>NA</b>        | 1           | 0,003                | 0,000009             | 0,003                | 0,00                             | 0,000         |  |
| 66       | 8,9         | Aluno aprovado                     | 2                                | <b>NA</b>        | 1           | 0,003                | 0,000012             | 0,004                | 0,00                             | 0,000         |  |
| 67       | 8,2         | Aluno aprovado                     | $\overline{2}$                   | 0,000            | 3           | 0,009                | 0,000012             | 0,004                | 155,00                           | 0,003         |  |
| 68       | 7,6         | Aluno aprovado                     | $\overline{2}$                   | 0,250            | 8           | 0,024                | 0,000012             | 0,004                | 318,83                           | 0,006         |  |
| 69       | 7,6         | Aluno aprovado                     | 2                                | <b>NA</b>        | 1           | 0,003                | 0,000012             | 0,004                | 0,00                             | 0,000         |  |
| 70       | 7,8         | Aluno aprovado                     | $\overline{2}$                   | <b>NA</b>        | 0           | 0,000                | 0,000009             | 0,003                | 0,00                             | 0,000         |  |
| 71       | 9,5         | Aluno aprovado                     | $\overline{2}$                   | 0,333            | 3           | 0,009                | 0,000012             | 0,004                | 78,00                            | 0,001         |  |
| 72       | 0,0         | Aluno cancelado                    | 2                                | NA.              | $\mathbf 0$ | 0,000                | 0,000009             | 0,003                | 0,00                             | 0,000         |  |
| 73       | 0,0         | Aluno cancelado                    | $\overline{2}$                   | <b>NA</b>        | 0           | 0,000                | 0,000009             | 0,003                | 0,00                             | 0,000         |  |
| 74       | 0,0         | Aluno cancelado                    | $\overline{2}$                   | <b>NA</b>        | 0           | 0,000                | 0,000009             | 0,003                | 0,00                             | 0,000         |  |
| 75       | 0,0         | Aluno cancelado                    | 2                                | <b>NA</b>        | $\mathbf 0$ | 0,000                |                      | 0,003                |                                  | 0,000         |  |
| 76       |             |                                    | $\overline{2}$                   |                  | 0           | 0,000                | 0,000009             |                      | 0,00                             | 0,000         |  |
| 77       | 0,6<br>0,0  | Aluno cancelado                    | $\overline{2}$                   | ΝA<br><b>NA</b>  | 0           | 0,000                | 0,000009<br>0,000009 | 0,003<br>0,003       | 0,00                             | 0,000         |  |
|          |             | Aluno cancelado                    |                                  |                  |             |                      |                      |                      | 0,00                             |               |  |
| 78<br>79 | 0,4         | Aluno cancelado<br>Aluno cancelado | $\overline{2}$<br>$\overline{2}$ | <b>NA</b>        | $\mathbf 0$ | 0,000                | 0,000009             | 0,003                | 0,00                             | 0,000         |  |
|          | 0,6         |                                    | $\overline{2}$                   | <b>NA</b>        | 0           | 0,000                | 0,000009             | 0,003                | 0,00                             | 0,000         |  |
| 80       | 2,9         | Aluno cancelado                    |                                  | <b>NA</b>        | 0           | 0,000                | 0,000009             | 0,003                | 0,00                             | 0,000         |  |
| 81       | 2,8         | Aluno cancelado                    | 2                                | <b>NA</b>        | $\mathbf 0$ | 0,000                | 0,000009             | 0,003                | 0,00                             | 0,000         |  |
| 82       | 0,0         | Aluno cancelado                    | $\overline{2}$                   | <b>NA</b>        | 0           | 0,000                | 0,000009             | 0,003                | 0,00                             | 0,000         |  |
| 83       | 1,1         | Aluno cancelado                    | $\overline{2}$                   | <b>NA</b>        | 0           | 0,000                | 0,000009             | 0,003                | 0,00                             | 0,000         |  |
| 84       | 0,0         | Aluno cancelado                    | $\overline{2}$                   | <b>NA</b>        | $\mathbf 0$ | 0,000                | 0,000009             | 0,003                | 0,00                             | 0,000         |  |
| 85       | 1,9         | Aluno cancelado                    | $\overline{2}$                   | <b>NA</b>        | 0           | 0,000                | 0,000009             | 0,003                | 0,00                             | 0,000         |  |
| 86       | 3,3         | Aluno cancelado                    | $\overline{2}$                   | <b>NA</b>        | 0           | 0,000                | 0,000009             | 0,003                | 0,00                             | 0,000         |  |
| 87       | 0,6         | Aluno cancelado                    | 2                                | <b>NA</b>        | $\mathbf 0$ | 0,000                | 0,000009             | 0,003                | 0,00                             | 0,000         |  |
| 88       | 0,0         | Aluno cancelado                    | $\overline{2}$                   | <b>NA</b>        | 0           | 0,000                | 0,000009             | 0,003                | 0,00                             | 0,000         |  |
| 89       | 0,0         | Aluno cancelado                    | $\overline{2}$                   | <b>NA</b>        | 0           | 0,000                | 0,000009             | 0,003                | 0,00                             | 0,000         |  |
| 90       | 1,2         | Aluno cancelado                    | 2                                | ΝA               | 0           | 0,000                | 0,000009             | 0,003                | 0,00                             | 0,000         |  |
| 91       | 0,5         | Aluno cancelado                    | $\overline{2}$                   | <b>NA</b>        | 0           | 0,000                | 0,000009             | 0,003                | 0,00                             | 0,000         |  |
| 92       | 3,2         | Aluno cancelado                    | $\overline{2}$                   | <b>NA</b>        | 0           | 0,000                | 0,000009             | 0,003                | 0,00                             | 0,000         |  |
| 93       | 0,0         | Aluno cancelado                    | 2                                | ΝA               | $\mathbf 0$ | 0,000                | 0,000009             | 0,003                | 0,00                             | 0,000         |  |
| 94       | 7,6         | Aluno aprovado                     | 3                                | <b>NA</b>        | 1           | 0,003                | 0,000012             | 0,004                | 0,00                             | 0,000         |  |
| 95       | 7,9         | Aluno aprovado                     | 3                                | 1,000            | 3           | 0,009                | 0,000012             | 0,004                | 0,00                             | 0,000         |  |
| 96       | 3,5         | Aluno reprovado                    | 3                                | <b>NA</b>        | 1           | 0,003                | 0,000012             | 0,004                | 0,00                             | 0,000         |  |
| 97       | 9,2         | Aluno aprovado                     | 3                                | 0,267            | 6           | 0,018                | 0,000012             | 0,004                | 197,91                           | 0,004         |  |
| 98       | 9,0         | Aluno aprovado                     | 3                                | <b>NA</b>        | 1           | 0,003                | 0,000012             | 0,004                | 0,00                             | 0,000         |  |
| 99       | 9,4         | Aluno aprovado                     | 3                                | ΝA               | 1           | 0,003                | 0,000012             | 0,004                | 0,00                             | 0,000         |  |
| 100      | 8,3         | Aluno aprovado                     | 3                                | <b>NA</b>        | 1           | 0,003                | 0,000012             | 0,004                | 0,00                             | 0,000         |  |
| 101      | 9,2         | Aluno aprovado                     | 3                                | 0,333            | 3           | 0,009                | 0,000012             | 0,004                | 78,00                            | 0,001         |  |
| 102      | 4,3         | Aluno reprovado                    | 3                                | ΝA               | 1           | 0,003                | 0,000012             | 0,004                | 0,00                             | 0,000         |  |
| 103      | 6,6         | Aluno aprovado                     | 3                                | 0,667            | 3           | 0,009                | 0,000012             | 0,004                | 6,00                             | 0,000         |  |
| 104      | 8,0         | Aluno aprovado                     | 3                                | 0,400            | 5           | 0,015                | 0,000012             | 0,004                | 90,54                            | 0,002         |  |
| 105      | 8,9         | Aluno aprovado                     | 3                                | <b>NA</b>        | 1           | 0,003                | 0,000012             | 0,004                | 0,00                             | 0,000         |  |
| 106      | 9,5         | Aluno aprovado                     | 3                                | <b>NA</b>        | $\mathbf 1$ | 0,003                | 0,000012             | 0,004                | 0,00                             | 0,000         |  |
| 107      | 6,1         | Aluno aprovado                     | 3                                | 1,000            | 2           | 0,006                | 0,000012             | 0,004                | 0,00                             | 0,000         |  |
| 108      | 7,6         | Aluno aprovado                     | 3                                | 0,286            | 7           | 0,021                | 0,000012             | 0,004                | 159,37                           | 0,003         |  |
| 109      | 0,0         | Aluno cancelado                    | 3                                | <b>NA</b>        | 0           | 0,000                | 0,000009             | 0,003                | 0,00                             | 0,000         |  |
| 110      | 0,0         | Aluno cancelado                    | 3                                | <b>NA</b>        | 0           | 0,000                | 0,000009             | 0,003                | 0,00                             | 0,000         |  |
| 111      | 0,0         | Aluno cancelado                    | 3                                | <b>NA</b>        | 0           | 0,000                | 0,000009             | 0,003                | 0,00                             | 0,000         |  |
| 112      | 0,0         | Aluno cancelado                    | 3                                | <b>NA</b>        | 0           | 0,000                | 0,000009             | 0,003                | 0,00                             | 0,000         |  |
| 113      | 0,0         | Aluno cancelado                    | 3                                | <b>NA</b>        | 0           | 0,000                | 0,000009             | 0,003                | 0,00                             | 0,000         |  |
| 114      | 0,0         | Aluno cancelado                    | 3                                | <b>NA</b>        | 0           | 0,000                | 0,000009             | 0,003                | 0,00                             | 0,000         |  |
| 115      | 0,0         | Aluno cancelado                    | 3                                | <b>NA</b>        | 0           | 0,000                | 0,000009             | 0,003                | 0,00                             | 0,000         |  |
| 116      | 0,0         | Aluno cancelado                    | 3                                | <b>NA</b>        | 0           | 0,000                | 0,000009             | 0,003                | 0,00                             | 0,000         |  |
| 117      | 0,0         | Aluno cancelado                    | 3                                | <b>NA</b>        | 0           | 0,000                | 0,000009             | 0,003                | 0,00                             | 0,000         |  |
| 118      | 0,5         | Aluno cancelado                    | 3                                | <b>NA</b>        | 0           | 0,000                | 0,000009             | 0,003                | 0,00                             | 0,000         |  |
| 119      | 0,6         | Aluno cancelado                    | 3                                | <b>NA</b>        | 0           | 0,000                | 0,000009             | 0,003                | 0,00                             | 0,000         |  |
| 120      | 0,0         | Aluno cancelado                    | 3                                | <b>NA</b>        | 0           | 0,000                | 0,000009             | 0,003                | 0,00                             | 0,000         |  |

Continuação – Medidas de ARS individuais da rede de contato.

| ID<br><b>Nota</b><br>Indivíduo<br>Turma<br>proximidade<br>intermediação<br>grau<br>Abs<br>Abs<br><b>Norm</b><br>Abs<br>Norm<br><b>Norm</b><br>Abs<br>0,7<br>3<br><b>NA</b><br>121<br>0<br>0,000<br>0,000009<br>0,003<br>0,00<br>Aluno cancelado<br>0,000<br>3<br>0<br>122<br>0,8<br><b>NA</b><br>0,000<br>0,000009<br>0,003<br>0,00<br>0,000<br>Aluno cancelado<br>123<br>3<br><b>NA</b><br>0<br>0,000<br>0,003<br>0,000<br>0,7<br>Aluno cancelado<br>0,000009<br>0,00<br>3<br>124<br>0,5<br><b>NA</b><br>0<br>0,003<br>0,00<br>Aluno cancelado<br>0,000<br>0.000009<br>0,000<br>125<br>0,6<br>3<br><b>NA</b><br>0<br>0,000<br>0,000009<br>0,003<br>0,000<br>Aluno cancelado<br>0,00<br>126<br>3<br><b>NA</b><br>0<br>0,000<br>0,003<br>0,0<br>Aluno cancelado<br>0,000009<br>0,00<br>0,000<br>3<br>127<br>0,0<br><b>NA</b><br>0<br>0,000<br>0,003<br>Aluno cancelado<br>0,000009<br>0,00<br>0,000<br>3<br>128<br>0,6<br><b>NA</b><br>0<br>0,000<br>0,000009<br>0,003<br>0,000<br>Aluno cancelado<br>0,00<br>129<br>3<br><b>NA</b><br>0<br>0,000<br>0,003<br>0,8<br>Aluno cancelado<br>0,000009<br>0,00<br>0,000<br>3<br>130<br>0,5<br><b>NA</b><br>0<br>0,003<br>Aluno cancelado<br>0,000<br>0,000009<br>0,00<br>0,000<br>3<br>131<br>1,1<br><b>NA</b><br>0<br>0,000<br>0,000009<br>0,003<br>Aluno cancelado<br>0,00<br>0,000<br>132<br>3<br><b>NA</b><br>0<br>0,000<br>0,003<br>0,6<br>Aluno cancelado<br>0,000009<br>0,00<br>0,000<br>3<br>133<br>0,6<br><b>NA</b><br>0<br>0,000<br>0,000009<br>0,003<br>0,00<br>Aluno cancelado<br>0,000<br>134<br>8,3<br>4<br><b>NA</b><br>0<br>0,000<br>0,003<br>Aluno aprovado<br>0,000009<br>0,00<br>0,000<br>135<br>4<br><b>NA</b><br>0<br>0,000<br>0,003<br>0,000<br>8,1<br>Aluno aprovado<br>0,000009<br>0,00<br>136<br>8,4<br>4<br><b>NA</b><br>0<br>0,003<br>0,00<br>Aluno aprovado<br>0,000<br>0,000009<br>0,000<br>137<br><b>NA</b><br>$\mathbf 0$<br>0,000<br>0,003<br>7,5<br>Aluno aprovado<br>4<br>0,000009<br>0,00<br>0,000<br>138<br><b>NA</b><br>1<br>0,003<br>0,004<br>0,000<br>7,9<br>Aluno aprovado<br>4<br>0,000012<br>0,00<br>139<br>7,3<br>4<br><b>NA</b><br>0<br>0,000<br>0,000009<br>0.003<br>0,00<br>0,000<br>Aluno aprovado<br>140<br>7,9<br><b>NA</b><br>0<br>0,000<br>0,003<br>Aluno aprovado<br>4<br>0,000009<br>0,00<br>0,000<br>8,3<br><b>NA</b><br>0<br>0,000<br>0,003<br>0,000<br>141<br>Aluno aprovado<br>4<br>0,000009<br>0,00<br>3<br>142<br>6,9<br>4<br>1,000<br>0,009<br>0,004<br>0,00<br>Aluno aprovado<br>0,000012<br>0,000<br>143<br><b>NA</b><br>0<br>0,000<br>0,003<br>0,00<br>8,6<br>Aluno aprovado<br>4<br>0,000009<br>0,000<br><b>NA</b><br>0<br>0,000<br>0,003<br>0,000<br>144<br>7,9<br>Aluno aprovado<br>4<br>0,000009<br>0,00<br>8,0<br>0<br>145<br>4<br>ΝA<br>0,000<br>0,000009<br>0,003<br>0,00<br>0,000<br>Aluno aprovado<br><b>NA</b><br>0<br>0,000<br>0,003<br>0,00<br>0,000<br>146<br>7,5<br>Aluno aprovado<br>4<br>0,000009<br><b>NA</b><br>0<br>0,000<br>0,003<br>0,000<br>147<br>7,4<br>Aluno aprovado<br>4<br>0,000009<br>0,00<br>7,3<br>0<br>148<br>Aluno aprovado<br>4<br>ΝA<br>0,000<br>0,000009<br>0,003<br>0,00<br>0,000<br>0,6<br><b>NA</b><br>0<br>0,000<br>0,003<br>0,00<br>0,000<br>149<br>Aluno cancelado<br>4<br>0,000009<br>0,0<br>4<br><b>NA</b><br>0<br>0,000<br>0,000009<br>0,003<br>0,00<br>0,000<br>150<br>Aluno cancelado<br>0<br>151<br>0,5<br>Aluno cancelado<br>4<br>ΝA<br>0,000<br>0,000009<br>0,003<br>0,00<br>0,000<br>152<br><b>NA</b><br>0<br>0,000<br>0,003<br>0,00<br>0,000<br>0,0<br>Aluno cancelado<br>4<br>0,000009<br>153<br>4<br><b>NA</b><br>0<br>0,000<br>0,003<br>0,000<br>0,5<br>Aluno cancelado<br>0,000009<br>0,00<br>0,0<br>0<br>154<br>Aluno cancelado<br>4<br>ΝA<br>0,000<br>0,000009<br>0,003<br>0,00<br>0,000<br>3,3<br><b>NA</b><br>0<br>0,000<br>0,003<br>155<br>Aluno cancelado<br>4<br>0,000009<br>0,00<br>0,000<br><b>NA</b><br>0<br>0,000<br>156<br>0,5<br>Aluno cancelado<br>4<br>0,000009<br>0,003<br>0,00<br>0,000<br>0,0<br>0<br>157<br>Aluno cancelado<br>4<br>ΝA<br>0,000<br>0,000009<br>0,003<br>0,00<br>0,000<br>158<br><b>NA</b><br>0<br>0,000<br>0,000009<br>0,003<br>0,00<br>0,000<br>0,0<br>Aluno cancelado<br>4<br><b>NA</b><br>0<br>0,000<br>159<br>2,6<br>Aluno cancelado<br>4<br>0,000009<br>0,003<br>0,00<br>0,000<br>0,5<br>0<br>160<br>Aluno cancelado<br>4<br>ΝA<br>0,000<br>0,000009<br>0,003<br>0,00<br>0,000<br>161<br><b>NA</b><br>$\mathbf 0$<br>0,000<br>0,000009<br>0,000<br>0,0<br>Aluno cancelado<br>4<br>0,003<br>0,00<br>162<br>ΝA<br>0,000<br>0,000009<br>0,003<br>0,00<br>0,0<br>Aluno cancelado<br>4<br>O<br>0,000<br>0,6<br><b>NA</b><br>0<br>0,000009<br>0,000<br>163<br>Aluno cancelado<br>4<br>0,000<br>0,003<br>0,00<br>164<br><b>NA</b><br>0<br>0,000<br>0,000009<br>0,003<br>0,00<br>0,000<br>0,4<br>Aluno cancelado<br>4<br>165<br><b>NA</b><br>0,000<br>0,6<br>Aluno cancelado<br>4<br>0<br>0,000009<br>0,003<br>0,00<br>0,000<br>0<br>0,000<br>166<br>0,3<br>Aluno cancelado<br>4<br>NA<br>0,000009<br>0,003<br>0,00<br>0,000<br>167<br><b>NA</b><br>0<br>0,000<br>0,000009<br>0,003<br>0,00<br>0,000<br>0,6<br>Aluno cancelado<br>4<br>168<br><b>NA</b><br>0,000<br>0,000009<br>0,003<br>0,00<br>0,000<br>1,1<br>Aluno cancelado<br>4<br>0<br>0<br>169<br>2,2<br>Aluno cancelado<br>4<br>NA<br>0,000<br>0,000009<br>0,003<br>0,00<br>0,000<br><b>NA</b><br>0<br>0,000<br>0,000009<br>0,003<br>170<br>3,2<br>Aluno cancelado<br>4<br>0,00<br>0,000<br>171<br><b>NA</b><br>0<br>0,000<br>0,000009<br>0,00<br>7,3<br>Aluno cancelado<br>4<br>0,003<br>0,000<br>172<br>3,4<br><b>NA</b><br>0<br>0,000<br>0,000009<br>0,003<br>0,00<br>Aluno cancelado<br>4<br>0,000<br>173<br><b>NA</b><br>0<br>0,000<br>0,000009<br>0,003<br>0,00<br>0,000<br>0,0<br>Aluno cancelado<br>4<br>174<br>1,000<br>2<br>0,006<br>0,000012<br>0,004<br>0,00<br>8,6<br>Aluno aprovado<br>5<br>0,000<br>5<br><b>NA</b><br>0<br>0,000<br>175<br>8,1<br>Aluno aprovado<br>0,000009<br>0,003<br>0,00<br>0,000<br><b>NA</b><br>0<br>0,000<br>0,000009<br>0,003<br>176<br>5,2<br>Aluno aprovado<br>5<br>0,00<br>0,000<br>5<br><b>NA</b><br>0<br>0,000<br>0,000009<br>0,00<br>177<br>5,1<br>Aluno aprovado<br>0,003<br>0,000<br>5<br>178<br>3<br>0,009<br>0,000009<br>0,003<br>4,3<br>Aluno reprovado<br>0,333<br>11,00<br>0,000<br>179<br>5<br><b>NA</b><br>1<br>0,003<br>0,000012<br>0,004<br>0,00<br>0,000<br>6,3<br>Aluno aprovado |     |     |                |   | Transit.  |   | Centralidade de | Centralidade de |       | Centralidade de |       |  |
|----------------------------------------------------------------------------------------------------|-----|-----|----------------|---|-----------|---|-----------------|-----------------|-------|-----------------|-------|--|
|                                                                                                    |     |     |                |   |           |   |                 |                 |       |                 |       |  |
|                                                                                                    |     |     |                |   |           |   |                 |                 |       |                 |       |  |
|                                                                                                    |     |     |                |   |           |   |                 |                 |       |                 |       |  |
|                                                                                                    |     |     |                |   |           |   |                 |                 |       |                 |       |  |
|                                                                                                    |     |     |                |   |           |   |                 |                 |       |                 |       |  |
|                                                                                                    |     |     |                |   |           |   |                 |                 |       |                 |       |  |
|                                                                                                    |     |     |                |   |           |   |                 |                 |       |                 |       |  |
|                                                                                                    |     |     |                |   |           |   |                 |                 |       |                 |       |  |
|                                                                                                    |     |     |                |   |           |   |                 |                 |       |                 |       |  |
|                                                                                                    |     |     |                |   |           |   |                 |                 |       |                 |       |  |
|                                                                                                    |     |     |                |   |           |   |                 |                 |       |                 |       |  |
|                                                                                                    |     |     |                |   |           |   |                 |                 |       |                 |       |  |
|                                                                                                    |     |     |                |   |           |   |                 |                 |       |                 |       |  |
|                                                                                                    |     |     |                |   |           |   |                 |                 |       |                 |       |  |
|                                                                                                    |     |     |                |   |           |   |                 |                 |       |                 |       |  |
|                                                                                                    |     |     |                |   |           |   |                 |                 |       |                 |       |  |
|                                                                                                    |     |     |                |   |           |   |                 |                 |       |                 |       |  |
|                                                                                                    |     |     |                |   |           |   |                 |                 |       |                 |       |  |
|                                                                                                    |     |     |                |   |           |   |                 |                 |       |                 |       |  |
|                                                                                                    |     |     |                |   |           |   |                 |                 |       |                 |       |  |
|                                                                                                    |     |     |                |   |           |   |                 |                 |       |                 |       |  |
|                                                                                                    |     |     |                |   |           |   |                 |                 |       |                 |       |  |
|                                                                                                    |     |     |                |   |           |   |                 |                 |       |                 |       |  |
|                                                                                                    |     |     |                |   |           |   |                 |                 |       |                 |       |  |
|                                                                                                    |     |     |                |   |           |   |                 |                 |       |                 |       |  |
|                                                                                                    |     |     |                |   |           |   |                 |                 |       |                 |       |  |
|                                                                                                    |     |     |                |   |           |   |                 |                 |       |                 |       |  |
|                                                                                                    |     |     |                |   |           |   |                 |                 |       |                 |       |  |
|                                                                                                    |     |     |                |   |           |   |                 |                 |       |                 |       |  |
|                                                                                                    |     |     |                |   |           |   |                 |                 |       |                 |       |  |
|                                                                                                    |     |     |                |   |           |   |                 |                 |       |                 |       |  |
|                                                                                                    |     |     |                |   |           |   |                 |                 |       |                 |       |  |
|                                                                                                    |     |     |                |   |           |   |                 |                 |       |                 |       |  |
|                                                                                                    |     |     |                |   |           |   |                 |                 |       |                 |       |  |
|                                                                                                    |     |     |                |   |           |   |                 |                 |       |                 |       |  |
|                                                                                                    |     |     |                |   |           |   |                 |                 |       |                 |       |  |
|                                                                                                    |     |     |                |   |           |   |                 |                 |       |                 |       |  |
|                                                                                                    |     |     |                |   |           |   |                 |                 |       |                 |       |  |
|                                                                                                    |     |     |                |   |           |   |                 |                 |       |                 |       |  |
|                                                                                                    |     |     |                |   |           |   |                 |                 |       |                 |       |  |
|                                                                                                    |     |     |                |   |           |   |                 |                 |       |                 |       |  |
|                                                                                                    |     |     |                |   |           |   |                 |                 |       |                 |       |  |
|                                                                                                    |     |     |                |   |           |   |                 |                 |       |                 |       |  |
|                                                                                                    |     |     |                |   |           |   |                 |                 |       |                 |       |  |
|                                                                                                    |     |     |                |   |           |   |                 |                 |       |                 |       |  |
|                                                                                                    |     |     |                |   |           |   |                 |                 |       |                 |       |  |
|                                                                                                    |     |     |                |   |           |   |                 |                 |       |                 |       |  |
|                                                                                                    |     |     |                |   |           |   |                 |                 |       |                 |       |  |
|                                                                                                    |     |     |                |   |           |   |                 |                 |       |                 |       |  |
|                                                                                                    |     |     |                |   |           |   |                 |                 |       |                 |       |  |
|                                                                                                    |     |     |                |   |           |   |                 |                 |       |                 |       |  |
|                                                                                                    |     |     |                |   |           |   |                 |                 |       |                 |       |  |
|                                                                                                    |     |     |                |   |           |   |                 |                 |       |                 |       |  |
|                                                                                                    |     |     |                |   |           |   |                 |                 |       |                 |       |  |
|                                                                                                    |     |     |                |   |           |   |                 |                 |       |                 |       |  |
|                                                                                                    |     |     |                |   |           |   |                 |                 |       |                 |       |  |
|                                                                                                    |     |     |                |   |           |   |                 |                 |       |                 |       |  |
|                                                                                                    |     |     |                |   |           |   |                 |                 |       |                 |       |  |
|                                                                                                    |     |     |                |   |           |   |                 |                 |       |                 |       |  |
|                                                                                                    |     |     |                |   |           |   |                 |                 |       |                 |       |  |
|                                                                                                    |     |     |                |   |           |   |                 |                 |       |                 |       |  |
|                                                                                                    | 180 | 6,4 | Aluno aprovado | 5 | <b>NA</b> | 1 | 0,003           | 0,000012        | 0,004 | 0,00            | 0,000 |  |

Continuação – Medidas de ARS individuais da rede de contato.

|            |             |                                    |        |                 |                            | Centralidade de | Centralidade de      |                | Centralidade de |                |  |
|------------|-------------|------------------------------------|--------|-----------------|----------------------------|-----------------|----------------------|----------------|-----------------|----------------|--|
| ID         | <b>Nota</b> | Indivíduo                          | Turma  | Transit.        |                            | grau            | proximidade          |                | intermediação   |                |  |
|            |             |                                    |        | Abs             | Abs                        | <b>Norm</b>     | Abs                  | Norm           | Abs             | Norm           |  |
| 181        | 7,5         | Aluno aprovado                     | 5      | 0,000           | $\overline{2}$             | 0,006           | 0,000012             | 0,004          | 19,27           | 0,000          |  |
| 182        | 9,4         | Aluno aprovado                     | 5      | 0,167           | 4                          | 0,012           | 0,000012             | 0,004          | 291,02          | 0,005          |  |
| 183        | 8,1         | Aluno aprovado                     | 5      | NA              | $\mathbf 0$                | 0,000           | 0,000009             | 0,003          | 0,00            | 0,000          |  |
| 184        | 6,2         | Aluno aprovado                     | 5      | <b>NA</b>       | $\mathbf 0$                | 0,000           | 0,000009             | 0,003          | 0,00            | 0,000          |  |
| 185        | 9,1         | Aluno aprovado                     | 5      | NA              | $\mathbf 0$                | 0,000           | 0,000009             | 0,003          | 0,00            | 0,000          |  |
| 186        | 6,1         | Aluno aprovado                     | 5      | <b>NA</b>       | $\mathbf 0$                | 0,000           | 0,000009             | 0,003          | 0,00            | 0,000          |  |
| 187        | 7,3         | Aluno aprovado                     | 5      | <b>NA</b>       | $\mathbf 0$                | 0,000           | 0,000009             | 0,003          | 0,00            | 0,000          |  |
| 188        | 0,0         | Aluno cancelado                    | 5      | NA              | $\mathbf 0$                | 0,000           | 0,000009             | 0,003          | 0,00            | 0,000          |  |
| 189        | 0,0         | Aluno cancelado                    | 5      | NA              | $\mathbf 0$                | 0,000           | 0,000009             | 0,003          | 0,00            | 0,000          |  |
| 190        | 0,0         | Aluno cancelado                    | 5      | <b>NA</b>       | $\mathbf 0$                | 0,000           | 0,000009             | 0,003          | 0,00            | 0,000          |  |
| 191<br>192 | 0,0         | Aluno cancelado<br>Aluno cancelado | 5<br>5 | NA<br><b>NA</b> | $\mathbf 0$<br>$\mathbf 0$ | 0,000<br>0,000  | 0,000009<br>0,000009 | 0,003          | 0,00            | 0,000          |  |
| 193        | 0,0<br>0,0  | Aluno cancelado                    | 5      | <b>NA</b>       | $\mathbf 0$                | 0,000           | 0,000009             | 0,003<br>0,003 | 0,00<br>0,00    | 0,000<br>0,000 |  |
| 194        | 0,0         | Aluno cancelado                    | 5      | <b>NA</b>       | $\mathbf 0$                | 0,000           | 0,000009             | 0,003          | 0,00            | 0,000          |  |
| 195        | 0,0         | Aluno cancelado                    | 5      | <b>NA</b>       | $\mathbf 0$                | 0,000           | 0,000009             | 0,003          | 0,00            | 0,000          |  |
| 196        | 0,0         | Aluno cancelado                    | 5      | <b>NA</b>       | $\mathbf 0$                | 0,000           | 0,000009             | 0,003          | 0,00            | 0,000          |  |
| 197        | 0,0         | Aluno cancelado                    | 5      | NA              | $\mathbf 0$                | 0,000           | 0,000009             | 0,003          | 0,00            | 0,000          |  |
| 198        | 0,0         | Aluno cancelado                    | 5      | <b>NA</b>       | $\mathbf 0$                | 0,000           | 0,000009             | 0,003          | 0,00            | 0,000          |  |
| 199        | 0,0         | Aluno cancelado                    | 5      | <b>NA</b>       | $\mathbf 0$                | 0,000           | 0,000009             | 0,003          | 0,00            | 0,000          |  |
| 200        | 0,0         | Aluno cancelado                    | 5      | <b>NA</b>       | $\mathbf 0$                | 0,000           | 0,000009             | 0,003          | 0,00            | 0,000          |  |
| 201        | 0,0         | Aluno cancelado                    | 5      | <b>NA</b>       | $\mathbf 0$                | 0,000           | 0,000009             | 0,003          | 0,00            | 0,000          |  |
| 202        | 0,4         | Aluno cancelado                    | 5      | <b>NA</b>       | $\mathbf 0$                | 0,000           | 0,000009             | 0,003          | 0,00            | 0,000          |  |
| 203        | 0,6         | Aluno cancelado                    | 5      | NA              | $\mathbf 0$                | 0,000           | 0,000009             | 0,003          | 0,00            | 0,000          |  |
| 204        | 0,0         | Aluno cancelado                    | 5      | <b>NA</b>       | $\mathbf 0$                | 0,000           | 0,000009             | 0,003          | 0,00            | 0,000          |  |
| 205        | 0,0         | Aluno cancelado                    | 5      | <b>NA</b>       | $\mathbf 0$                | 0,000           | 0,000009             | 0,003          | 0,00            | 0,000          |  |
| 206        | 0,0         | Aluno cancelado                    | 5      | <b>NA</b>       | $\mathbf 0$                | 0,000           | 0,000009             | 0,003          | 0,00            | 0,000          |  |
| 207        | 0,4         | Aluno cancelado                    | 5      | NA              | $\mathbf 0$                | 0,000           | 0,000009             | 0,003          | 0,00            | 0,000          |  |
| 208        | 0,6         | Aluno cancelado                    | 5      | <b>NA</b>       | $\mathbf 0$                | 0,000           | 0,000009             | 0,003          | 0,00            | 0,000          |  |
| 209        | 0,0         | Aluno cancelado                    | 5      | <b>NA</b>       | $\mathbf 0$                | 0,000           | 0,000009             | 0,003          | 0,00            | 0,000          |  |
| 210        | 0,2         | Aluno cancelado                    | 5      | <b>NA</b>       | $\mathbf 0$                | 0,000           | 0,000009             | 0,003          | 0,00            | 0,000          |  |
| 211        | 3,2         | Aluno cancelado                    | 5      | <b>NA</b>       | $\mathbf 0$                | 0,000           | 0,000009             | 0,003          | 0,00            | 0,000          |  |
| 212        | 0,6         | Aluno cancelado                    | 5      | <b>NA</b>       | $\mathbf 0$                | 0,000           | 0,000009             | 0,003          | 0,00            | 0,000          |  |
| 213        | 4,3         | Aluno cancelado                    | 5      | <b>NA</b>       | $\mathbf 0$                | 0,000           | 0,000009             | 0,003          | 0,00            | 0,000          |  |
| 214        | 8,4         | Aluno aprovado                     | 6      | <b>NA</b>       | $\mathbf 0$                | 0,000           | 0,000009             | 0,003          | 0,00            | 0,000          |  |
| 215        | 8,2         | Aluno aprovado                     | 6      | 1,000           | $\overline{2}$             | 0,006           | 0,000012             | 0,004          | 0,00            | 0,000          |  |
| 216        | 8,8         | Aluno aprovado                     | 6      | <b>NA</b>       | 1                          | 0,003           | 0,000012             | 0,004          | 0,00            | 0,000          |  |
| 217        | 8,3         | Aluno aprovado                     | 6      | <b>NA</b>       | $\mathbf 0$                | 0,000           | 0,000009             | 0,003          | 0,00            | 0,000          |  |
| 218        | 8,6         | Aluno aprovado                     | 6      | 0,000           | $\overline{c}$             | 0,006           | 0,000012             | 0,004          | 228,00          | 0,004          |  |
| 219        | 8,8         | Aluno aprovado                     | 6      | 1,000           | $\overline{c}$             | 0,006           | 0,000012             | 0,004          | 0,00            | 0,000          |  |
| 220        | 7,8         | Aluno aprovado                     | 6      | 1,000           | $\overline{2}$             | 0,006           | 0,000012             | 0,004          | 0,00            | 0,000          |  |
| 221        | 8,4         | Aluno aprovado                     | 6      | 1.000           | 2                          | 0,006           | 0,000012             | 0,004          | 0,00            | 0,000          |  |
| 222        | 8,7         | Aluno aprovado                     | 6      | 1,000           | 2                          | 0,006           | 0,000012             | 0,004          | 0,00            | 0,000          |  |
| 223        | 9,0         | Aluno aprovado                     | 6      | 1,000           | $\sqrt{2}$                 | 0,006           | 0,000012             | 0,004          | 0,00            | 0,000          |  |
| 224        | 8,2         | Aluno aprovado                     | 6      | <b>NA</b>       | 0                          | 0,000           | 0,000009             | 0,003          | 0,00            | 0,000          |  |
| 225        | 8,9         | Aluno aprovado                     | 6      | 1,000           | $\overline{\mathbf{c}}$    | 0,006           | 0,000012             | 0,004          | 0,00            | 0,000          |  |
| 226        | 8,5         | Aluno aprovado                     | 6      | 0,300           | 5                          | 0,015           | 0,000012             | 0,004          | 362,96          | 0,007          |  |
| 227        | 8,6         | Aluno aprovado                     | 6      | 1,000           | 2                          | 0,006           | 0,000012             | 0,004          | 0,00            | 0,000          |  |
| 228        | 9,1         | Aluno aprovado                     | 6      | 0,167           | 4                          | 0,012           | 0,000012             | 0,004          | 331,18          | 0,006          |  |
| 229        | 8,6         | Aluno aprovado                     | 6      | 1,000           | 2                          | 0,006           | 0,000012             | 0,004          | 0,00            | 0,000          |  |
| 230        | 9,3         | Aluno aprovado                     | 6      | ΝA<br><b>NA</b> | 1<br>$\mathbf{1}$          | 0,003           | 0,000012<br>0,000012 | 0,004          | 0,00            | 0,000          |  |
| 231<br>232 | 7,6         | Aluno aprovado                     | 6<br>6 | 1,000           |                            | 0,003<br>0,006  | 0,000012             | 0,004<br>0,004 | 0,00<br>0,00    | 0,000          |  |
| 233        | 8,3         | Aluno aprovado<br>Aluno aprovado   |        | <b>NA</b>       | 2<br>1                     | 0,003           | 0,000012             | 0,004          | 0,00            | 0,000<br>0,000 |  |
| 234        | 8,2<br>8,2  | Aluno aprovado                     | 6<br>6 | <b>NA</b>       | $\mathbf{1}$               | 0,003           | 0,000012             | 0,004          | 0,00            | 0,000          |  |
| 235        | 9,1         | Aluno aprovado                     | 6      | 0,300           | 5                          | 0,015           | 0,000012             | 0,004          | 348,72          | 0,006          |  |
| 236        | 7,3         | Aluno aprovado                     | 6      | ΝA              | 1                          | 0,003           | 0,000012             | 0,004          | 0,00            | 0,000          |  |
| 237        | 7,4         | Aluno aprovado                     | 6      | <b>NA</b>       | $\mathbf{1}$               | 0,003           | 0,000012             | 0,004          | 0,00            | 0,000          |  |
| 238        | 8,0         | Aluno aprovado                     | 6      | 0,333           | 3                          | 0,009           | 0,000012             | 0,004          | 41,20           | 0,001          |  |
| 239        | 9,2         | Aluno aprovado                     | 6      | 0,667           | 3                          | 0,009           | 0,000012             | 0,004          | 7,49            | 0,000          |  |
| 240        | 9,6         | Aluno aprovado                     | 6      | 0,667           | $\ensuremath{\mathsf{3}}$  | 0,009           | 0,000012             | 0,004          | 99,71           | 0,002          |  |
|            |             |                                    |        |                 |                            |                 |                      |                |                 |                |  |

Continuação – Medidas de ARS individuais da rede de contato.

|            |             |                                    |        | Transit.           |                  | Centralidade de | Centralidade de      |                | Centralidade de  |                |  |
|------------|-------------|------------------------------------|--------|--------------------|------------------|-----------------|----------------------|----------------|------------------|----------------|--|
| ID         | <b>Nota</b> | Indivíduo                          | Turma  |                    |                  | grau            | proximidade          |                | intermediação    |                |  |
|            |             |                                    |        | Abs                | Abs              | <b>Norm</b>     | Abs                  | <b>Norm</b>    | Abs              | Norm           |  |
| 241        | 0,0         | Aluno cancelado                    | 6      | <b>NA</b>          | 0                | 0,000           | 0,000009             | 0,003          | 0,00             | 0,000          |  |
| 242        | 0,0         | Aluno cancelado                    | 6      | <b>NA</b>          | 0                | 0,000           | 0,000009             | 0,003          | 0,00             | 0,000          |  |
| 243        | 0,0         | Aluno cancelado                    | 6      | <b>NA</b>          | 0                | 0,000           | 0,000009             | 0,003          | 0,00             | 0,000          |  |
| 244        | 0,0         | Aluno cancelado                    | 6      | <b>NA</b>          | 0                | 0,000           | 0,000009             | 0,003          | 0,00             | 0,000          |  |
| 245        | 3,0         | Aluno cancelado                    | 6      | NA                 | 0                | 0,000           | 0,000009             | 0,003          | 0,00             | 0,000          |  |
| 246        | 0,0         | Aluno cancelado                    | 6      | NA                 | 0                | 0,000           | 0,000009             | 0,003          | 0,00             | 0,000          |  |
| 247        | 0,5         | Aluno cancelado                    | 6      | <b>NA</b>          | 0                | 0,000           | 0,000009             | 0,003          | 0,00             | 0,000          |  |
| 248        | 0,4         | Aluno cancelado                    | 6      | NA                 | 0                | 0,000           | 0,000009             | 0,003          | 0,00             | 0,000          |  |
| 249        | 2,9         | Aluno cancelado<br>Aluno cancelado | 6      | NA                 | 0<br>0           | 0,000           | 0,000009             | 0,003          | 0,00             | 0,000          |  |
| 250        | 0,0         |                                    | 6<br>6 | ΝA                 |                  | 0,000           | 0,000009             | 0,003          | 0,00             | 0,000          |  |
| 251        | 0,0         | Aluno cancelado                    |        | NA                 | 0                | 0,000           | 0,000009             | 0,003          | 0,000            | 0,000          |  |
| 252<br>253 | 0,0         | Aluno cancelado                    | 6<br>6 | NA<br><b>NA</b>    | 0<br>0           | 0,000<br>0,000  | 0,000009             | 0,003<br>0,003 | 0,000            | 0,000<br>0,000 |  |
|            | 2,3         | Aluno cancelado                    |        |                    |                  |                 | 0,000009             |                | 0,000            |                |  |
| 254        | 0,0         | Aluno cancelado                    | 6<br>6 | NA<br><b>NA</b>    | 0<br>0           | 0,000           | 0,000009             | 0,003          | 0,000            | 0,000          |  |
| 255<br>256 | 0,9         | Aluno cancelado                    | 7      | 0,000              | $\overline{2}$   | 0,000           | 0,000009             | 0,003          | 0,000            | 0,000          |  |
| 257        | 9,1         | Aluno aprovado                     | 7      |                    | 3                | 0,006           | 0,000012             | 0,004<br>0,004 | 41,260           | 0,001          |  |
| 258        | 0,0         | Aluno aprovado                     | 7      | 0,333<br><b>NA</b> | 0                | 0,009<br>0,000  | 0,000012<br>0,000009 | 0,003          | 247,585          | 0,004          |  |
| 259        | 4,8         | Aluno aprovado                     | 7      | NA                 | 0                | 0,000           |                      | 0,003          | 0,000            | 0,000<br>0,000 |  |
|            | 8,8         | Aluno aprovado                     | 7      |                    | 0                |                 | 0,000009             |                | 0,000            |                |  |
| 260<br>261 | 5,7         | Aluno aprovado                     | 7      | NA<br><b>NA</b>    | 0                | 0,000           | 0,000009             | 0,003<br>0,003 | 0,000            | 0,000          |  |
| 262        | 3,9<br>9,0  | Aluno reprovado                    | 7      | <b>NA</b>          | 0                | 0,000<br>0,000  | 0,000009<br>0.000009 | 0,003          | 0,000            | 0,000<br>0,000 |  |
|            |             | Aluno aprovado                     | 7      |                    | 0                |                 |                      |                | 0,000            |                |  |
| 263<br>264 | 7,8         | Aluno aprovado                     | 7      | ΝA<br><b>NA</b>    | 0                | 0,000<br>0,000  | 0,000009             | 0,003          | 0,000            | 0,000          |  |
| 265        | 4,4<br>8,1  | Aluno reprovado<br>Aluno aprovado  | 7      | NA                 | 0                | 0,000           | 0,000009             | 0,003<br>0,003 | 0,000            | 0,000<br>0,000 |  |
| 266        | 6,0         | Aluno aprovado                     | 7      | 0,000              | 3                | 0,009           | 0,000009<br>0,000012 | 0,004          | 0,000            | 0,002          |  |
| 267        | 6,7         | Aluno aprovado                     | 7      | 0,000              | $\overline{2}$   | 0,006           | 0,000012             | 0,004          | 124,306          | 0,002          |  |
| 268        | 7,0         | Aluno aprovado                     | 7      | NA                 | 0                | 0,000           | 0,000009             | 0,003          | 117,415<br>0,000 | 0,000          |  |
| 269        | 7,6         | Aluno aprovado                     | 7      | <b>NA</b>          | 1                | 0,003           | 0,000012             | 0,004          | 0,000            | 0,000          |  |
| 270        | 6,3         | Aluno aprovado                     | 7      | 0,000              | 3                | 0,009           | 0,000012             | 0,004          | 82,420           | 0,001          |  |
| 271        | 7,6         | Aluno aprovado                     | 7      | NA                 | 1                | 0,003           | 0,000012             | 0,004          | 0,000            | 0,000          |  |
| 272        | 0,0         | Aluno cancelado                    | 7      | ΝA                 | 0                | 0,000           | 0,000009             | 0,003          | 0,000            | 0,000          |  |
| 273        | 0,0         | Aluno cancelado                    | 7      | <b>NA</b>          | 0                | 0,000           | 0,000009             | 0,003          | 0,000            | 0,000          |  |
| 274        | 0,0         | Aluno cancelado                    | 7      | NA                 | 0                | 0,000           | 0,000009             | 0,003          | 0,000            | 0,000          |  |
| 275        | 0,0         | Aluno cancelado                    | 7      | ΝA                 | 0                | 0,000           | 0,000009             | 0,003          | 0,000            | 0,000          |  |
| 276        | 0,0         | Aluno cancelado                    | 7      | NA                 | 0                | 0,000           | 0,000009             | 0,003          | 0,000            | 0,000          |  |
| 277        | 0,0         | Aluno cancelado                    | 7      | NA                 | 0                | 0,000           | 0,000009             | 0,003          | 0,000            | 0,000          |  |
| 278        | 0,0         | Aluno cancelado                    | 7      | ΝA                 | 0                | 0,000           | 0,000009             | 0,003          | 0,000            | 0,000          |  |
| 279        | 0,0         | Aluno cancelado                    | 7      | <b>NA</b>          | 0                | 0,000           | 0,000009             | 0,003          | 0,000            | 0,000          |  |
| 280        | 0,0         | Aluno cancelado                    | 7      | NA                 | 0                | 0,000           | 0,000009             | 0,003          | 0,000            | 0,000          |  |
| 281        | 0,0         | Aluno cancelado                    | 7      | <b>NA</b>          | 0                | 0,000           | 0,000009             | 0,003          | 0,000            | 0,000          |  |
| 282        | $_{0,0}$    | Aluno cancelado                    | 7      | <b>NA</b>          | 0                | 0,000           | 0,000009             | 0,003          | 0,000            | 0,000          |  |
| 283        | 0,0         | Aluno cancelado                    | 7      | <b>NA</b>          | 0                | 0,000           | 0,000009             | 0,003          | 0,000            | 0,000          |  |
| 284        | 0,0         | Aluno cancelado                    | 7      | <b>NA</b>          | 0                | 0,000           | 0,000009             | 0,003          | 0,000            | 0,000          |  |
| 285        | 0,7         | Aluno cancelado                    | 7      | <b>NA</b>          | 0                | 0,000           | 0,000009             | 0,003          | 0,000            | 0,000          |  |
| 286        | 0,4         | Aluno cancelado                    | 7      | NA                 | 0                | 0,000           | 0,000009             | 0,003          | 0,000            | 0,000          |  |
| 287        | 0,0         | Aluno cancelado                    | 7      | NA                 | 0                | 0,000           | 0,000009             | 0,003          | 0,000            | 0,000          |  |
| 288        | 0,7         | Aluno cancelado                    | 7      | NA                 | 0                | 0,000           | 0,000009             | 0,003          | 0,000            | 0,000          |  |
| 289        | 0,0         | Aluno cancelado                    | 7      | NA                 | 0                | 0,000           | 0,000009             | 0,003          | 0,000            | 0,000          |  |
| 290        | 0,0         | Aluno cancelado                    | 7      | NA                 | 0                | 0,000           | 0,000009             | 0,003          | 0,000            | 0,000          |  |
| 291        | 1,1         | Aluno cancelado                    | 7      | <b>NA</b>          | 0                | 0,000           | 0,000009             | 0,003          | 0,000            | 0,000          |  |
| 292        | 0,0         | Aluno cancelado                    | 7      | NA                 | 0                | 0,000           | 0,000009             | 0,003          | 0,000            | 0,000          |  |
| 293        | 0,4         | Aluno cancelado                    | 7      | NA                 | 0                | 0,000           | 0,000009             | 0,003          | 0,000            | 0,000          |  |
| 294        | 0,5         | Aluno cancelado                    | 7      | <b>NA</b>          | 0                | 0,000           | 0,000009             | 0,003          | 0,000            | 0,000          |  |
| 295        | 0,0         | Aluno cancelado                    | 7      | NA                 | 0                | 0,000           | 0,000009             | 0,003          | 0,000            | 0,000          |  |
| 296        | 6,1         | Aluno aprovado                     | 8      | 0,000              | 3                | 0,009           | 0,000009             | 0,003          | 13,000           | 0,000          |  |
| 297        | 7,6         | Aluno aprovado                     | 8      | <b>NA</b>          | 1                | 0,003           | 0,000009             | 0,003          | 0,000            | 0,000          |  |
| 298        | 7,0         | Aluno aprovado                     | 8      | 0,000              | 4                | 0,012           | 0,000009             | 0,003          | 21,833           | 0,000          |  |
| 299        | 5,3         | Aluno aprovado                     | 8      | <b>NA</b>          | 0                | 0,000           | 0,000009             | 0,003          | 0,000            | 0,000          |  |
| 300        | 8,3         | Aluno aprovado                     | 8      | 0,000              | $\boldsymbol{2}$ | 0,006           | 0,000009             | 0,003          | 0,833            | 0,000          |  |

Continuação – Medidas de ARS individuais da rede de contato.

|     |             |                 |       |           |             | Centralidade de | Centralidade de |             |               | Centralidade de |
|-----|-------------|-----------------|-------|-----------|-------------|-----------------|-----------------|-------------|---------------|-----------------|
| ID  | <b>Nota</b> | Indivíduo       | Turma | Transit.  |             | grau            | proximidade     |             | intermediação |                 |
|     |             |                 |       | Abs       | Abs         | <b>Norm</b>     | <b>Abs</b>      | <b>Norm</b> | <b>Abs</b>    | <b>Norm</b>     |
| 301 | 7,8         | Aluno aprovado  | 8     | <b>NA</b> | 1           | 0,003           | 0.000009        | 0,003       | 0,00          | 0,000           |
| 302 | 8,2         | Aluno aprovado  | 8     | 0,333     | 3           | 0,009           | 0,000009        | 0,003       | 10,33         | 0,000           |
| 303 | 7,0         | Aluno aprovado  | 8     | 0,333     | 3           | 0,009           | 0,000009        | 0,003       | 12,50         | 0,000           |
| 304 | 7,7         | Aluno aprovado  | 8     | NA.       | 1           | 0,003           | 0,000012        | 0,004       | 0,00          | 0,000           |
| 305 | 7,1         | Aluno aprovado  | 8     | <b>NA</b> | $\mathbf 0$ | 0,000           | 0.000009        | 0,003       | 0,00          | 0,000           |
| 306 | 9,1         | Aluno aprovado  | 8     | 0,000     | 4           | 0,012           | 0,000009        | 0,003       | 22,17         | 0,000           |
| 307 | 7,1         | Aluno aprovado  | 8     | NA.       | 0           | 0,000           | 0,000009        | 0,003       | 0,00          | 0,000           |
| 308 | 8,7         | Aluno aprovado  | 8     | <b>NA</b> | 0           | 0,000           | 0.000009        | 0,003       | 0,00          | 0,000           |
| 309 | 6,7         | Aluno aprovado  | 8     | NA        | 0           | 0,000           | 0,000009        | 0,003       | 0,00          | 0,000           |
| 310 | 7,2         | Aluno aprovado  | 8     | 0,000     | 3           | 0.009           | 0.000009        | 0,003       | 8,50          | 0,000           |
| 311 | 5,6         | Aluno aprovado  | 8     | <b>NA</b> | 0           | 0,000           | 0,000009        | 0,003       | 0,00          | 0,000           |
| 312 | 6,9         | Aluno aprovado  | 8     | <b>NA</b> | 0           | 0,000           | 0,000009        | 0,003       | 0,00          | 0,000           |
| 313 | 6,1         | Aluno aprovado  | 8     | <b>NA</b> | 1           | 0,003           | 0,000009        | 0,003       | 0,00          | 0,000           |
| 314 | 8,1         | Aluno aprovado  | 8     | NA.       | 0           | 0,000           | 0.000009        | 0,003       | 0,00          | 0,000           |
| 315 | 8,8         | Aluno aprovado  | 8     | <b>NA</b> | 0           | 0,000           | 0.000009        | 0,003       | 0,00          | 0,000           |
| 316 | 7,0         | Aluno aprovado  | 8     | <b>NA</b> | 0           | 0,000           | 0,000009        | 0,003       | 0,00          | 0,000           |
| 317 | 0,6         | Aluno cancelado | 8     | <b>NA</b> | 0           | 0,000           | 0,000009        | 0,003       | 0,00          | 0,000           |
| 318 | 0,0         | Aluno cancelado | 8     | <b>NA</b> | 0           | 0,000           | 0,000009        | 0,003       | 0,00          | 0,000           |
| 319 | 0,0         | Aluno cancelado | 8     | NA        | 0           | 0,000           | 0.000009        | 0,003       | 0,00          | 0,000           |

Continuação – Medidas de ARS individuais da rede de contato.

320 0,0 Aluno cancelado 8 NA 0 0,000 0,000009 0,003 0,00 0,000 321 0,0 Aluno cancelado 8 NA 0 0,000 0,000009 0,003 0,00 0,000 322 3,1 Aluno cancelado 8 NA 0 0,000 0,000009 0,003 0,00 0,000 323 0,5 Aluno cancelado 8 NA 0 0,000 0,000009 0,003 0,00 0,000 324 0,0 Aluno cancelado 8 NA 0 0,000 0,000009 0,003 0,00 0,000 325 0,0 Aluno cancelado 8 NA 0 0,000 0,000009 0,003 0,00 0,000 326 0,0 Aluno cancelado 8 NA 0 0,000 0,000009 0,003 0,00 0,000 327 0,0 Aluno cancelado 8 NA 0 0,000 0,000009 0,003 0,00 0,000 328 0,0 Aluno cancelado 8 NA 0 0,000 0,000009 0,003 0,00 0,000 329 0,5 Aluno cancelado 8 NA 0 0,000 0,000009 0,003 0,00 0,000 330 0,0 Aluno cancelado 8 NA 0 0,000 0,000009 0,003 0,00 0,000 331 0,0 Aluno cancelado 8 NA 0 0,000 0,000009 0,003 0,00 0,000 332 0,0 Aluno cancelado 8 NA 0 0,000 0,000009 0,003 0,00 0,000 333 0,0 Aluno cancelado 8 NA 0 0,000 0,000009 0,003 0,00 0,000 334 3,7 Aluno cancelado 8 NA 0 0,000 0,000009 0,003 0,00 0,000 335 0,5 Aluno cancelado 8 NA 0 0,000 0,000009 0,003 0,00 0,000

## **APÊNDICE E – Medidas de ARS individuais (Redes de recado)**

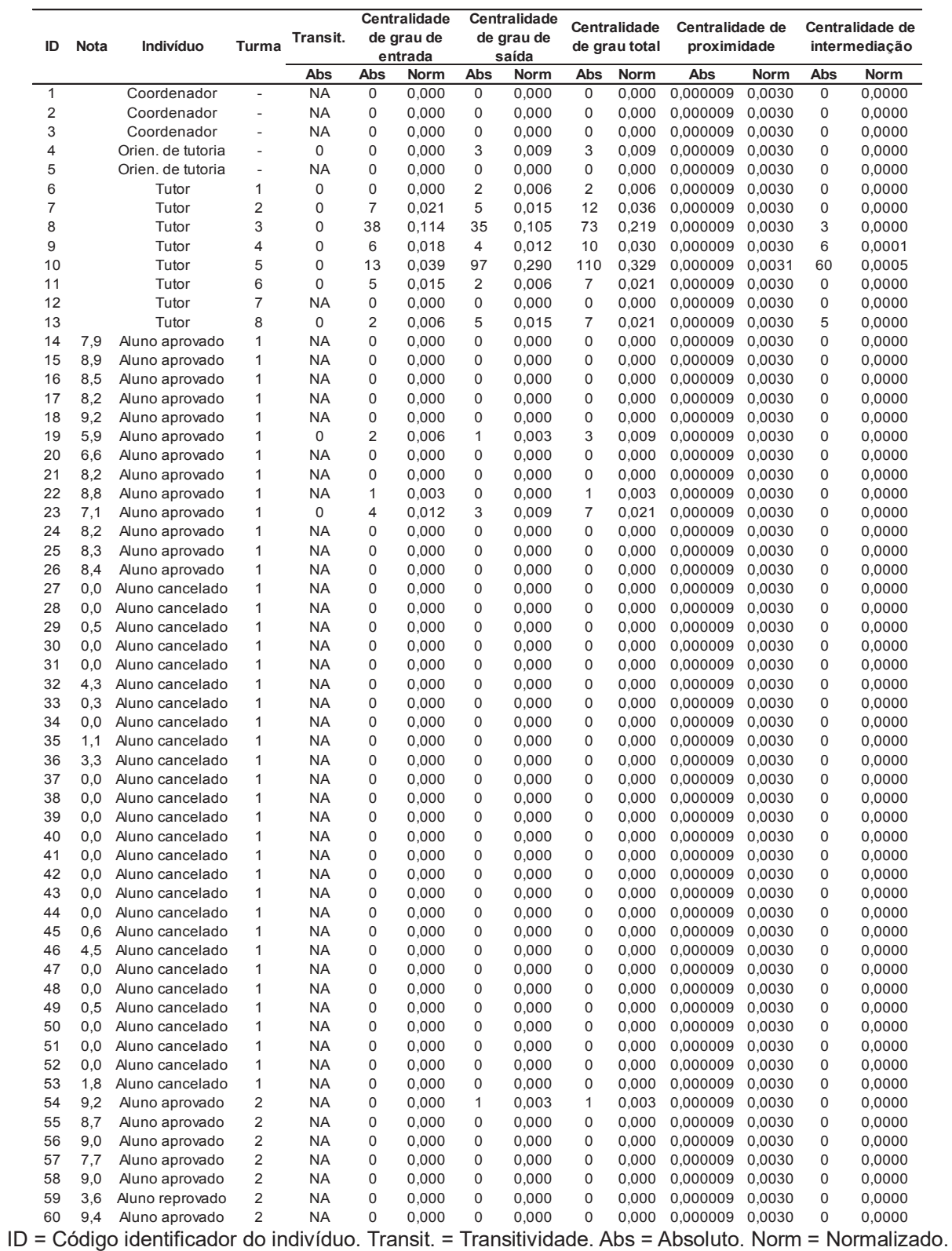

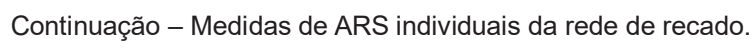

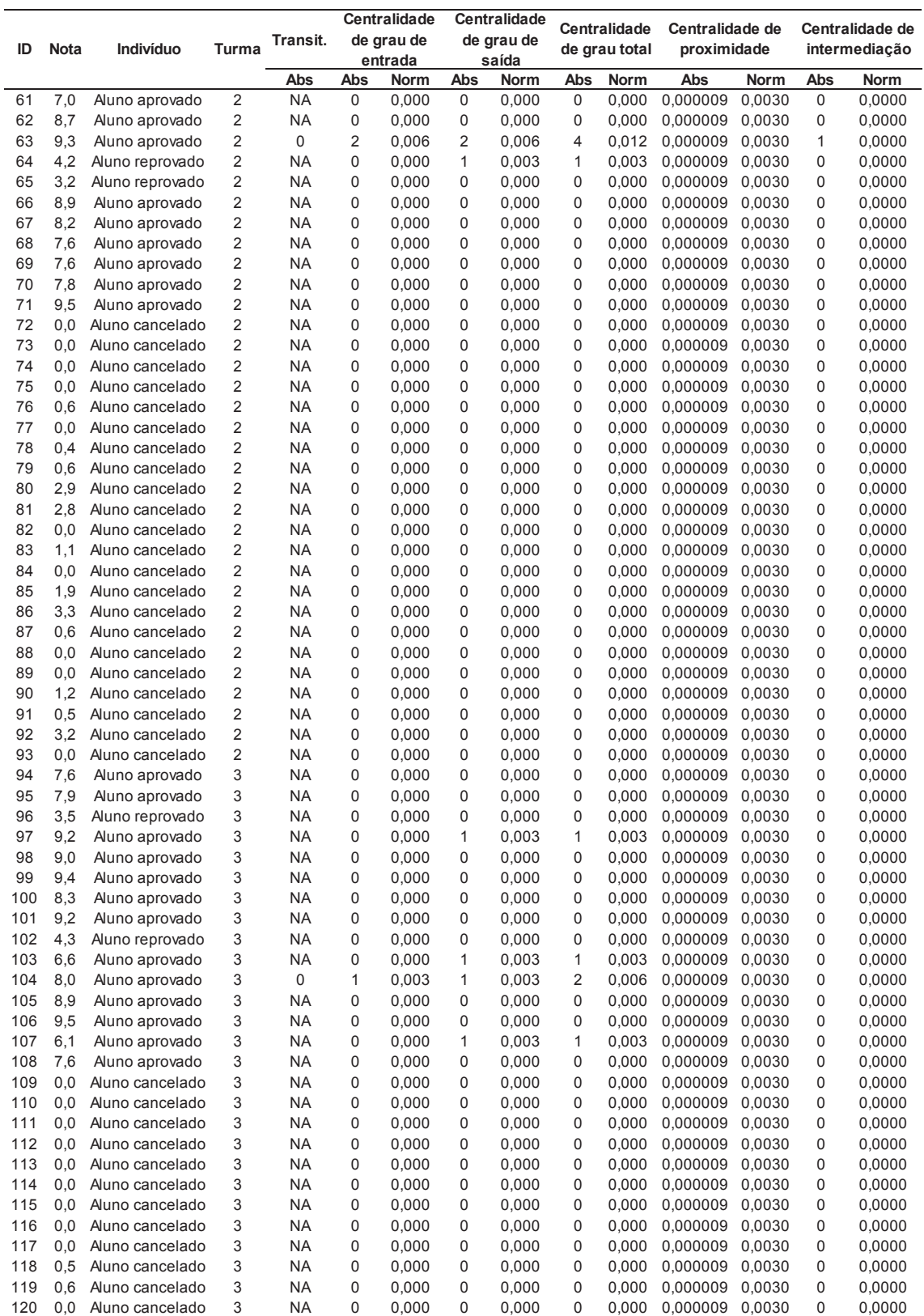

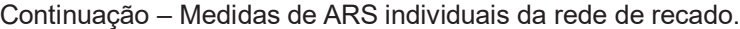

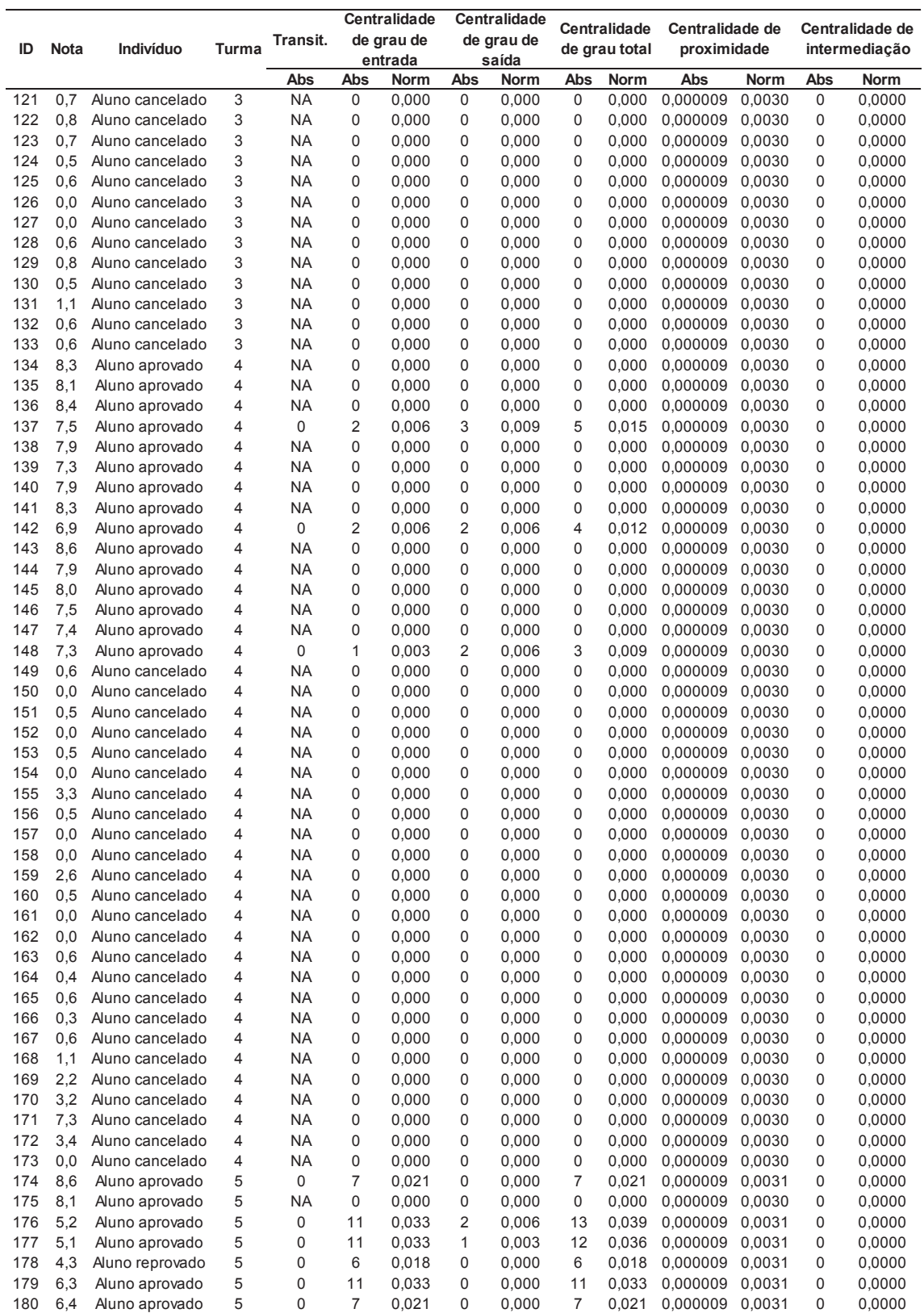

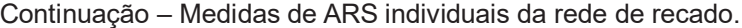

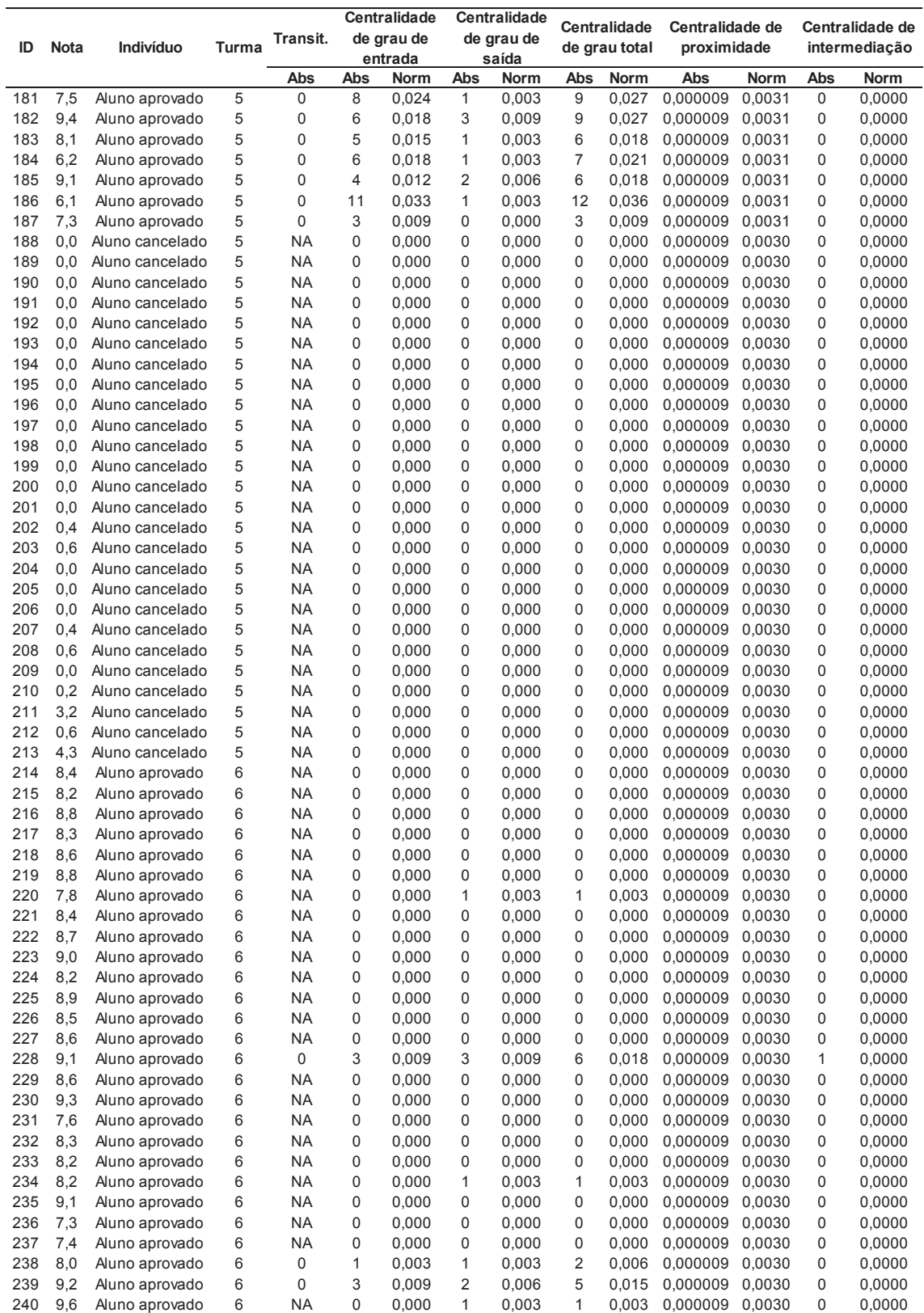

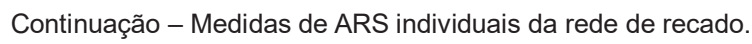

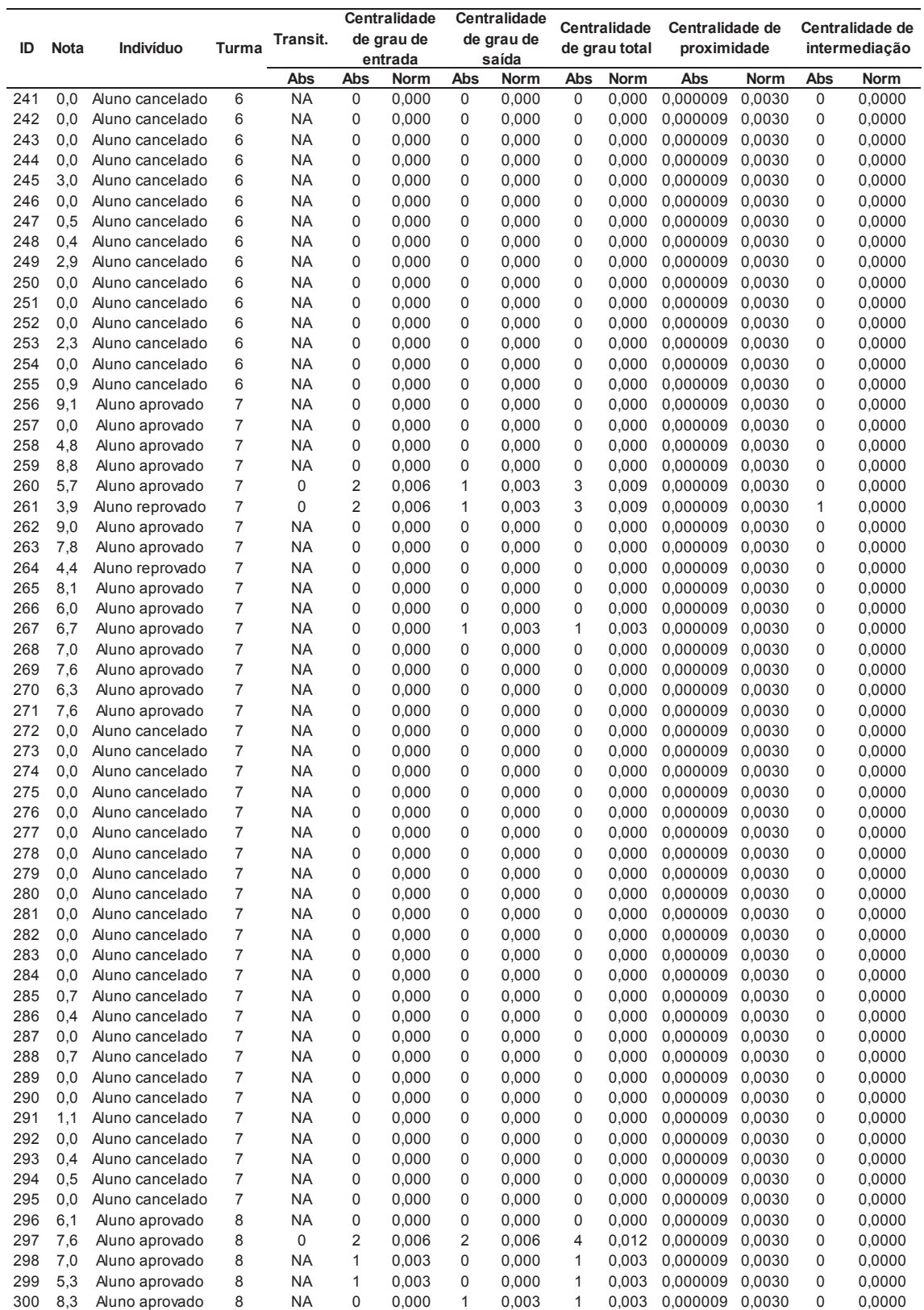

|     |             |                 |       |           |     | Centralidade |     | <b>Centralidade</b> |                |               |                 |        |             |                 |
|-----|-------------|-----------------|-------|-----------|-----|--------------|-----|---------------------|----------------|---------------|-----------------|--------|-------------|-----------------|
|     |             |                 |       | Transit.  |     | de grau de   |     | de grau de          |                | Centralidade  | Centralidade de |        |             | Centralidade de |
| ID  | <b>Nota</b> | Indivíduo       | Turma |           |     | entrada      |     | saída               |                | de grau total | proximidade     |        |             | intermediação   |
|     |             |                 |       | Abs       | Abs | <b>Norm</b>  | Abs | <b>Norm</b>         | Abs            | <b>Norm</b>   | Abs             | Norm   | Abs         | <b>Norm</b>     |
| 301 | 7,8         | Aluno aprovado  | 8     | <b>NA</b> | 0   | 0,000        | 0   | 0,000               | $\mathbf 0$    | 0,000         | 0,000009        | 0,0030 | $\mathbf 0$ | 0,0000          |
| 302 | 8,2         | Aluno aprovado  | 8     | ΝA        | 0   | 0,000        | 0   | 0,000               | $\Omega$       | 0,000         | 0,000009        | 0,0030 | 0           | 0,0000          |
| 303 | 7,0         | Aluno aprovado  | 8     | ΝA        | 0   | 0,000        | 0   | 0.000               | $\Omega$       | 0.000         | 0,000009        | 0,0030 | 0           | 0,0000          |
| 304 | 7,7         | Aluno aprovado  | 8     | ΝA        | 0   | 0,000        | 0   | 0.000               | $\mathbf 0$    | 0.000         | 0.000009        | 0.0030 | 0           | 0.0000          |
| 305 | 7,1         | Aluno aprovado  | 8     | ΝA        | 0   | 0,000        | 0   | 0.000               | $\mathbf 0$    | 0.000         | 0,000009        | 0.0030 | 0           | 0.0000          |
| 306 | 9,1         | Aluno aprovado  | 8     | ΝA        | 0   | 0,000        | 0   | 0,000               | $\mathbf 0$    | 0,000         | 0,000009        | 0,0030 | 0           | 0,0000          |
| 307 | 7,1         | Aluno aprovado  | 8     | ΝA        | 0   | 0,000        | 0   | 0.000               | 0              | 0.000         | 0,000009        | 0.0030 | 0           | 0,0000          |
| 308 | 8.7         | Aluno aprovado  | 8     | ΝA        | 0   | 0,000        | 0   | 0,000               | 0              | 0.000         | 0,000009        | 0.0030 | 0           | 0.0000          |
| 309 | 6,7         | Aluno aprovado  | 8     | ΝA        | 0   | 0,000        | 0   | 0.000               | 0              | 0.000         | 0,000009        | 0.0030 | 0           | 0,0000          |
| 310 | 7.2         | Aluno aprovado  | 8     | NA        | 0   | 0.000        | 0   | 0.000               | $\Omega$       | 0.000         | 0.000009        | 0.0030 | 0           | 0,0000          |
| 311 | 5.6         | Aluno aprovado  | 8     | NA        | 0   | 0.000        | 0   | 0.000               | $\mathbf 0$    | 0.000         | 0.000009        | 0.0030 | 0           | 0.0000          |
| 312 | 6,9         | Aluno aprovado  | 8     | 0         | 3   | 0,009        | 0   | 0,000               | 3              | 0,009         | 0,000009        | 0,0030 | 0           | 0,0000          |
| 313 | 6,1         | Aluno aprovado  | 8     | ΝA        | 0   | 0,000        | 0   | 0,000               | 0              | 0,000         | 0,000009        | 0,0030 | 0           | 0,0000          |
| 314 | 8.1         | Aluno aprovado  | 8     | NA        | 0   | 0,000        | 0   | 0,000               | $\mathbf 0$    | 0.000         | 0.000009        | 0.0030 | 0           | 0,0000          |
| 315 | 8.8         | Aluno aprovado  | 8     | NA        | 0   | 0.000        | 1   | 0.003               | 1              | 0.003         | 0.000009        | 0.0030 | 0           | 0.0000          |
| 316 | 7.0         | Aluno aprovado  | 8     | 0         | 1   | 0.003        | 1   | 0.003               | $\overline{2}$ | 0.006         | 0.000009        | 0.0030 | 0           | 0.0000          |
| 317 | 0.6         | Aluno cancelado | 8     | ΝA        | 0   | 0.000        | 0   | 0.000               | $\mathbf 0$    | 0,000         | 0.000009        | 0.0030 | 0           | 0.0000          |
| 318 | 0.0         | Aluno cancelado | 8     | NA        | 0   | 0,000        | 0   | 0,000               | $\Omega$       | 0,000         | 0,000009        | 0,0030 | 0           | 0,0000          |
| 319 | 0.0         | Aluno cancelado | 8     | ΝA        | 0   | 0,000        | 0   | 0,000               | $\Omega$       | 0,000         | 0,000009        | 0.0030 | 0           | 0,0000          |
| 320 | 0.0         | Aluno cancelado | 8     | NA        | 0   | 0,000        | 0   | 0,000               | $\Omega$       | 0,000         | 0,000009        | 0,0030 | 0           | 0,0000          |
| 321 | 0.0         | Aluno cancelado | 8     | <b>NA</b> | 0   | 0.000        | 0   | 0.000               | $\mathbf 0$    | 0.000         | 0.000009        | 0.0030 | 0           | 0.0000          |
| 322 | 3.1         | Aluno cancelado | 8     | NA        | 0   | 0,000        | 0   | 0.000               | $\mathbf 0$    | 0.000         | 0.000009        | 0.0030 | 0           | 0.0000          |
| 323 | 0.5         | Aluno cancelado | 8     | ΝA        | 0   | 0,000        | 0   | 0,000               | 0              | 0,000         | 0,000009        | 0,0030 | 0           | 0,0000          |
| 324 | 0.0         | Aluno cancelado | 8     | ΝA        | 0   | 0,000        | 0   | 0.000               | $\Omega$       | 0.000         | 0,000009        | 0.0030 | 0           | 0,0000          |
| 325 | 0.0         | Aluno cancelado | 8     | NA        | 0   | 0.000        | 0   | 0.000               | $\Omega$       | 0.000         | 0.000009        | 0.0030 | 0           | 0.0000          |
| 326 | 0.0         | Aluno cancelado | 8     | NA        | 0   | 0.000        | 0   | 0.000               | $\Omega$       | 0.000         | 0,000009        | 0.0030 | 0           | 0.0000          |
| 327 | 0.0         | Aluno cancelado | 8     | NA        | 0   | 0.000        | 0   | 0.000               | $\Omega$       | 0.000         | 0.000009        | 0.0030 | 0           | 0.0000          |
| 328 | 0.0         | Aluno cancelado | 8     | NA        | 0   | 0,000        | 0   | 0,000               | $\mathbf 0$    | 0,000         | 0,000009        | 0,0030 | 0           | 0,0000          |
| 329 | 0.5         | Aluno cancelado | 8     | NA        | 0   | 0,000        | 0   | 0,000               | $\mathbf 0$    | 0,000         | 0,000009        | 0,0030 | 0           | 0,0000          |
| 330 | 0.0         | Aluno cancelado | 8     | NA        | 0   | 0,000        | 0   | 0,000               | $\mathbf 0$    | 0.000         | 0,000009        | 0.0030 | 0           | 0,0000          |
| 331 | 0.0         | Aluno cancelado | 8     | NA        | 0   | 0,000        | 0   | 0,000               | $\Omega$       | 0.000         | 0.000009        | 0.0030 | 0           | 0.0000          |
| 332 | 0.0         | Aluno cancelado | 8     | ΝA        | 0   | 0.000        | 0   | 0.000               | $\Omega$       | 0.000         | 0.000009        | 0.0030 | 0           | 0.0000          |
| 333 | 0,0         | Aluno cancelado | 8     | ΝA        | 0   | 0,000        | 0   | 0,000               | $\mathbf 0$    | 0,000         | 0,000009        | 0,0030 | 0           | 0.0000          |
| 334 | 3.7         | Aluno cancelado | 8     | NA        | 0   | 0,000        | 0   | 0,000               | 0              | 0,000         | 0,000009        | 0,0030 | 0           | 0,0000          |
| 335 | 0.5         | Aluno cancelado | 8     | NA        | 0   | 0,000        | 0   | 0,000               | 0              | 0,000         | 0,000009        | 0,0030 | 0           | 0,0000          |

Continuação – Medidas de ARS individuais da rede de recado.

## **APÊNDICE F – Medidas de ARS individuais (Redes de mensagem)**

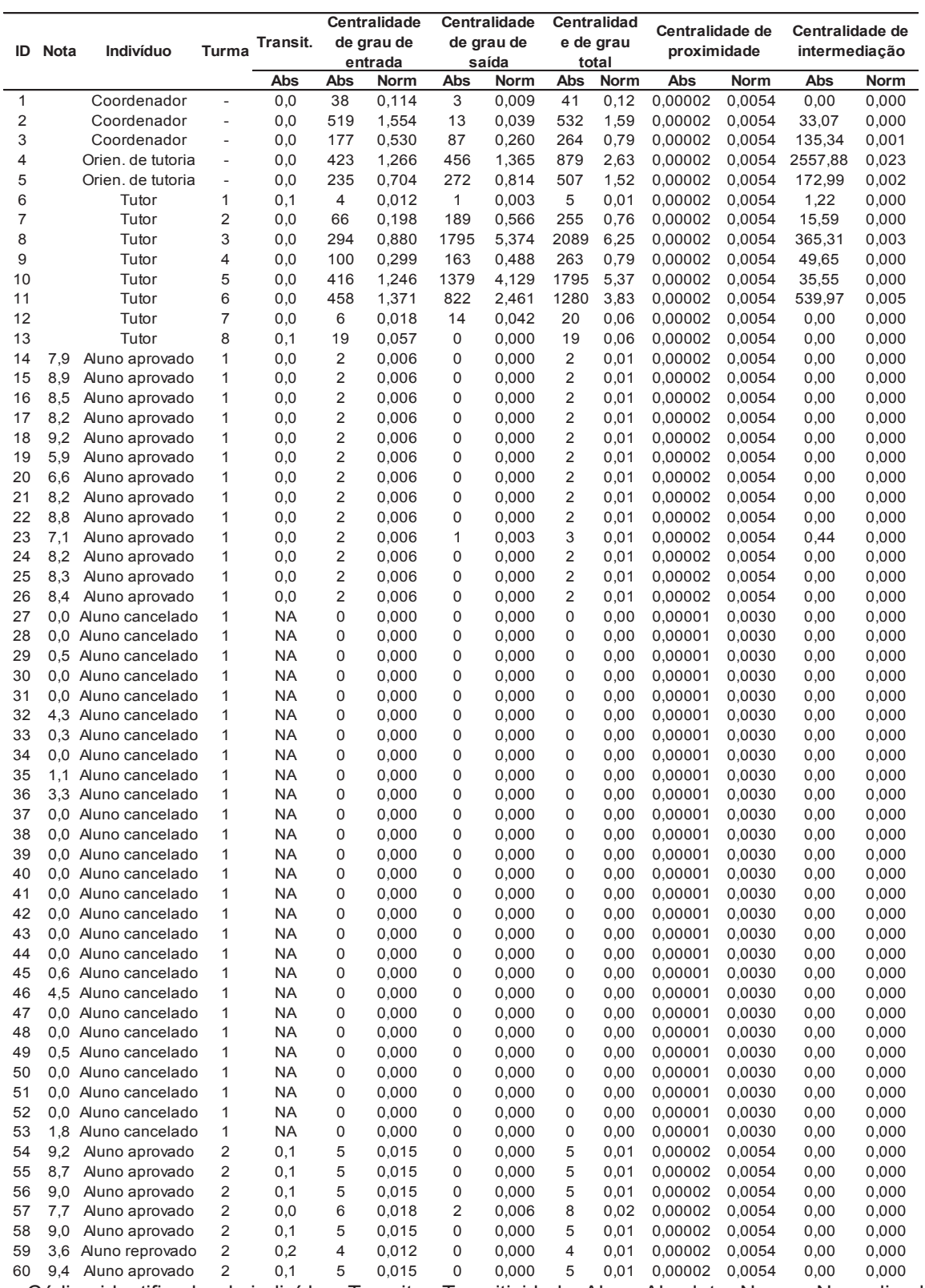

|     |             |                         |       |           |     | Centralidade |     | Centralidade |     | Centralidad | Centralidade de |        | Centralidade de |       |
|-----|-------------|-------------------------|-------|-----------|-----|--------------|-----|--------------|-----|-------------|-----------------|--------|-----------------|-------|
| ID  | <b>Nota</b> | <b>Indivíduo</b>        | Turma | Transit.  |     | de grau de   |     | de grau de   |     | e de grau   | proximidade     |        | intermediação   |       |
|     |             |                         |       |           |     | entrada      |     | saída        |     | total       |                 |        |                 |       |
|     |             |                         |       | Abs       | Abs | Norm         | Abs | Norm         | Abs | Norm        | Abs             | Norm   | Abs             | Norm  |
| 61  | 7,0         | Aluno aprovado          | 2     | 0,1       | 5   | 0,015        | 0   | 0,000        | 5   | 0,01        | 0,00002         | 0,0054 | 0,00            | 0,000 |
| 62  | 8,7         | Aluno aprovado          | 2     | 0,1       | 5   | 0,015        | 0   | 0,000        | 5   | 0,01        | 0,00002         | 0,0054 | 0,00            | 0,000 |
| 63  | 9,3         | Aluno aprovado          | 2     | 0,1       | 5   | 0,015        | 0   | 0,000        | 5   | 0,01        | 0,00002         | 0,0054 | 0,00            | 0,000 |
| 64  |             | 4,2 Aluno reprovado     | 2     | 0,0       | 14  | 0,042        | 0   | 0,000        | 14  | 0,04        | 0,00002         | 0,0054 | 0,00            | 0,000 |
| 65  | 3,2         | Aluno reprovado         | 2     | 0,1       | 5   | 0,015        | 0   | 0,000        | 5   | 0,01        | 0,00002         | 0,0054 | 0,00            | 0,000 |
| 66  | 8,9         | Aluno aprovado          | 2     | 0,1       | 5   | 0,015        | 0   | 0,000        | 5   | 0,01        | 0,00002         | 0,0054 | 0,00            | 0,000 |
| 67  | 8,2         | Aluno aprovado          | 2     | 0,1       | 5   | 0,015        | 0   | 0,000        | 5   | 0,01        | 0,00002         | 0,0054 | 0,00            | 0,000 |
| 68  | 7,6         | Aluno aprovado          | 2     | 0,1       | 5   | 0,015        | 1   | 0,003        | 6   | 0,02        | 0,00002         | 0,0054 | 0,00            | 0,000 |
| 69  | 7,6         | Aluno aprovado          | 2     | 0,1       | 5   | 0,015        | 0   | 0,000        | 5   | 0,01        | 0,00002         | 0,0054 | 0,00            | 0,000 |
| 70  | 7,8         | Aluno aprovado          | 2     | 0,1       | 5   | 0,015        | 0   | 0,000        | 5   | 0,01        | 0,00002         | 0,0054 | 0,00            | 0,000 |
| 71  | 9,5         | Aluno aprovado          | 2     | 0,1       | 5   | 0,015        | 0   | 0,000        | 5   | 0,01        | 0,00002         | 0,0054 | 0,00            | 0,000 |
| 72  |             | 0,0 Aluno cancelado     | 2     | NA        | 0   | 0,000        | 0   | 0,000        | 0   | 0,00        | 0,00001         | 0,0030 | 0,00            | 0,000 |
| 73  | 0,0         | Aluno cancelado         | 2     | ΝA        | 0   | 0,000        | 0   | 0,000        | 0   | 0,00        | 0,00001         | 0,0030 | 0,00            | 0,000 |
| 74  |             | 0,0 Aluno cancelado     | 2     | ΝA        | 0   | 0,000        | 0   | 0,000        | 0   | 0,00        | 0,00001         | 0,0030 | 0,00            | 0,000 |
| 75  |             | 0,0 Aluno cancelado     | 2     | ΝA        | 0   | 0,000        | 0   | 0,000        | 0   | 0,00        | 0,00001         | 0,0030 | 0,00            | 0,000 |
| 76  |             | 0,6 Aluno cancelado     | 2     | ΝA        | 0   | 0,000        | 0   | 0,000        | 0   | 0,00        | 0,00001         | 0,0030 | 0,00            | 0,000 |
| 77  | 0,0         | Aluno cancelado         | 2     | ΝA        | 0   | 0,000        | 0   | 0,000        | 0   | 0,00        | 0,00001         | 0,0030 | 0,00            | 0,000 |
| 78  |             | 0,4 Aluno cancelado     | 2     | ΝA        | 0   | 0,000        | 0   | 0,000        | 0   | 0,00        | 0,00001         | 0,0030 | 0,00            | 0,000 |
| 79  |             | 0,6 Aluno cancelado     | 2     | NA        | 0   | 0,000        | 0   | 0,000        | 0   | 0,00        | 0,00001         | 0,0030 | 0,00            | 0,000 |
| 80  |             | 2,9 Aluno cancelado     | 2     | ΝA        | 0   | 0,000        | 0   | 0,000        | 0   | 0,00        | 0,00001         | 0,0030 | 0,00            | 0,000 |
| 81  |             | 2,8 Aluno cancelado     | 2     | ΝA        | 0   | 0,000        | 0   | 0,000        | 0   | 0,00        | 0,00001         | 0,0030 | 0,00            | 0,000 |
| 82  |             | 0,0 Aluno cancelado     | 2     | ΝA        | 0   | 0,000        | 0   | 0,000        | 0   | 0,00        | 0,00001         | 0,0030 | 0,00            | 0,000 |
| 83  |             | 1,1 Aluno cancelado     | 2     | ΝA        | 0   | 0,000        | 0   | 0,000        | 0   | 0,00        | 0,00001         | 0,0030 | 0,00            | 0,000 |
| 84  | 0,0         | Aluno cancelado         | 2     | NA        | 0   | 0,000        | 0   | 0,000        | 0   | 0,00        | 0,00001         | 0,0030 | 0,00            | 0,000 |
| 85  | 1,9         | Aluno cancelado         | 2     | ΝA        | 0   | 0.000        | 0   | 0,000        | 0   | 0,00        | 0,00001         | 0,0030 | 0,00            | 0,000 |
| 86  |             | 3,3 Aluno cancelado     | 2     | ΝA        | 0   | 0,000        | 0   | 0,000        | 0   | 0,00        | 0,00001         | 0,0030 | 0,00            | 0,000 |
| 87  |             | 0,6 Aluno cancelado     | 2     | ΝA        | 0   | 0,000        | 0   | 0,000        | 0   | 0,00        | 0,00001         | 0,0030 | 0,00            | 0,000 |
| 88  | 0,0         | Aluno cancelado         | 2     | ΝA        | 0   | 0,000        | 0   | 0,000        | 0   | 0,00        | 0,00001         | 0,0030 | 0,00            | 0,000 |
| 89  | 0, 0        | Aluno cancelado         | 2     | ΝA        | 0   | 0,000        | 0   | 0,000        | 0   | 0,00        | 0,00001         | 0,0030 | 0,00            | 0,000 |
| 90  |             | 1,2 Aluno cancelado     | 2     | ΝA        | 0   | 0,000        | 0   | 0,000        | 0   | 0,00        | 0,00001         | 0,0030 | 0,00            | 0,000 |
| 91  |             | 0,5 Aluno cancelado     | 2     | ΝA        | 0   | 0,000        | 0   | 0,000        | 0   | 0,00        | 0,00001         | 0,0030 | 0,00            | 0,000 |
| 92  |             | 3,2 Aluno cancelado     | 2     | ΝA        | 0   | 0,000        | 0   | 0,000        | 0   | 0,00        | 0,00001         | 0,0030 | 0,00            | 0,000 |
| 93  | 0, 0        | Aluno cancelado         | 2     | ΝA        | 0   | 0,000        | 0   | 0,000        | 0   | 0,00        | 0,00001         | 0,0030 | 0,00            | 0,000 |
| 94  | 7,6         | Aluno aprovado          | 3     | 0,0       | 90  | 0,269        | 0   | 0,000        | 90  | 0,27        | 0,00002         | 0,0054 | 0,00            | 0,000 |
| 95  | 7,9         | Aluno aprovado          | 3     | 0,0       | 91  | 0,272        | 0   | 0,000        | 91  | 0,27        | 0,00002         | 0,0054 | 0,00            | 0,000 |
| 96  |             | 3,5 Aluno reprovado     | 3     | 0,0       | 95  | 0,284        | 0   | 0,000        | 95  | 0,28        | 0,00002         | 0,0054 | 0,00            | 0,000 |
| 97  | 9,2         | Aluno aprovado          | 3     | 0,0       | 91  | 0,272        | 0   | 0,000        | 91  | 0,27        | 0,00002         | 0,0054 | 0,00            | 0,000 |
| 98  | 9,0         | Aluno aprovado          | 3     | 0,0       | 81  | 0,243        | 0   | 0,000        | 81  | 0,24        | 0,00002         | 0,0054 | 0,00            | 0,000 |
| 99  | 9,4         | Aluno aprovado          | 3     | 0,0       | 82  | 0,246        | 0   | 0,000        | 82  | 0,25        | 0,00002         | 0,0054 | 0,00            | 0,000 |
| 100 | 8,3         | Aluno aprovado          | 3     | 0,0       | 95  | 0,284        | 2   | 0,006        | 97  | 0,29        | 0,00002         | 0,0054 | 0,00            | 0,000 |
| 101 | 9,2         | Aluno aprovado          | 3     | 0,0       | 83  | 0,249        | 0   | 0,000        | 83  | 0,25        | 0,00002         | 0,0054 | 0,00            | 0,000 |
|     |             | 102 4,3 Aluno reprovado | 3     | 0,0       | 94  | 0,281        | 0   | 0,000        | 94  | 0,28        | 0,00002         | 0,0054 | 0,00            | 0,000 |
| 103 | 6,6         | Aluno aprovado          | 3     | $_{0,0}$  | 96  | 0,287        | 0   | 0,000        | 96  | 0,29        | 0,00002         | 0,0054 | 0,00            | 0,000 |
| 104 | 8,0         | Aluno aprovado          | 3     | $_{0,0}$  | 88  | 0,263        | 2   | 0,006        | 90  | 0,27        | 0,00002         | 0,0054 | 0,00            | 0,000 |
|     | 105 8,9     | Aluno aprovado          | 3     | $_{0,0}$  | 94  | 0,281        | 0   | 0,000        | 94  | 0,28        | 0,00002         | 0,0054 | 0,00            | 0,000 |
|     | 106 9,5     | Aluno aprovado          | 3     | 0,0       | 83  | 0,249        | 0   | 0,000        | 83  | 0,25        | 0,00002         | 0,0054 | 0,00            | 0,000 |
|     | 107 6,1     | Aluno aprovado          | 3     | $_{0,0}$  | 95  | 0,284        | 0   | 0,000        | 95  | 0,28        | 0,00002         | 0,0054 | 0,00            | 0,000 |
|     | 108 7,6     | Aluno aprovado          | 3     | $_{0,0}$  | 85  | 0,254        | 0   | 0,000        | 85  | 0,25        | 0,00002         | 0,0054 | 0,00            | 0,000 |
| 109 |             | 0,0 Aluno cancelado     | 3     | NA        | 0   | 0,000        | 0   | 0,000        | 0   | 0,00        | 0,00001         | 0,0030 | 0,00            | 0,000 |
|     |             | 110 0,0 Aluno cancelado | 3     | NA        | 0   | 0,000        | 0   | 0,000        | 0   | 0,00        | 0,00001         | 0,0030 | 0,00            | 0,000 |
| 111 |             | 0,0 Aluno cancelado     | 3     | NA        | 0   | 0,000        | 0   | 0,000        | 0   | 0,00        | 0,00001         | 0,0030 | 0,00            | 0,000 |
| 112 |             | 0,0 Aluno cancelado     | 3     | NA        | 0   | 0,000        | 0   | 0,000        | 0   | 0,00        | 0,00001         | 0,0030 | 0,00            | 0,000 |
| 113 |             | 0,0 Aluno cancelado     | 3     | NA        | 0   | 0,000        | 0   | 0,000        | 0   | 0,00        | 0,00001         | 0,0030 | 0,00            | 0,000 |
| 114 |             | 0,0 Aluno cancelado     | 3     | NA        | 0   | 0,000        | 0   | 0,000        | 0   | 0,00        | 0,00001         | 0,0030 | 0,00            | 0,000 |
|     |             | 115 0,0 Aluno cancelado | 3     | NA        | 0   | 0,000        | 0   | 0,000        | 0   | 0,00        | 0,00001         | 0,0030 | 0,00            | 0,000 |
| 116 |             | 0,0 Aluno cancelado     | 3     | <b>NA</b> | 0   | 0,000        | 0   | 0,000        | 0   | 0,00        | 0,00001         | 0,0030 | 0,00            | 0,000 |
| 117 |             | 0,0 Aluno cancelado     | 3     | NA        | 0   | 0,000        | 0   | 0,000        | 0   | 0,00        | 0,00001         | 0,0030 | 0,00            | 0,000 |
| 118 |             | 0,5 Aluno cancelado     | 3     | ΝA        | 0   | 0,000        | 0   | 0,000        | 0   | 0,00        | 0,00001         | 0,0030 | 0,00            | 0,000 |
| 119 |             | 0,6 Aluno cancelado     | 3     | ΝA        | 0   | 0,000        | 0   | 0,000        | 0   | 0,00        | 0,00001         | 0,0030 | 0,00            | 0,000 |
| 120 |             | 0,0 Aluno cancelado     | 3     | <b>NA</b> | 0   | 0,000        | 0   | 0,000        | 0   | 0,00        | 0,00001         | 0,0030 | 0,00            | 0,000 |

Continuação – Medidas de ARS individuais da rede de mensagem.

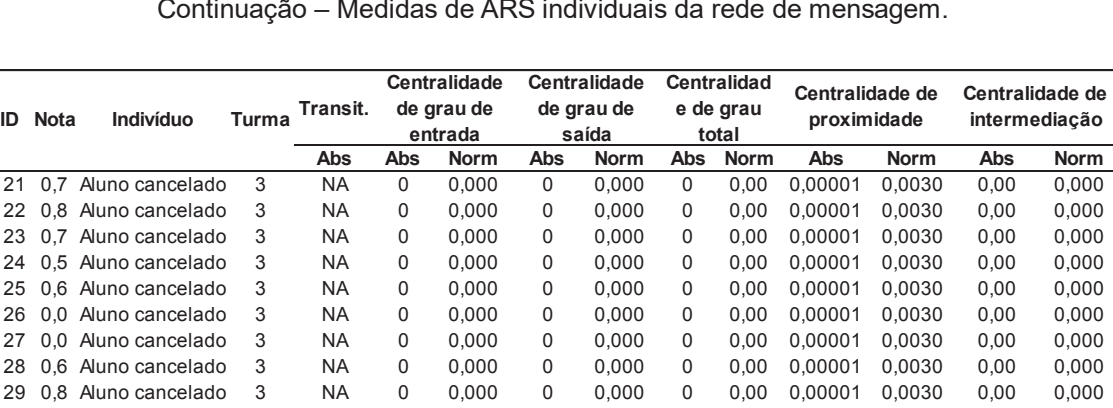

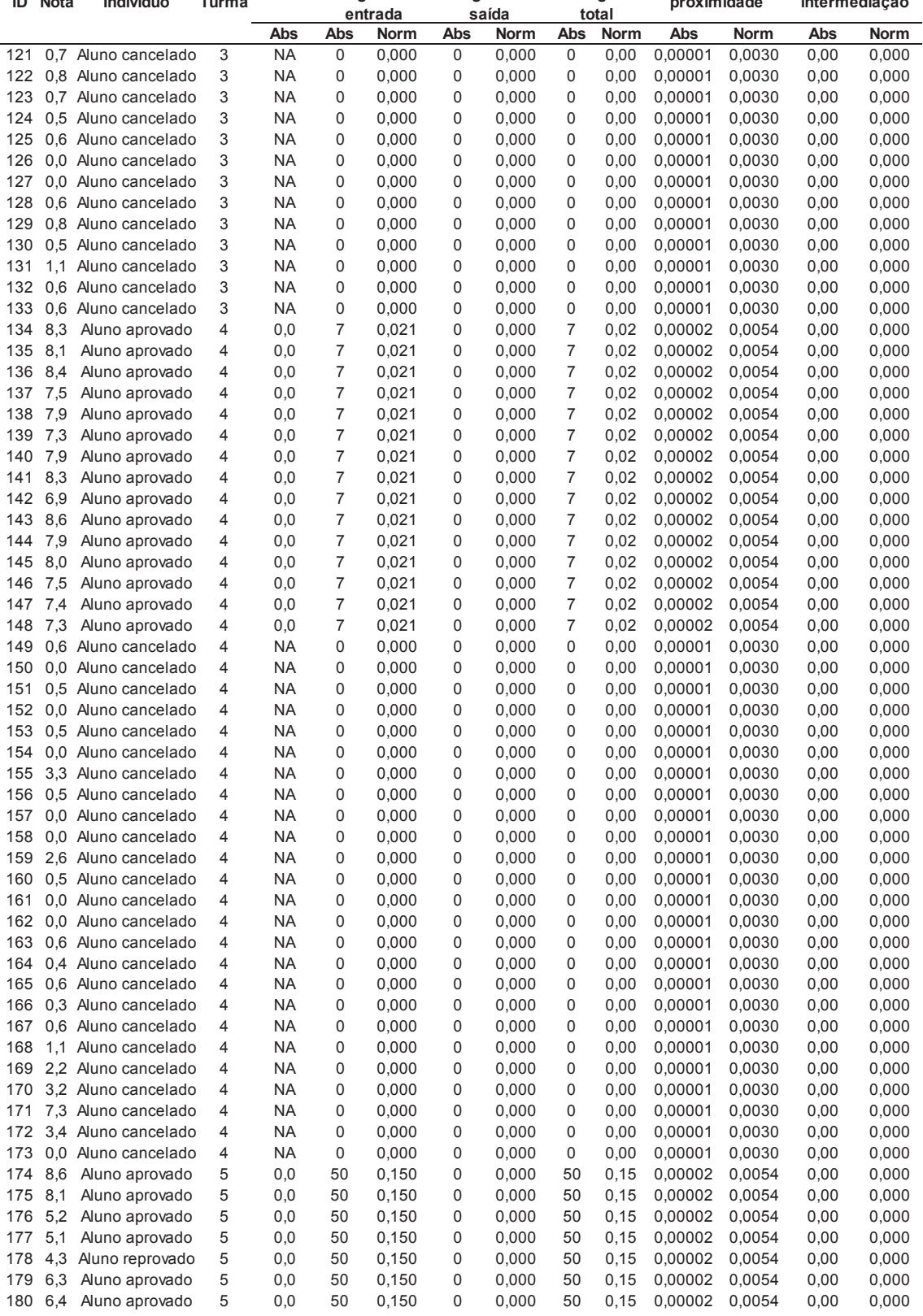

Continuação – Medidas de ARS individuais da rede d

**Centralidade** 

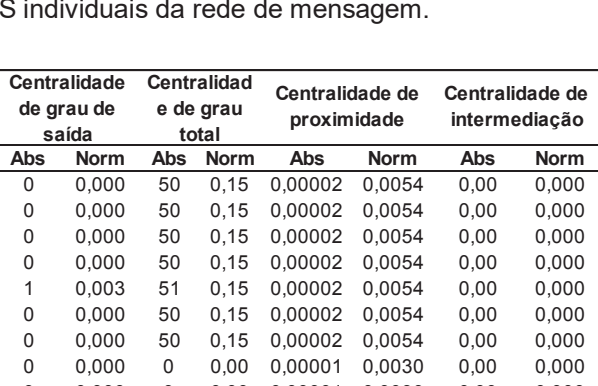

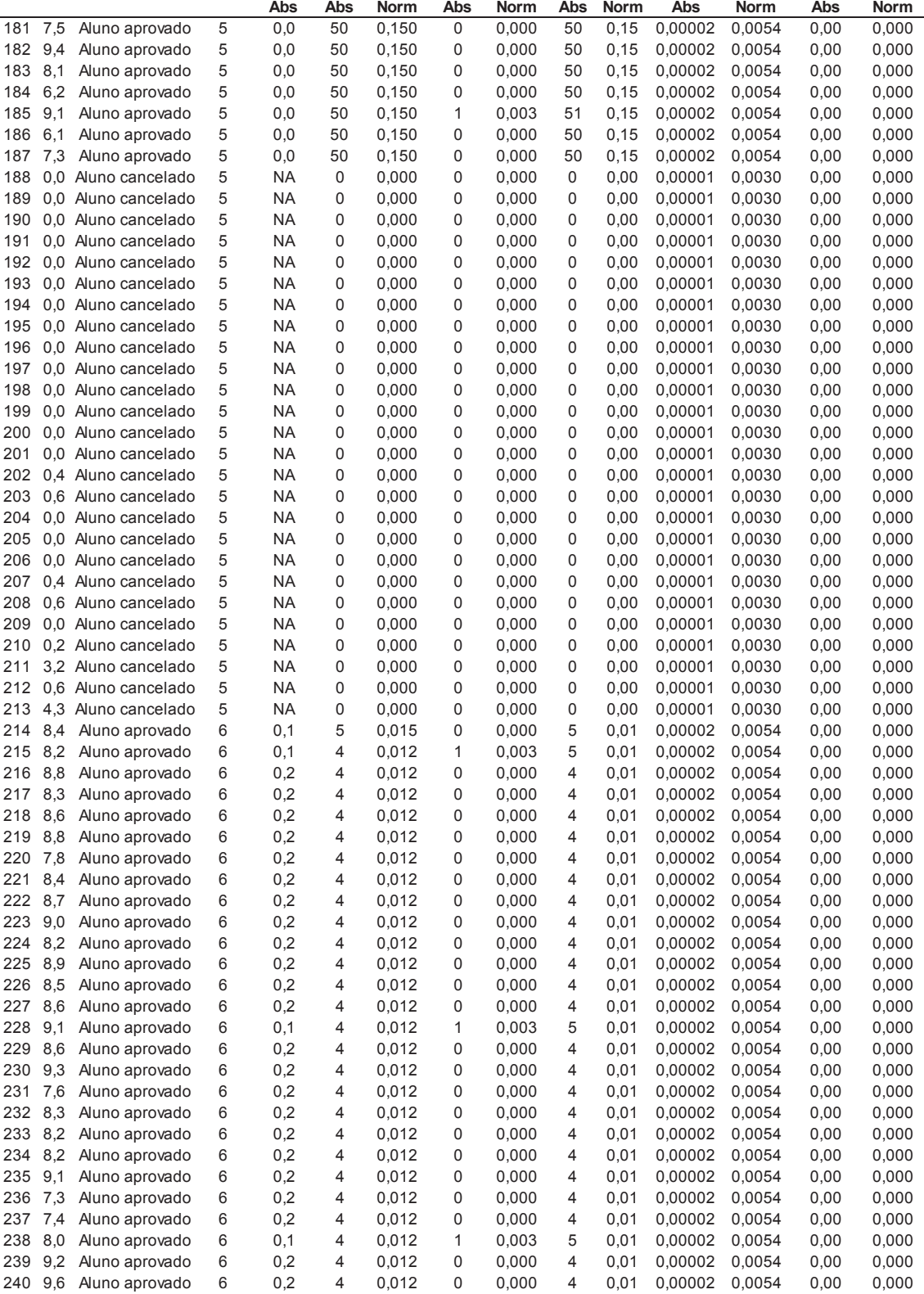

Continuação – Medidas de ARS individuais da rede d

**Transit. de grau de** 

**Centralidade entrada**

**ID Nota Indivíduo** 

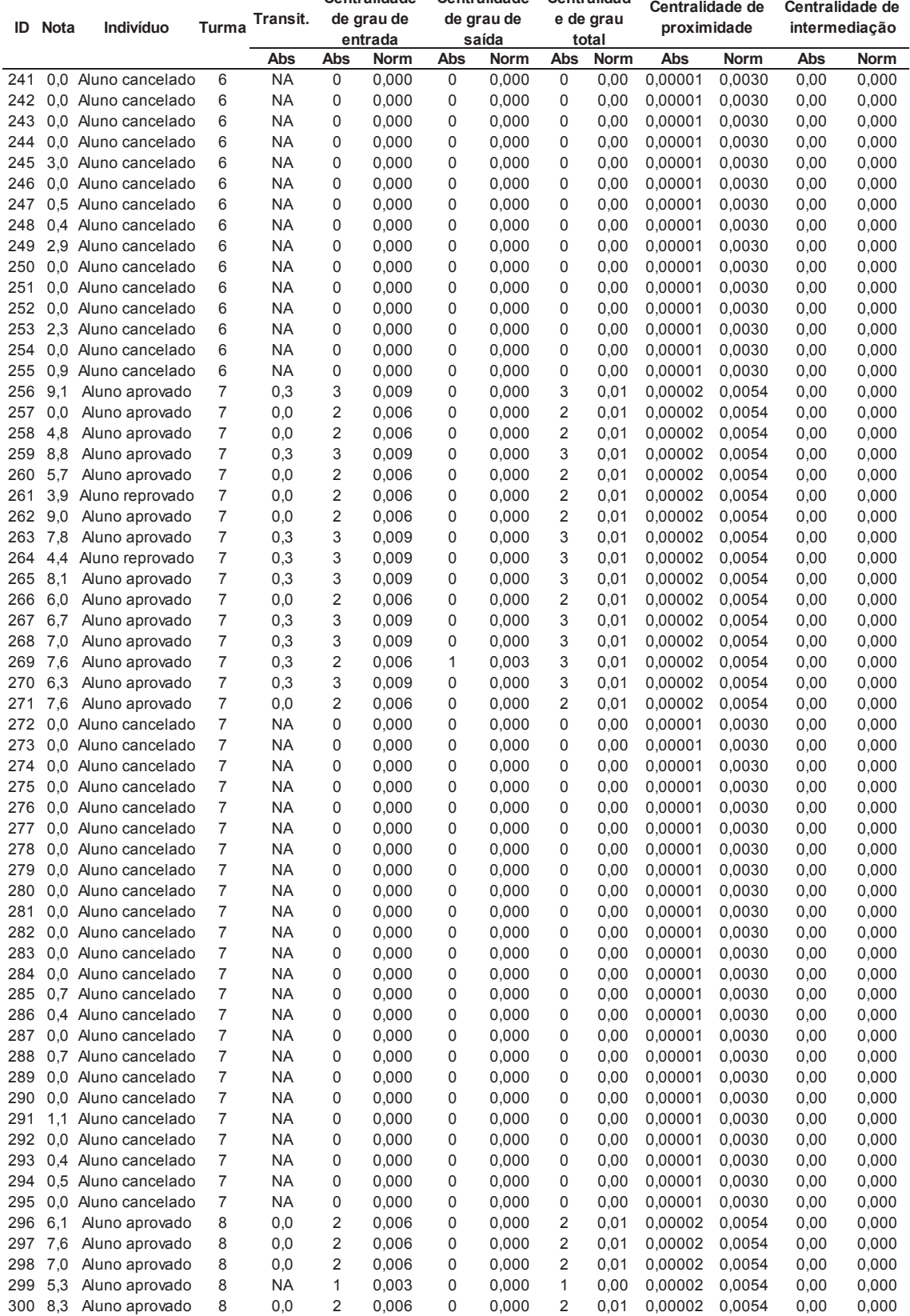

**Centralidade** 

**Centralidad**

|     |             | <b>Centralidade</b><br><b>Centralidade</b> |       |           |                | <b>Centralidad</b> |     |             | Centralidade de |             |                                |        |               |             |
|-----|-------------|--------------------------------------------|-------|-----------|----------------|--------------------|-----|-------------|-----------------|-------------|--------------------------------|--------|---------------|-------------|
| ID  | <b>Nota</b> | Indivíduo                                  | Turma | Transit.  |                | de grau de         |     | de grau de  |                 | e de grau   | Centralidade de<br>proximidade |        | intermediação |             |
|     |             |                                            |       |           |                | entrada            |     | saída       |                 | total       |                                |        |               |             |
|     |             |                                            |       | Abs       | Abs            | Norm               | Abs | <b>Norm</b> | Abs             | <b>Norm</b> | Abs                            | Norm   | Abs           | <b>Norm</b> |
| 301 | 7.8         | Aluno aprovado                             | 8     | 0,0       | 2              | 0.006              | 0   | 0.000       | 2               | 0,01        | 0,00002                        | 0,0054 | 0,00          | 0.000       |
| 302 | 8.2         | Aluno aprovado                             | 8     | 0,0       | 2              | 0.006              | 0   | 0.000       | 2               | 0.01        | 0,00002                        | 0.0054 | 0.00          | 0.000       |
| 303 | 7.0         | Aluno aprovado                             | 8     | 0,0       | $\overline{2}$ | 0.006              | 0   | 0.000       | 2               | 0,01        | 0.00002                        | 0.0054 | 0,00          | 0.000       |
| 304 | 7.7         | Aluno aprovado                             | 8     | 0,0       | $\overline{2}$ | 0.006              | 0   | 0,000       | $\overline{2}$  | 0,01        | 0.00002                        | 0,0054 | 0,00          | 0.000       |
| 305 | 7.1         | Aluno aprovado                             | 8     | 0,0       | $\overline{2}$ | 0.006              | 0   | 0,000       | $\overline{2}$  | 0,01        | 0.00002                        | 0,0054 | 0,00          | 0.000       |
| 306 | 9.1         | Aluno aprovado                             | 8     | 0,2       | $\overline{2}$ | 0.006              | 3   | 0.009       | 5               | 0.01        | 0.00002                        | 0.0054 | 0.00          | 0.000       |
| 307 | 7.1         | Aluno aprovado                             | 8     | 0,0       | 2              | 0.006              | 0   | 0.000       | 2               | 0,01        | 0.00002                        | 0.0054 | 0.00          | 0.000       |
| 308 | 8.7         | Aluno aprovado                             | 8     | 0,0       | 2              | 0.006              | 0   | 0.000       | $\overline{2}$  | 0,01        | 0.00002                        | 0.0054 | 0.00          | 0.000       |
| 309 | 6,7         | Aluno aprovado                             | 8     | 0,0       | 2              | 0,006              | 0   | 0,000       | 2               | 0,01        | 0,00002                        | 0,0054 | 0,00          | 0,000       |
| 310 | 7,2         | Aluno aprovado                             | 8     | 0,0       | $\overline{2}$ | 0,006              | 0   | 0,000       | $\overline{2}$  | 0,01        | 0,00002                        | 0,0054 | 0,00          | 0,000       |
| 311 | 5,6         | Aluno aprovado                             | 8     | 0,0       | $\overline{2}$ | 0,006              | 0   | 0,000       | $\overline{2}$  | 0,01        | 0,00002                        | 0,0054 | 0,00          | 0,000       |
| 312 | 6,9         | Aluno aprovado                             | 8     | 0,1       | $\overline{2}$ | 0,006              | 7   | 0,021       | 9               | 0,03        | 0,00002                        | 0,0054 | 0,00          | 0,000       |
| 313 | 6,1         | Aluno aprovado                             | 8     | 0,0       | $\overline{2}$ | 0,006              | 0   | 0,000       | $\overline{2}$  | 0,01        | 0,00002                        | 0,0054 | 0,00          | 0,000       |
| 314 | 8,1         | Aluno aprovado                             | 8     | 0,0       | $\overline{2}$ | 0,006              | 0   | 0,000       | $\overline{2}$  | 0,01        | 0,00002                        | 0,0054 | 0,00          | 0,000       |
| 315 | 8,8         | Aluno aprovado                             | 8     | 0,3       | 2              | 0,006              | 1   | 0,003       | 3               | 0,01        | 0,00002                        | 0,0054 | 0,00          | 0,000       |
| 316 | 7,0         | Aluno aprovado                             | 8     | 0,0       | 2              | 0,006              | 0   | 0,000       | $\overline{2}$  | 0,01        | 0,00002                        | 0,0054 | 0,00          | 0,000       |
| 317 | 0.6         | Aluno cancelado                            | 8     | NA        | 0              | 0,000              | 0   | 0,000       | 0               | 0,00        | 0,00001                        | 0,0030 | 0,00          | 0,000       |
| 318 | 0.0         | Aluno cancelado                            | 8     | NA        | 0              | 0,000              | 0   | 0,000       | 0               | 0,00        | 0,00001                        | 0,0030 | 0,00          | 0,000       |
| 319 | 0.0         | Aluno cancelado                            | 8     | <b>NA</b> | 0              | 0,000              | 0   | 0,000       | 0               | 0,00        | 0,00001                        | 0,0030 | 0,00          | 0,000       |
| 320 | 0.0         | Aluno cancelado                            | 8     | <b>NA</b> | 0              | 0,000              | 0   | 0,000       | 0               | 0,00        | 0,00001                        | 0,0030 | 0,00          | 0,000       |
| 321 | 0.0         | Aluno cancelado                            | 8     | <b>NA</b> | 0              | 0,000              | 0   | 0,000       | 0               | 0,00        | 0,00001                        | 0,0030 | 0,00          | 0,000       |
| 322 | 3.1         | Aluno cancelado                            | 8     | <b>NA</b> | 0              | 0,000              | 0   | 0,000       | 0               | 0,00        | 0,00001                        | 0,0030 | 0,00          | 0,000       |
| 323 | 0.5         | Aluno cancelado                            | 8     | <b>NA</b> | 0              | 0,000              | 0   | 0,000       | 0               | 0,00        | 0,00001                        | 0,0030 | 0,00          | 0,000       |
| 324 |             | 0.0 Aluno cancelado                        | 8     | NA        | 0              | 0,000              | 0   | 0,000       | 0               | 0,00        | 0,00001                        | 0,0030 | 0,00          | 0,000       |
| 325 | 0.0         | Aluno cancelado                            | 8     | <b>NA</b> | 0              | 0.000              | 0   | 0,000       | 0               | 0,00        | 0,00001                        | 0,0030 | 0,00          | 0,000       |
| 326 | 0.0         | Aluno cancelado                            | 8     | <b>NA</b> | 0              | 0,000              | 0   | 0,000       | 0               | 0,00        | 0,00001                        | 0,0030 | 0,00          | 0,000       |
| 327 | 0.0         | Aluno cancelado                            | 8     | <b>NA</b> | 0              | 0,000              | 0   | 0,000       | 0               | 0,00        | 0,00001                        | 0,0030 | 0,00          | 0,000       |
| 328 | 0.0         | Aluno cancelado                            | 8     | <b>NA</b> | 0              | 0,000              | 0   | 0,000       | 0               | 0,00        | 0,00001                        | 0,0030 | 0,00          | 0,000       |
| 329 | 0.5         | Aluno cancelado                            | 8     | <b>NA</b> | 0              | 0.000              | 0   | 0,000       | 0               | 0,00        | 0.00001                        | 0,0030 | 0,00          | 0.000       |
| 330 | 0.0         | Aluno cancelado                            | 8     | <b>NA</b> | 0              | 0,000              | 0   | 0,000       | 0               | 0,00        | 0,00001                        | 0,0030 | 0,00          | 0,000       |
| 331 |             | 0.0 Aluno cancelado                        | 8     | <b>NA</b> | 0              | 0,000              | 0   | 0,000       | 0               | 0.00        | 0,00001                        | 0,0030 | 0.00          | 0,000       |
| 332 |             | 0.0 Aluno cancelado                        | 8     | NA        | 0              | 0,000              | 0   | 0,000       | 0               | 0,00        | 0,00001                        | 0,0030 | 0,00          | 0,000       |
| 333 |             | 0.0 Aluno cancelado                        | 8     | <b>NA</b> | 0              | 0.000              | 0   | 0,000       | 0               | 0,00        | 0,00001                        | 0,0030 | 0,00          | 0,000       |
| 334 |             | 3.7 Aluno cancelado                        | 8     | NA        | 0              | 0,000              | 0   | 0,000       | 0               | 0,00        | 0,00001                        | 0,0030 | 0,00          | 0,000       |
| 335 |             | 0.5 Aluno cancelado                        | 8     | NA        | 0              | 0,000              | 0   | 0,000       | 0               | 0.00        | 0,00001                        | 0,0030 | 0.00          | 0,000       |

Continuação – Medidas de ARS individuais da rede de mensagem.